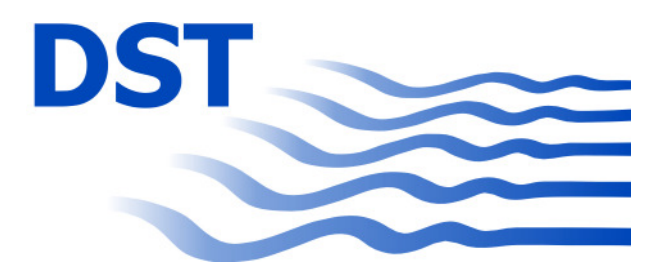

# **Entwicklungszentrum für Schiffstechnik und Transportsysteme e.V. DST - Development Centre for Ship Technology and Transport Systems**

Bundesministerium für Bildung und Forschung Förderkennzeichen 03SX199

### **SICHERBIN - Verbesserung der Verkehrssicherheit auf Binnenwasserstraßen an Engpass- und Gefahrenstellen**

#### **Teil B : Experimente und Bewegungssimulationen**

#### **Bericht 1818 - Februar 2007**

von Dr.-Ing. Andreas Gronarz

#### Projektleiter: Dr.-Ing. Tao Jiang

#### Direktor: Prof. Dr. Paul Engelkamp

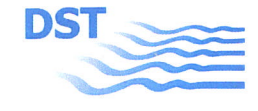

#### SICHERBIN - Verbesserung der Verkehrssicherheit auf Binnenwasserstraßen an Engpass- und Gefahrenstellen

Teil B : Experimente und Bewegungssimulationen

Duisburg, im Februar 2007 Grz /vMa

Fachbereich Schiffshydrodynamik

Bearbeiter: (Dr.-Ing. A. Gronarz)

Projektleiter: (Dr.-Ing.  $T$ *Jiang*)

DST - Entwicklungszentrum für Schiffstechnik und Transportsysteme e.V.

(Prof. Dr. P. Engelkamp)

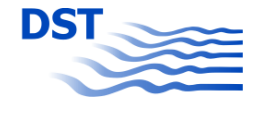

# Inhalt

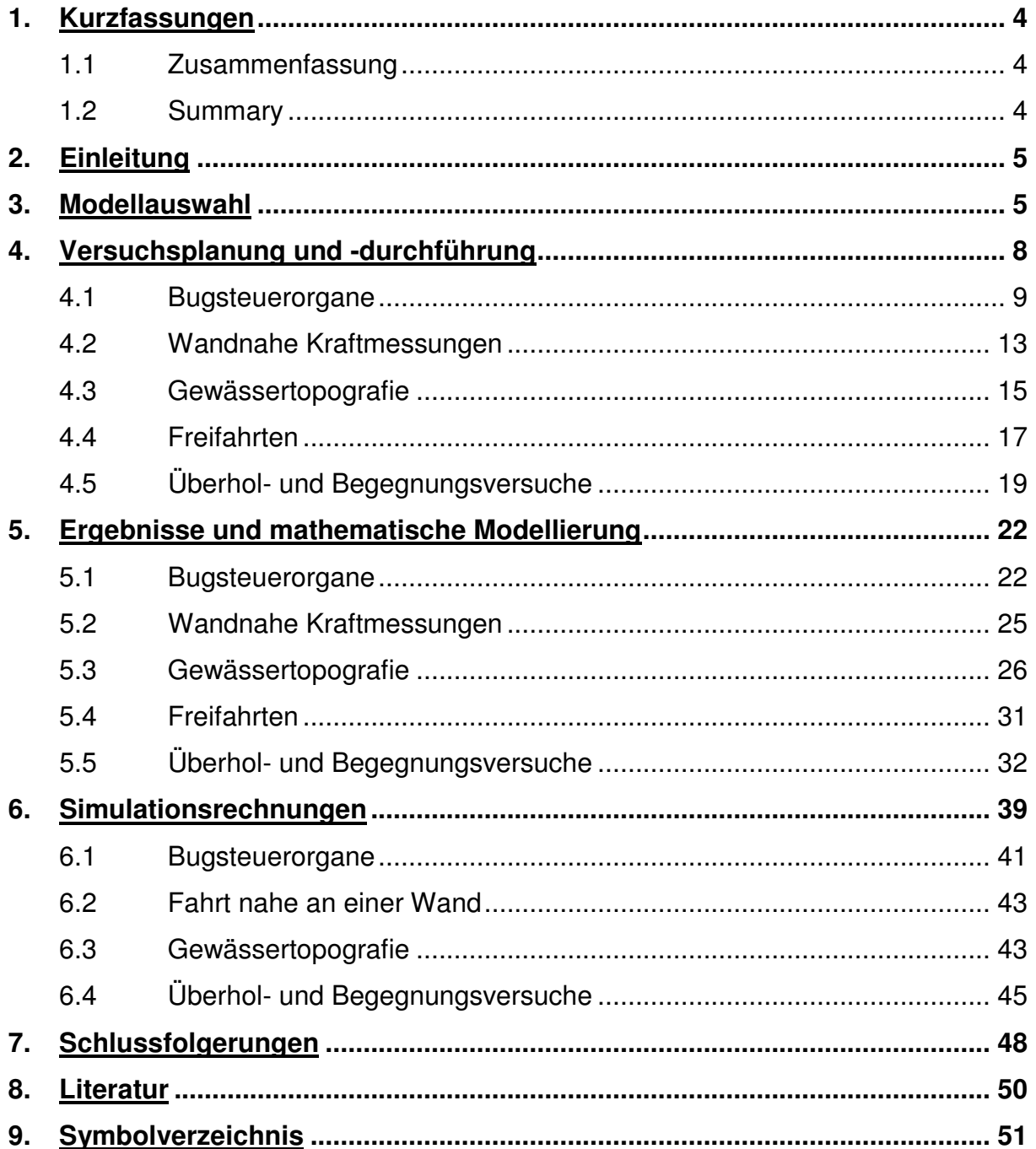

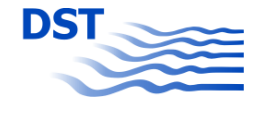

# **1. Kurzfassungen**

### **1.1 Zusammenfassung**

Die experimentellen Untersuchungen umfassten mehrere Versuchsserien, die spezielle Aspekte der Sicherheit und Manövrierbarkeit zum Thema hatten. Neben Kraftmessungen mit verschiedenen Zusatzsteuerorganen wurden die Szenarien "Seitliche Begrenzung", "Hindernisse" sowie "Überholen und Begegnen" mit Variation diverser relevanter Parameter im Schlepptank nachgebildet. Ziel der Kraftmessungen an den gefesselten Schiffen war die mathematische Modellierung der auftretenden Kräfte und Momente. Die anschließende numerische Bewegungssimulation mit systematischer Veränderung einer Vielzahl von Randbedingungen, die weit über die untersuchten Parameterkombinationen hinausging, gab aufschlussreiche Einblicke in die Auswirkungen der ausgewählten Szenarien auf das Bewegungsverhalten der Schiffe und ermöglichte eine Bewertung des Gefahrenpotentials anhand eines speziell erarbeiteten Bewertungskriteriums

### **1.2 Summary**

The experimental investigations comprised several test series, which addressed special aspects of safety and manoeuvrability. In addition to force measurements using different additional controls the scenarios "lateral boundaries", "obstacles" and "overtaking and encountering" were model tested with variation of several relevant parameters. These captive model tests focused on the mathematical modelling of the forces and moments acting on the vessels. The following numerical simulation of motion with a systematic variation of numerous conditions, which by far exceeded the investigated parameter configurations, provided informative insight into the impact of the selected scenarios on the motion behaviour of the ships and allowed for the evaluation of the risk potential using an assessment criterion specially developed.

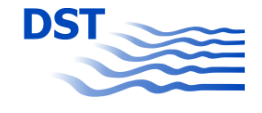

# **2. Einleitung**

In diesem Teilbericht des Projektes "SICHERBIN - Verbesserung der Verkehrssicherheit auf Binnenwasserstraßen an Engpass- und Gefahrenstellen" werden die Forschungsaktivitäten des Teilbereiches EFD (Experimentelle Fluid-Dynamik) einschließlich der numerischen Bewegungssimulation dargestellt. Es handelt sich dabei um die Punkte 3 und 5 des Arbeitsplans im Antrag, die jedoch etwas anders strukturiert wurden, um den Ablauf der Bearbeitung besser darstellen zu können. In einigen Details wurde vom Arbeitsplan geringfügig abgewichen. Dies ist an den entsprechenden Stellen des Berichtes vermerkt und auch begründet. In den meisten Fällen handelt es sich dabei um Modifikationen, die auf während der Laufzeit des Projektes neu gewonnenen Erkenntnissen basieren und im Sinne des Erfolgs des Vorhabens durchgeführt wurden. Dies betrifft z.B. die Modellauswahl und bei der Durchführung der Experimente die Festlegung der Variationsparameter.

Bei den Modellversuchen wird in der folgenden Darstellung nach Versuchstypen unterschieden. Hierbei hat jede Gruppe ein etwas anderes Teilziel, um so einen eigenen Baustein zur Verbesserung der Möglichkeiten der Bewegungssimulationen zu schaffen bzw. bestimmte Detailkenntnisse zu vertiefen, die in die Bewertung der Risiken einfließen sollen.

# **3. Modellauswahl**

Laut Forschungsantrag waren 4 unterschiedliche Schiffstypen für die Untersuchungen in diesem Vorhaben vorgesehen:

- ein Gütermotorschiff
- ein Schubverband
- ein Großcontainerschiff sowie
- ein Fahrgastschiff.

Bei der Planung der Versuche wurde deutlich, dass mit einer Änderung dieser Auswahl in einem einzelnen Detail eine erhebliche Steigerung der Versuchsmöglichkeiten zu erzielen ist. Diese Änderung betrifft den vorgesehenen Schubverband.

Ein Schubverband besteht üblicherweise aus einem Schubboot von ca. 32 m Länge und mehreren Leichtern des Typs E II b (Länge 76,5 m). Die Anzahl der Leichter variiert je nach Einsatzzweck zwischen 1 und 6, wobei bei mehreren Leichtern diese

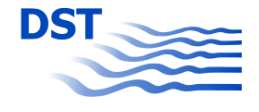

sowohl in Längs- als auch in Querrichtung mehrfach angeordnet sein können. Für die hier vorgesehenen Untersuchungen wurde eine oft anzutreffende Anordnung in Form eines einspurig zweigliedrigen Schubverbandes gewählt. Damit ergibt sich eine Formation mit einer Länge von 185 m und einer Breite von 11,4 m.

Statt der Kombination Schubboot + 1 Leichter wurde in diesem Vorhaben ein zweites Gütermotorschiff mit einer Länge von 108,5 m eingesetzt. Länge und Breite sind in beiden Fällen identisch. Die hydrodynamischen Eigenschaften unterscheiden sich nur marginal, sodass jetzt ein Koppelverband, bestehend aus einem Gütermotorschiff und einem vorgespannten Leichter den ursprünglich vorgesehenen Schubverband ersetzt.

Diese neue Schiffsauswahl ermöglicht es jetzt, auch den Fall, bei dem sich zwei nahezu identische Fahrzeuge (Gütermotorschiffe) überholen, im Modellversuch darzustellen. Damit wird die Kombination von verschiedenen Schiffstypen um eine Variation ergänzt, die in der Praxis am häufigsten vorkommt. Außerdem bietet sich durch die Ausführung als motorisiertes Hinterschiff mit einem Leichterkopf die Möglichkeit, diesen austauschbar zu gestalten und damit eine einfache Variation von Bugsteuerorganen durchzuführen.

Bei der Auswahl der zu untersuchenden Wassertiefen und Tiefgänge wurden praxisnahe Werte vorgesehen. Ein Normalwasserstand auf dem Rhein und auf Kanälen ist mit *h* = 4 m gegeben. Für den Rhein ist zusätzlich noch die Hochwassersituation zu berücksichtigen, die mit einer Wassertiefe von *h* = 7,5 m angesetzt werden kann. Dies entspricht den Angaben im Arbeitsplan. Bei der Durchführung der Experimente hat sich jedoch gezeigt, dass mit nur 2 Wassertiefen eine Abhängigkeit der Kräfte und Momente beim Überholen und Begegnen nicht ausreichend deutlich dargestellt werden kann. Aus diesem Grunde wurde für die Standardkombination "2 Gütermotorschiffe" (die durch die Wandlung Schubverband  $\rightarrow$  Koppelverband möglich wurde) eine zusätzliche Wassertiefenvariation vorgenommen, wobei die oben angeführten Wassertiefen durch die Werte 3,5 m, 5,0 m und 12,5 m ergänzt wurden. Damit stehen mit 5 Wassertiefen ausreichend Variationen zur Verfügung, um diesen Einfluss genau untersuchen zu können.

Bei der Festlegung der Tiefgänge wurde der Zustand "voll beladen" mit *T* = 2,8 m und "leer" mit einem mittleren Tiefgang von  $T = 1$  m festgelegt. Da sich bei Binnenschiffen die Antriebsanlage mit ihrem großen Gewicht immer hinten befindet, ist der

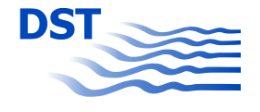

Leerzustand durch eine Vertrimmung dargestellt. Für den sicheren Betrieb muss dafür gesorgt werden, dass der Propeller ausreichend tief getaucht ist und darum wird die Vertrimmung oft durch zusätzlichen achterlichen Ballast erhöht. Am Heck taucht dabei das Schiff 1,5 m tief ein, am Bug hingegen nur 0,5 m. Diese Festlegungen betreffen alle drei Güterfahrzeuge. Das Fahrgastschiff hingegen wird nur in einem Zustand untersucht, denn da es keine nennenswerte Ladung transportiert, unterscheiden sich die Zustände "leer" und "voll beladen" nur unwesentlich (Passagiergewicht und Gewicht der Vorräte). Der Tiefgang für das Fahrgastschiff ist hier der Konstruktionstiefgang von *T* = 1,5 m.

Durch die Tatsache, dass einige vorhandene Modelle bzw. Modellteile verwendet werden sollten, musste der Maßstab auf  $\lambda = 16$  festgelegt werden. Damit haben alle untersuchten Fahrzeuge eine gut handhabbare Größe, wobei außerdem die Breite des Flachwassertankes maßstäblich in etwa der Fahrrinnenbreite des Rheins entspricht.

In der folgenden Tabelle (Tab. 1) sind die ausgewählten Schiffstypen und ihre Hauptabmessungen in der Großausführung wiedergegeben. Die hier angegebenen Abkürzungen werden im Weiteren zur Vereinfachung verwendet. Als Übersicht sind die Seitenansichten der Modelle in Abb. 3.1 wiedergegeben.

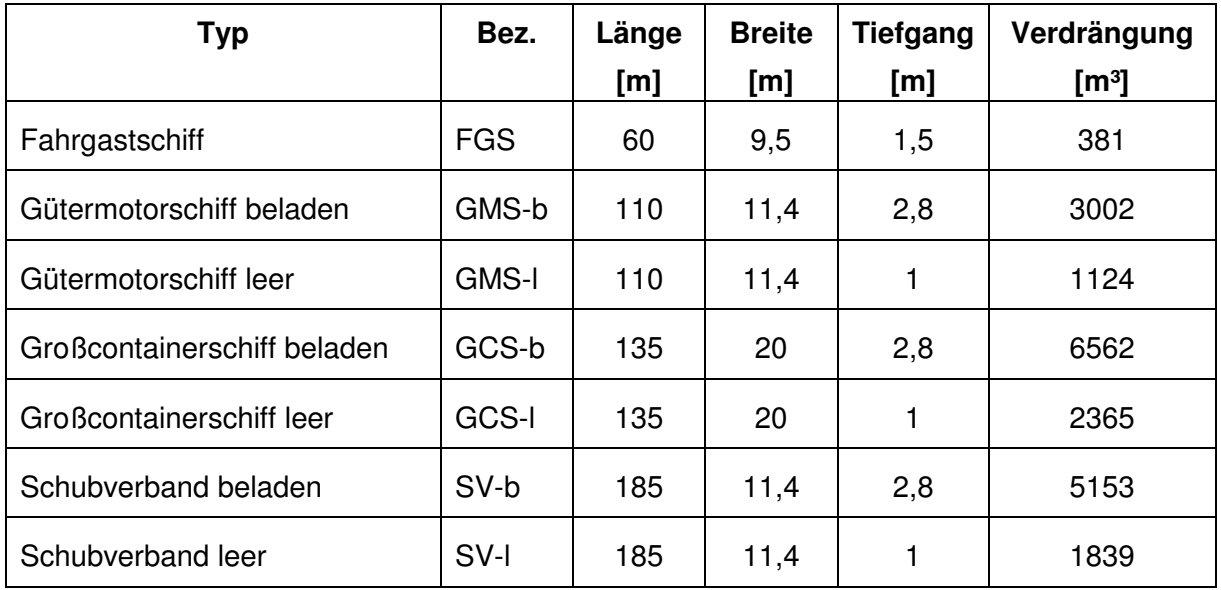

Tab. 1 Hauptdaten der untersuchten Schiffe

Detailzeichnungen zu den einzelnen Modellen sind den in Tabelle 2 aufgeführten Abbildungen zu entnehmen. Hierbei ist anzumerken, dass das GMS, das GCS und

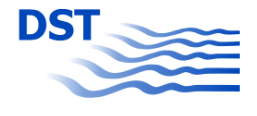

das schiebende Motorschiff des SV mit dem gleichen Propellertyp und dass das GMS und der SV mit gleichen Rudertypen ausgerüstet waren. Das Fahrgastschiff besaß kein Ruder und keine Düse, sondern war mit einem Ruderpropeller als Antriebs- und Steuerorgan ausgestattet. Entgegen der Option, als 3-Schrauber zu fahren, wurde das GCS nur als 2-Schrauber betrieben.

| <b>Typ</b> | <b>Modell</b> | Daten- | Spanten- | Anord- | Pro-         | Frei-      | <b>Düse</b> | <b>Ruder</b> |
|------------|---------------|--------|----------|--------|--------------|------------|-------------|--------------|
|            | Nr.           | blatt  | riss     | nung   | peller       | fahrt      |             |              |
| <b>FGS</b> | 1768          | 3.2    | 3.3      | 3.4    | 3.5          | 3.6        | $-/-$       | $-/-$        |
| <b>GMS</b> | 1708          | 3.7    | 3.8      | 3.9    | 3.10         | 3.11       | 3.12        | 3.13         |
| GCS        | 1699          | 3.14   | 3.15     | 3.16   | siehe $3.10$ | siehe 3.11 | 3.17        | 3.18         |
| <b>SV</b>  | 1690          | 3.19   | 3.20     | 3.21   | siehe 3.10   | siehe 3.11 | 3.22        | siehe 3.13   |
|            | Ellb          | 3.23   | 3.24     | $-/-$  | $-/-$        | $-/-$      | $-/-$       | $-/-$        |

Tab. 2 Anlagen mit den Details der untersuchten Schiffe

### **4. Versuchsplanung und -durchführung**

Das Ziel der Modellversuche bestand darin, mögliche Gefahren- und Engpasssituationen zu untersuchen und dabei die Änderung der Bewegung des Schiffes zu protokollieren und auszuwerten. Hierbei ist zwischen stationären und instationären Situationen zu unterscheiden. Zu den stationären Engpass- und Gefahrenstellen zählen gewässerfeste hydrodynamische Störungen, wie sie durch die Bodentopografie, die seitliche Gewässerberandung oder einzelne Störelemente wie Buhnen oder Brückenpfeiler gegeben sind. Alle beweglichen Störungen gehen von fahrenden Schiffen aus, die hier zu den instationären Verkehrssituationen gerechnet werden.

Um mit wie auch immer gearteten Beeinträchtigungen der Geradeausfahrt fertig zu werden, wird bei Schiffen üblicherweise das Hauptruder eingesetzt. Moderne Binnenschiffe verfügen jedoch oft über ein zusätzliches Steuerorgan am Bug. Dies kann passiv als Bugruder oder aktiv als Strahlsteuerorgan ausgeführt sein. Es ist nicht nur zum Manövrieren bei Langsamfahrt in Häfen sondern auch bei der normalen Streckenfahrt einsetzbar. Um durch Einsatz von numerischen Bewegungssimulationen die Eignung von verschiedenen Bugsteuerorganen bewerten zu können, wurden diese innerhalb dieses Projektes im Stand und in Fahrt untersucht.

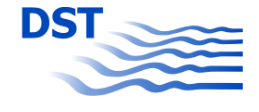

Die große Vielzahl durchgeführter Modellversuche wird anhand der oben dargestellten Kriterien in 5 Gruppen unterteilt:

• Bugsteuerorgane

Kraftmessungen mit verschiedenen Zusatzsteuerorganen mit dem Ziel, mathematische Beschreibungen zu entwickeln und die Bugsteuerorgane in der numerischen Bewegungssimulation einsetzen zu können.

• Wandnahe Kraftmessungen

Hier handelt es sich um eine stationäre Störung die die Geradeausfahrt z.B. in Kanälen beeinträchtigt.

• Gewässertopografie

Bei dieser Art von Störung sind sowohl Bodenunebenheiten als auch seitliche Bauwerke als stationäre Einzelereignisse in einer Gruppe zusammengefasst.

• Freifahrten

Untersuchungen von instationären Beeinträchtigungen der Fahrt eines Schiffes. In diesem Fall ausgeführt als frei gefahrene Modellversuche mit Überholsituationen und dem Einsatz von Autopiloten und Bugsteuerorganen.

• Überhol- und Begegnungsversuche Gefesselte Modellversuche, bei denen Überhol- und Begegnungssituationen mit einer großen Anzahl von Variationsparametern durchgeführt wurden.

In den folgenden Unterkapiteln wird die Durchführung der Versuche im Einzelnen beschrieben. Die Auswertung der Messungen bis hin zu den einzelnen Teilergebnissen erfolgt dann (anhand der gleichen Unterteilung) im nächsten Kapitel "5. Ergebnisse und mathematische Modellierung".

# **4.1 Bugsteuerorgane**

Für die Modellversuche wurden fünf verschiedene Bugsteuerorgane ausgewählt, die zum großen Teil auch in der Praxis häufig eingesetzt werden bzw. innovativ sind. Aus praktischen Erwägungen wurden die verschiedenen Organe in den Kopfhälften von vorhandenen Leichtern eingebaut. Dadurch konnte das schiebende Gütermotorschiff des Koppelverbandes als Untersuchungsobjekt eingesetzt werden. Durch Austausch der Kopfteile war ein schneller Wechsel der fertig ausgerüsteten Bugsektionen möglich, ohne den gesamten Versuchsaufbau neu einrichten zu müssen.

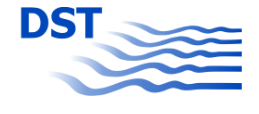

Bei den Bugsteuerorganen handelt es sich um:

a) Bugruder (passiv)

Das Ruder ist unter dem ansteigenden Steven des Schiffes an einem senkrechten Schaft befestigt. Das Bugruder wird durch die Fahrt des Schiffes angeströmt und bis maximal 50° angestellt. In Foto 1 und in Abb. 4.1 (ganz oben) ist das Bugruder dargestellt.

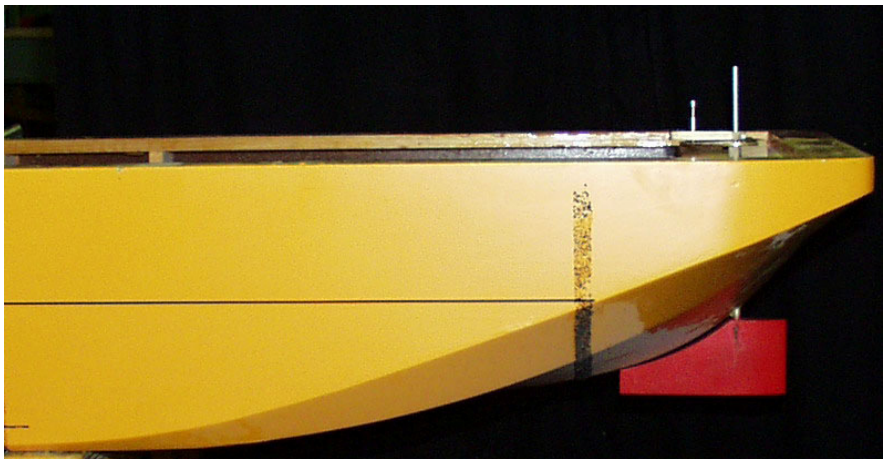

Foto 1: Bugruder am Leichterkopf

b) Pumpjet (aktiv)

Eine von unten ansaugende Pumpe, die drehbar im Schiffsboden angebracht ist und so den Schubstrahl in jede beliebige Richtung lenken kann. Das Foto 2 zeigt den Pumpjet von unten und Abb. 4.1 (zweite Zeichnung von oben) den Einbau in der Seitenansicht.

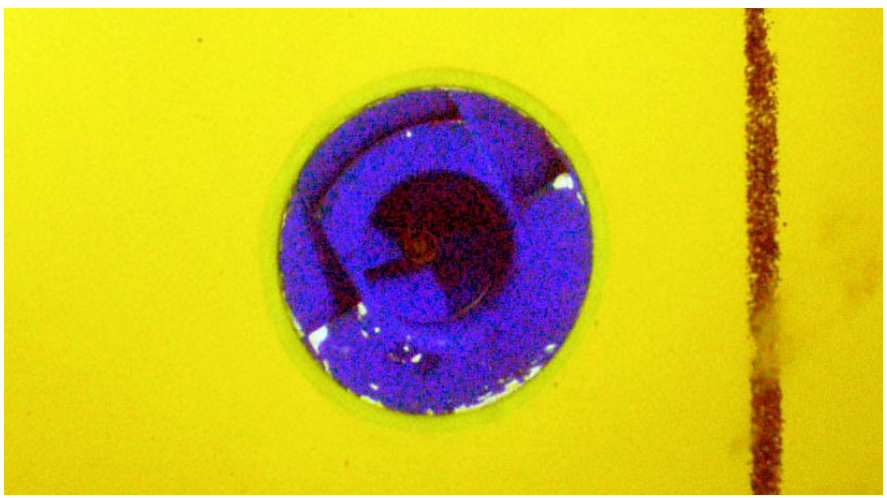

Foto 2: Pumpjet im Leichterkopf

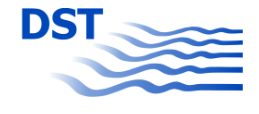

# c) Querstrahlanlage (aktiv)

Der reine Querstrahler ist in der Binnenschifffahrt bei Frachtschiffen nicht in Benutzung. Wegen der völligen Bugform und des teilweise sehr geringen vorderen Tiefgangs bei Ballastfahrt wird er nicht eingesetzt. Im Fall eines ansteigenden Leichterkopfes mit einer vorne angebrachten Gondel (vergleichbar mit dem Bugwulst bei Seeschiffen) ist er für die hier durchgeführten Versuche wie in Foto 3 und Abb. 4.1 (Mitte) dargestellt ausgeführt worden. Diese Ausführung eines aktiven Bugsteuerorganes ist die einzige, die nur durch Einstellen bzw. Umpolen des Antriebsmotors stufenlos jede Strahlstärke in beide Richtungen realisieren kann. Diese Fähigkeit war für die geplanten frei gefahrenen Modellversuche mit Autopilot und Bugsteuerorgan dringend erforderlich.

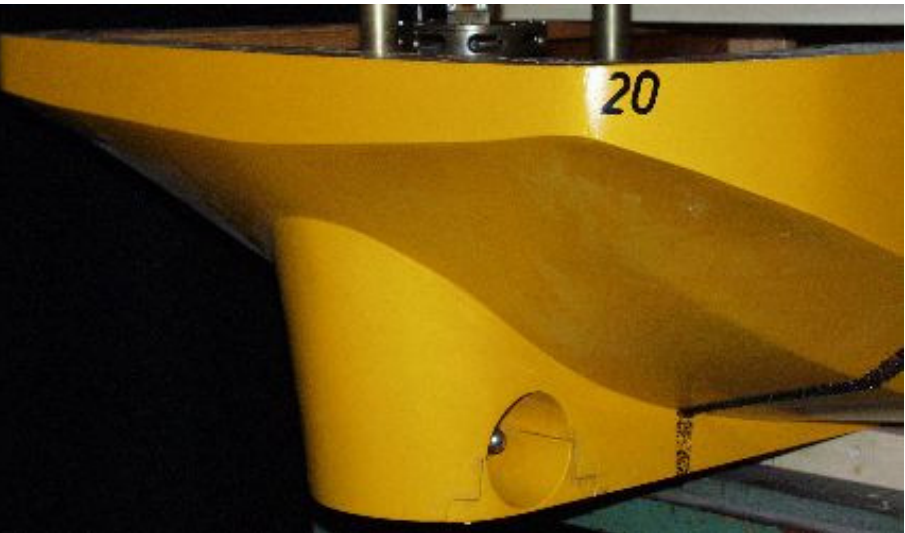

Foto 3: Querstrahler in Gondel

# d) 4-Kanal-Strahler in Gondel (aktiv)

Diese Anlage ist aus der Praxis entnommen. Sie wird vielfach eingesetzt. Der liegend angeordnete Propeller saugt von unten das Wasser an und stößt es nach Umlenkung durch einen Krümmer horizontal aus. Die Strahlrichtung wird durch Rotation des Krümmergehäuses eingestellt. Nach vorne und zu den Seiten sind in der Gondel Austrittsöffnungen angeordnet, der nach hinten gerichtete Strahl wird durch einen Kanal unter das Schiff geleitet. Zur Erläuterung dienen Foto 4 und Abb. 4.1 (zweite Zeichnung von unten).

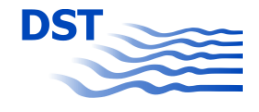

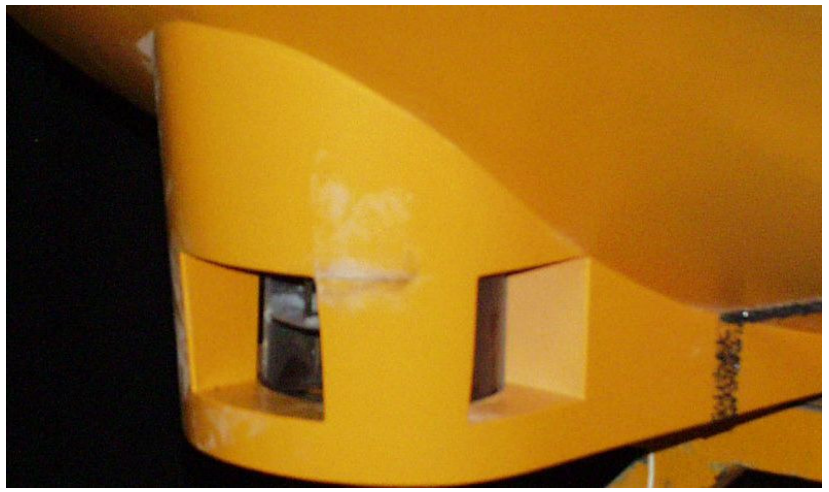

Foto 4: Querstrahler in Gondel

#### e) Kugelantrieb (aktiv)

Ein im Schiffsboden angeordneter frei richtbarer Propulsor, der in der Funktionsweise mit dem Schaufelrad vergleichbar ist. Er zählt wie der Pumpjet zur Gruppe der Azimutstrahler, da er stufenlos in jedem Winkel ausgerichtet werden kann. Foto 5 gibt eine Ansicht der Installation im Boden des Leichterbugs wieder und Abb. 4.1 (unten) zeigt den Einbau von der Seite. Wegen des Platzbedarfs konnte der Strahler nicht ganz vorne installiert werden, was in der Praxis zu Nachteilen durch Verlust des nutzbaren Laderaums führt.

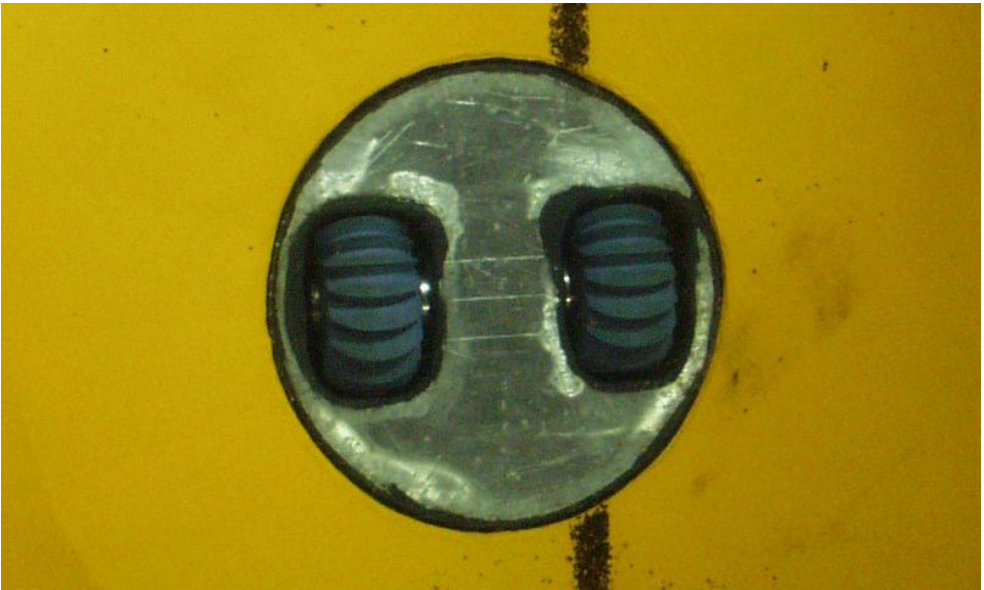

Foto 5: Kugelantrieb im Schiffsboden

Das Versuchsprogramm umfasste sowohl Kraftmessungen im Stand (nur für aktive Strahler) mit Kraftmessungen in allen Richtungen (nur für Azimutstrahler) sowie Kraftmessungen in Fahrt mit den Geschwindigkeiten von 12, 15 und 18 km/h in der

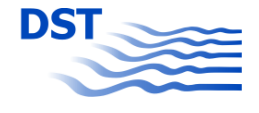

Großausführung. Um frei von Bodeneinflüssen zu sein, wurden die Untersuchungen auf einer Wassertiefe von *h* = 7,5 m (umgerechnet im Modellmaßstab *h'* = 0,469 m) durchgeführt. Es wurden die Längskraft  $X$  und die Seitenkräfte  $Y_\nu$  und  $Y_h$ , aus denen die Gesamtkraft *Y* und das Drehmoment *N* berechnet werden, gemessen und über den Parametern Winkel, Leistung bzw. Geschwindigkeit aufgetragen.

Um eine Vergleichbarkeit der verschiedenen regelbaren aktiven Steuerorgane sowie des passiven Bugruders zu ermöglichen, wurde für die aktiven Organe eine Motordrehzahl als 100% Leistung festgelegt, die im Stand eine Seitenkraft im Modell von 8 N aufbringt. Dies entspricht der Kraft, die vom Bugruder bei einem Winkel von 50° und einer Fahrgeschwindigkeit der Großausführung von 15 km/h erzeugt wird.

# **4.2 Wandnahe Kraftmessungen**

Die Fahrt eines Schiffes in der Nähe einer Wand führt zu Querkräften, die das Fahrzeug zur Wand hin ansaugen. Dieser Effekt ist den Schiffsführern wohl bekannt und wird auch noch verstärkt, wenn sich das Heck beim Abschwenken von der Wand dieser so sehr annähert, dass eine Kollision auftreten kann. In der Praxis wird diese Ansaugung des Hecks an eine Kanalwand umgangssprachlich auch als "Hängearsch" bezeichnet.

Um Daten für eine Simulation dieses Effektes zu erhalten, sind mit dem Modell des GMS Kraftmessungen sowohl bei paralleler Fahrt als auch mit verschiedenen Driftwinkeln und Wandabständen und Geschwindigkeiten durchgeführt worden. Die Fotos 6 und 7 geben einen Eindruck von Versuchsaufbau und -durchführung wieder.

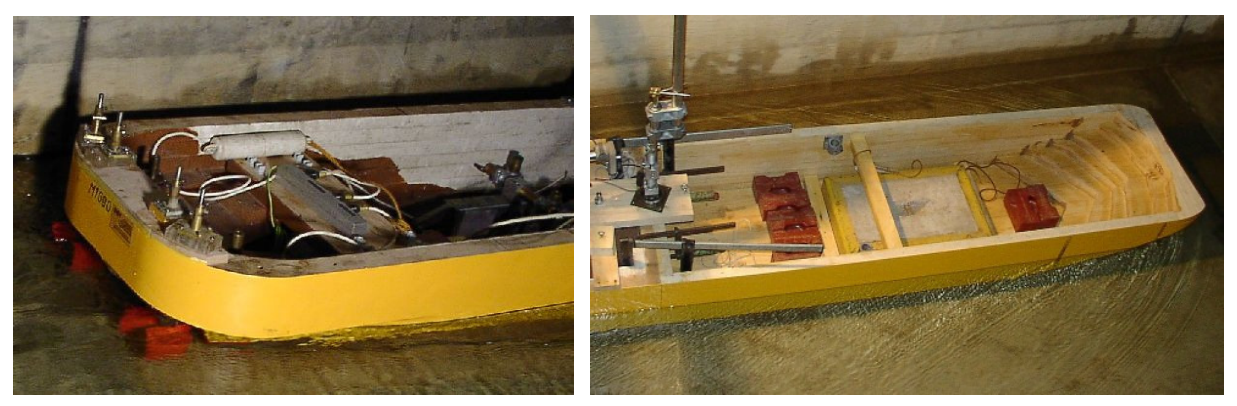

Foto 6 und 7: Heck und Bug des GMS bei Schrägschleppversuchen in Wandnähe

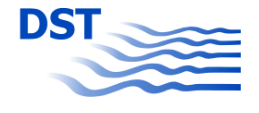

Bei diesen Kraftmessungen wurde erstmals eine neue Messeinrichtung verwendet, die bis auf den Modellantrieb alle Sensoren unabhängig vom Modell in sich vereint. Im Gegensatz zu früheren Versuchen wurden die Kraftmessglieder für die Längskraft  $X$ , die Seitenkräfte  $Y_v$  und  $Y_h$  sowie die Laserdistanzmesser für die Messung von Trimm θ und Absenkung *z* nicht direkt im Modell, sondern an einem eigenen Balken installiert, dem sogenannten "Backbone". Diese Vorgehensweise ermöglicht eine große Flexibilität und Mobilität der Messeinrichtung, welche besonders dann zum Tragen kommt, wenn die Modelle oft ausgetauscht werden müssen. Außerdem bieten sich weitere Erleichterungen in Hinsicht auf die Verkabelung und die Kalibrierung. Zeichnung 1 und Foto 8 zeigen das Backbone in der Konzeption und in der Realisierung.

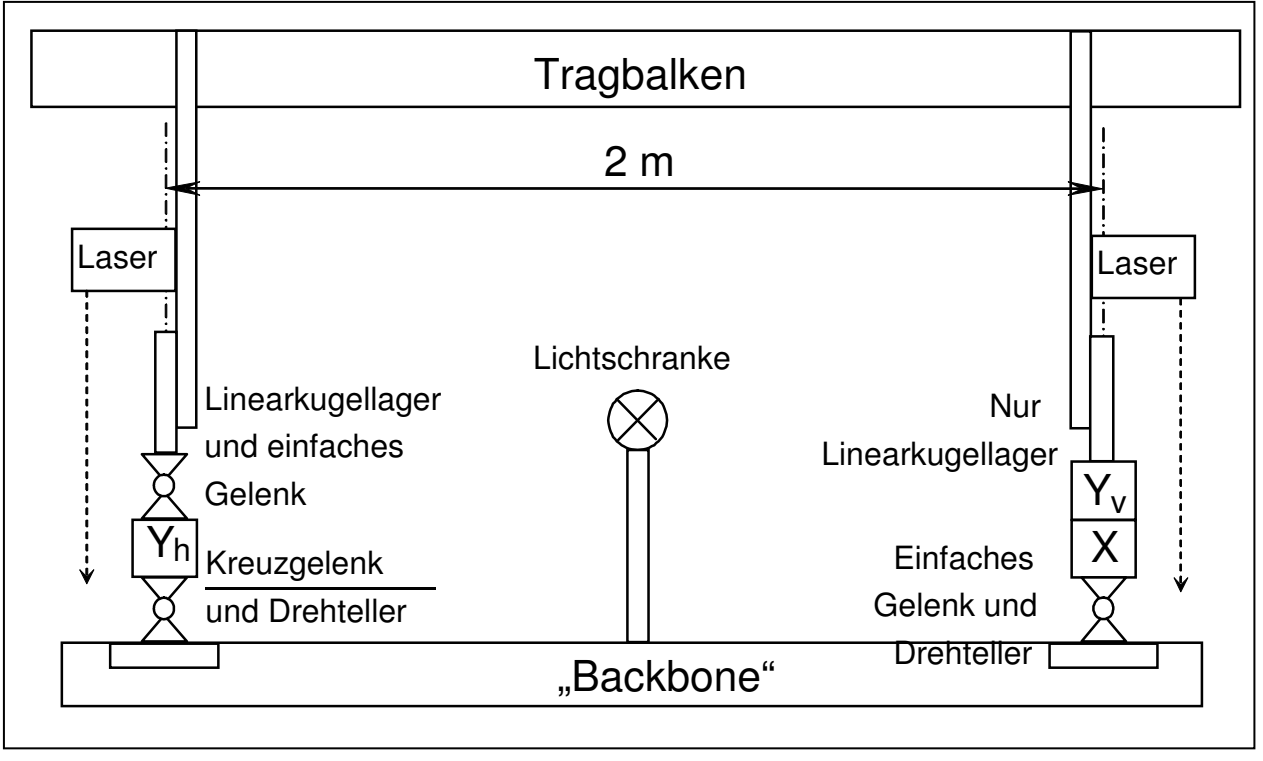

Zeichnung 1: Backbone in der Konzeption

Durch den Einsatz von Linearkugellagern, Einfach- und Kreuzgelenken sowie Drehtellern konnte die Führung des Modells so realisiert werden, dass das Modell frei trimmen und tauchen konnte, gleichzeitig aber verspannungsfrei so gefesselt war, dass an den drei Kraftmessgliedern die Größen Längskraft *X* und die Seitenkräfte *Y<sup>v</sup>* und *Y<sup>h</sup>* gemessen werden konnten. Die Lichtschranke diente zur Synchronisation der Zeitschriebe bei späteren instationären Versuchen, um ein Ereignis exakt zuordnen zu können.

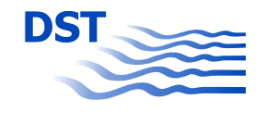

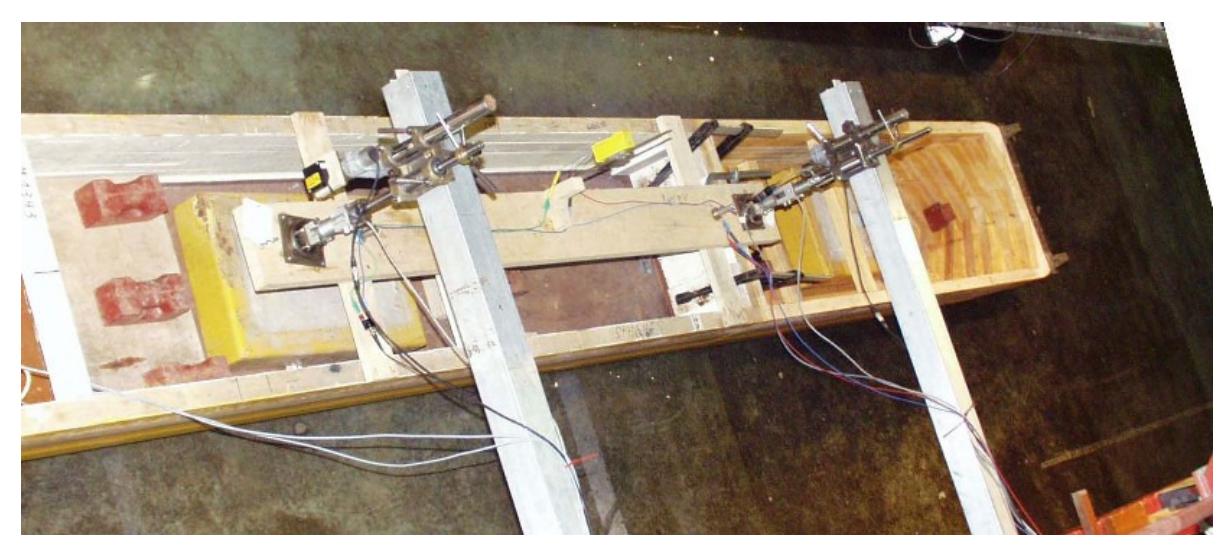

Foto 8: Das Backbone im Einsatz

Die Variationsparameter für die Kraftmessungen in Wandnähe waren:

- Lichter Abstand *y* zwischen Tankwand und Bordwand des Modells 5 m, 8 m, 12 m, 20 m in der Großausführung sowie Tankmitte
- Driftwinkel  $\beta$  (soweit möglich, ohne die Wand zu berühren) 0°, 1°, 3° und 5°
- Geschwindigkeit *V* 6 km/h, 9 km/h, 12 km/h und 15 km/h in der Großausführung

### **4.3 Gewässertopografie**

Neben der Wand, deren Einfluss konstant ist und dieser daher durch Mittelwertbildung der über die Zeit gemessenen Daten bestimmt werden kann, beeinflussen einzelne Ereignisse die Fahrt eines Schiffes. Dazu zählen Veränderungen im Gewässerboden und Störkörper seitlich vom Schiff. Innerhalb der Vielzahl möglicher Untersuchungsobjekte wurden für Störungen am Boden exemplarisch 5 lokale Veränderungen der Schiffsumgebung ausgewählt.

1) Eine kurze Schwelle in Form eines Vierkantbalkens auf dem Tankboden. Bei einer Wassertiefe von 4 m (hier alle Angaben für die Großausführung) und einem Tiefgang von 2,8 m ergibt sich ohne Absenkung durch die Fahrt des Schiffes ein Flottwasser von 1,2 m. Der eingebaute Balken hatte eine umgerechnete Höhe von 0,8 m, sodass nur noch 0,4 m Wasser unter dem Kiel vorhanden waren.

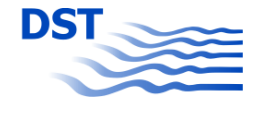

2) Eine längere Schwelle mit gleicher Höhe (0,8 m) und einer Länge von 8 m und davor und dahinter angebrachten Schrägen von je 4 m Länge.

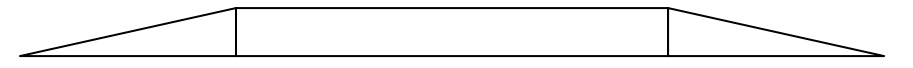

- 3) Eine einzelne Buhne. Das Holzmodell der Buhne wurde aus dem vorangegangenen Vorhaben "Interaktion: Buhneneinfluß" übernommen. Damals wurde die Vorbeifahrt an einem Buhnenfeld untersucht, jedoch nicht die Beeinflussung der Fahrt des Schiffes durch eine einzelne Buhne. Dies ist innerhalb dieses Projektes nachgeholt worden, da es nicht möglich war, den Einzeleinfluss aus dem Einfluss mehrerer Buhnen zu extrahieren.
- 4) Ein vereinfachtes Modell eines Brückenpfeilers. Da es keine Standardvorgaben für Brückenpfeiler gibt, wurde ein Modell mit einer Länge von 16 m (Großausführung) und einer Breite von 4 m (siehe Zeichnung 2 und Foto 9) angefertigt und in verschiedenen Abständen neben dem Schiff platziert.

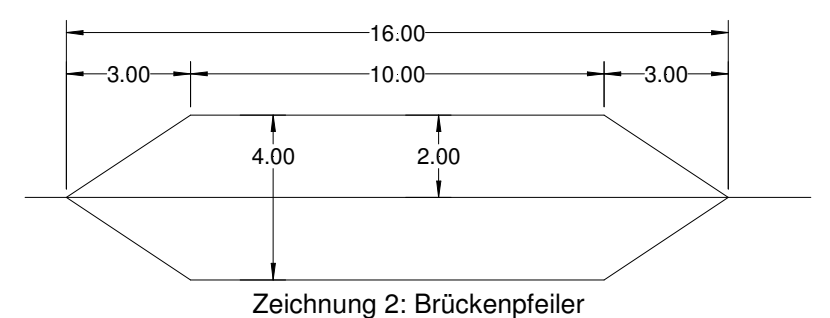

5) Ein vor Anker liegender beladener Schubleichter. Aus dem Bestand des DST wurde ein Schubleichter entnommen und mit einem Abladetiefgang von 2,8 m

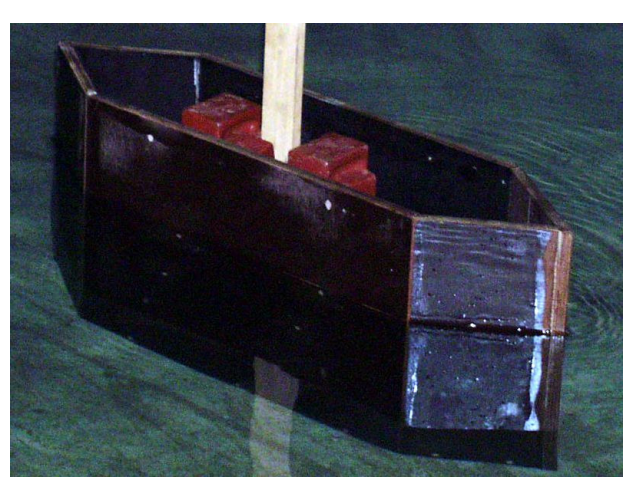

im Schlepptank schwimmend fixiert (Foto 10).

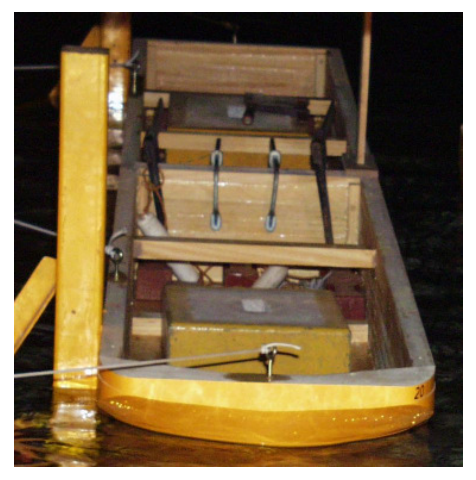

Foto 9: Brückenpfeiler Foto 10: verankerter Leichter

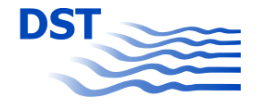

Mit allen 4 in Kapitel 3 vorgestellten Modellen wurden Passierfahrten mit den oben beschriebenen Hindernissen bzw. Störungen ausgeführt. Dabei wurden die Geschwindigkeiten und bei seitlichen Störungen auch die Passierabstände variiert. Für die ersten 4 genannten Störungen (Balken, Schwelle, Buhne und Pfeiler) wurden auch Untersuchungen in Strömung vorgenommen, da dies in der Praxis auf dem Rhein eine wichtige Einflussgröße ist. Als Strömungsgeschwindigkeit wurde ein Wert von *VStr* = 0,42 m/s eingestellt, was in der Großausführung dem Wert von 6 km/h entspricht.

# **4.4 Freifahrten**

Für die Validierung von numerischen Bewegungssimulationen bilden frei gefahrene Manövrierversuche eine sehr wichtige Datenquelle. Es bieten sich hier zwei Varianten an:

- A) Beide Modelle werden auf Geschwindigkeit gebracht und führen das Überholmanöver ohne Führung durch. Dabei beeinflussen sich die Schiffe gegenseitig sowohl bezüglich des Kurses als auch der Geschwindigkeit. Ähnliche Versuche wurden schon früher am DST durchgeführt, wobei beide Modelle am Draht geführt wurden und die Kursbeeinflussung nicht wirksam wurde (z.B.: Graff, Binek, VBD-Bericht 454). Eine wichtige Erkenntnis aus diesen Experimenten bestand darin, dass bei ungünstigen Geschwindigkeiten und Abständen ein Abschluß des Überholmanövers nicht durchführbar war, da das überholende Fahrzeug vom überholten verzögert wurde, das langsamere Schiff mitgezogen wurde und beide sich nicht mehr lösen konnten.
- B) Der Überholer wird zwangsgeführt und fährt mit konstanter Geschwindigkeit auf einer festen Spur, wohingegen das überholte Schiff sich ganz frei bewegt und den Beeinflussungen sowohl in Bezug auf den Kurs als auch in Bezug auf die Geschwindigkeit folgen kann.

Da die geplante Bewegungssimulation nur das Eigenschiff betrifft (keine Beeinflussung des Fremdschiffes), können mit der Variante B) die besten Daten für eine Validierung gewonnen werden. Mit dem Einsatz der Schnellschleppanlage als Führung des Überholers und des Schleppwagens als Messträger der Bahnverfolgungsanlage und als Starthilfe für das überholte Fahrzeug wurden verschiedene Überholsituationen als frei gefahrene Manövrierversuche ausgeführt.

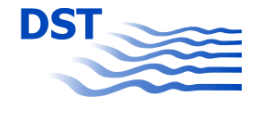

Dabei wurden folgende Parameter variiert:

- Schiffstyp Überholer = FGS und GMS
- Schiffstyp Überholter = GMS und SV
- Bugsteuerorgan = Ohne, Bugruder oder Querstrahler
- **Steuerung** 
	- Keine Ruderaktivität
	- Manuelle Steuerung durch einen Schiffsführer
	- Kursgeregelter Autopilot
	- Drehgeschwindigkeitsgeregelter Autopilot

Als Standardabstand zwischen den Modellen wurde ein lichter Abstand (Bordwand zu Bordwand) vom 30 m gewählt, der groß genug ist, um das Risiko einer Kollision gering zu halten. Trotzdem haben sich bei einigen Versuchen (speziell die ohne Ruderaktivität) Berührungen der Modelle oder aber der Tankwand nicht vermeiden lassen. Foto 11 gibt einen Eindruck der durchgeführten Experimente wieder. Hier überholt das beladene GMS (15 km/h) den beladenen SV (12 km/h).

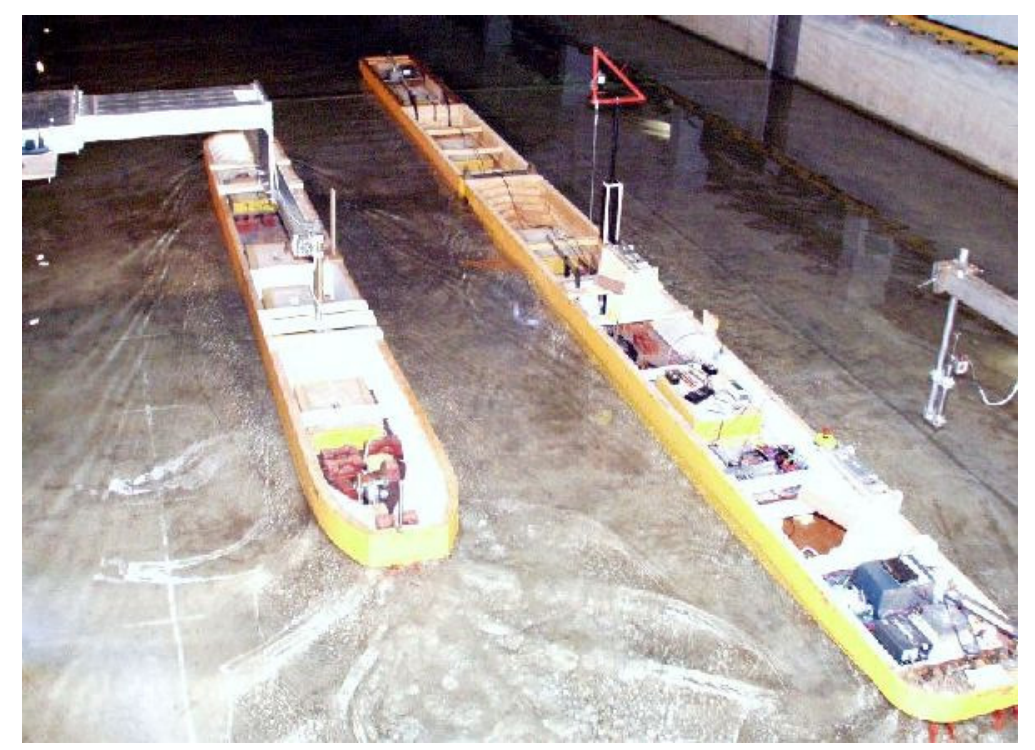

Foto 11: Frei gefahrener Überholversuch

Beim frei fahrenden Modell wurden über eine Funkstrecke Kurs, Drehgeschwindigkeit, Ruderlage und ein Synchronisationssignal übertragen, durch die Bahnverfolgungsanlage wurde vom Schleppwagen die Position des Schiffes aufgezeichnet.

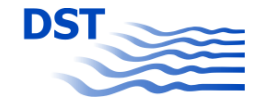

# **4.5 Überhol- und Begegnungsversuche**

Die Kraftmessungen bei gefesselten Überhol- und Begegnungsversuchen machten den größten Teil des Versuchsprogramms aus, da hier die größte Variationsbreite an Versuchsparametern untersucht wurde. Die folgende Liste gibt einen Überblick über sämtliche Parameter, die bestmöglich kombiniert wurden, um in 322 erfolgreich durchgeführten Versuchen eine optimale Abdeckung des Parameterfeldes zu erreichen.

- Schiffstyp Überholer an der Schnellschleppanlage: FGS, GMSb (beladen), GSM (leer)
- Schiffstyp Überholter am Schleppwagen: GMSb, GMSl, SVb, SVl, GCSb, GCSl
- Art des Manövers: Begegnen / Überholen
- Schiffsantrieb: Mit oder ohne Aktivität des Propulsionsorgans
- Lichter Abstand zwischen den Schiffen: *y* = 10 m, 20 m, 30 m, bei einigen Tests auch 5 m und 2,5 m
- Geschwindigkeiten überholendes Schiff (Schnellschleppanlage): entsprechend Schiffstyp und Wassertiefe eine Geschwindigkeit die etwa der Froudeschen Tiefenzahl *Fnh* = 0,7 entspricht
- Geschwindigkeit überholtes Schiff (Schleppwagen): 3 verschiedene Geschwindigkeiten unterhalb *Fnh* = 0,7, bei einigen Tests auch ein größerer Geschwindigkeitsbereich
- Wassertiefe:

*h* = 4 m (Rhein und Kanal), *h* = 7,5 m (Rhein Hochwasser), bei einigen Tests auch noch andere Wassertiefen (3,5 m, 5 m, 12,5 m)

- Tiefgang: Beladen ( $T = 2.8$  m) oder leer ( $T = 1$  m), bei einigen Tests auch **Zwischenwerte**
- Strömungsgeschwindigkeit *VStr* = 2 km/h, 4 km/h und 6 km/h (nur bei Wassertiefe 4 m und Überholen GMSb / GMSb)

Alle denkbaren Kombinationen würden zu einer Versuchszahl führen, die nicht realisierbar ist. Aus diesem Grund wurden nicht alle Kombinationen ausgeführt, dafür aber bestimmte Einflüsse, wie z.B. Geschwindigkeit, Wassertiefe, Seitenabstand an

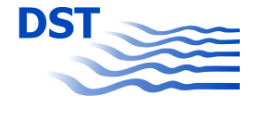

speziellen Schiffskombinationen (GMSb / GMSb) intensiver untersucht, um diese Einflüsse detailliert herausfinden zu können.

Für die Begegnungs- und Überholversuche wurden beide Schleppwagen eingesetzt und mit je einem "Backbone" (siehe Kapitel 4.2) ausgestattet, wobei beim Überholen meistens die Schnellschleppanlage den Schleppwagen überholte. Auf diese Weise konnten die Wechselwirkungen beidseitig gemessen werden. Der Einsatz der Backbones machte sich hier in einer signifikanten Zeiteinsparung deutlich, da bei den häufigen Modellwechseln die erneute messtechnische Einrichtung vollständig entfiel. Als Beispiel sind an dieser Stelle zwei Fotos (12 und 13) wiedergegeben, die verschiedene Situationen bei der Versuchsdurchführung wiedergeben.

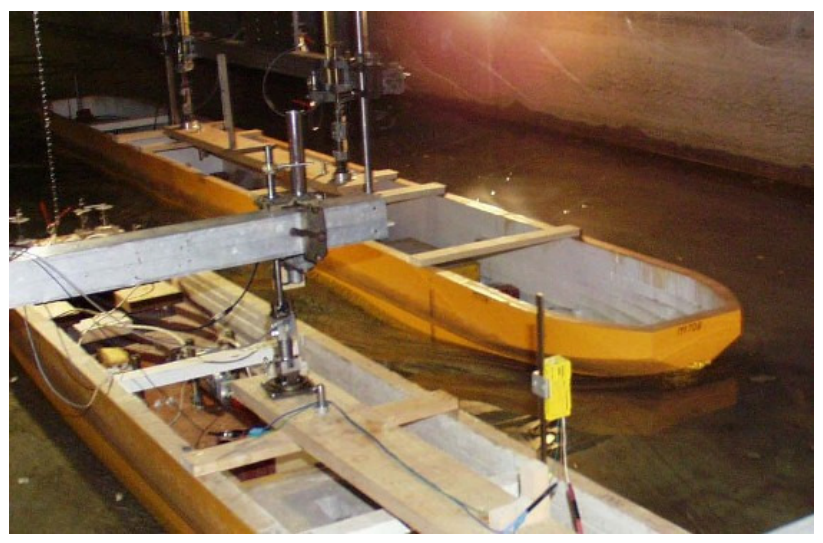

Foto 12: Überholen GMS / GMS

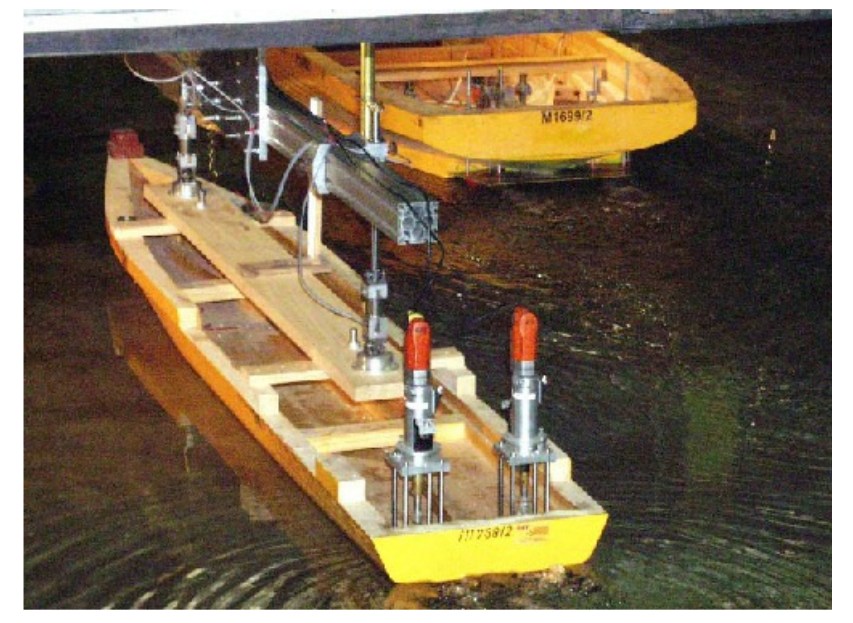

Foto 13: Überholen FGS / GCS

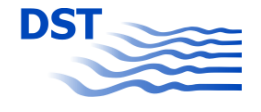

Für die Validierung der numerischen Rechenverfahren wurden zusätzlich Überholund Begegnungsversuche mit einer vereinfachten Schiffsform durchgeführt. Hierbei handelte es sich um einen antriebslosen Körper, der aus zwei Bugabschnitten eines Standard-Europa-Leichters Typ EIIb zusammengesetzt war. Da das Ziel der CFD-Untersuchungen auf die Verformung der Wasseroberfläche und des instationären Vorgangs gerichtet war, sollten durch diese einfache Schiffsform unnötige Hemmnisse durch die kompliziertere Gestaltung eines realen Hinterschiffes vermieden werden.

In Abb. 4.2 bis 4.5 ist das gesamte Versuchsprogramm dieser Sektion tabellarisch wiedergegeben. Die Variationsparameter sind teilweise farbig markiert, um die Übersicht zu verbessern.

Bei der Betrachtung der Versuchsliste, (die bis auf die Trennung "Überholen / Begegnen" chronologisch angeordnet ist), fällt auf, dass eine Spalte "Antrieb" aufgeführt ist, bei der nur in den ersten Versuchen der Eintrag "ohne" vermerkt ist. Dies hängt mit der Beantwortung der Frage zusammen, ob die Kräfte und Momente, die beim Überholen wirken, sich durch das Vorhandensein des Propellersogs so vom antriebslosen Fall unterscheiden, dass es wichtig ist, die Versuche mit Eigenantrieb durchzuführen.

Der Vergleich der Überholversuche mit zwei GMS auf 4 m Wassertiefe und Abständen von 10 m und 20 m, die sowohl mit als auch ohne Antrieb ausgeführt wurden zeigt, dass bezüglich der Gesamtseitenkraft *Y* und des Momentes *N* ein erkennbarer Unterschied auftritt. In Abb. 4.6 sind für 3 Messfahrtenpaare, bei denen einmal die Propeller bei beiden Schiffen im Selbstpropulsionspunkt arbeiteten und danach der Versuch mit abgeschalteten Antriebsmotoren wiederholt wurde, die Ergebnisse für die Seitenkraft *Y* und das Moment *N* wiedergegeben. In allen Fällen ist erkennbar, dass die Amplituden der geglätteten Kraftschwingungen während der Überholmanöver für die Versuche mit Eigenantrieb (fette Linien) deutlich größer sind. Diese Erkenntnis führte dazu, dass alle weiteren Experimente (mit Ausnahme der Validierungsmessungen für die CFD-Berechnungen) so ausgeführt wurden, dass die Modelle mit einer Propellerdrehzahl betrieben wurden, die dem jeweiligen Selbstpropulsionspunkt entsprach.

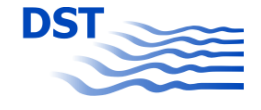

# **5. Ergebnisse und mathematische Modellierung**

Die Messungen wurden mit der Datenerfassungsanlage des DST aufgezeichnet und gespeichert. Schon auf dem Schleppwagen wurde eine Vorauswertung vorgenommen, indem die relevanten Zeitabschnitte der instationären Aufzeichnungen ausgewählt und in speziellen Datensätzen abgespeichert wurden. Für die stationären Messungen, wie z.B. die Schrägschleppversuche in Wandnähe, wurden die zeitlichen Mittelwerte der Messreihen bestimmt und schon über den Variationsparametern aufgetragen. Je nach Versuchsgruppe wurden unterschiedliche Verfahren zur Analyse herangezogen, um dem Ziel einer übersichtlichen Darstellung und passenden mathematischen Modellierung nachzukommen.

### **5.1 Bugsteuerorgane**

Die Ergebnisse als zeitlich gemittelte Messwerte wurden dimensionslos gemacht und über den Variationsparametern aufgetragen. Basierend auf den physikalischen Besonderheiten wurden mathematische Beschreibungen gesucht und gefunden, um Ersatzfunktionen für die Messpunkte zu gestalten. In Abhängigkeit vom Steuerorgan sind im Folgenden die Messungen und die Ersatzfunktionen grafisch dargestellt und die Formeln für die mathematische Modellierung angegeben. Es ist anzumerken, dass die Ersatzfunktionen mit einem Eingangswert des Winkels in Grad aufgestellt wurden. Eine Umformulierung in Radiant ist leicht möglich.

Um die Anströmgeschwindigkeit zu normieren, wurde eine für das untersuchte Schiff extrem hohe (wirtschaftlich kaum noch vertretbare Geschwindigkeit) von 1,5 m/s entsprechend 21,6 km/h in der Großausführung gewählt. Die Normierung der Antriebsleistung wurde schon in Kapitel 4.1 angesprochen.

### a) Bugruder (passiv)

Das Bugruder wurde mit verschiedenen Anströmgeschwindigkeiten, Ruderwinkeln und den beiden Beladungszuständen "beladen" und "leer" untersucht. Entsprechend der Legende sind die Messungen als durchgezogene bzw. gepunktete Linien mit Symbolen dargestellt. Dies gilt sowohl für die Längskraft *X* (Abb. 5.1 oben) als auch für die Seitenkraft *Y* (Abb. 5.1 unten). In beiden Diagrammen ist die Ersatzfunktion (mathematische Modellierung) als fette Linie eingetragen. Im Gegensatz zu den Messungen, bei denen immer eine gewisse Streuung zu

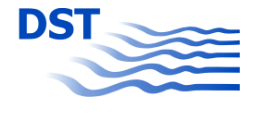

erwarten ist, ergibt sich für die Modellierung eine glatte Kurve. Die zugehörigen Formeln sind hier wiedergegeben:

$$
X = -0.003 \cdot \alpha^{1.5} \cdot \frac{V}{V_{\text{max}}} \cdot \sqrt{\frac{T}{L_m}}
$$

$$
Y = 0.025 \cdot \alpha \cdot \left(\frac{V}{V_{\text{max}}}\right)^2 \cdot \left(\frac{T}{L_m}\right)^{1.5}
$$

### b) Pumpjet (aktiv)

Der Pumpjet sowie alle anderen aktiven Bugsteuerorgane wurden nur bei beladenem Zustand untersucht. Die Geschwindigkeiten zusätzlich zum Standversuch betrugen hier wie bei allen anderen Messungen dieser Gruppe 12 km/h, 15 km/h und 18 km/h. Bei Azimutstrahlern ist es wegen der Möglichkeit der stufenlosen Rotation um die Hochachse sinnvoll, zusätzlich zu Diagrammen mit Längs- und Seitenkraft Polardiagramme anzugeben, die sehr anschaulich die Veränderung der Charakteristik bei zunehmender Vorausgeschwindigkeit wiedergeben. Siehe hierzu die Abb. 5.2 und Abb. 5.3 im Anhang. Die verwendeten Formeln sehen sehr kompliziert aus, bestehen aber nur aus der Basisfunktion (Sinus bzw. Cosinus) und Zusatzthermen, die die Veränderungen bei Anströmgeschwindigkeit in Abhängigkeit vom Strahlwinkel (einschließlich der Spiegelung Backbord – Steuerbord) modellieren.

$$
X = \cos\left(\alpha \cdot \frac{\pi}{180}\right) - \text{sgn}(V) \cdot \sqrt{\frac{|V|}{V_{\text{max}}}} \cdot \frac{360 - (180 - |180 - \alpha|)}{360}
$$

$$
Y = \sin\left(\alpha \cdot \frac{\pi}{180}\right) \cdot \left(1 + \text{sgn}(V) \cdot \sqrt{\frac{|V|}{V_{\text{max}}}} / 3\right)
$$

### c) Querstrahlanlage (aktiv)

Für diese Anlage, die keine Kraftkomponenten nach vorne oder hinten entwickelt, ist nur eine Modellierung in Querrichtung angegeben. *P* ist hier die Leistung in Prozent von der Standardleistung, die basierend auf der Kraftentwicklung des Bugruders, am Ende des Kapitels 4.1 definiert wurde. Die dimensionslosen Messwerte und die Ergebnisse der Modellierung sind in Abb. 5.4 dargestellt.

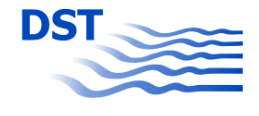

$$
Y = 1,05 \cdot P^{\left(2 - \frac{V}{V_{\text{max}}}\right)} \cdot \left(1 - \frac{V}{V_{\text{max}}}\right) * \frac{1,5 - \frac{V}{V_{\text{max}}}}{1,5} + 1,5 \cdot \left(\frac{V}{V_{\text{max}}}\right)^{2} \cdot P
$$

#### d) 4-Kanal-Strahler in Gondel (aktiv)

Vom 4-Kanal-Strahler konnte leider nur die Seitenkraft *Y* ausgewertet werden. Es wurden zwar Messungen mit einer Variation der Strahlrichtung durchgeführt, aber dieses Steuerorgan ist nicht geeignet, Einstellungen anders als alle 90° auszuführen. Die Aufteilung des Strahls auf 2 Austrittsöffnungen, z.B. bei der 45°-Stellung, führt zu sehr stark schwankenden Messergebnissen. Das erstellte Polardiagramm war so unklar, dass auf eine Modellierung verzichtet werden musste. Diese Formel fällt relativ einfach aus – es handelt sich um eine quadratische Abhängigkeit von der Eingangsdrehzahl und zusätzlich ein Reduktionsterm für steigende Anströmgeschwindigkeiten, wie aus Abb. 5.5 leicht ersichtlich ist.

$$
Y = 0.95 \cdot P^2 \cdot \left(1 - 0.7 \cdot \frac{V}{V_{\text{max}}}\right)
$$

### e) Kugelantrieb (aktiv)

Der Kugelantrieb ist in seiner Charakteristik vergleichbar mit dem Pumpjet. Bei beiden konnten Polardiagramme erstellt werden, bei denen mit wachsender Anströmgeschwindigkeit sich die Längskraft verschiebt und die Seitenkraft anwächst. Diese stärkere Verformung der Polaren zieht anders als beim Pumpjet eine aufwendigere Modellierung nach sich. Die Längskraft *X* und die Seitenkraft *Y* finden sich in Abb. 5.6, das Polardiagramm in Abb. 5.7.

$$
X = \cos\left[\alpha - \frac{10}{1.5} \cdot \left(1 + \frac{\text{sgn}(V) \cdot \sqrt{\frac{|V|}{V_{\text{max}}}}}{2 \cdot 1.5}\right)\right] \cdot \frac{\pi}{180} \cdot \frac{1.5 - \frac{V}{V_{\text{max}}}}{1.5} + 2 \cdot \left(0.5 - \frac{\left(180 - |180 - \alpha|\right)}{180}\right) \cdot \left(1 - \frac{1.5 - \frac{V}{V_{\text{max}}}}{1.5}\right) - \text{sgn}(V) \cdot \sqrt{\frac{|V|}{V_{\text{max}}}}}{\sqrt{\frac{V_{\text{max}}}{V_{\text{max}}}}}\right)
$$

$$
Y = \sin\left[\alpha - \frac{20}{1.5} \cdot \left(1 + \frac{\text{sgn}(V) \cdot \sqrt{\frac{|V|}{V_{\text{max}}}}}{2 \cdot 1.5}\right) \cdot \sin\left(\alpha \cdot \frac{\pi}{180}\right)\right] \cdot \frac{\pi}{180} \cdot \frac{1 + \text{sgn}(V) \cdot \sqrt{\frac{|V|}{V_{\text{max}}}}}{2 \cdot 1.5}
$$

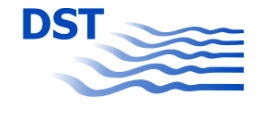

# **5.2 Wandnahe Kraftmessungen**

Für die Auswertung der Kraftmessungen in Wandnähe mussten 3 Parameter berücksichtigt werden, die in den Versuchen variiert wurden: Der lichte Wandabstand *y*, der Driftwinkel β und die Versuchsgeschwindigkeit *V*. Bei der Bestimmung eines Zusatzeinflusses durch das Vorhandensein einer Wand ist dabei erst die Abhängigkeit der Seitenkraft *Y* und des Momentes *N* von *V* und *ß* ohne Wand zu bestimmen. Dann sind von den gemessenen Daten diese Grundwerte abzuziehen, um die reine zusätzliche Beeinflussung durch die Kanalwand zu erhalten.

Das Problem einer Abhängigkeit von 3 Einflussgrößen ist nicht mehr durch Ausprobieren zu lösen, vor allem, wenn es sich um nichtlineare Zusammenhänge handelt. Für die Regression einer mathematischen Ersatzfunktion wurde eine Fremdsoftware verwendet, die auch für die Auswertung der Versuche zur Gewässertopografie sowie der Überhol- und Begegnungsversuche eingesetzt wurde.

Die gemessenen und um die Ergebnisse des Falles "Schiff in Tankmitte" korrigierten Daten für *Y* und *N* wurden mit dem Staudruck (die projizierte Fläche ist aus der Länge *L* und dem Tiefgang *T* gebildet) dimensionslos gemacht.

$$
Y' = \frac{Y}{\rho/2 \cdot V^2 \cdot L \cdot T}
$$
 and 
$$
N' = \frac{N}{\rho/2 \cdot V^2 \cdot L \cdot T^2}
$$

Die dimensionslosen Parameter sind *y'=y/h* und für die Geschwindigkeit die Froudesche Zahl *F<sup>n</sup>* . Die umgerechneten Messwerte für die Zusatzseitenkraft *Y'* und das Zusatzmoment *N'* sind in Abb. 5.8 und 5.9 (dünne durchgezogene Linien) über den Driftwinkel aufgetragen. Die Variationsgröße Seitenabstand *y*' ist als Zeichnungsparameter durch die verschiedenen Farben der Kurve ausgedrückt und die Geschwindigkeitsabhängigkeit ist anhand der drei Diagramme dargestellt.

Bei der Seitenkraft kann man erkennen, dass bei paralleler Geradeausfahrt (β*=0°*) immer eine Ansaugung auftritt (negative Kräfte). Je größer der Abstand wird, umso geringer wird der Ansaugeffekt. Bei Einstellung eines Driftwinkels wird die Ansaugung reduziert, bis auch bei geringem Abstand eine Abstoßung auftritt. Mit zunehmender Geschwindigkeit wird die Abstoßung durch den Driftwinkel immer größer.

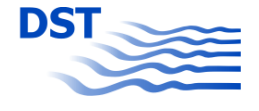

Beim Zusatzdrehmoment tritt bei Geradeausfahrt ein geringes eindrehendes Moment auf, größer werdend bei abnehmendem Abstand. Mit größer werdendem Driftwinkel vergrößert sich das Zusatzmoment. Während die Änderung der Zusatzseitenkraft nahezu unabhängig ist vom Driftwinkel, ist beim Zusatzmoment ein kombinierter Einfluss festzustellen. Die Geschwindigkeit hat generell eine Verstärkung des Wandeinflusses zur Folge.

Um diese Verkettung von Einflüssen formelmäßig zu erfassen, wurde neben einer Konstanten ein linearer Einfluss vom Driftwinkel *ß* und vom Kehrwert des Seitenabstand *y*' sowie eine multiplikatorische Kombination angesetzt. Der Geschwindigkeitseinfluss wurde als nichtlinearer Faktor dargestellt. Die Ergebnisse der nichtlinearen Regression sind in Abb. 5.8 und 5.9 als dicke gepunktete Linien eingetragen (MM = mathematisches Modell).

$$
Y'_{\text{zus}} = \left(0.0212 \cdot \beta - 0.0143 \cdot \frac{h}{y} - 0.000278 \cdot \beta \cdot \frac{h}{y}\right) \cdot F_n^{-0.416}
$$
  

$$
N'_{\text{zus}} = \left(0.00344 \cdot \beta + 0.0082 \cdot \frac{h}{y} + 0.027 \cdot \beta \cdot \frac{h}{y}\right) \cdot F_n^{0.554}
$$

# **5.3 Gewässertopografie**

Bei der Durchführung der Versuche mit den verschiedenen Hindernissen war auch eine Messstelle im Tank eingerichtet, die den Bodendruck sowie die Wasseroberflächenverformung bei Vorbeifahrt der verschiedenen Modelle aufzeichnete. Diese Daten dienen zur Beurteilung der Beeinflussung der überholenden bzw. überholten Fahrzeuge sowie zum direkten Vergleich mit numerischen Berechnungen der Wasseroberflächenverformung.

Für die 4 Schiffstypen FGS, GMS, GCS und SV sind in Abb. 5.10 bis 5.13 die Änderungen des Bodendrucks für jeweils drei Geschwindigkeiten als Isolinien-Diagramme der dimensionslosen Größe *z/L* dargestellt. Dabei wurde die Druckänderung *dp* mit der hydrostatischen Formel *p* = ρ ⋅ *g* ⋅ *h* in eine Höhenänderung umgerechnet. Dies dient dem direkten Vergleich mit der Wasseroberflächenverformung, die als viertes Diagramm jeweils für die größte Geschwindigkeit ebenfalls dimensionslos als *z/L*  dargestellt wurde.

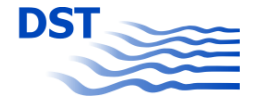

Da sowohl die Längs- als auch die Querkoordinaten der Druckfelder mit der Schiffslänge dimensionslos gemacht wurden, sind die Darstellungen für die längeren Schiffe deutlich schmaler als z.B. für das kurze Fahrgastschiff.

Einige Details sind hervorzuheben:

- Die jeweils unteren Darstellungen für die größte Geschwindigkeit sind nahezu identisch. Die Wasseroberflächenverformung (Primärwellensystem) kann direkt aus der Bodendruckänderung abgeleitet werden.
- Bei schlanken Schiffen (FGS) bildet sich zwischen dem Bug- und dem Heckstau nur ein Unterdruckbereich aus, wohingegen bei langen völligen Schiffen zwischen Bug und Heck der Unterdruck zwischen den Maxima an den Schiffsenden wieder abnimmt.
- Beim Koppelverband ist die Koppelstelle deutlich zu erkennen. Sie liegt nicht in der Mitte des Verbandes, da der Leichter kürzer als das schiebende Gütermotorschiff ist.

Zur Verdeutlichung sind in Abb. 5.14 noch die Zeitschriebe der Druckdose unter den Schiffen und der nächstgelegenen Wellensonde wiedergegeben. Alle drei beschriebenen Details können auch hier noch einmal klar erkannt werden. Außerdem sieht man, dass das GCS mit seiner größten Verdrängung die mit Abstand größten Störungen verursacht. Die Unterschiede in den Amplituden rühren daher, dass die jeweiligen Sonden (Bodendruck und Wasseroberflächenverformung) nicht übereinander angeordnet waren.

An dieser Stelle soll die Auswertung der instationären Versuche mit dem Backbone prinzipiell beschrieben werden. Das hier dargestellte gilt auch für die Überhol- und Begegnungsversuche.

In Abb. 5.15 ist für eine Vorbeifahrt an der Buhne in Strömung der Ausschnitt eines Zeitschriebes der Kraftsignale  $X$ ,  $Y_v$  und  $Y_h$  sowie der Lichtschranke wiedergegeben. Für die weitere Verarbeitung der Daten wurde ein Programm geschrieben, das sämtliche abgespeicherten und nullkorrigierten Messdaten einliest, prüft und verrechnet. Bei der Verrechnung der Daten werden folgende Schritte durchgeführt (siehe Abb. 5.16 am Beispiel des Drehmomentes *N*):

1) In Abhängigkeit von der Nummer der passierten Lichtschranke wird die Null der Zeitachse auf die Mitte dieser Lichtschranke verschoben.

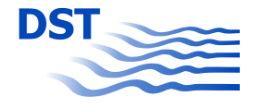

- 2) Anhand der Geschwindigkeit und der Länge des Schiffes wird die Zeitachse in eine relative Längenkoordinate umgerechnet. Dabei ist der Beginn des Passiervorgangs (Bug an Buhne) als *xr*=-1 und das Ende (Heck an Buhne) als *xr* =+1 definiert.
- 3) Aus den Seitenkräften  $Y_v$  und  $Y_h$  wird unter Verwendung der Hebelarme der Kraftmessglieder mit der Formel  $N = Y_v \cdot h_v - Y_h \cdot h_h$  das Drehmoment N berechnet. Für die Gesamtseitenkraft *Y* gilt entsprechend  $Y = Y_v + Y_h$ .
- 4) Mit einer glättenden natürlichen kubischen Splinefunktion (Filterfaktor) werden die höherfrequenten Schwingungen des Schleppwagens und des Modells gedämpft (dunkelblau = Messsignal, hellblau = Glättung).
- 5) Zur Reduktion der Daten werden aus der geglätteten Kurve alle 0,1 *x<sup>r</sup>* innerhalb des Bereiches *xr*=-1,5 und *xr*=+1,5 31 Werte extrahiert. Dies wird für alle fünf umgerechneten Ergebnisse  $X$ ,  $Y$ ,  $N$  sowie für den Trimm  $\theta$  und die Absenkung *z* vorgenommen. Die Ergebnisse werden als Datentabelle bereitgestellt, welche auch die gemittelte Geschwindigkeit *V* des Schleppwagens sowie die Daten des untersuchten Schiffes enthält.

Diese reduzierten Ergebnisse werden in eine Datenbank überführt, welche auf der Basis des Tabellenkalkulationsprogramms MS-Excel® realisiert wurde. Dabei wird die Ausgabetabelle des Auswerteprogramms in die Tabellenkalkulation übernommen, durch weitere Versuchsparameter ergänzt und diese Parameter sowie die 5 Ergebnisse in eine spezielle dem Versuch zugeordnete Spalte von 5 Untertabellen abgelegt. Die Beschränkung des Tabellenkalkulationsprogramms auf 256 Spalten wurde durch eine neu entwickelte Funktion zur Transformation der Zellbezüge in andere Zeilenbereiche der Tabelle überwunden.

Damit ist man in der Lage, durch Angabe des Versuchs (Spalten-Kennbuchstaben) sowie des gewünschten Ergebnisses (*X*, *Y*, *N*, *Abs*, *Tri*) auf die abgespeicherten reduzierten 31 Punkte des Verlaufs des Messsignals zuzugreifen und diese z.B. anderen Daten ähnlicher Versuche gegenüberzustellen. In Abb. 5.18 oben sind diese reduzierten Daten des Drehmomentes *N* beim Passieren der Buhne als rote Kurve aufgetragen.

Bei der Betrachtung dieser und ähnlicher Kurven fällt auf, dass es sich bei der Reaktion des Schiffes bei Vorbeifahrt an der Buhne um eine Schwingung mit variabler Amplitude handelt, die außerhalb des Bereiches *xr*=±1,5 stark abgedämpft ist. Diese

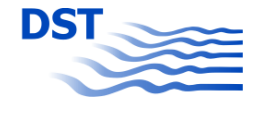

drei Informationen führen zu einer mathematischen Modellierung, die aus mehreren Komponenten besteht, die multiplikativ miteinander verbunden sind:

- Die Basisfunktion  $\boldsymbol{B}$  als Sinus-Kurve über  $x_r$  mit einer Phasenverschiebung  $\boldsymbol{\varphi}$ und einer Frequenz ω.
- Die Dämpfungsfunktion *D*, die aus der Glockenkurve der Gauß'schen Normalverteilung abgeleitet werden kann und die Bereiche außerhalb bestimmter Grenzen  $x_r$  zu Null bringt.
- Die Amplitudenfunktion *A*, die den Einfluss der Versuchsparameter berücksichtigt.

$$
F = A \cdot D(x_r) \cdot \sin[\pi \cdot (\omega \cdot x_r - \varphi)]
$$

In Abb. 5.17 ist das Prinzip dieser Modellierung an einem einfachen Beispiel dargestellt. Neben der reinen Sinusfunktion (schwarz) sind verschiedene Dämpfungsfunktionen (rot, grün und blau) dargestellt sowie deren multiplikativer Einfluss auf die Sinusfunktion (gepunktet).

Die eingehende Analyse der in der Datenbank abgelegten Informationen führt zu einem Regressionsansatz für den Buhneneinfluss, der aus folgenden Elementen besteht:

$$
A = C \cdot \left(\frac{T}{T - y}\right)^{Ay} \cdot \left(\frac{V_{dW}}{V_{\text{max}}}\right)^{AVdw} \cdot \left(1 + \frac{V_{Str}}{V_{\text{max}}}\right)^{AVStr} \cdot \left(\frac{\sqrt[3]{L \cdot B \cdot T}}{h}\right)^{AV}
$$

$$
D(x_r) = e^{\left(-|Df| \cdot x_r\right)^{De}}
$$

Die Parameter dieses Ansatzes sind der Tiefgang *T*, der Abstand Buhnenfuß-Bordwand *y*, die Geschwindigkeit des Modells durchs Wasser *VdW*, die Strömungsgeschwindigkeit *VStr*, die maximale Geschwindigkeit *Vmax* (entspricht der Stauwellengeschwindigkeit *Fnh*=1 bei Wassertiefen unter *h/T*=3 und bleibt bei tieferem Wasser konstant), die Länge *L*, die Breite *B* und die Wassertiefe *h*. Von der schon erwähnten Software zur nichtlinearen Regression (NLR) werden die Konstante *C*, der Faktor *Df* und die Exponenten *Ay, AVdw, AVStr, A*∇*, De* berechnet. In den folgenden Tabellen 3 und 4 sind die Lösungen der NLR für den Fall "Buhne" und "große Schwelle" angegeben. Die Überfahrt der Schwelle wurde mit der gleichen Näherungsfunktion wie die Buhne, aber ohne den Amplitudenterm für den

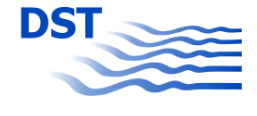

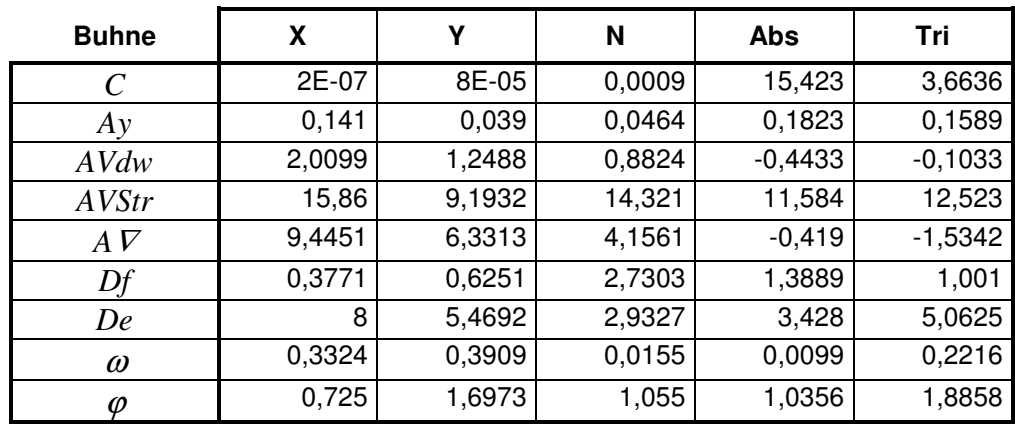

Seitenabstand berechnet. Mit diesen Koeffizienten wurde die in Abb. 5.18 oben blau wiedergegebene Ersatzfunktion für die rot dargestellten Messungen berechnet.

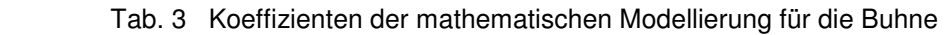

| große<br><b>Schwelle</b> | X         | Υ         | N         | Abs       | Tri       |
|--------------------------|-----------|-----------|-----------|-----------|-----------|
|                          | 0,0007    | 0,0102    | 0,0109    | 76,871    | 1,414     |
| AVdw                     | $-3,7823$ | $-0,6917$ | 1,8031    | $-1,3426$ | $-0,9069$ |
| <b>AVStr</b>             | 7,7962    | 16,543    | 37,356    | 6,2507    | 8,1261    |
| $A \nabla$               | 0,7774    | 7,0653    | $-1,1472$ | $-1,4583$ | $-1,8083$ |
| Df                       | 4,7644    | 0,5914    | 0,9659    | 1,0078    | 0,7968    |
| De                       | 8         | 8         | 4,2511    | 8         | 8         |
| w                        | 0,9398    | 1E-05     | 0,0009    | 0,0072    | 0,7231    |
| Ø                        | 1,2452    |           | 0,9934    | 1,0073    | 1,7526    |

Tab. 4 Koeffizienten der mathematischen Modellierung für die große Schwelle

Als Beispiel für den Erfolg der Anwendung der nichtlinearen Regression sei in Abb. 5.18 unten die mathematische Modellierung der Absenkung während der Vorbeifahrt an der Buhne angegeben. Der Index der Legende gibt die Spalte in der Datenbank wieder. Dabei bedeuten **bl** y=0m, **bu** y=2,5m, **cd** y=5m, und **cm** y=10m. Während die Messwerte die Breitenabhängigkeit nur schwer erkennen lassen, so liefert die Regression eine klare Reduzierung der Amplituden mit zunehmendem Abstand (blau-rot-grün-orange).

Die anderen im Modellversuch untersuchten Fälle: "kleine Schwelle", "Brückenpfeiler" und "verankerter Leichter" konnten leider nicht zu einer mathematischen Modellierung gebracht werden, da die Signale (Antwort des Schiffes auf die Störung bei Vorbeifahrt) so gering ausfielen, dass sie in der natürlichen Schwingung der Messsignale durch Resonanzen des Systems untergingen. Es wurde zwar versucht, eine Regression durchzuführen, aber der mathematische Algorithmus konnte keine ausreichende

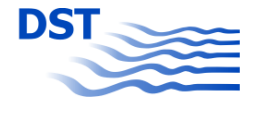

Korrelation zur vorgegebenen Funktion feststellen und lieferte Regressionskurven, die nahezu Null ergaben.

# **5.4 Freifahrten**

Die generelle Frage bei der Auswertung der frei gefahrenen Überhol- und Begegnungsversuche war die der Reproduzierbarkeit. Aus diesem Grunde wurden viele Versuche mit gleichen Parameterkonstellationen mehrfach wiederholt und die Ergebnisse einander gegenübergestellt. Bei bestmöglicher Einhaltung aller Randbedingungen für den Versuch ist die Reproduzierbarkeit jedoch als sehr problematisch zu bewerten.

In Abb. 5.19 sind die ausgewerteten Daten eines mehrfach wiederholten frei gefahrenen Überholmanövers in Form einer Zeitreihe dargestellt. Aufgetragen wurden:

- Ruderwinkel  $\delta_{\scriptscriptstyle R}$  (rot)
- Driftwinkel  $\beta$  (grün)
- Geschwindigkeit *V* (blau)
- Drehgeschwindigkeit *r* (gelb)
- Seitenversatz *y* (magenta)
- Längskoordinate *x* (cyan)
- Kurswinkel  $\psi$  (braun)

Es ist klar ersichtlich, wie der Autopilot agiert. Mit einer Einstellung von *r*=0,5°/min zu  $\delta_{\rm z}$ =1° kann man beim Vergleich der roten mit den gelben Kurven erkennen, wie das Ruder genau der Drehrate entgegengesetzte Aktivitäten ausführt, um diese zu kompensieren. Auch deutlich zu sehen ist der Geschwindigkeitseinbruch bei *t*=0s. Dies ist der Zeitpunkt, an dem sich beide Modelle direkt nebeneinander befinden. Ebenso kann man die ausgeführte Kursschwingung ausmachen, bei der das überholte Modell ausdreht, wenn der Überholer sein Heck erreicht, dann eindreht, nachdem sie beide nebeneinander sind und danach, wenn der Überholer schon voraus ist, wieder bleibend ausdreht. Driftwinkel und Drehgeschwindigkeit verlaufen nahezu proportional. Allen hier verglichenen Versuchsfahrten gemein ist auch, dass das überholte Modell am Ende des Manövers nach außen abgestoßen wurde (Seitenversatz *y*), aber der Grad der Ansaugung ist deutlich unterschiedlich.

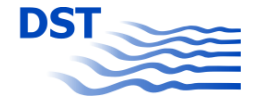

Generell kann gesagt werden, dass die Manöver prinzipiell ähnlich abgelaufen sind, sie aber doch nur grob übereinstimmen, wie man an den Beträgen der Ausschläge der einzelnen Kurven erkennen kann. Diese insgesamt leider schlechte Reproduzierbarkeit führt dazu, dass Unterschiede in der Parametervariation der Freifahrten aus den Ergebnisdateien nicht abzulesen sind. So ist es z.B. nicht möglich eine Aussage zu treffen, ob und inwieweit sich die unterschiedlichen Bugsteuerorgane (nur Hauptruder, Bugruder synchron dazu oder Einsatz des Querstrahlers) bei der Ausführung des Überholmanövers bemerkbar machen.

Der Grund für dieses unbefriedigende Ergebnis ist darin zu finden, dass es in der Versuchspraxis nicht möglich ist, die Startbedingungen für die Freifahrten so exakt gleich zu halten, dass eine gute Reproduzierbarkeit erreicht wird. Das größte Problem ist dabei die Freigabe des Modells und die darauf folgende ungestörte Geradeausfahrt. Kleinste Störungen führen dazu, dass das Schiff sich nicht in exakter Geradeausfahrt vom Schleppwagen löst und dies auch einhält. Wenn dann der Überholer das frei fahrende Schiff erreicht, hat sich der Bewegungszustand so sehr verändert, dass man von Gleichheit nicht mehr sprechen kann.

Im Gegensatz dazu ist bei der numerischen Bewegungssimulation die Einhaltung der Randbedingungen immer gegeben. Aus diesem Grund wird der Vergleich unterschiedlicher Parameter bei der Durchführung von Überholmanövern erst in Kapitel "6. Simulationsrechnungen" vorgenommen.

### **5.5 Überhol- und Begegnungsversuche**

Für die Auswertung der instationären Überhol- und Begegnungsversuche, bei denen mit zwei Backbones an zwei Schleppwagen gemessen wurde, fand das schon in Kapitel 5.3 angesprochene Programm Verwendung. Ergänzend zu den dort beschriebenen Umrechnungen, die für einen einzelnen Schleppwagen galten, wurden hier auch die Daten des zweiten Wagens mit verarbeitet. Um die Auswertung für alle möglichen Situationen

- Überholen (der Schleppwagen überholt die Schnellschleppanlage)
- Überholen (die Schnellschleppanlage überholt den Schleppwagen)
- Begegnen (der Schleppwagen fährt rückwärts)
- Begegnen (die Schnellschleppanlage fährt rückwärts)

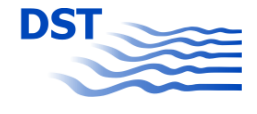

korrekt erfassen zu können, sind einige wichtige Randbedingungen zu berücksichtigen und Definitionen festzulegen.

- A) Die Backbones befinden sich immer in gleicher Orientierung und verwenden ein festes Koordinatensystem (positive x-Richtung in der normalen Fahrtrichtung des Schleppwagens).
- B) Beim Begegnen werden nur die Modelle gedreht.
- C) Da an beiden Schleppwagen gemessen wird, sind zwei "Eigenschiffe" zu berücksichtigen, die jeweils vom anderen Modell ("Fremdschiff") beeinflusst werden.
- D) Für die Auswertung wird definiert, dass sich das Fremdschiff immer an Steuerbord befinden soll. Dies kann Vorzeichenänderungen zur Folge haben.
- E) Für die relative x-Position des Fremdschiffes zum Eigenschiff gilt:
	- a. Die relative Position des Fremdschiffes in Bezug zum Eigenschiff *x*<sub>*r*</sub> = −1 ist so definiert, dass sich Bug oder Heck des Fremdschiffes am Bug des Eigenschiffes befinden. Dies gilt sowohl für das Überholen als auch für das Begegnen.

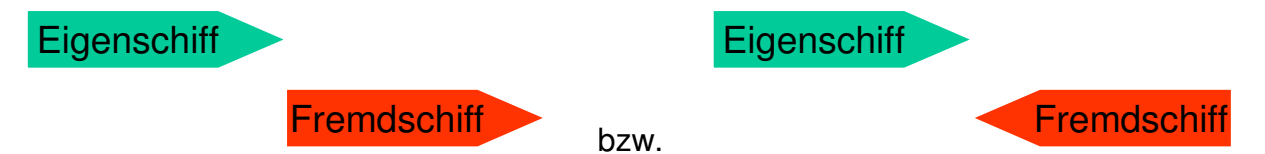

b. Die relative Position des Fremdschiffes in Bezug zum Eigenschiff  $x_r = +1$  ist erreicht, wenn sich Bug oder Heck des Fremdschiffes am Heck des Eigenschiffes befinden. Auch hier für Überholen und Begegnen.

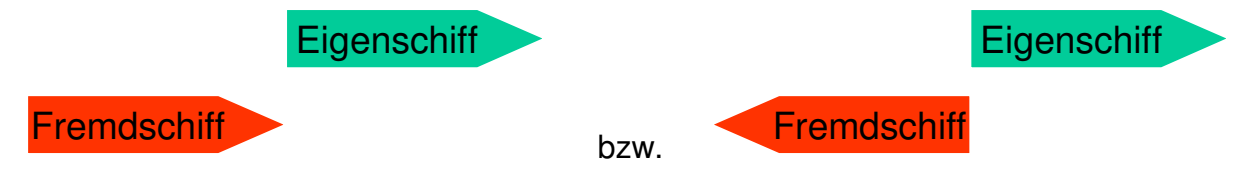

Diese Vereinbarung hat allerdings zur Folge, dass im Falle des Überholmanövers, wenn das Eigenschiff das langsamere Fahrzeug ist, die Ereigniskette umgekehrt, also von +1 nach -1, verläuft, denn bei Beginn des Überholvor-

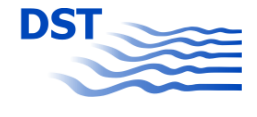

gangs befindet sich das Fremdschiff mit seinem Bug am Heck des Eigenschiffes. Dies wird in der nachfolgenden Darstellung erläutert:

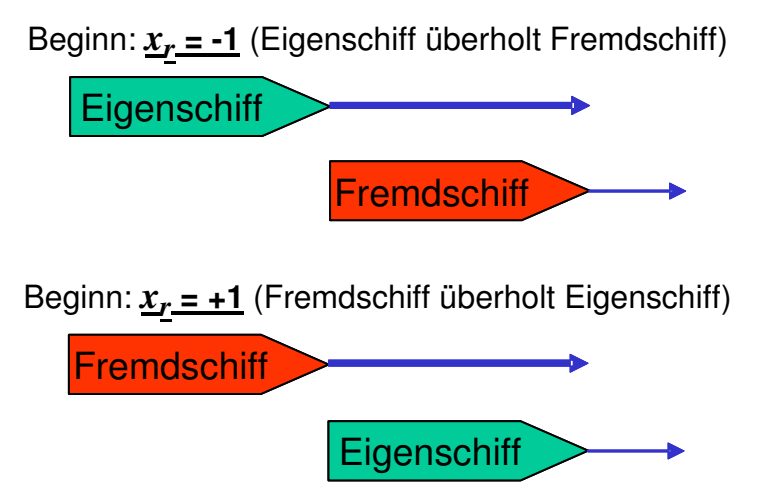

Diese Betrachtungsweise ist gewöhnungsbedürftig, sie ergibt sich aber zwingend aus den Definitionen für die relative Position des Fremdschiffes *x<sup>r</sup>* . Unter Einhaltung dieser Regeln, die im Auswerteprogramm verankert sind, können alle Kombinationen von Passierrichtung und -geschwindigkeit in der gleichen Form dargestellt werden.

Diese Betrachtungsweise führt zu einer allgemeinen Darstellung des Ablaufs der Ereignisse und einer generellen Form der Kurven für die Messgrößen am Eigenschiff, die in Tabelle 5 und in Abb. 5.20 schematisch dargestellt ist.

|            |    | Der Bug sinkt ab               |  |  |
|------------|----|--------------------------------|--|--|
|            |    | Das Schiff beschleunigt        |  |  |
| $x_r = -1$ | ۰. | Die Fahrzeuge stoßen sich ab   |  |  |
|            |    | Ausdrehendes Giermoment        |  |  |
|            |    | Maximale Absenkung             |  |  |
| $x_r = 0$  |    | Beide Fahrzeuge ziehen sich an |  |  |
|            |    | Das Heck sinkt ab              |  |  |
|            | -  | Verzögerung                    |  |  |
| $x_r = +1$ |    | Die Fahrzeuge stoßen sich ab   |  |  |
|            |    | Eindrehendes Giermoment        |  |  |

Tab. 5 Ereignisablauf beim Passieren anhand der relativen x-Koordinaten

Wie bei der Beschreibung der Auswertung der Messungen bei Vorbeifahrt an einer Buhne in Kap. 5.3 werden auch hier die Daten mit dem Auswerteprogramm verarbeitet und reduziert, allerdings diesmal für beide Backbones. Die Übertragung in eine

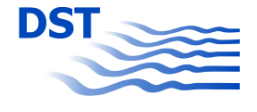

MS-Excel® -Datenbank gibt die Möglichkeit, die Ergebnisse der verschiedensten Messfahrten miteinander zu vergleichen und Abhängigkeiten von den Variationsgrößen zu untersuchen.

Als Beispiel sind in Abb. 5.21 die Ergebnisse des Drehmomentes *N* für vier Überholmanöver auf unterschiedlicher Wassertiefe für beide Schleppwagen dargestellt. Man kann deutlich erkennen, dass am langsameren (überholten) Modell die Momente größer sind. Dies erklärt sich dadurch, dass das Strömungsfeld des überholenden Schiffes durch die höhere Geschwindigkeit stärker ausgeprägt ist und damit die Reaktionen des langsameren Schiffes intensiver ausfallen. Der Einfluss der Wassertiefe ist ebenfalls deutlich erkennbar. Mit zunehmender Wassertiefe verringern sich die Wechselwirkungen zwischen den Fahrzeugen.

In Abb. 5.22 ist der Einfluss des Tiefgangs der Schiffe auf die Längskraft dargestellt. Je größer der Tiefgang (und damit auch die Verdrängung) der beteiligten Schiffe ist, um so größer ist auch die Wechselwirkung. Der deutliche Umschlag der Längskraft bei *x<sup>r</sup>* = 0 ist mit der Wirkung der Wasseroberflächenverformung durch das Fremdschiff zu erklären. Bei Beginn des Überholmanövers (*x<sup>r</sup>* = +1) erreicht die vom Fremdschiff mitgeführte Mulde das Heck des Eigenschiffs. Es sackt in das Wellental ab und vertrimmt dabei hecklastig. Durch die Gefällewirkung wird eine verzögernde (nach hinten gerichtete negative) Zusatz-Längskraft erzeugt. Zum Ende des Manövers bei *x<sup>r</sup>* = -1 befindet sich der Bug des Eigenschiffes in der Mulde des Fremdschiffes und es beschleunigt durch die nach vorne wirkende Hangabtriebskraft. Genauso wie das überholte Schiff vom Überholer verzögert und beschleunigt wird, wird auch der Überholer vom langsameren Schiff beeinflusst. Dieses Phänomen ist der Grund dafür, dass manche Überholmanöver bei zwei frei fahrenden Schiffen nicht zu Ende gebracht werden können, solange der Überholte seine Propellerdrehzahl nicht deutlich reduziert.

Der Einfluss der Geschwindigkeit des Eigenschiffes (bei konstanter Geschwindigkeit des Fremdschiffes) sowie der Unterschied zwischen Begegnen und Überholen ist in Abb. 5.23 zu sehen. Im Versuch wurde das überholte Modell immer langsamer geschleppt, bis hin zum Fall "Vorbeifahrt am ankernden Schiff". Der Übergang zur Begegnung wurde vollzogen, indem das Schiff um 180° gedreht wurde und dann von Messung zu Messung immer schneller geschleppt wurde. Auffällig ist in der Darstellung, dass die Kurven für das Überholen (durchgezogen) und die für das Begegnen (gepunktet) an der Y-Achse gespiegelt zu sein scheinen. Dies ist damit zu erklären,

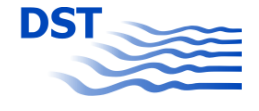

dass die Zeitachse für das Eigenschiff, welches überholt wird, von rechts nach links  $\lceil \leftarrow \rceil$  (siehe Definition E) ), wohingegen bei einem Eigenschiff, welches begegnet, diese von links nach rechts  $[\rightarrow]$  verläuft (siehe Definition E)). Diese Besonderheit könnte als Problem erscheinen, im Hinblick auf einen späteren Einsatz in der Simulation ist es jedoch angebrachter, die relativen x-Koordinaten *x<sup>r</sup>* anstelle einer Zeitskala zu verwenden.

Der Verlauf der prinzipiellen Kurven in Abb. 5.20 sowie der beispielhaft gezeigten Messungen in Abb. 5.21 bis 5.23 legen es nahe, eine ähnliche Ersatzfunktion für die mathematische Modellierung zu wählen, wie bei der Gewässertopografie in Kapitel 5.3. Es sind nur andere Einflussfaktoren zu definieren, um die drei Komponenten "Basisfunktion  $B^*$ , "Amplitudenfunktion  $A^*$  und "Dämpfungsfunktion  $D^*$  so zu modellieren, dass alle untersuchten Fälle mit hinreichender Genauigkeit nachgebildet werden können. Zusätzlich ist es angebracht, in die Basisfunktion weitere Kontrollmöglichkeiten einzubauen, um bestimmte Einflüsse der Versuchsparameter auf den Verlauf der einzelnen Kurven wiedergeben zu können. Dies betrifft z.B. einen Phasensprung beim Übergang vom Begegnen zum Überholen, um den im vorangegangenen Abschnitt dargestellten Spiegelungseffekt modellieren zu können.

Ausgehend von physikalisch erklärbaren Phänomenen, wie z.B. der Abnahme der Wechselwirkung mit zunehmender Wassertiefe und Seitenabstand wurden Funktionen gesucht, die diese Abhängigkeiten gut wiederspiegeln. Folgende Terme wurden als geeignet gefunden:

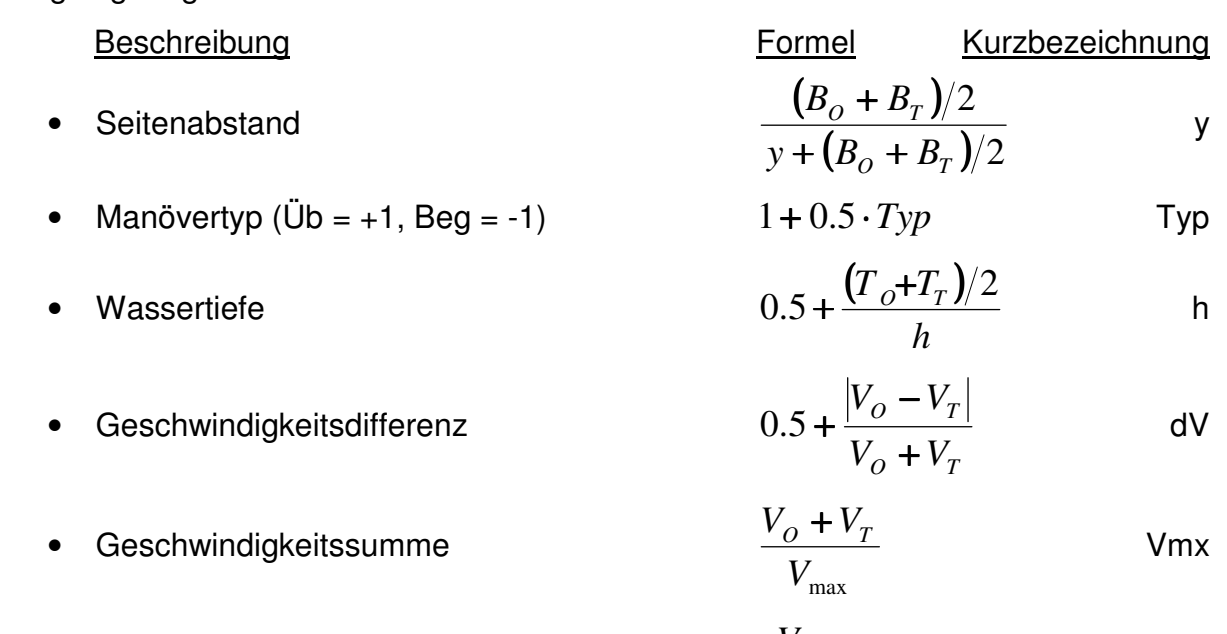

• Absolutgeschwindigkeit des Fremdschiffes *V* max  $V_T$ Vt
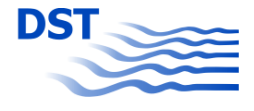

• Gesamtmasse der Schiffe

$$
\frac{\sqrt[3]{m_0 + m_T}}{1,3 \cdot (B_0 + B_T)/2}
$$
 mB

Massenverhältnis *T O m m* mot

Die verwendeten Indizes O und T gelten für "Own Ship" (Eigenschiff) und "Target Ship" (Fremdschiff) und sind besser zu unterscheiden als die alternativen deutschen Buchstaben E und F. Als Eingangsgrößen dienen die Parameter Schiffsbreite *B*, lichter Abstand *y*, Schiffstiefgang *T*, Wassertiefe *h*, Schiffsgeschwindigkeit *V* und Schiffsmasse m. Die maximale Geschwindigkeit *Vmax* ist die Stauwellengeschwindigkeit *Fnh*=1 bei Wassertiefen unter *h/T*=3 bzw. bei tieferem Wasser genau diese Geschwindigkeit. Es wurde darauf geachtet, dass alle Terme dimensionslos sind und mit Größen dimensionslos gemacht wurden, die den zu beschreibenden Einfluss nicht selbst mit bestimmen.

Um den Grad des Einflusses dieser Funktionen im mathematischen Modell variabel zu gestalten, werden diese mit einem zu bestimmenden Exponenten potenziert. Die Kurzbezeichnung des Exponenten setzt sich aus der Verwendung innerhalb der Regressionsformel (*A* für Amplitude, *D* für Dämpfung und *W* für Frequenz sowie *P* für Phase) sowie der Kurzbezeichnung der Einflussfunktion zusammen. Folgender Ansatz hat sich als der für die Modellierung günstigste herausgestellt. Hierbei tauchen neben den zu suchenden Exponenten noch ein Amplitudenfaktor *A* sowie ein Phasensprungfaktor *F* auf.

$$
F = A \cdot y^{Ay} \cdot Typ^{ATyp} \cdot h^{Ah} \cdot dV^{AdV} \cdot Vt^{AVt} \cdot mB^{AmB} \cdot Vmx^{AVmx} \cdot mot^{Amot} \cdot e^{(-1,5|x_r|De)}
$$

$$
\cdot \sin[\pi \cdot (\omega \cdot y^{Wy} \cdot x_r - \varphi \cdot y^{Py} \cdot mB^{PmB} \cdot Vmx^{PVmx} \cdot mot^{Pmot} - Typ \cdot F)]
$$

Aus der Datenbank der Überhol- und Begegnungsversuche wurden Listen extrahiert, die für jede der 322 erfolgreichen Messfahrten siehe (Abb. 4.2 bis 4.5) und jede der 10 Messgrößen (5 je Backbone) und jede der 31 selektierten Positionen  $x_r$  eine Zeile mit allen beschreibenden Parametern (Schiffs- und Versuchsdaten) und die Ergebnisse sowie die oben genannten Einflussfunktionen enthielten. Diese Datensätze wurden als Eingabe für das nichtlineare Regressionsprogramm verwendet.

Trotz intensiver Bemühungen ist es nicht gelungen, bestimmte Variationsparameter zu berücksichtigen. Der Grund hierfür ist in einer zu geringen Abdeckung mit Daten zu finden, um diese Einflüsse mit der Regression darstellen zu können. Der Wasser-

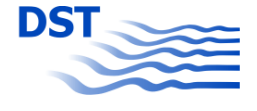

tiefeneinfluss z.B. ist mit fünf untersuchten Wassertiefen, von denen drei zusätzlich zum ursprünglichen Versuchsplan hinzugenommen wurden, gut modelliert worden. Es war jedoch nicht möglich, den Einfluss der Schiffsform (dargestellt durch das Verhältnis der Blockkoeffizienten *CBo/CBt*), der Strömung *VStr/Vmax* sowie den Einfluss der Länge der passierenden Fahrzeuge *Lo/Lt* erfolgreich in die Regression einzubringen. Im Anschlussvorhaben "Simubin" ist es geplant, zumindest für den Längeneinfluss noch eine spezielle Versuchsreihe durchzuführen, um diesen wichtigen Parameter noch in der mathematischen Modellierung berücksichtigen zu können. Damit ist es eventuell auch möglich, die anderen Abhängigkeiten zu berücksichtigen, denn die Schiffsform und die Länge waren bei der gegebenen Modellauswahl teilweise gekoppelt.

Als Ergebnis der durchgeführten Regression sind in der folgenden Tabelle 6 die Exponenten und Faktoren angegeben. Sie gelten für gleich lange GMS und decken alle Variationsbereiche (Wassertiefe, Tiefgang, Geschwindigkeit, Manövertyp, Seitenabstand) bis auf die drei oben angesprochenen ab.

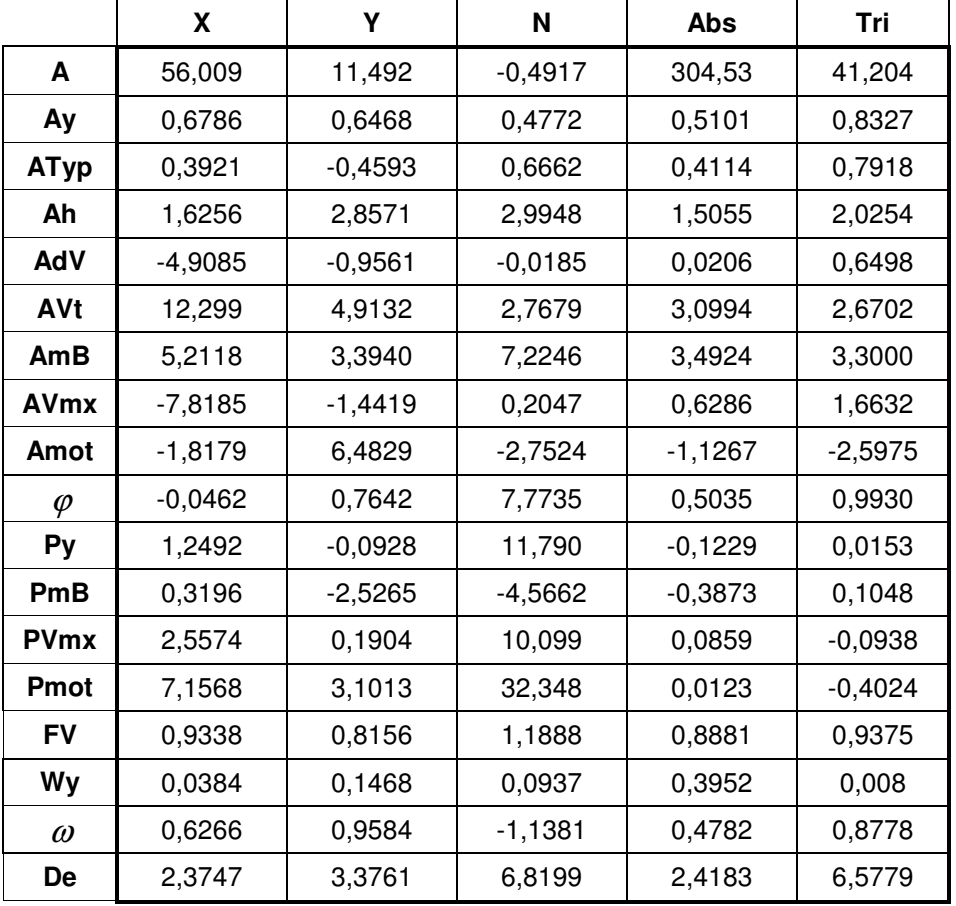

Tab. 6 Koeffizienten des mathematischen Modells für Überholen und Begegnen

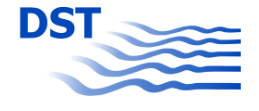

Die mathematische Modellierung wurde in der Programmiersprache Visual Basic, in der auch das Simulationsprogramm geschrieben wurde, als Unterprogramm formuliert. Dies hat z.B. auch den Vorteil, dass diese Unterprogramme in der Excel-Datenbank verwendet werden können, um die Qualität der Regression testen zu können.

In Abb. 5.24 ist beispielhaft gezeigt, wie die mathematische Modellierung die Messungen nachbildet. Hier wird sowohl der Unterschied zwischen Begegnen und Überholen (Spiegelung bzw. Phasensprung) als auch die korrekte Berücksichtigung des Wassertiefeneinflusses gezeigt.

Die Abbildung 5.25 zeigt die Leistungsfähigkeit des mathematischen Modells bei gleichzeitiger gleitender Variation von vier Parametern: dem Seitenabstand *y*, dem Tiefgang  $T_t$  des Überholers sowie den Geschwindigkeiten der Schiffe  $V_o$  und  $V_t$ . Hier ist zu erkennen, dass der Einfluss des seitlichen Abstandes geringer ist, als der von Geschwindigkeit und Tiefgang. Dies gilt natürlich nur für exakt diese Parameterkombination (siehe Legende), bei der  $y$  abnimmt, während  $T_t$  ,  $V_o$  und  $V_t$  gleichzeitig zunehmen.

### **6. Simulationsrechnungen**

Die numerischen Berechnungen der Schiffsbewegungen wurden mit dem am DST seit langer Zeit existierenden und laufend erweiterten Simulationsprogramm durchgeführt. Es basiert auf den Newton'schen Bewegungsgleichungen für drei Freiheitsgrade und berechnet aus den äußeren Kräften und Momenten die Beschleunigungen. Diese werden in zwei Schritten zeitdiskret in Geschwindigkeiten und Wege aufintegriert.

Das Programm kann in zwei Betriebsarten verwendet werden:

1. Als Fast-Time-Simulation

Dies ist für Standardmanöver wie Drehkreisfahrten oder Schlängelversuche vorgesehen. Die Berechnung wird so schnell wie möglich durchgeführt und die Ergebnisse stehen fast sofort nach Start des Programms zur Verfügung.

2. Als Echtzeit-Simulation

Diese Betriebsart ist für den interaktiven Betrieb vorgesehen. Für die Simulationen in diesem Projekt wurden die speziellen Zusatzmodule in diesem Programmteil eingebaut, da nur in der Echtzeit (die natürlich auch beschleunigt

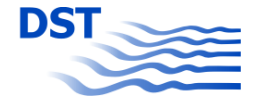

ablaufen kann) die Visualisierung der Bewegungen zur Verfügung steht. Für eine Beurteilung des Manövers ist besonders beim Überholen der visuelle Eindruck von entscheidender Bedeutung.

Die Darstellung in Abb. 6.1 zeigt das Echtzeitmodul. Vor der eigentlichen Simulation verdeckt der Rahmen mit den Einstellungen (A) die eigentlichen Anzeigen und Steuerelemente (B). Innerhalb des Vorhabens Sicherbin sind bei den Voreinstellungen in (A) drei Elemente hinzugefügt worden:

Der Rahmen "Spezialversionen"

Unter dem deaktivierten Optionsknopf "Buhneneinfluß aktivieren", der aus dem vorlaufendend Projekt "Interaktion: Buhneneinfluß" stammt, sind die Aktivierungen für die in den folgenden Kapiteln dargestellten Möglichkeiten: Überholen/Begegnen, Einzelbuhne, Schwelle und seitliche Wand mit den Eingabefeldern für die Steuerwerte gegeben.

Der Rahmen "ZusatzSteuerOrgane"

Hier kann der Betrieb des Schiffes mit dem Hauptruder allein oder mit der zusätzlichen Bereitstellung eines der 5 untersuchten Zusatzsteuerorgane ausgewählt werden.

Im Rahmen "Allgemein" die Option "d, ß-Stütz"

Mit dieser Option wird bei der Ausgabe der Simulationsergebnisse eine Angabe über die "Kontrollierbarkeit" des Manövers gemacht. Im Folgenden wird dies kurz erläutert.

Die Zustandsgrößen "Ruderwinkel"  $\delta_{\scriptscriptstyle R}$  (oder mit lateinischem Buchstaben  $d$ ) und "Driftwinkel" β (Quergeschwindigkeit *v*) bewirken bei Fahrt des Schiffes jede für sich, aber auch zusammen gewisse Seitenkräfte und Giermomente. Durch Verwendung der linearen hydrodynamischen Koeffizienten können diese Wirkungen berechnet werden.

$$
Y = Y_d \cdot d + Y_v \cdot v \qquad \text{bzw.} \qquad N = N_d \cdot d + N_v \cdot v
$$

Die Auflösung dieser Gleichungen nach *d* und *v* führt zu den Zustandsgrößen, die eingestellt werden müssen, um in Kombination eine gegebene Seitenkraft *Y* und ein gegebenes Moment *N* zu erzeugen bzw. zu kompensieren.

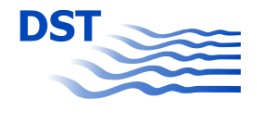

$$
d = \frac{N \cdot Y_{v} - Y \cdot N_{v}}{Y_{v} \cdot N_{d} - Y_{d} \cdot N_{v}}
$$
 und 
$$
v = \frac{N \cdot Y_{d} - Y \cdot N_{d}}{Y_{d} \cdot N_{v} - Y_{v} \cdot N_{d}}
$$

Bei den durchgeführten Bewegungssimulationen werden in einem Vorlauf die linearen Koeffizienten  ${Y}_{d}, {N}_{d}, {Y}_{v}, {N}_{v}$  durch Vorgabe kleiner Winkel für  $\delta_{\scriptscriptstyle R}$  und  $\beta$  bestimmt. Beim eigentlichen Manöver wird für jede Kombination aus *Y* und *N* das Paar  $\delta_{\scriptscriptstyle R}$  und  $\beta$  berechnet, das diese Störgrößen kompensieren würde. Diese Betrachtung ist natürlich nur in gewissen Grenzen anwendbar, da sie auf der linearen Theorie beruht. Sie gibt jedoch eindeutige Hinweise auf die Größe der auftretenden Kräfte und Momente und die theoretische Möglichkeit, diese durch Einstellung der Zustandsgrößen zu kompensieren. Damit ist ein Maß für die "Kontrollierbarkeit" einer bestimmten Situation gegeben, welches in den folgenden Kapiteln verwendet wird. Dabei wird ein theoretisch erforderlicher Ruderwinkel von ±45° und ein Driftwinkel von ±3° als Grenzwert für die Kontrollierbarkeit festgelegt.

Für die Simulation der unterschiedlichen Szenarien wurde das mathematische Modell eines 110-m-Gütermotorschiffes verwendet. Es basiert auf den im vorangegangenen Projekt "Interaktion: Buhneneinfluß" vorgenommenen PMM-Versuchen. Der modulare Aufbau, bei dem die Komponenten Rumpf, Propeller und Ruder getrennt behandelt werden, bietet die Möglichkeit durch gezielte Eingriffe die Modellierung an die Erfordernisse der jeweiligen Szenarien anzupassen.

### **6.1 Bugsteuerorgane**

Bei den verschiedenen Bugsteuerorganen gilt für die Simulation die gleiche Problematik wie bei den frei gefahrenen Manövrierversuchen. Nur beim Bugruder (passiv) und beim Querstrahler (aktiv) ist es möglich eine stufenlose Regelung vorzunehmen. Aus diesem Grund sind auch bei den Simulationen unter Einsatz des Autopiloten nur die beiden genannten Zusatzsteuerorgane verwendet worden.

Als Beispiel für die erfolgreiche Modellierung des Verhaltens eines der anderen Manövrierorgane ist in Abb. 6.2 die Trajektorie eines Beschleunigungsmanövers mit anschließendem Einsatz des Steuerorgans unter Verwendung des Azimutstrahlers "Pumpjet" wiedergegeben. Man kann klar erkennen, dass es sich um einen "Frontantrieb" handelt. Der erste Bogen, in dem der Strahler von Voraus über Schub nach Backbord auf Zurück schwenkt zeigt ein starkes Ausschwenken des Bugs, an dem sich das Steuerorgan befindet. Im zweiten Teil, in dem der Strahler von Zurück über

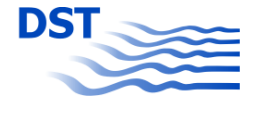

Schub nach Steuerbord auf Vorausschub dreht, bleibt das Heck fast auf der Stelle, wohingegen der Bug einen großen Querweg zurücklegt.

Zum Vergleich der Zusatzsteuerorgane sind mit verschiedenen Varianten Drehkreisversuche simuliert worden. Bei einer geringen Geschwindigkeit (6 km/h) und einer hohen Geschwindigkeit (18 km/h) wurden mit dem Hauptruder, mit dem Bugruder (allein) und mit dem Querstrahler (ebenfalls allein) mit verschiedenen Einstellungen Simulationen bis zum stationären Drehkreis durchgeführt. Die Drehzahlen des Strahlers wurden mit dem Faktor 1/3 auf äquivalente Ruderwinkel umgerechnet. Die Ergebnisse sind in Abb. 6.3 wiedergegeben.

Bei den angeströmten Steuerorganen ändert sich der Radius des Drehkreises mit der Fahrtgeschwindigkeit kaum. Dies ist in der nahezu proportionalen Änderung der hydrodynamischen Kräfte zu erklären. Ganz anders sieht es beim Querstrahler aus. Hier ist zwar auch eine Relation des Querschubs zur Fahrtgeschwindigkeit, diese verhält sich aber anders als die quadratische Abhängigkeit (Staudruckformel) der passiven Steuerorgane. Der starken Zunahme der hydrodynamischen Kräfte bei höheren Geschwindigkeiten steht eine nur gering beeinflusste Quergeschwindigkeit des Strahlers gegenüber, so dass seine Wirksamkeit bei schneller Fahrt drastisch reduziert ist.

Die Drehgeschwindigkeit bei langsamer Fahrt ist bei den passiven Rudern deutlich kleiner, da aber die Gesamtgeschwindigkeit ebenfalls klein ist, hat diese Abnahme kaum Einfluß auf den Drehkreisradius. Beim Strahler hingegen ist die Drehgeschwindigkeit beim Manöver mit geringer Geschwindigkeit deutlich größer - ein Indiz für die bessere Wirksamkeit bei langsamer Fahrt.

Die Ergebnisse einer weiteren Simulation unter Einsatz des Querstrahlers sind in Abb. 6.4 dargestellt. Hier wurden Fahrten mit einer Geschwindigkeit von 15 km/h durchgeführt, wobei sowohl der Hauptruderwinkel (-15° bis 15°) als auch der Querstrahler (0% bis 200% Schub nach Backbord) variiert wurden. Die Ergebnisse sind als Driftwinkel *ß* über der Drehgeschwindigkeit *r* aufgetragen. Geradeausfahrt tritt bei *r*=0 °/s auf. Dieser Zustand kann auch bei bestimmten Ruderlagen des Hauptruders erreicht werden, wie z.B. bei 5° Ruderlage und ca. 140% Strahlerleistung. Das Schiff führt hier eine etwas eigentümliche Bewegung aus, die mit dem Slippen aus der Fliegerei vergleichbar ist, wenn Querruder und Seitenruder gegeneinander eingesetzt werden. Diese Beeinflussung des Driftwinkels kann man sich in der Praxis zunutze

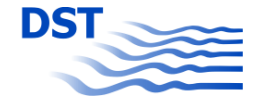

machen, um bei Kurvenfahrt die Fahrspurbreite zu minimieren. Dies geschieht genau dann, wenn die aufgebrachten Kräfte von Hauptruder und Bugsteuerorgan entgegengesetzt gleich sind, so dass keine Seitenkraft, sondern nur ein Drehmoment auftritt. Dies ist in Abb. 6.4 dann der Fall, wenn die Geraden die Abszisse  $\beta=0$  ° schneiden.

## **6.2 Fahrt nahe an einer Wand**

Für die Überprüfung der mathematischen Modellierung wurde eine Serie simuliert, bei der das GMS (110 m beladen) mit verschiedenen Abständen und Geschwindigkeiten parallel entlang einer senkrechten Wand fuhr. Der Ausgangszustand der Simulation war "Geradeausfahrt im Propulsionspunkt mit Ruder mittschiffs". Der Autopilot war drehgeschwindigkeitsgeregelt. Nach 200 Sekunden Simulationszeit wurden die Ergebnisse abgespeichert. Als Maß für die Verträglichkeit des Szenarios wurden der sich einstellende Kurs sowie der theoretisch erforderliche Ruderwinkel zur Kompensation der auftretenden Giermomente verwendet.

In Abb. 6.5 sind die Ergebnisse als 3-dimensionale Fläche wiedergegeben. Als maximaler Kompensations-Ruderwinkel wurde 30° und als maximale Kursabweichung 20° festgelegt. Wie zu erwarten ist festzustellen, dass bei geringeren Abständen durch die wachsenden Störmomente die Steuerbarkeit nachlässt und auch die Kursabweichung zunimmt. Wegen der geringeren Ruderwirksamkeit bei geringeren Geschwindigkeiten (angepasste Propellerdrehzahl) ist hier der einzuhaltende Mindestabstand auch größer.

## **6.3 Gewässertopografie**

Wie schon in Kapitel 5.3 erklärt, führten nur die Überfahrten der großen Schwelle und die Vorbeifahrt an der Buhne zu einer verwertbaren Modellierung der auftretenden Kräfte und Momente.

Für die Schwelle wurden Simulationen mit verschiedenen Geschwindigkeiten für das Schiff und für die Strömung durchgeführt. Das in Abb. 6.6 oben dargestellte Ergebnis für die Geschwindigkeitsabnahme während der Überfahrt macht einen ziemlich plausiblen Eindruck, denn bei größerer Strömungsgeschwindigkeit ist auch eine stärkere Verwirbelung und damit Bremswirkung zu erwarten. Die Darstellung in Abb. 6.6 unten, die auch höhere Geschwindigkeiten erfasst, lässt allerdings Bedenken über die

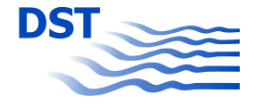

Brauchbarkeit der Modellierung aufkommen. Es wäre eigentlich zu erwarten, dass die Störung durch die Schwelle bei höheren Geschwindigkeiten auch stärker ausfällt. Die Simulationen zeigen jedoch einen mit zunehmender Geschwindigkeit verschwindenden Einfluß. Dies kann nicht der Realität entsprechen und aus diesem Grund muss die mathematische Modellierung dieses Szenarios verworfen werden. Der Grund für die Unbrauchbarkeit ist wahrscheinlich in der Quantität der Messungen (Messgröße im Verhältnis zum Messrauschen) zu suchen, die ja schon bei der Modellierung des Einflusses der kleinen Schwelle zum Verzicht wegen zu geringer Amplituden geführt hatte.

Mit dem mathematischen Modell für die Kräfte und Momente beim Passieren einer einzelnen Buhne wurden ebenfalls Simulationsrechnungen durchgeführt. In Abb. 6.7 sind die Trajektorie (mit nachträglich eingefügter Buhne) sowie der Zeitverlauf der wichtigsten Zustandsgrößen wiedergegeben. Es handelt sich um eine Vorbeifahrt mit 12 km/h Schiffsgeschwindigkeit, 6 km/h Strömungsgeschwindigkeit und einem Abstand vom Buhnenfuß von 5 m. Man kann deutlich erkennen, wie das Schiff trotz Steuerung durch einen Autopiloten vom Kurs nach Steuerbord abgelenkt wird. Diese Simulation kann als realistisch betrachtet werden. Es muss allerdings bemerkt werden, dass genau diese Parameterkombination im Modellversuch untersucht wurde und dass bei der Prüfung des mathematischen Modells mit den gemessenen Kräften eine zufrieden stellende Übereinstimmung erzielt wurde.

Anders sieht es bei Variation der Parameter aus. Der Umfang der Messungen überdeckte nur die Schiffsgeschwindigkeiten *V* = 10, 12, 14 km/h, die Strömungsgeschwindigkeiten *VStr* = 0 und 6 km/h sowie die Abstände y = 0, 5 und 10 m (Buhnenfuß zu Bordwand). Im Fall einer Berechnung für  $V = 6$  km/h,  $V_{Str} = 3$  km/h und  $y =$ 50 m, bewegt man sich für *V* und *y* außerhalb des von Experimenten gesicherten Bereiches und das mathematische Modell wird zur Extrapolation verwendet. Bei der genannten Strömungsgeschwindigkeit handelt es sich um eine Interpolation zwischen nur zwei Datenpunkten. Aus den genannten Gründen ist es fraglich, ob eine erfolgreiche Simulation möglich ist.

Eine gezielte Untersuchung über das Verhalten des Kräftemodells bei weitreichender Variation der Parameter (Extrapolation und Interpolation) führt zu den in Abb. 6.8 wiedergegebenen Ergebnissen. Es handelt sich um die schon erläuterten maximalen Ruder- und Driftwinkel zur Kompensation der während des Manövers auftretenden

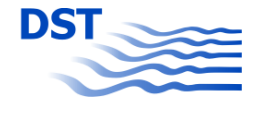

Seitenkräfte und Giermomente. Während die Driftwinkel (Abb. 6.8 unten) einen erklärbaren Verlauf aufweisen, bieten die Ruderwinkel Anlass zu Kritik:

- Die Extrapolation auf die geringe Geschwindigkeit versagt.
- Die Abhängigkeit vom Seitenabstand ist nicht korrekt. Bei großem Abstand müssten die auftretenden Kräfte und Momente und damit die Stützgrößen verschwinden.
- Die Tatsache, dass bei Stillwasser die Kräfte sehr gering sind, ist aus den Messungen bekannt. Ob die Interpolation auf eine Strömungsgeschwindigkeit von 3 km/h korrekt ist, kann nicht beurteilt werden.
- Bei der mittleren Strömungsgeschwindigkeit ist der Ruderwinkel zum Stützen für hohe Geschwindigkeiten verschwindend klein. Auch hier sind Zweifel anzumelden, ob es korrekt ist, dass keine Momente mehr wirksam sind.

Zusammenfassend muss leider festgestellt werden, dass auch bei dieser Modellierung keine Darstellung gefunden werden konnte, die realistische Simulationen ermöglicht. Der Hauptgrund hierfür ist in einer zu geringen Absicherung der mathematischen Modelle durch eine weit gestreute Versuchsreihe zu finden. Es kann jedoch nicht von einem Misserfolg gesprochen werden, denn, wie gezeigt, sind durchaus zufrieden stellende Simulationen innerhalb des gesicherten Parameterbereiches möglich. Es ist jedoch wegen der Einschränkungen im Gültigkeitsbereich leider keine generelle Anwendbarkeit abzuleiten.

### **6.4 Überhol- und Begegnungsversuche**

Die Erstellung des mathematischen Modells für die Simulation der Überhol- und Begegnungsversuche nahm erheblich mehr Zeit in Anspruch, als die anderen Untersuchungen. Der Hauptgrund war die sehr große Anzahl an Variationsparametern, die oft zu Komplikationen führte. Aus diesem Grunde musste der Parameterraum auch bewusst eingeschränkt werden. Andererseits sind zusätzlich zum ursprünglichen Versuchsplan auch einige Parametervariationen so durchgeführt worden, dass ein größerer Bereich sicher abgedeckt werden konnte. Dies gilt z.B. für die zum zuerst geplanten Wassertiefenspektrum von *h* = 4 m und *h* = 7,5 m hinzugenommenen Werte *h* = 3,5; 5 und 12,5 m. Eine ebenfalls sehr wichtige Ergänzung bestand in der Untersuchung der Geschwindigkeiten des überholten Schiffes bis hin zum Stillstand. Dadurch konnten Extra- und Interpolationsprobleme, wie sie im vorangegangenen Kapitel diskutiert wurden, weitestgehend vermieden werden.

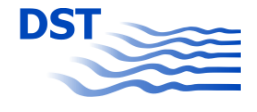

Als Beispiel einer Simulation eines Überholmanövers ist in Abb. 6.9 eine Fotosequenz dargestellt. Die Bewegung des Eigenschiffes entspricht sehr gut den Erwartungen und den Beobachtungen aus den Freifahrten. Zu Beginn des Manövers (ca. 100 s) wirkt ein ausdrehendes Giermoment (siehe auch Tab. 5 in Kap. 5.5), welches wegen der Massenträgheit erst bei 200 s sichtbar wird. Der Kurs des Schiffes ändert sich nach Backbord, bis das eindrehende Giermoment bei ca. 300 s den Kurs wieder begradigt. Die Verzögerung bei Fahrt nebeneinander ist an der Vergangenheitsspur zu erkennen, die bei 200 s am kürzesten ist.

In Abb. 6.10 oben ist der Zeitverlauf genau dieses Manövers wiedergegeben. In ihm sind die Position des Schiffes (x- und y-Koordinate bezogen auf die Zeit *t* = 0 s) gepunktet, der Ruder- und der Kurs-Winkel gestrichelt sowie die für die drei Freiheitsgrade relevanten Bewegungsgrößen Längs-, Quer- und Drehgeschwindigkeit wiedergegeben. Die Quergeschwindigkeit ist durch den leicht erfassbaren Driftwinkel, der sich aus  $\beta = \arctan(-v/u)$  ergibt, ersetzt. Man kann deutlich den Geschwindigkeitseinbruch (blaue Kurve) erkennen. Ebenfalls sehr klar ist die Funktion des Autopiloten wiedergegeben, der das Ruder proportional zur Drehgeschwindigkeit betätigt. Für das Giermoment steht stellvertretend (und zeitverzögert) die Drehgeschwindigkeit und die Seitenkraft ist mit dem Driftwinkel vergleichbar. Anhand der Darstellung der Kräfte und Momente aus der Messung (einschließlich der mathematischen Modellierung) in Abb. 6.10 unten ist ein direkter Vergleich möglich. Die Vorzeichenumkehr beim Moment liegt an der Tatsache, dass die Versuchsergebnisse so umgerechnet wurden, dass sich der Überholer an Steuerbord befindet, wohingegen in der Simulation der Überholer an Backbord war. Beim Vergleich Driftwinkel / Seitenkraft ist aus dem gleichen Grund ebenfalls das Vorzeichen zu tauschen, aber wegen des Minuszeichens in der Formel für  $\beta$  (s.o.) bleibt für den Vergleich das Vorzeichen erhalten.

Um die Anwendbarkeit des mathematischen Modells für das Begegnen und Überholen zu demonstrieren, wurden verschiedene Variationen durchgeführt. Bei einem Abstand von 30 m wurde auf verschiedenen Wassertiefen ein Manöver simuliert, bei dem ein 12 km/h fahrendes GMS ein mit 9 km fahrendes GMS überholt. Abb. 6.11 zeigt die Reaktion des langsameren Schiffes. Man sieht deutlich die Verstärkung der Beeinflussung mit Abnahme der Wassertiefe. Dies geht so weit, dass durch die Einwirkung des Überholers das langsamere Schiff bei dem geringeren Flottwasser nicht mehr kontrolliert werden kann und extreme Kursbeeinflussungen auftreten.

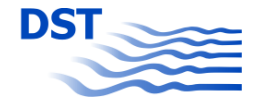

In Abb. 6.12 sind die Bewegungsgrößen bei Veränderung des Seitenabstands dargestellt. Die Wassertiefe beträgt beim Manöver 4 m. Die anderen Randbedingungen stimmen mit der vorangegangenen Variation überein. Im Gegensatz zur Änderung der Wassertiefe tritt bei den Überholmanövern mit verändertem Abstand keine offensichtlich sehr extreme Situation auf. Es wird jedoch deutlich, dass selbst bei dem sehr großen Abstand von 250 m (mehr als zwei Schiffslängen) immer noch eine Reaktion des überholten Fahrzeuges simuliert wird. Dies kann zwei Gründe haben:

- Es handelt sich um eine Extrapolation, bei der der Rahmen der durch Versuche gestützten Daten weit überschritten wurde.
- Die Versuche wurden im Schlepptank, einem endlich breiten Kanal durchgeführt. Hier bildet sich das Strömungs- und Druckfeld anders aus, als bei seitlich unbegrenztem Wasser. Die Abnahme der Effekte mit dem Seitenabstand wird dadurch in der Messung etwas geringer dargestellt, als es bei einem extrem breiten Tank der Fall gewesen wäre.

Dieses Manko ist jedoch korrigierbar, indem die Abstandsfunktion in der Gleichung in Kapitel 5.5 überarbeitet wird, um ein stärkeres Abklingen mit Vergrößerung des Seitenabstandes zu erzwingen. Da gewisse Nach- und Ergänzungsuntersuchungen im Folgeprojekt "Simubin" vorgesehen sind, werden diese Verbesserungen in der dort erfolgenden Modellierung durchgeführt werden.

In einem letzten Beispiel werden simulierte Begegnungsfahrten dargestellt. Abb. 6.13 zeigt die Bewegungsgrößen *u*, *r*, β und <sup>ψ</sup> bei Variation der Geschwindigkeiten für beide sich begegnenden GMS. Durch die sehr unterschiedlichen Geschwindigkeiten ist die Dauer der Interaktion zwischen den sich passierenden Fahrzeugen ebenfalls sehr verschieden. Die zuerst beginnenden und am schnellsten abklingenden Kurven gelten für die Begegnung mit 18 km/h / -18 km/h und die Kurven, die bei 300 s noch nicht abgeklungen sind gehören zum Manöver 2 km/h / -2 km/h. Es ist klar zu erkennen, dass die Amplituden der Reaktionen (und damit auch der erzeugenden Kräfte und Momente) in direktem Zusammenhang mit der Geschwindigkeit stehen. Die Beträge der Änderungen der Bewegungsgrößen fallen allerdings deutlich geringer aus, als bei den vorher gezeigten Beispielen 6.11 und 6.12 von Überholvorgängen. Dies liegt an der kurzen Einwirkzeit während der Begegnung im Vergleich zum Überholen. Bevor das Schiff auf eine Störung reagieren kann (Trägheitseinfluss), ist diese auch schon wieder abgeklungen bzw. durch eine entgegengesetzte Größe kompensiert. Daraus folgt, dass im Vergleich zum Überholen das Begegnen im Allgemeinen unkritisch ist

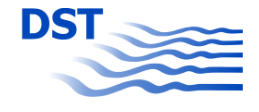

## **7. Schlussfolgerungen**

Die ausgeführten Simulationsrechnungen haben gezeigt, dass eine mathematische Nachbildung der im Modellversuch gemessenen instationären Interaktionsphänomene nicht nur möglich ist, sondern auch zu teilweise sehr guten Ergebnissen führt. Ausgehend von diesem positiven Gesamtergebnis des Vorhabens werden in diesem letzten Abschnitt Überholmanöver mit Variation von verschiedenen Parametern untersucht, um Aufschluss über die Verträglichkeit bzw. Grenzen der Sicherheit geben zu können.

Das zu Beginn des Kapitels 6 vorgestellte Kriterium der "theoretisch erforderlichen Ruder- und Driftwinkel" zur Kompensation der während eines Manövers auftretenden Kräfte und Momente wird zur Beurteilung der Sicherheit von Überholmanövern verwendet. In drei Simulationsserien, bei denen die wichtigsten Einflussgrößen Wassertiefe *h*, lichter Abstand *y* und Schiffsgeschwindigkeit *Vo* / *V<sup>t</sup>* systematisch variiert wurden, wurde für jeden Zeitschritt der Ruderwinkel *d* und der Driftwinkel β zur Kompensation von *Y* und *N* berechnet und für das gesamte Manöver die betragsmäßig größten Werte ermittelt und ausgegeben.

Für den kombinierten Einfluss von Wassertiefe und lichtem Abstand sind die Ergebnisse in Abb. 7.1 als 3-D-Fläche wiedergegeben. Die konstanten Randbedingungen der Manöver waren:

- Überholen von zwei beladenen GMS mit 110 m Länge
- Geschwindigkeiten *Vo* / *V<sup>t</sup>* = 9 km/h / 12 km/h
- Steuerung des Eigenschiffes durch einen drehgeschwindigkeitsgeregelten Autopilot

Bei großer Wassertiefe sind die Überholmanöver absolut unkritisch, denn die erforderlichen Ruderwinkel bewegen sich unter 5° und die dazu vorzugebenden Driftwinkel unter 0,5°. Auf flachem und sehr flachem Wasser hingegen ändert sich die Situation, denn hier steigen die Zustandsgrößen zur Kompensation deutlich an. Zu geringe Passierabstände in Kombination mit flachem Wasser ergeben Szenarien, bei denen das Schiff nicht mehr kontrollierbar ist. Um hier einen sicheren Bereich zu definieren, könnte der Schnitt beim Ruderwinkel von 20° verwendet werden. Hier ist noch genügend Reserve im Ruder vorhanden, um zusätzlich zur Kompensation der

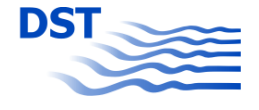

Momente die Steuerfähigkeit sicherzustellen. Es muss allerdings bedacht werden, dass die in Abb. 7.1 dargestellte Grenze nur für die angegebene Geschwindigkeitskombination gilt. Bewegt sich der Überholer schneller, so verschiebt sich die Grenze der Kontrollierbarkeit, wie in Kapitel 6.4 dargestellt, hin zu größeren Abständen bzw. größeren Wassertiefen. In Abb. 7.2 wird dies deutlich, denn hier wird das mit 9 km/h fahrende GMS nicht mehr mit 12 km/h, sondern mit 18 km/h überholt. Dieses Szenario ist deutlich kritischer, denn auch schon bei beginnendem Flachwasser werden deutliche Kräfte und Momente wirksam.

Das Maß der Kontrollierbarkeit beim Überholen hängt stark von der Kontrolle selbst ab. Diese wird bei den Simulationen durch einen drehgeschwindigkeitsgeregelten Autopiloten ausgeübt. In einer weitere Serie mit  $V_o$  /  $V_t$  = 9 km/h / 12 km/h auf 4 m Wassertiefe wird die Abhängigkeit der Kontrollierbarkeit vom Passierabstand und der Sensitivität des Autopiloten untersucht. Der Standardwert bei den bisher durchgeführten Berechnungen ist 100%, gleichbedeutend mit einem Proportionalitätsfaktor von 100 in der Gleichung  $\delta_R[\mathbf{^{\circ}}] = f \cdot r[\mathbf{^{\circ}}/s]$ . Verändert man diesen Faktor, beeinflusst man natürlich auch die Reaktion des überholten Eigenschiffes. Dies geht von keiner Kontrolle mit *f*=0 bis hin zu extrem starker Kontrolle mit z.B. *f*=1000. In Abb. 7.3 sind die Ergebnisse wiedergegeben. Die Tatsache, dass die Flächen nicht homogen sind, ist darauf zurückzuführen, dass für das Hauptruder eine Begrenzung beim Ruderwinkel von 60° vorgesehen ist. Wird dieser Winkel erreicht, verändert sich die Ruderlage auch bei größer werdenden Drehgeschwindigkeiten nicht mehr. Als Ergebnis dieser Untersuchung ist festzuhalten, dass durch Erhöhung der Empfindlichkeit des Autopiloten in den meisten Fällen eine Verbesserung der Kontrollierbarkeit erreicht werden kann, bei zu geringen Passierabständen dieses Mittel zur Verbesserung der Sicherheit jedoch nicht ausreicht.

Um den Geschwindigkeitseinfluss, der oben beim Vergleich der Abb. 7.1 und 7.2 schon angesprochen wurde, noch genauer darzustellen, wurde für den Fall *h* = 5 m und *y* = 30 m eine Variation sowohl der Geschwindigkeit des Überholers als auch des Überholten berechnet. Hierbei wurden allerdings nur Kombinationen berechnet, bei denen das Fremdschiff mindestens 1 km/h schneller fuhr als das Eigenschiff. Die Resultate der zur Kompensation erforderlichen Drift- und Ruderwinkel sind in Abb. 7.4 dargestellt. Hier fällt auf, dass die Kontrollierbarkeit für das überholte Schiff bei Geschwindigkeiten unter 6 km/h verloren geht. Dies liegt an der durch die geringe Propellerdrehzahl bei langsamer Fahrt zu schwachen Ruderwirksamkeit. Im Allgemeinen zeigt sich außerdem die zu erwartende Tendenz, dass bei größerer

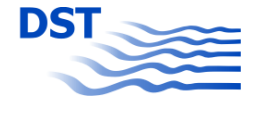

Geschwindigkeit des Überholers die Beeinflussung des langsameren Fahrzeugs stetig ansteigt.

Zusammenfassend können einige wichtige sicherheitsrelevante Fakten dargelegt werden, die durch Messungen ermittelt und in Simulationsrechnungen bestätigt wurden:

- Feste Hindernisse sind im Vergleich mit fahrenden Schiffen geringe Risikofaktoren.
- Strömung erhöht die Störwirkung von festen Hindernissen deutlich.
- Abnehmende Wassertiefe und verringerter Abstand führen generell zu einer Verstärkung der Kraftwirkungen.
- Die Geschwindigkeit und Größe des überholenden / begegnenden Schiffes ist von großem Einfluss auf die Interaktionsphänomene.
- Der Überholvorgang ist bei weitem kritischer als das Begegnen.

### **8. Literatur**

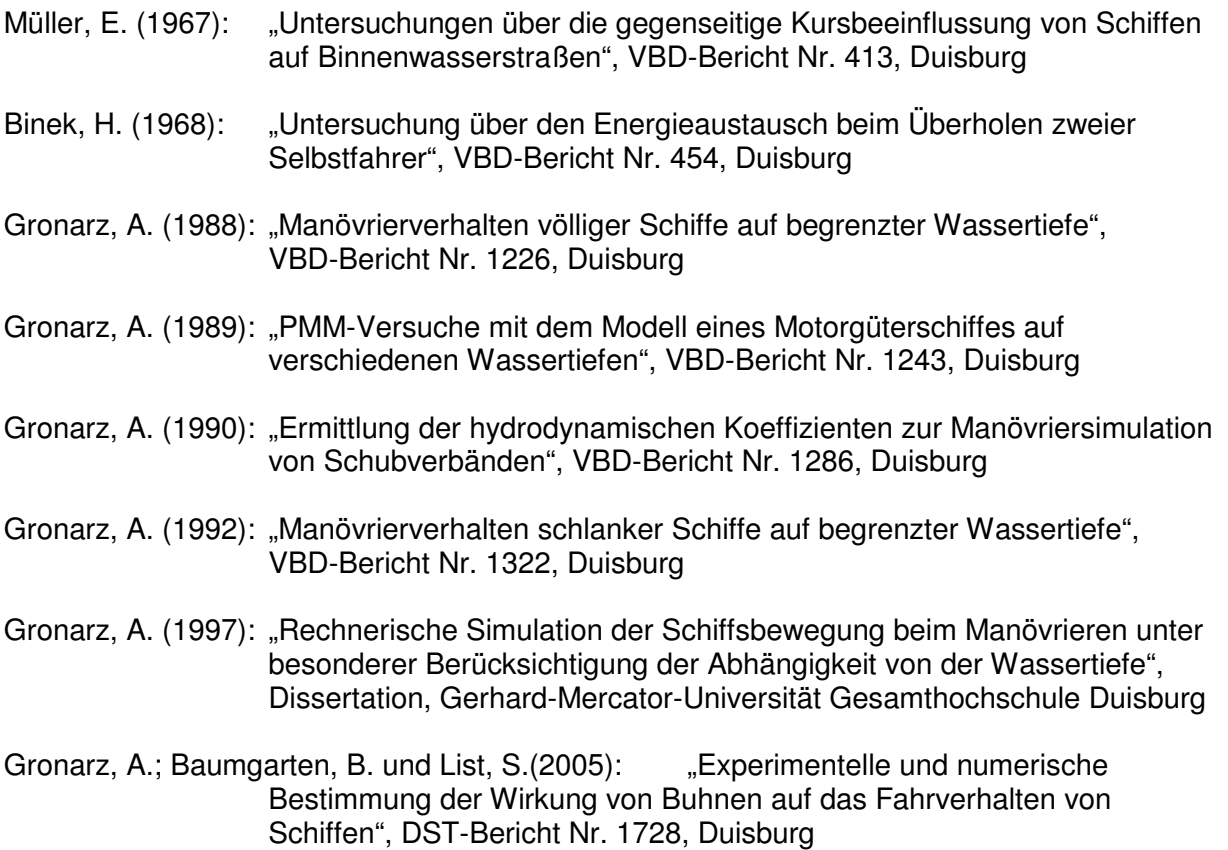

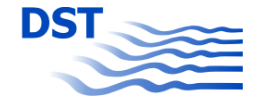

# **9. Symbolverzeichnis**

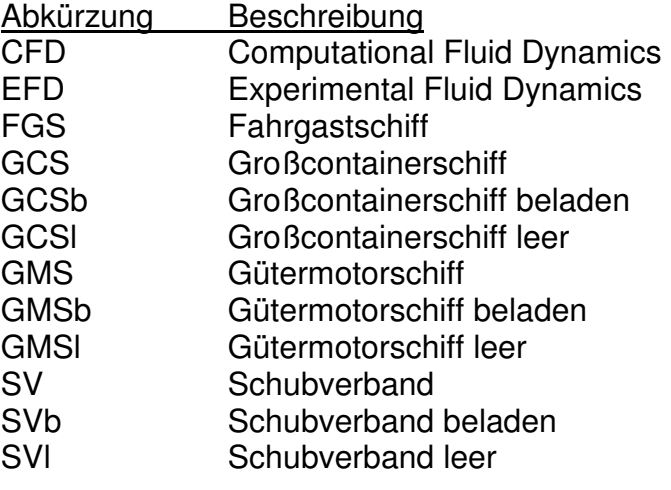

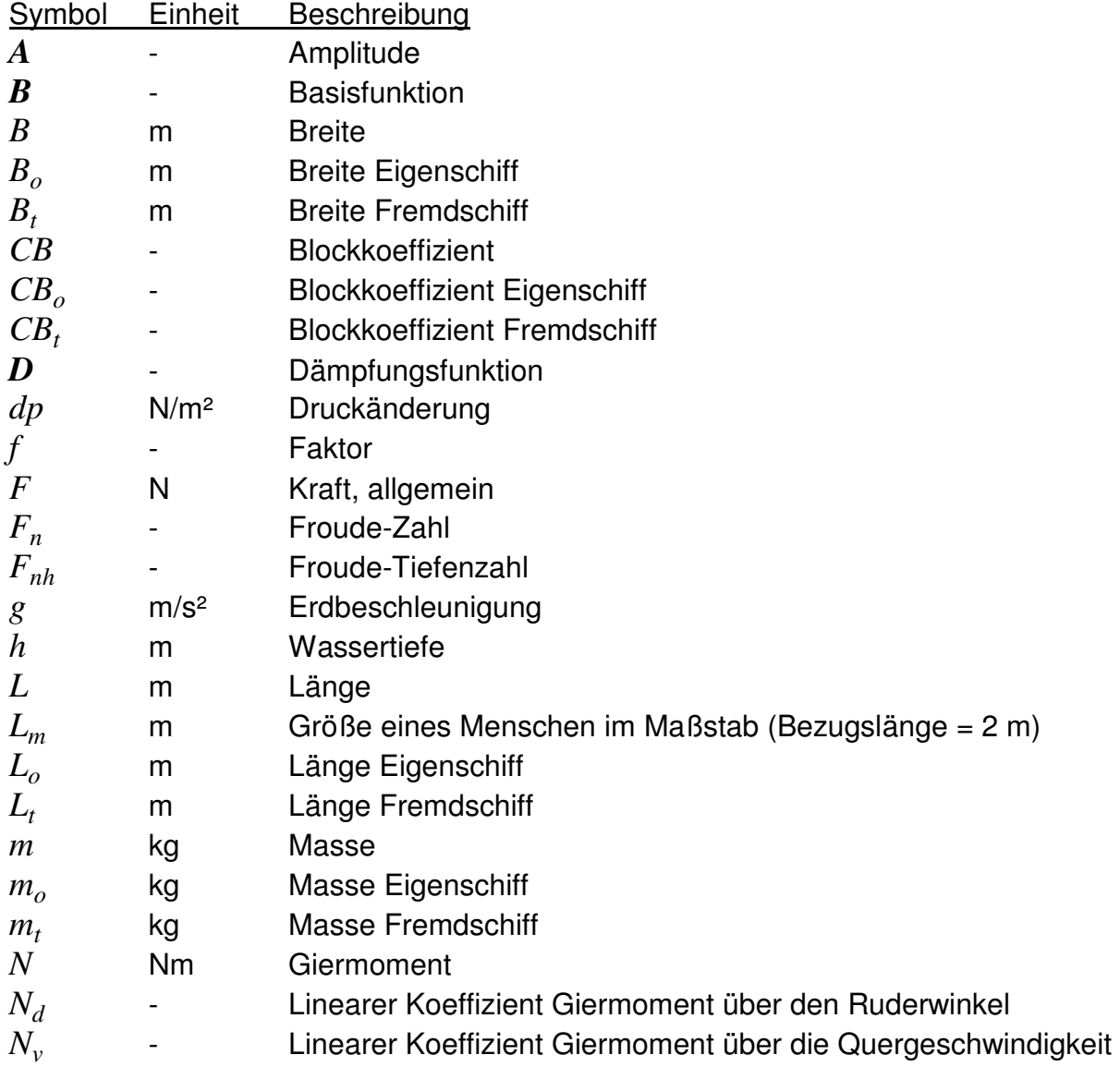

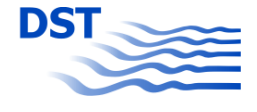

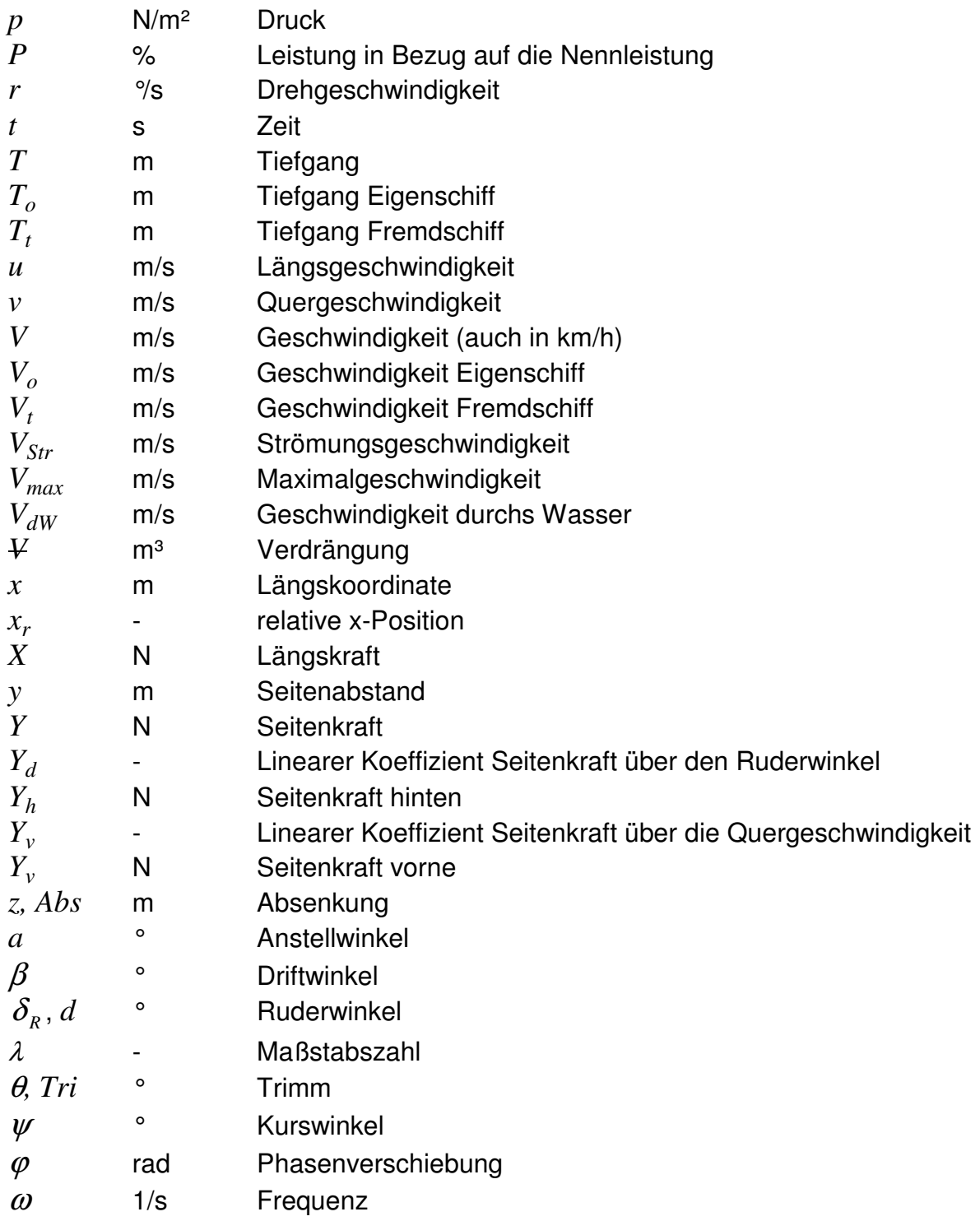

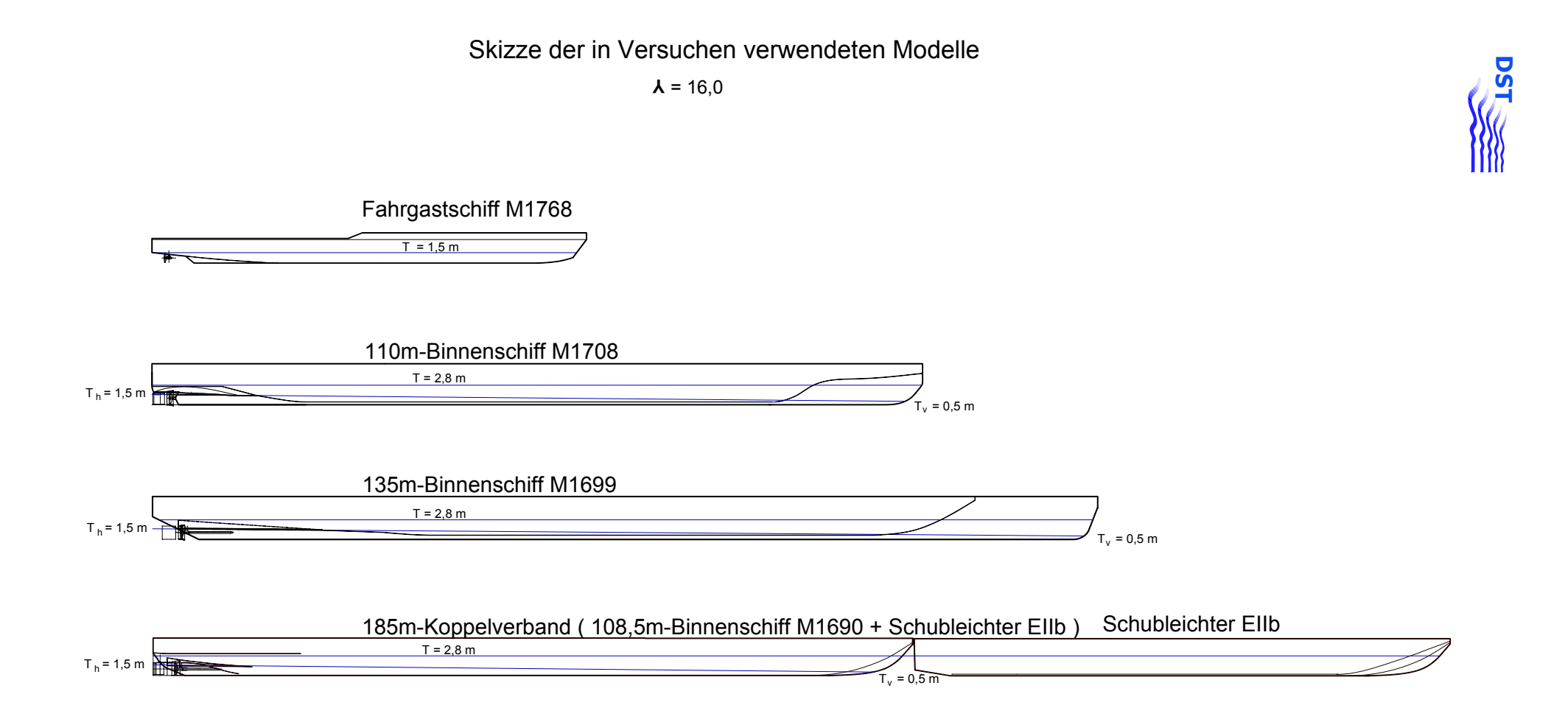

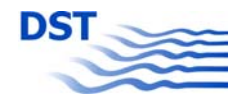

## **DATENBLATT**

# **FGS - FAHRGASTSCHIFF**

Modell-Nr. 1768 - Maßstab 1 : 16

### **Schiffsabmessungen:**

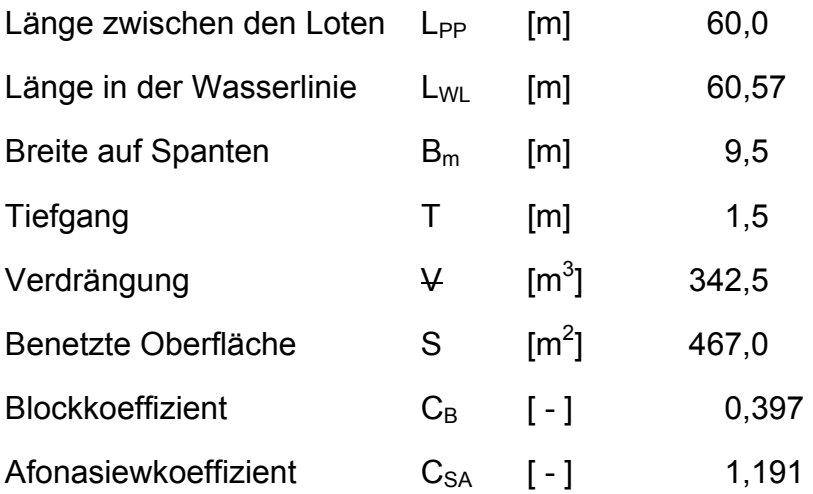

## **Propellerdaten: P 107 r/l**

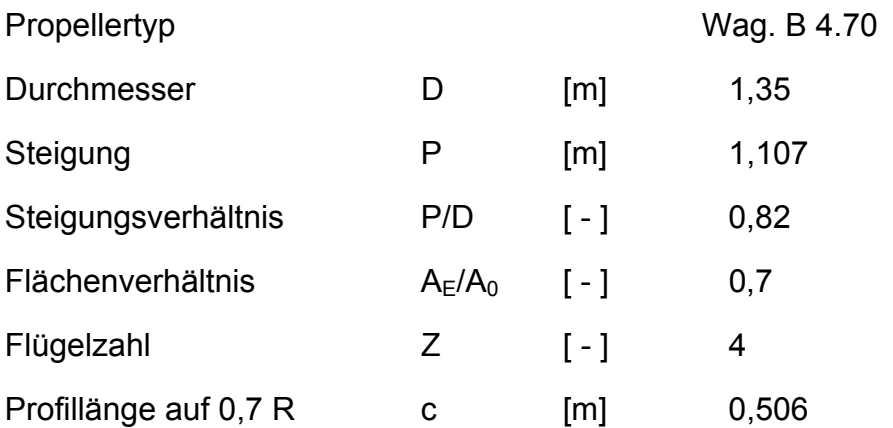

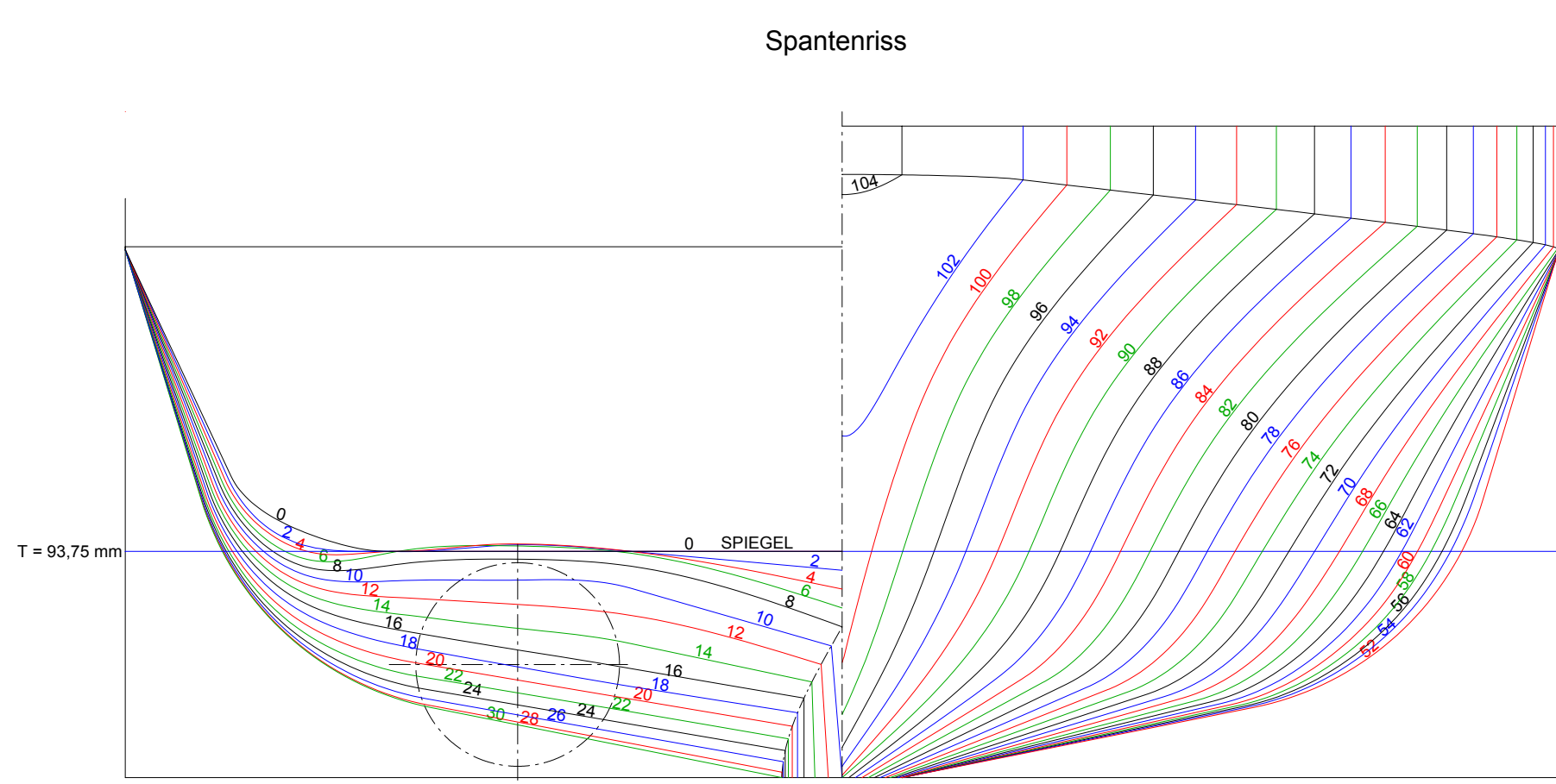

MS

M1768

Verdr. =  $83,62$  dm<sup>3</sup> Lambda = 16 Lpp = 3750,0 mm B = 593,75 mm  $T = 93,75$  mm Spt.-Abst. = 37,5 mm

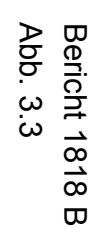

**DSL** 

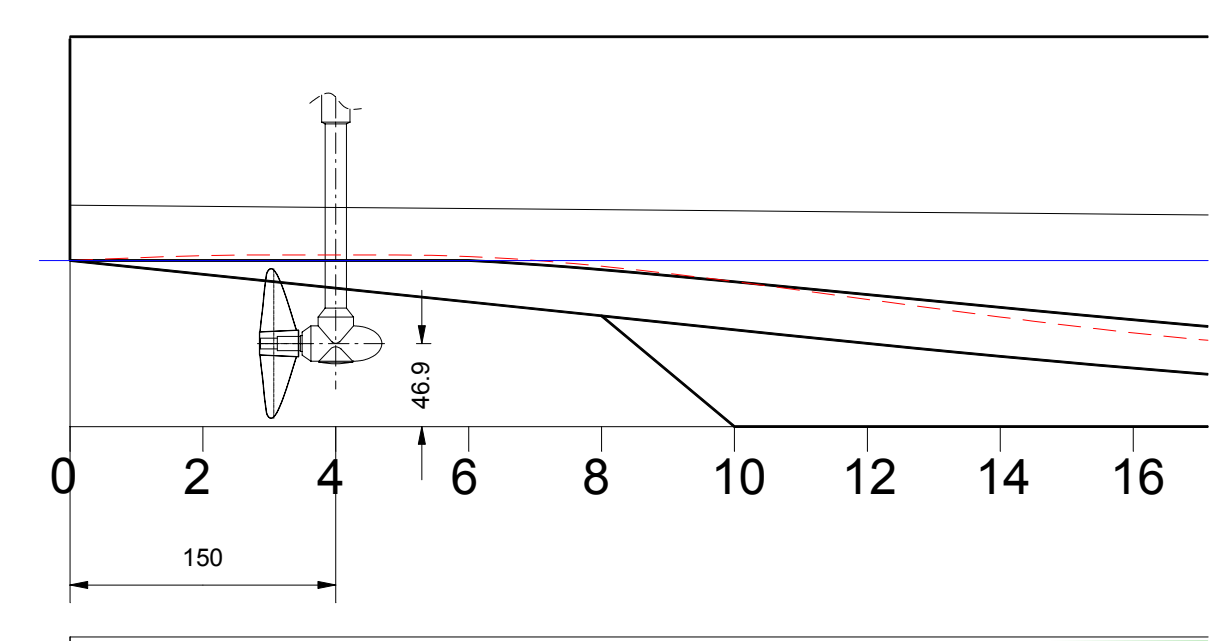

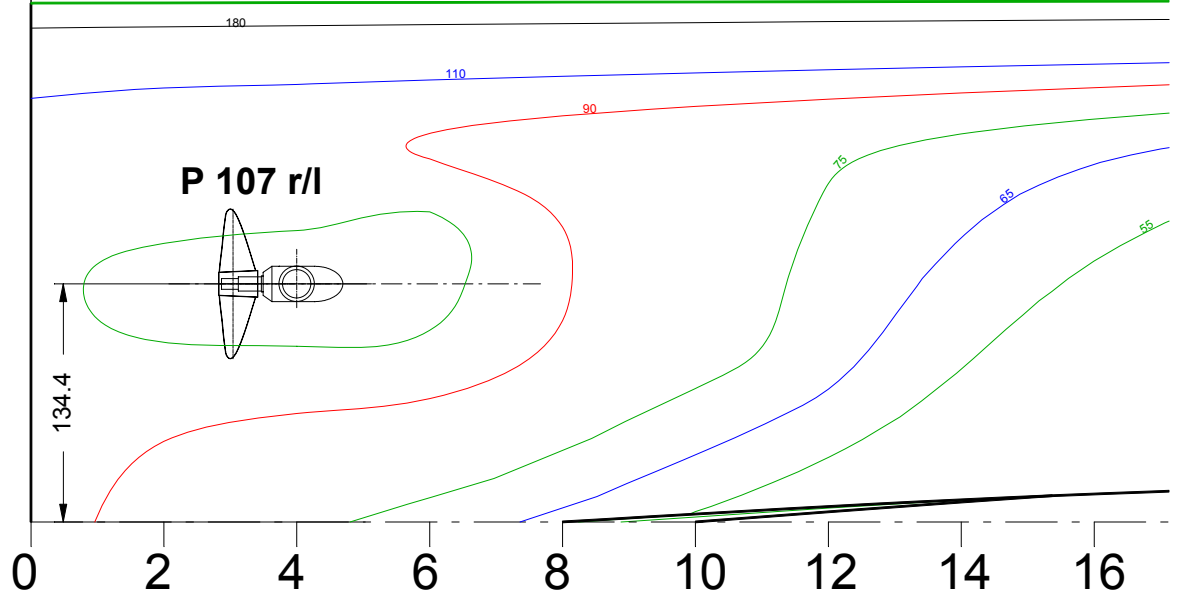

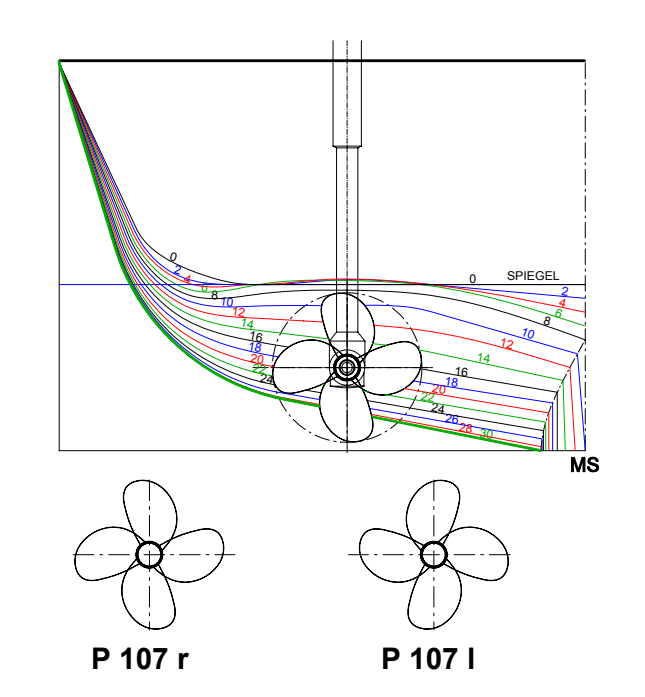

**Anordnungszeichnung M1768** Lambda =  $16$  $Lpp = 3750,0$  mm  $B = 593,75$  mm  $T = 93,75$  mm Spantabstand =  $37,5$  mm

> Abb. 3.4 Bericht 1818 B Bericht 1818 B

**D** 

Bericht 1818 B Abb. 3.5

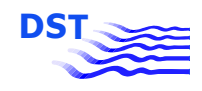

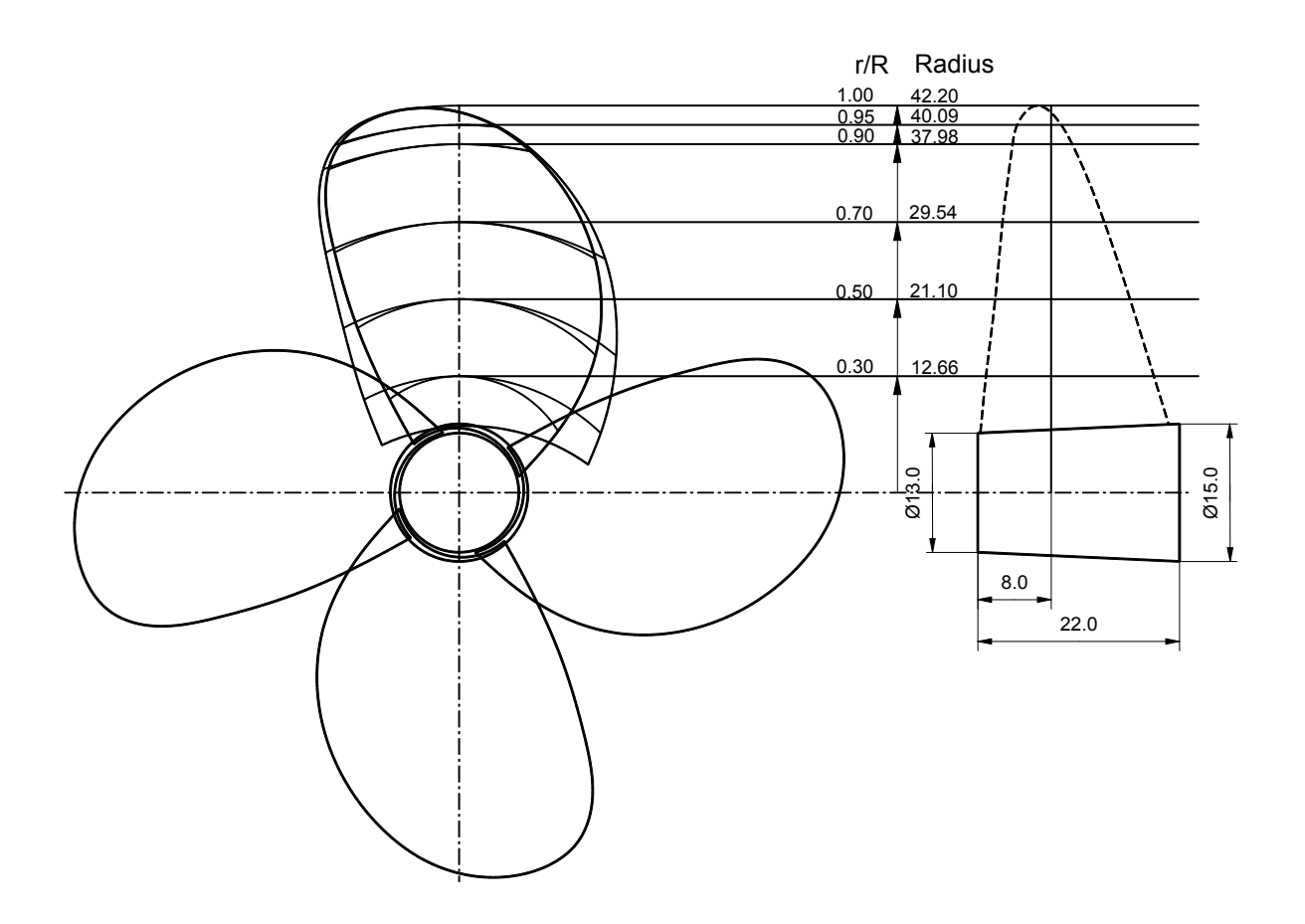

# **P 107 r/l**

# **Propellertyp : Wag. B 4.70**

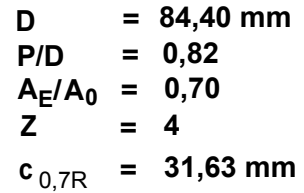

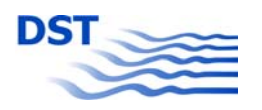

Bericht 1818 B Abb. 3.6

Propeller-Freifahrt P 107 r/l

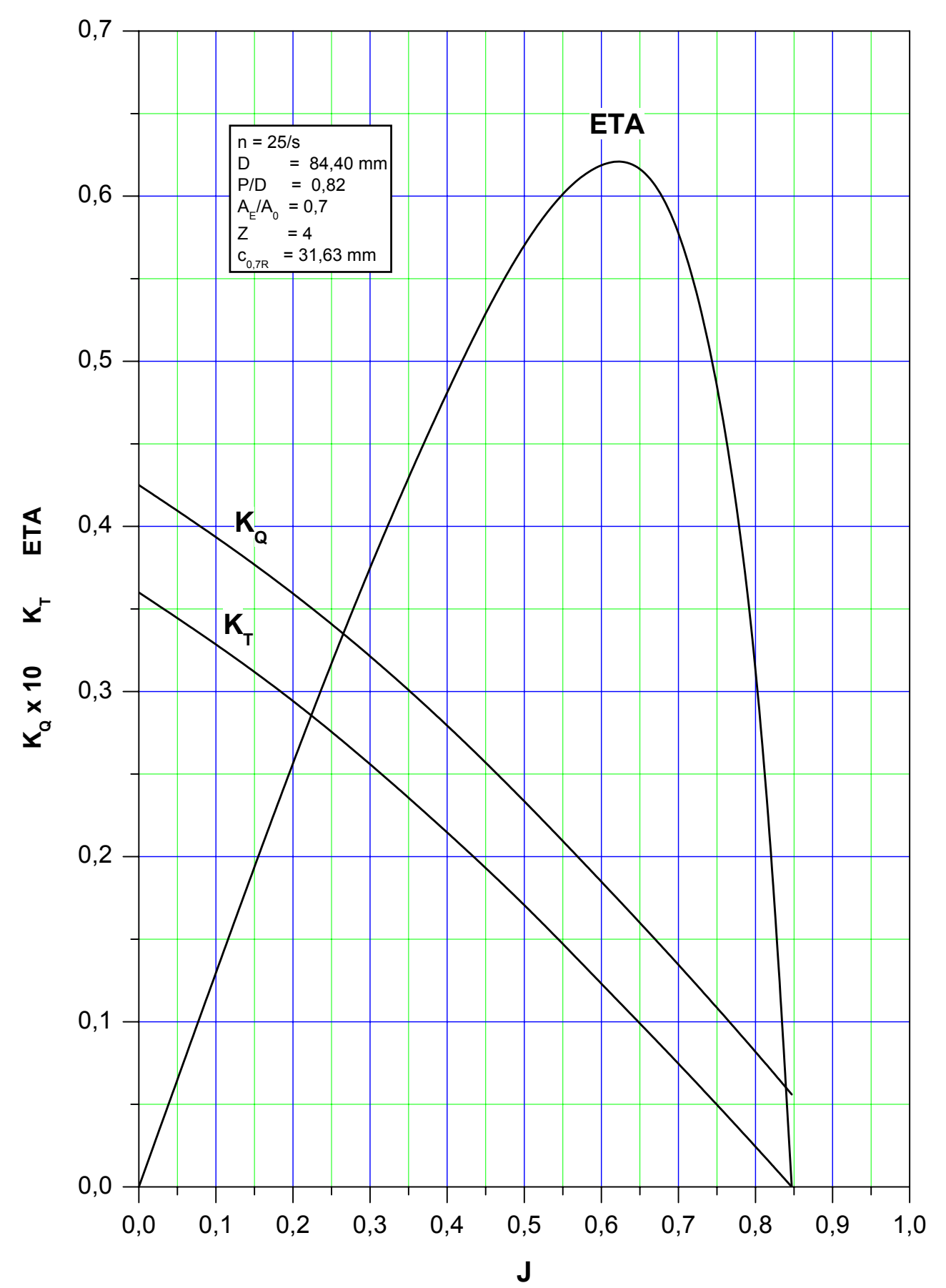

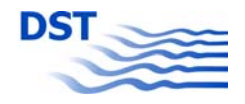

## **DATENBLATT**

# **GMS - GÜTERMOTORSCHIFF**

Modell-Nr. 1708 - Maßstab 1 : 16

### **Schiffsabmessungen:**

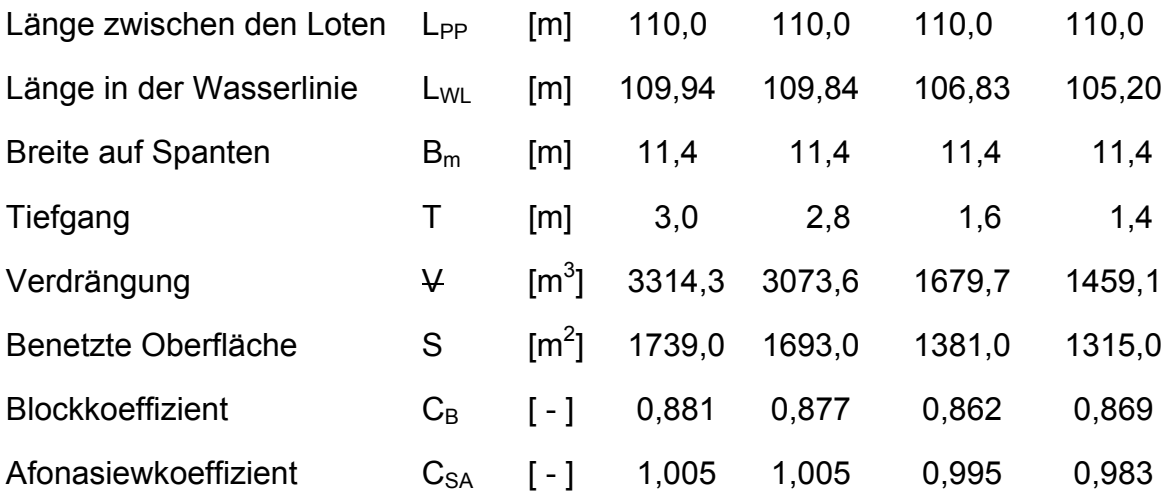

## **Propellerdaten: P 197 r/l**

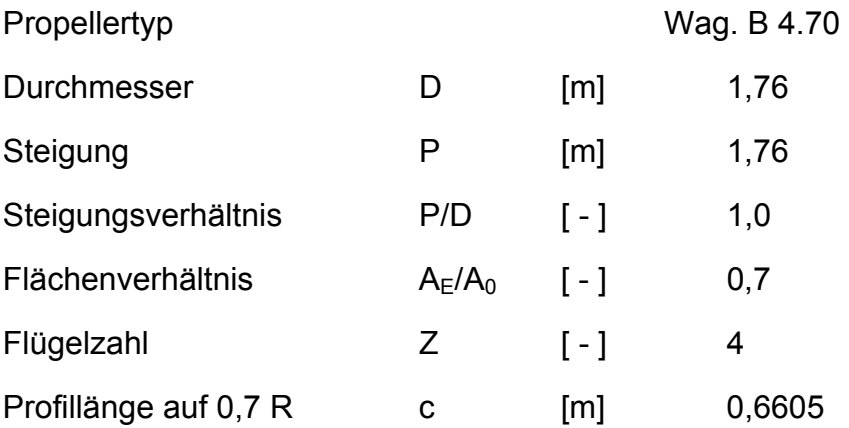

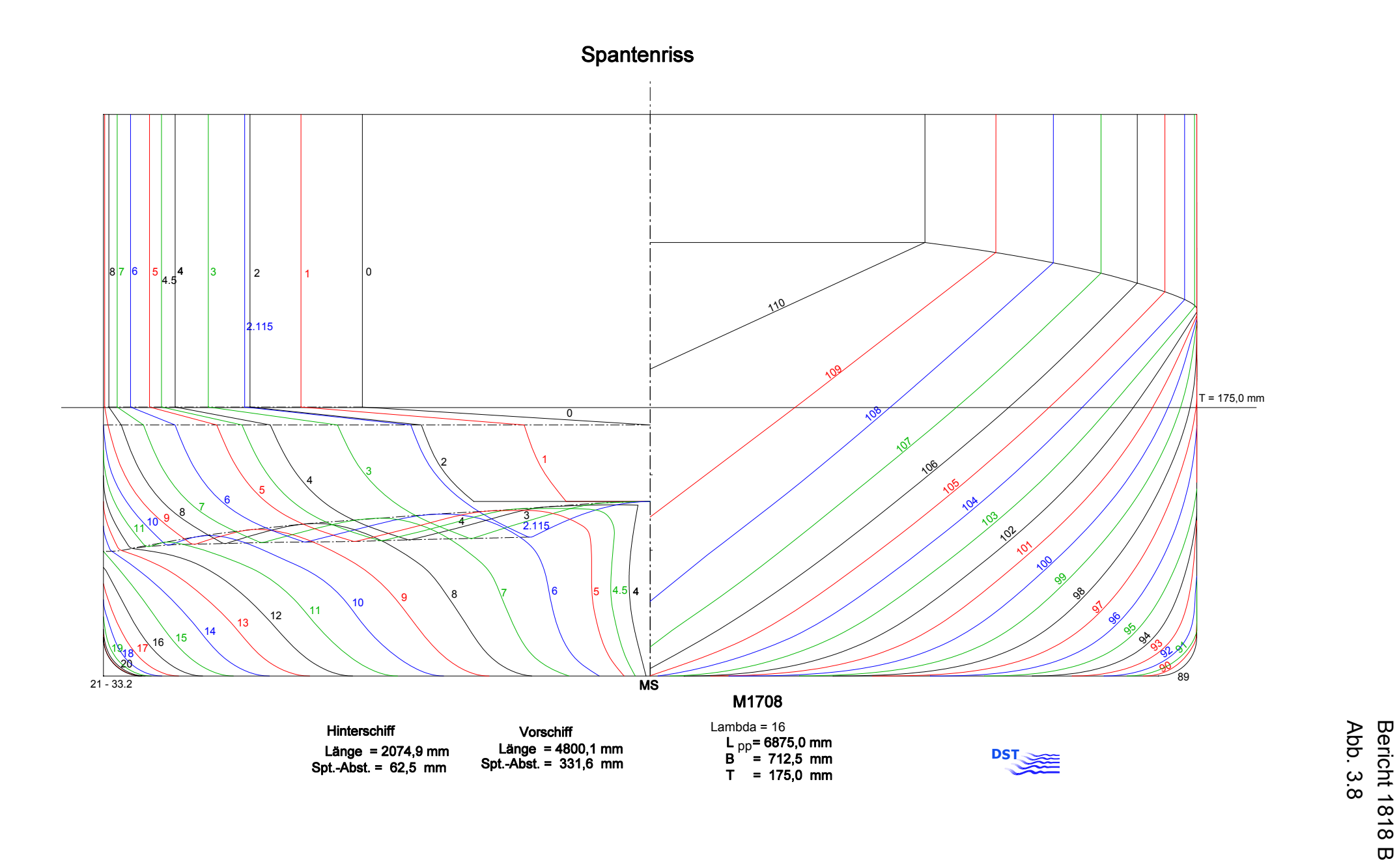

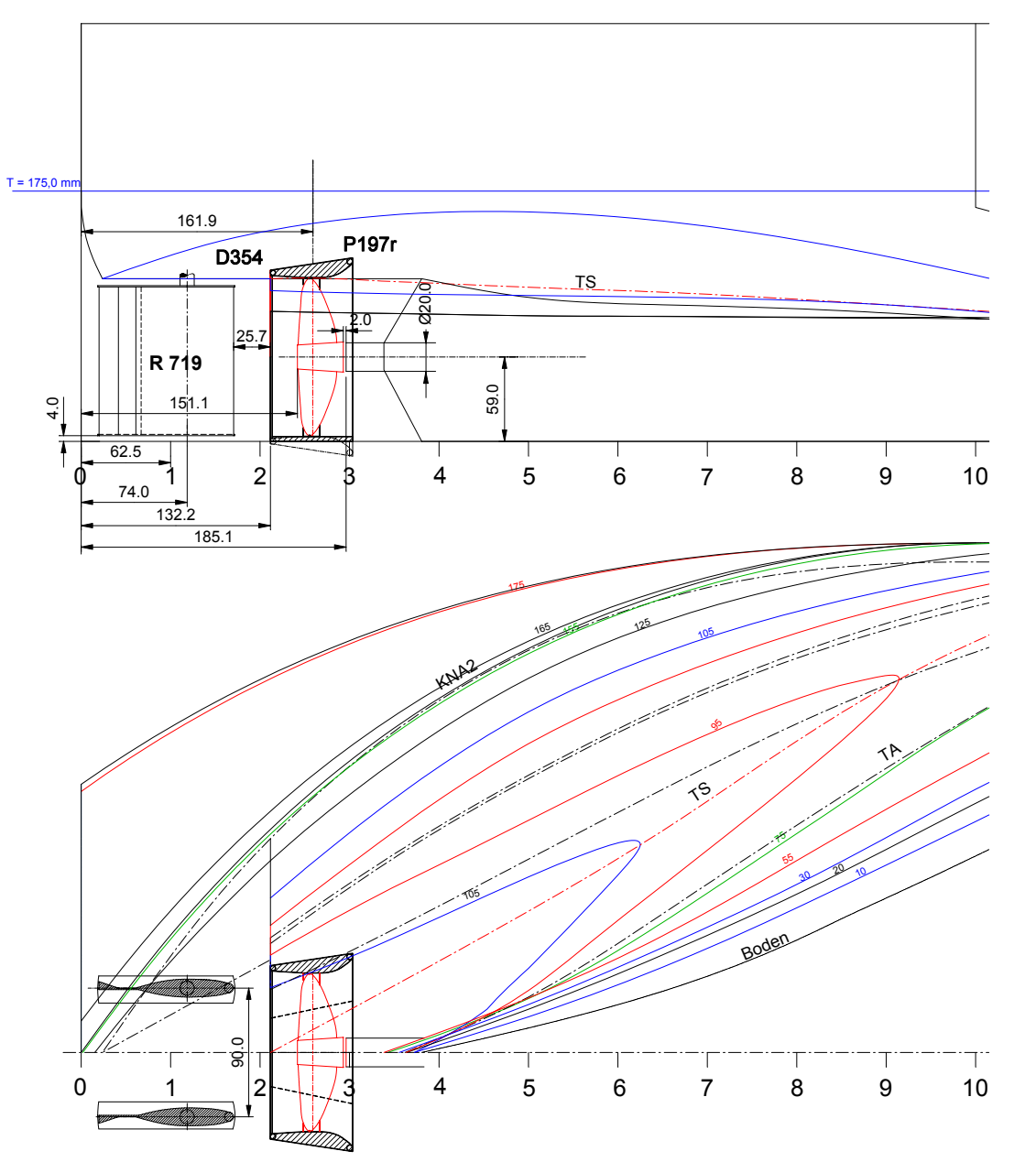

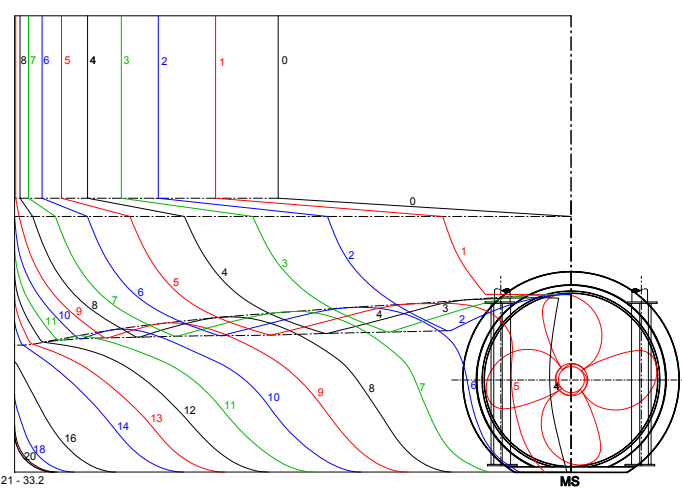

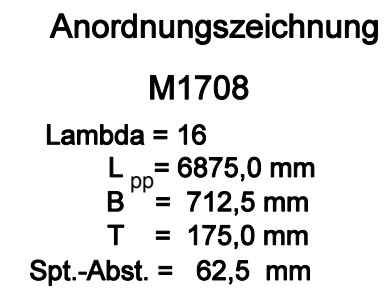

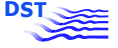

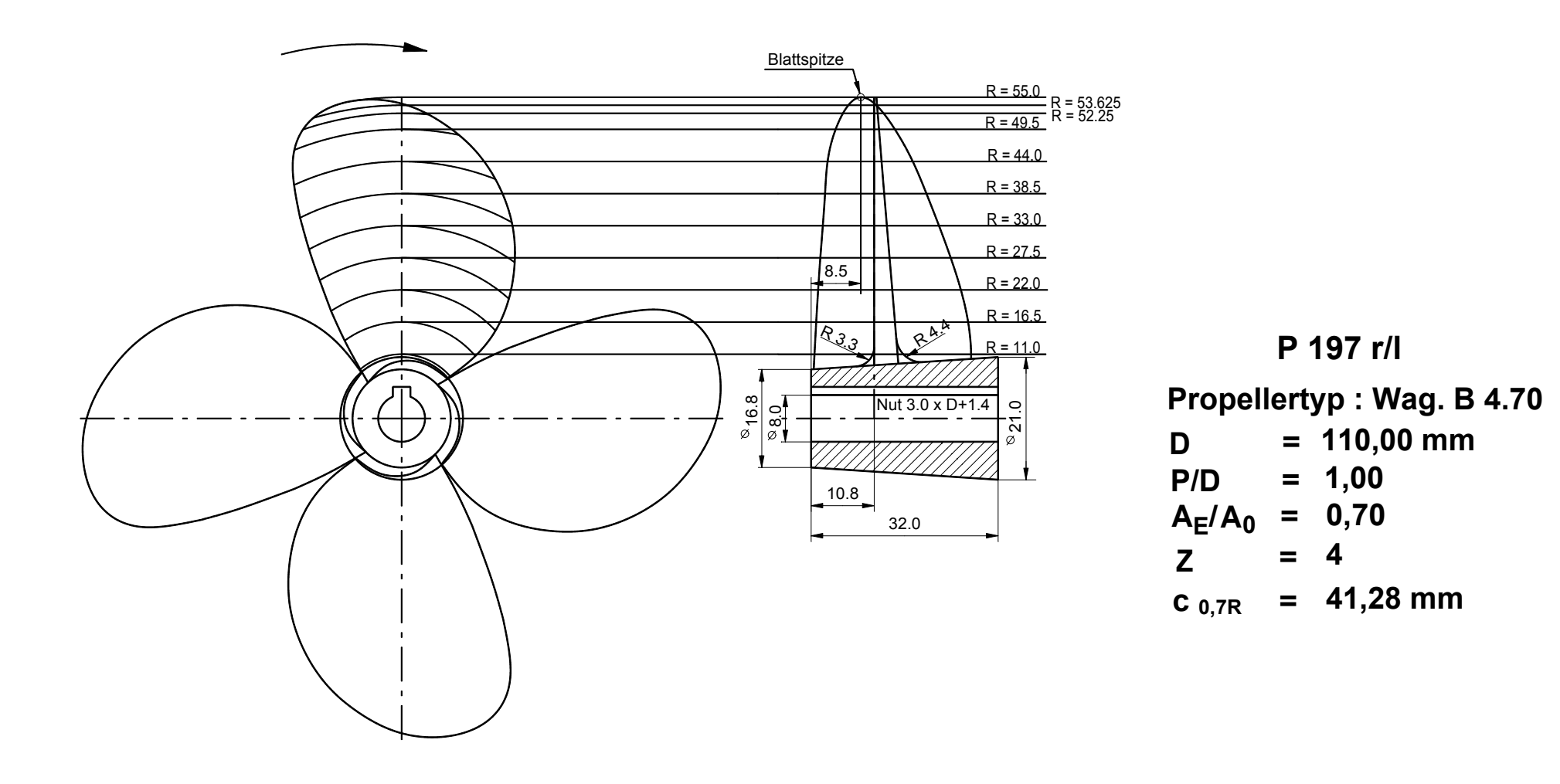

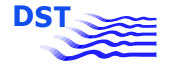

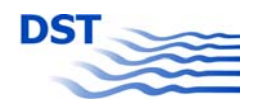

Bericht 1818 B Abb. 3.11

Propeller-Freifahrt P 197 r/l

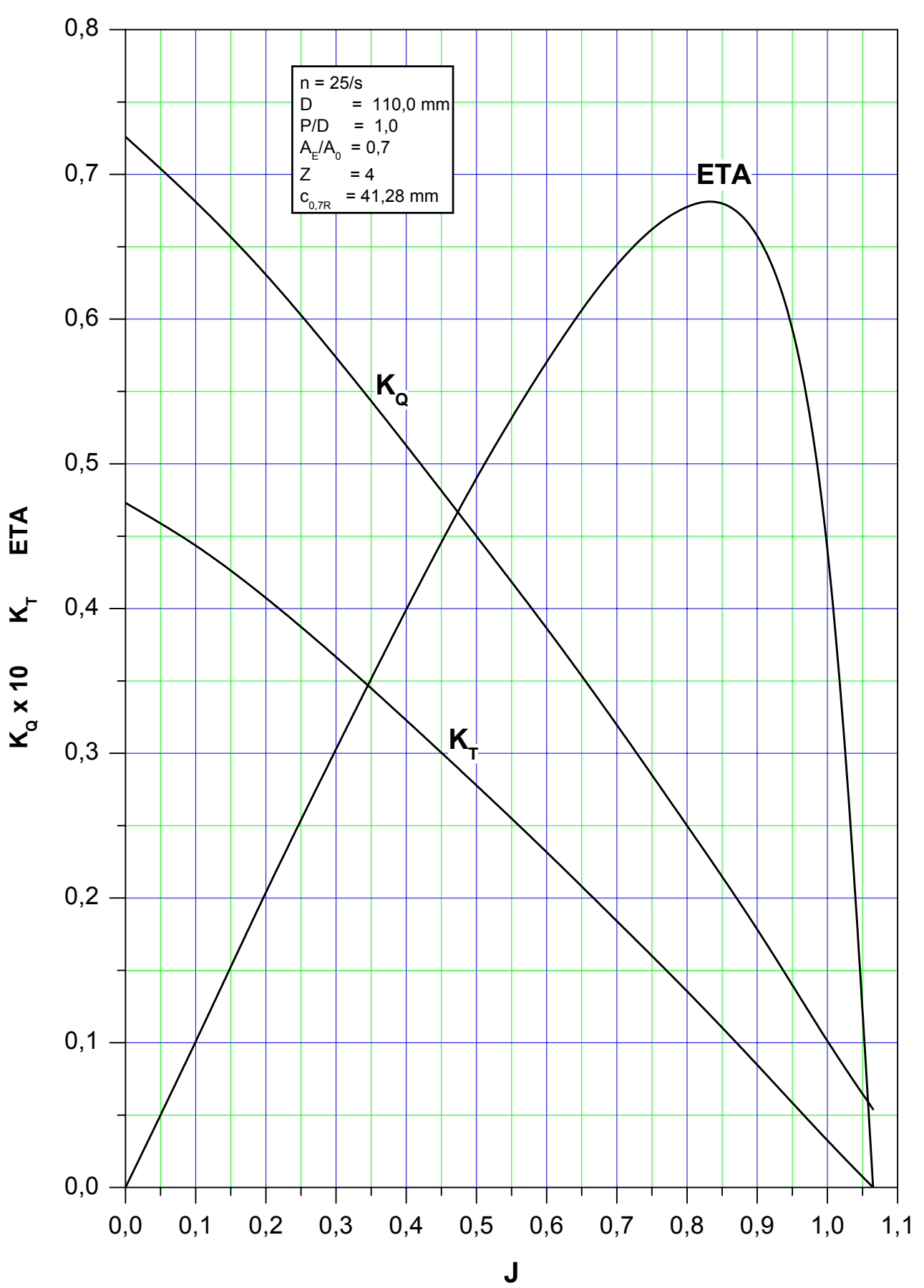

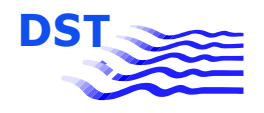

**DST** Bericht 1818 B Abb. 3.12

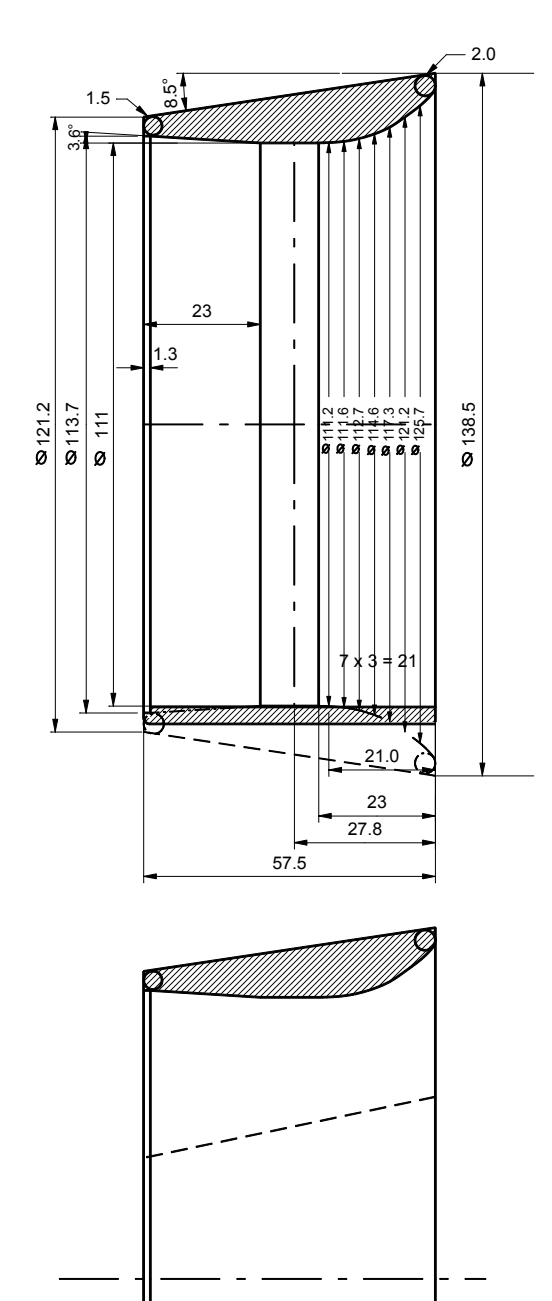

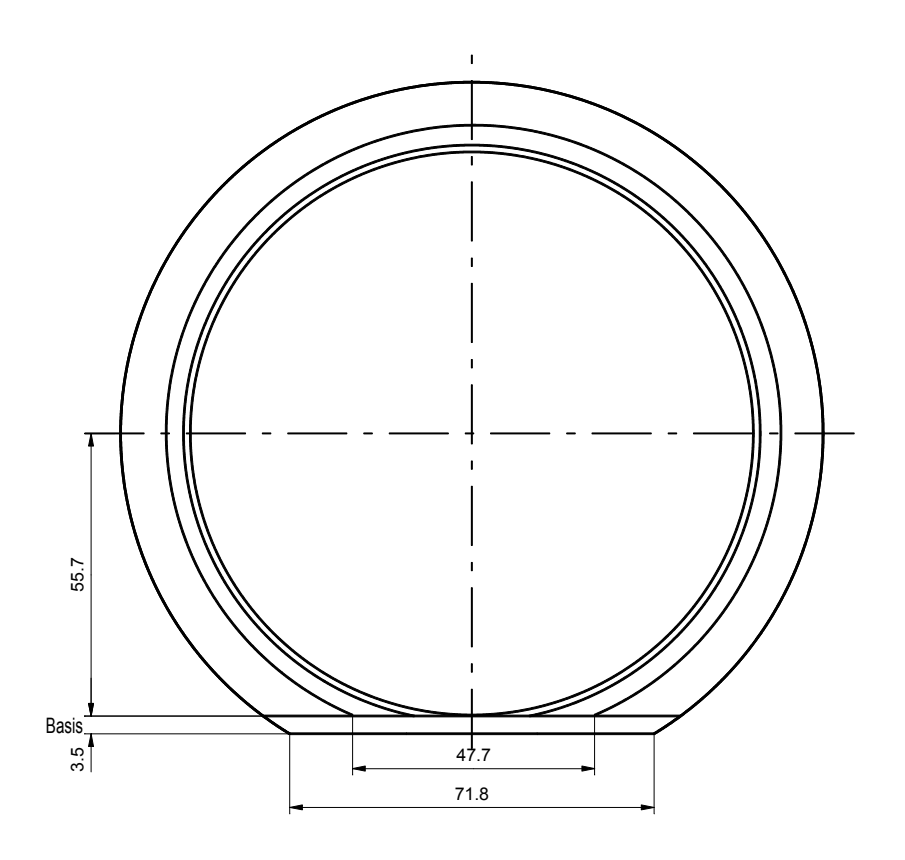

D 354 1 Düse für M1708 Profil NACA 19a Lambda =  $16$ 

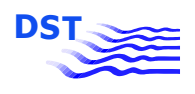

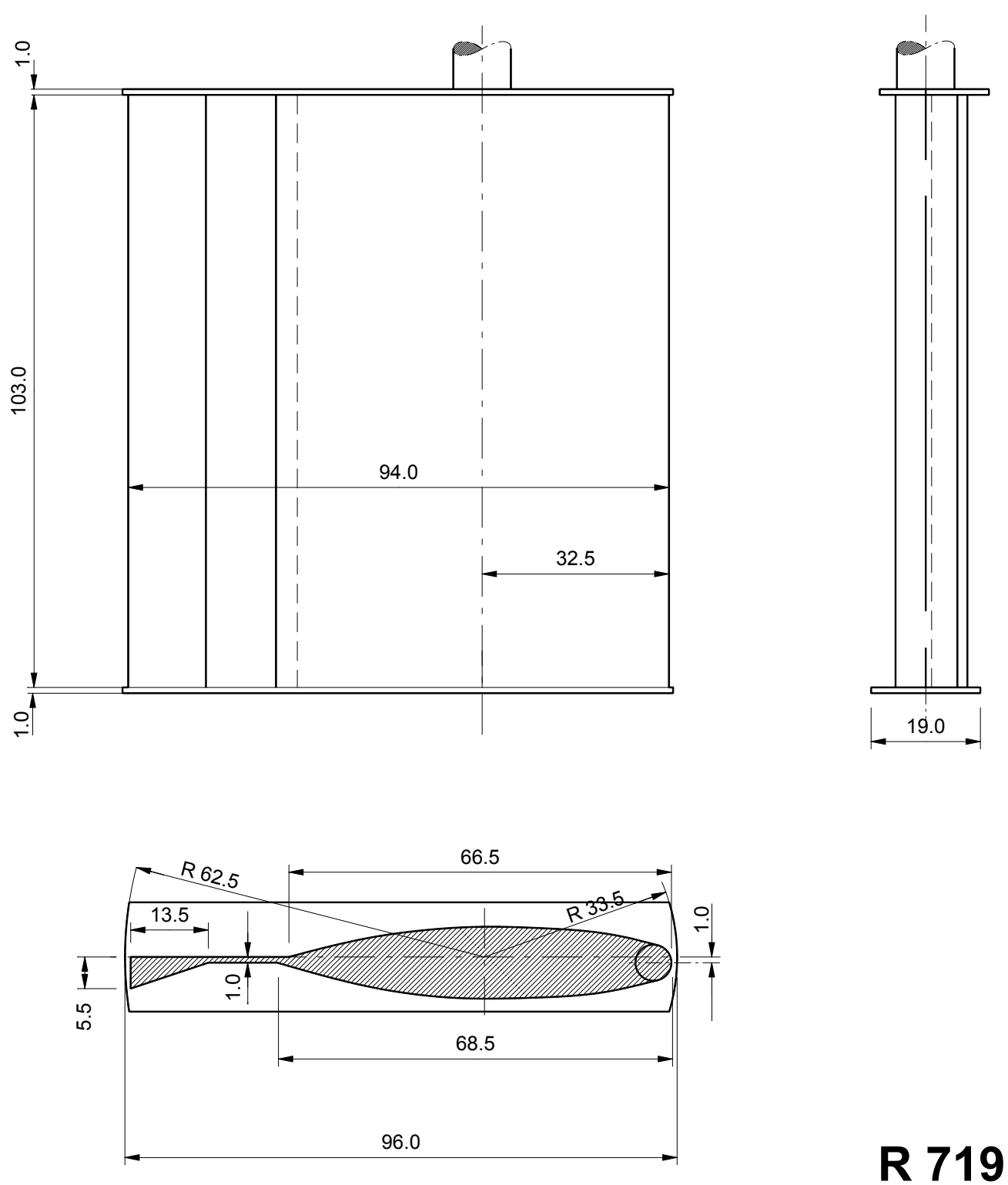

**2 Ruder für M 1708 Lambda = 16**

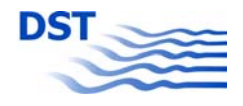

## **DATENBLATT**

## **GCS – GROSSCONTAINERSCHIFF**

Modell-Nr. 1699 - Maßstab 1 : 16

#### **Schiffsabmessungen:**

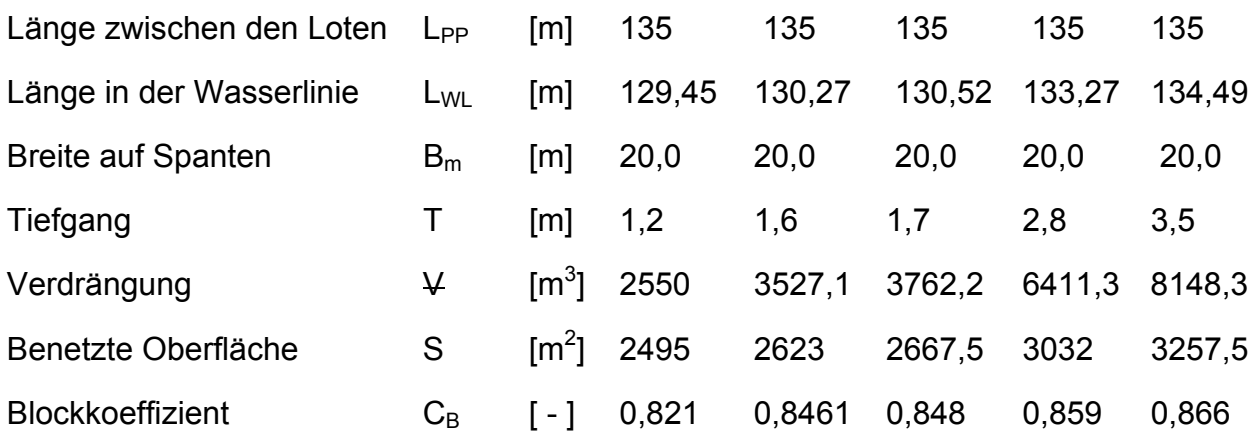

### **Propellerdaten: P197 r/l**

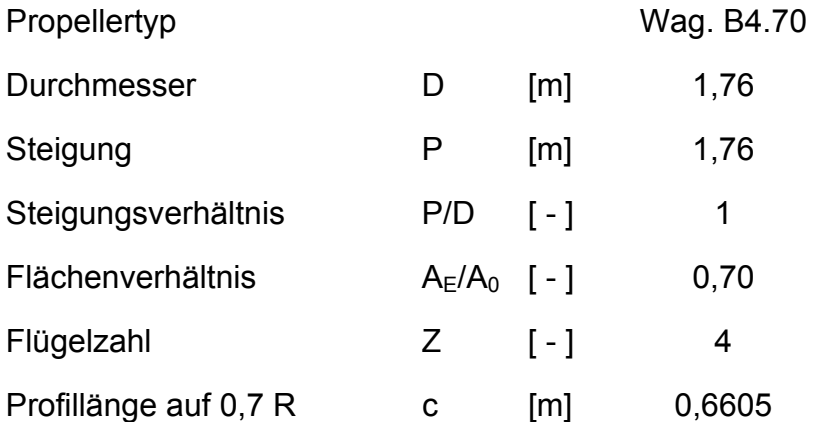

# Spantenriss

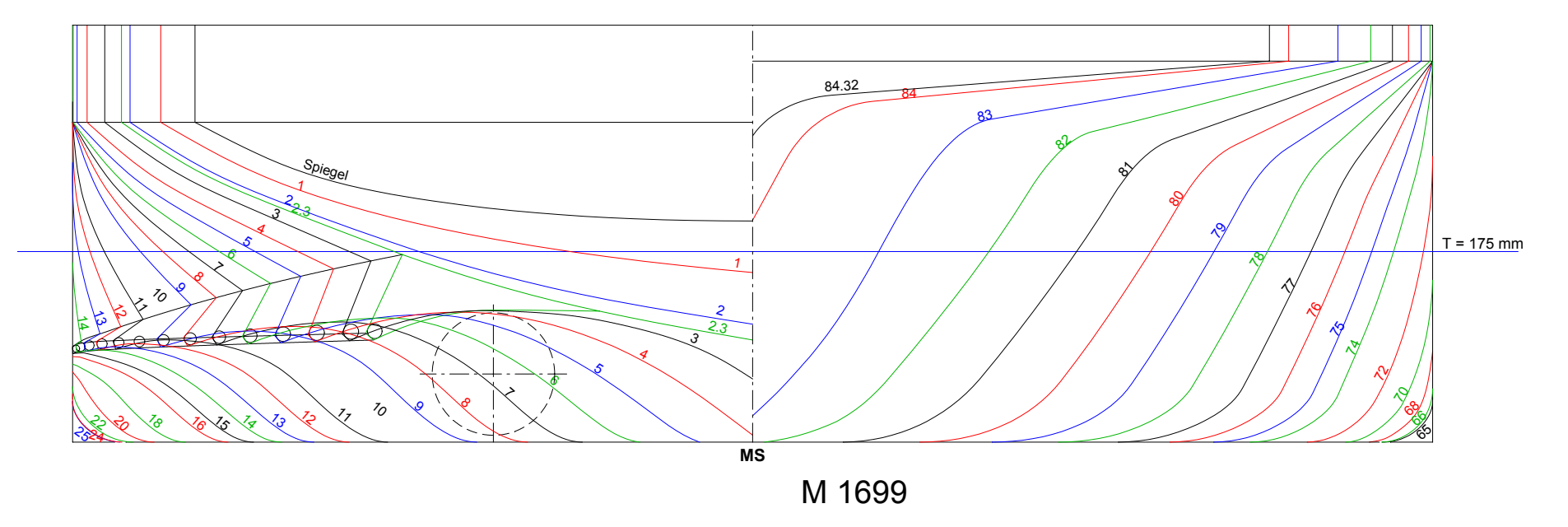

Lambda = 16

L <sub>üa</sub> = 8432,0 mm B = 1250,0 mm  $T = 175,0$  mm üa

Spt.-Abst. = 100,0 mm

Bericht 1818 B **DST** Abb. 3.15

**PST ASSES** 

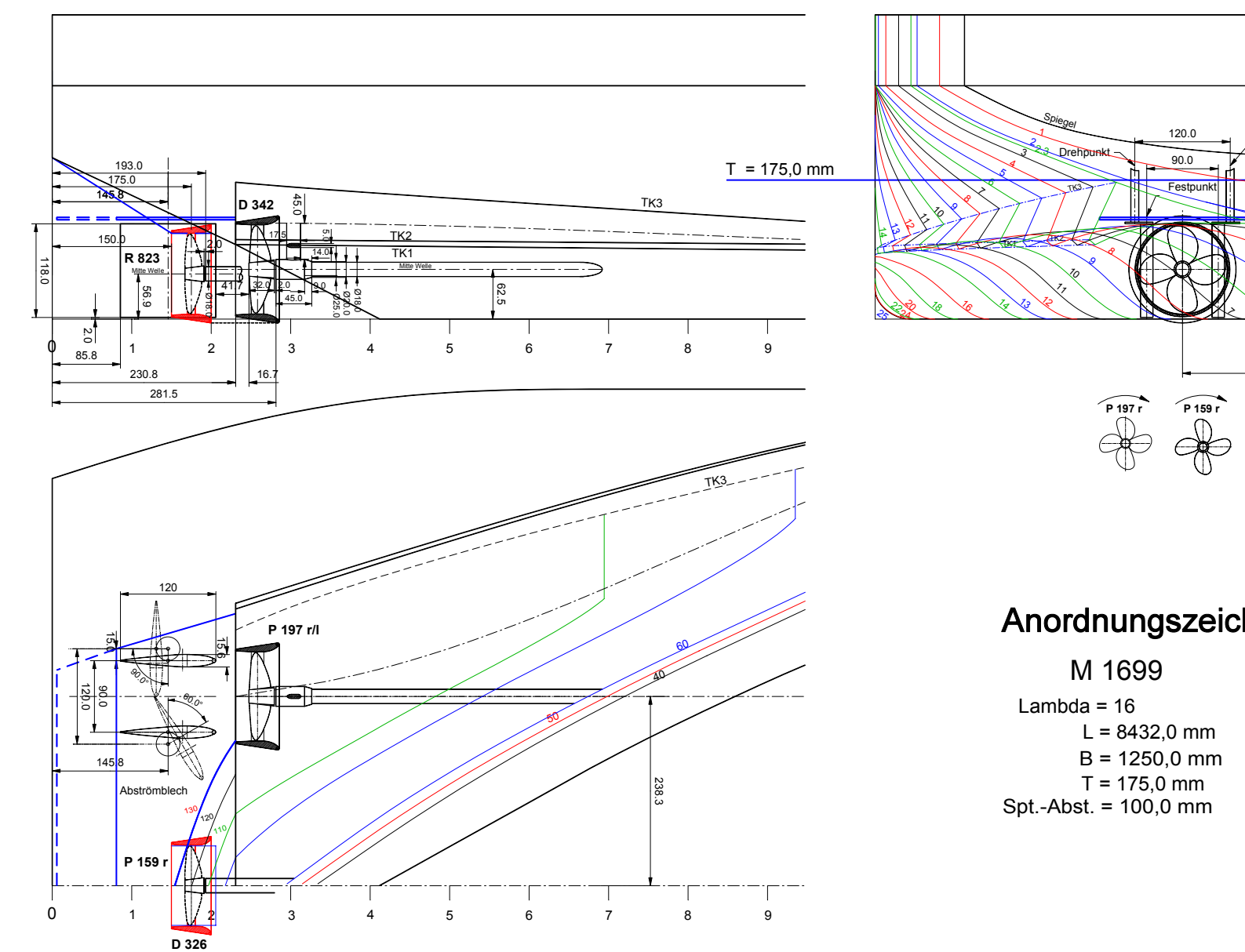

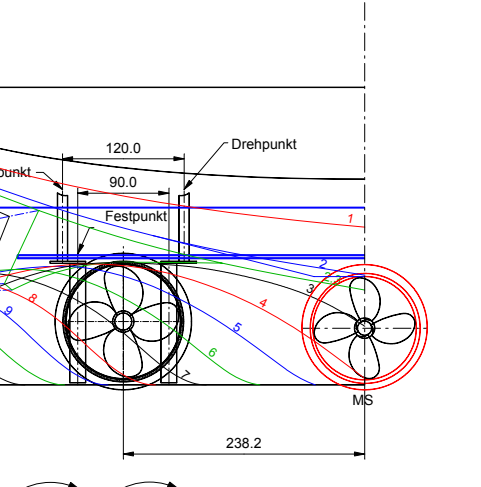

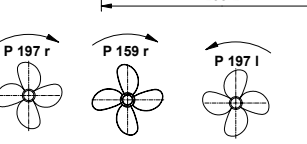

# Anordnungszeichnung

Bericht 1818  $\mathbf{\overline{\omega}}$ A b b . 3 .<br>ــ თ

**D S T**

**DST**

Bericht 1818 B Abb. 3.17

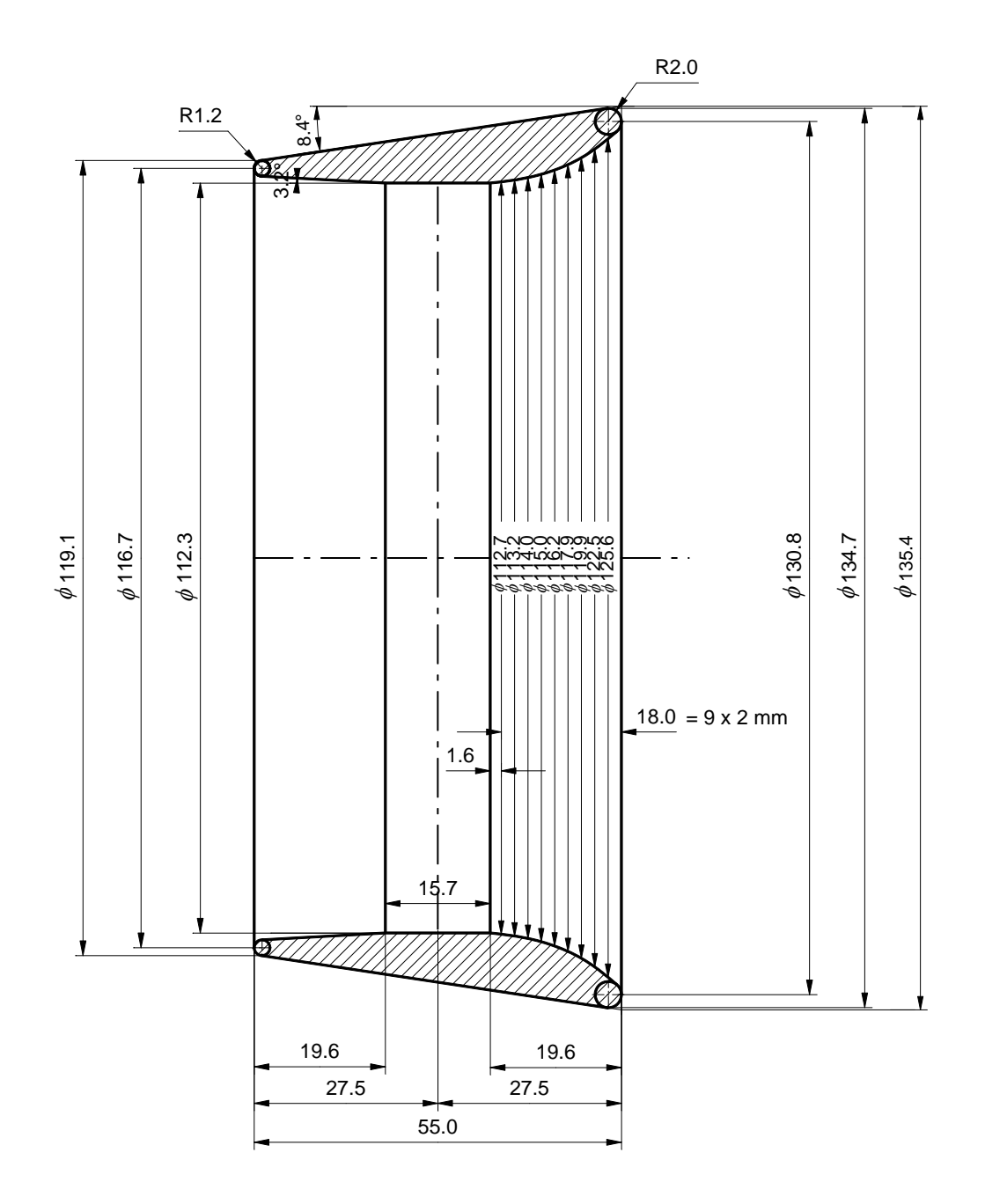

**D 342**

Lambda =  $16$ 

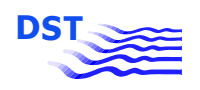

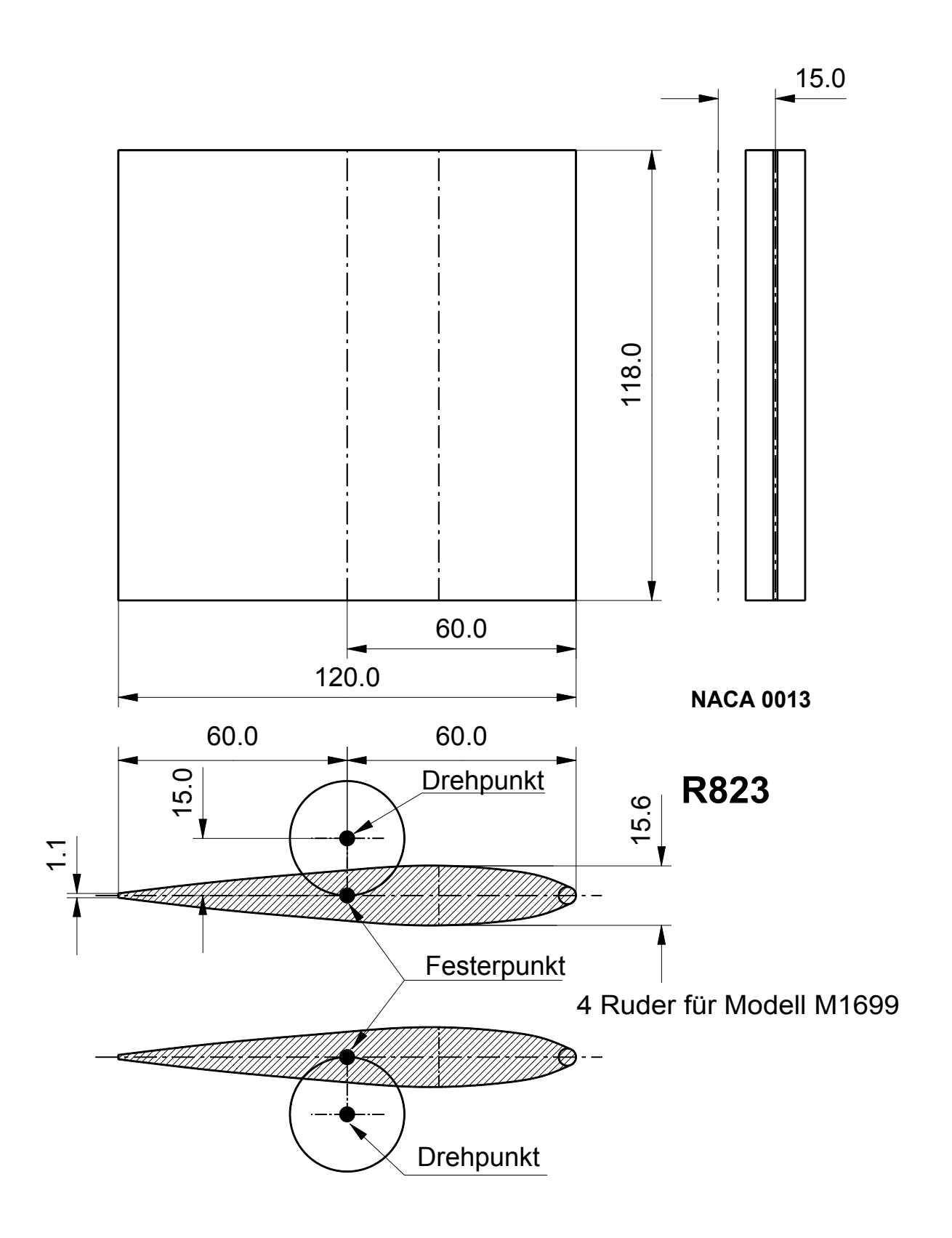

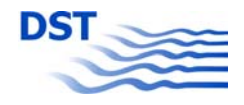

# **DATENBLATT**

# **SV – SCHIEBENDES MOTORGÜTERSCHIFF**

Modell-Nr. 1690 - Maßstab 1 : 16

#### **Schiffsabmessungen:**

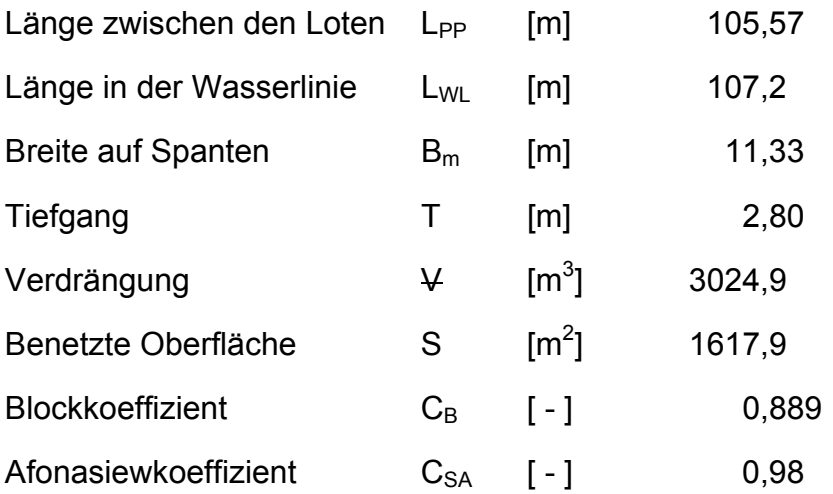

## **Propellerdaten: P 197 r/l**

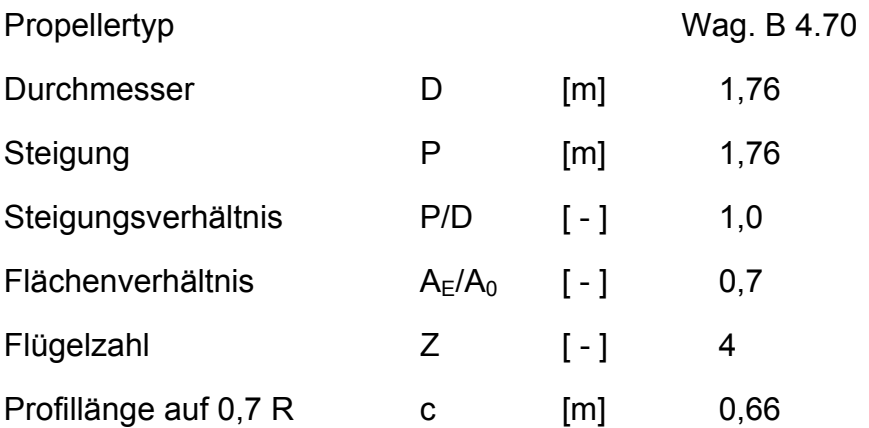

# **Spantenriss**

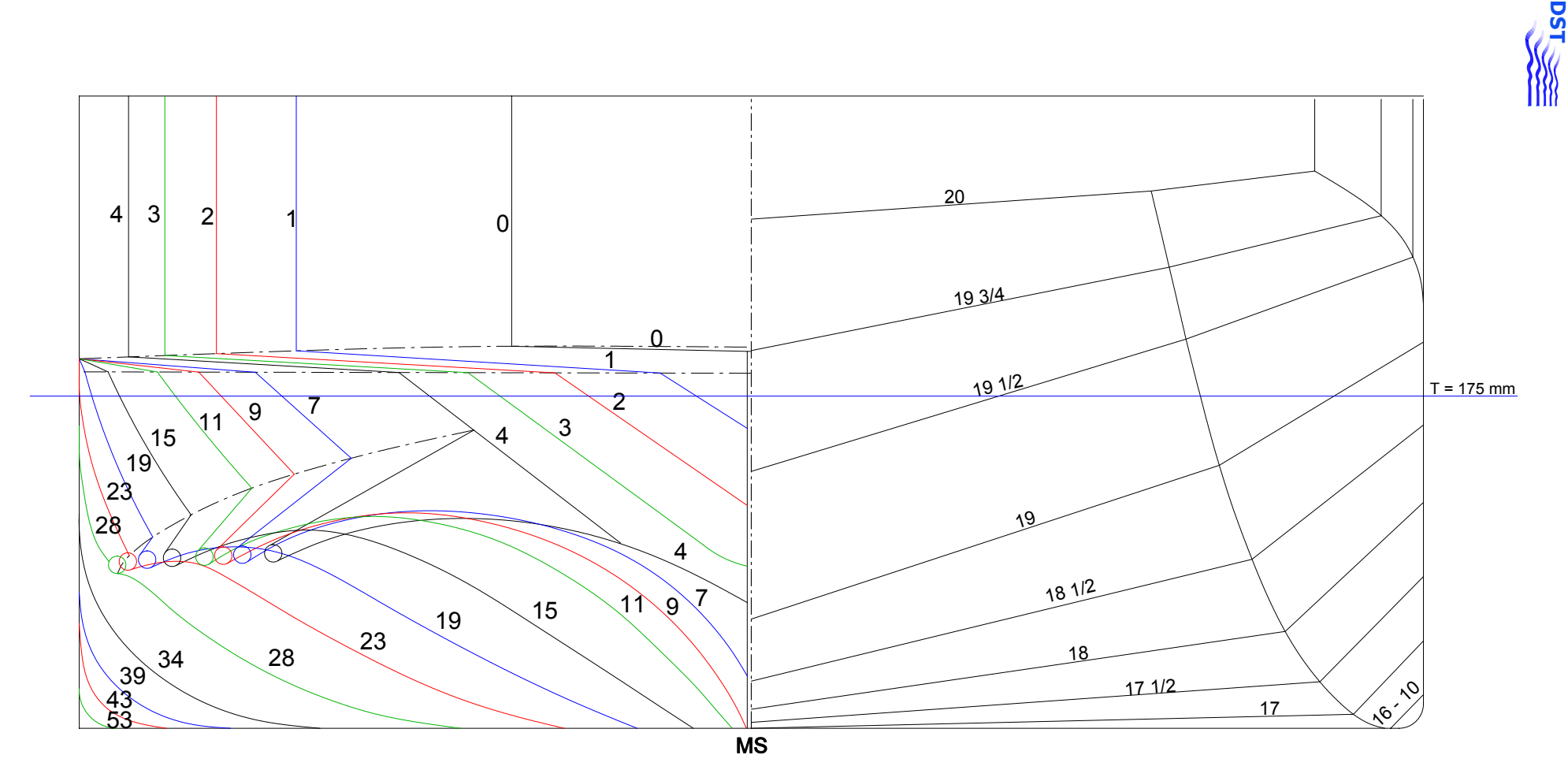

M 1690<sup>\*)</sup> Lambda = 16 L <sub>0-20</sub> = 6598,0 mm L <sub>üa</sub> = 6780,0 mm  $B = 708,1 \text{ mm}$  $T = 175,0 \text{ mm}$ 

L <sub>HS</sub> = 4390,0 mm L<sub>VS</sub> = 2050,0 mm  $L_{\text{M}}$  = 158,0 mm<br> $L_{\text{M}}$  = 158,0 mm \*) HS M1690 / VS M1769 ( Leichterbug EIIb )

**Bericht 1818 B** Abb. 3.20 Bericht 1818 B
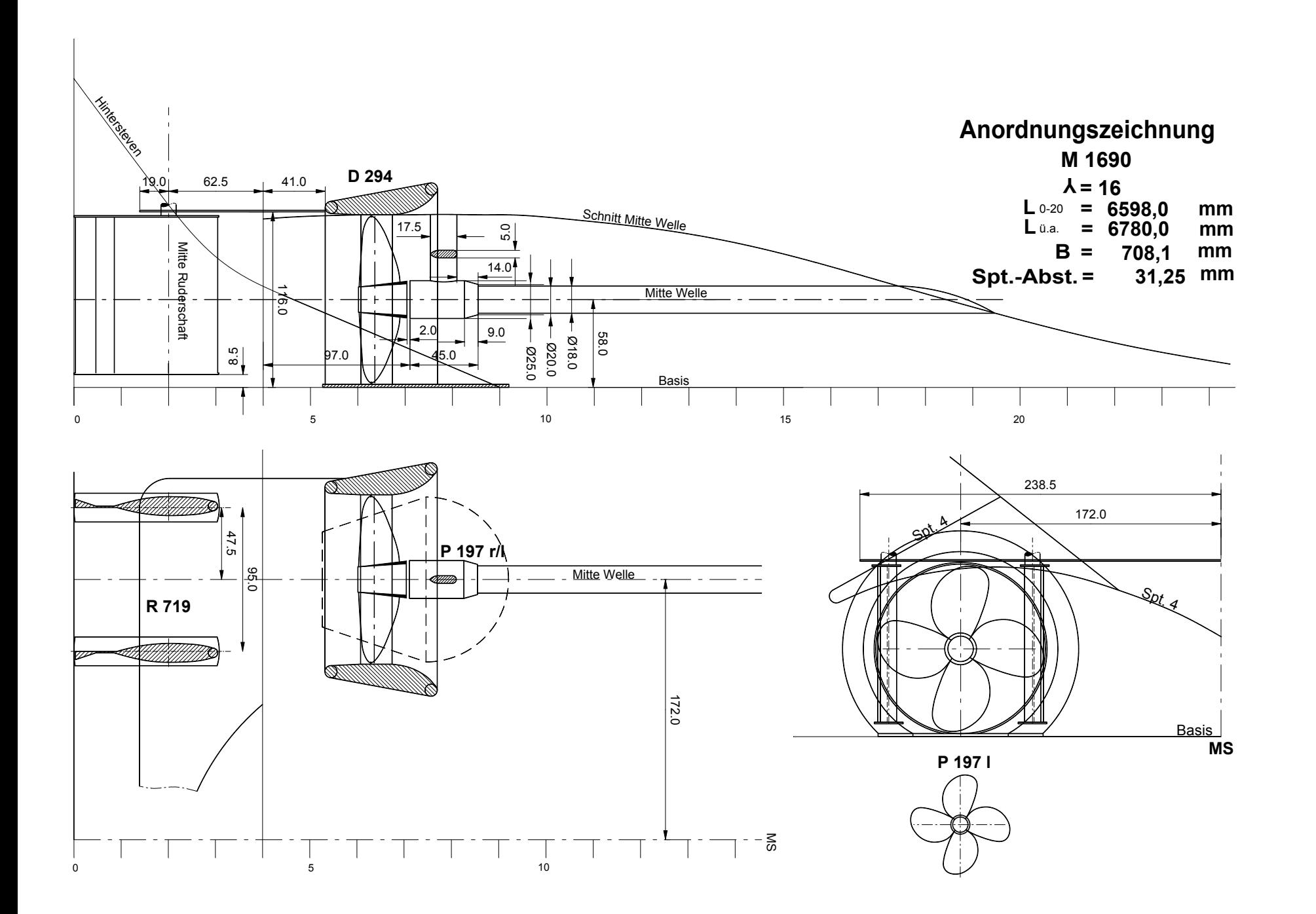

Abb. 3.21 **Bericht 1818 B** Bericht 1818 B

**DSL** 

Bericht 1818 B Abb. 3.22

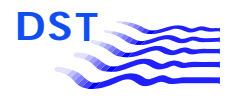

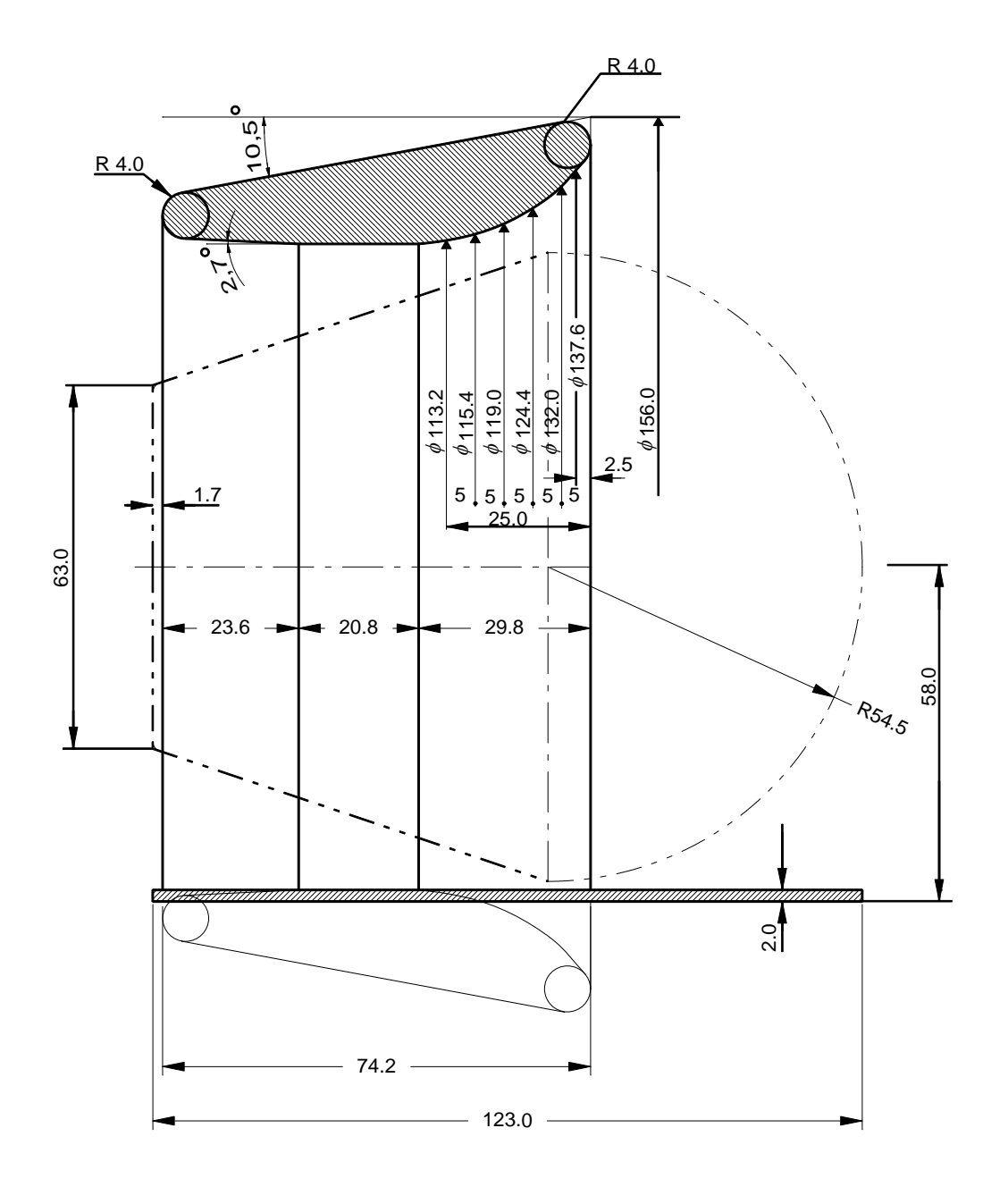

 $\lambda = 16$ **D 294 2 Düsen für M 1690**

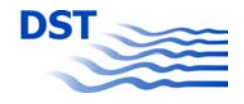

## **DATENBLATT**

## **SV – SCHUBLEICHTER**

Modell-Nr.: 1770 EIIb - Maßstab 1 : 16

### **Schiffsabmessungen:**

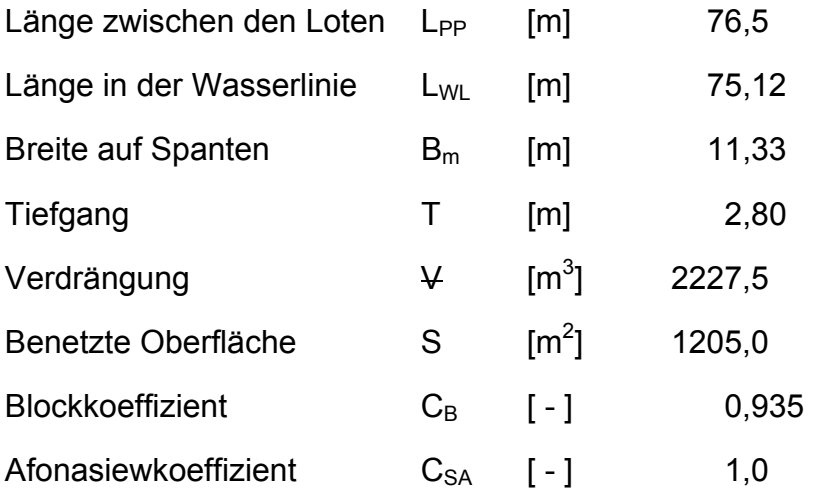

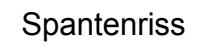

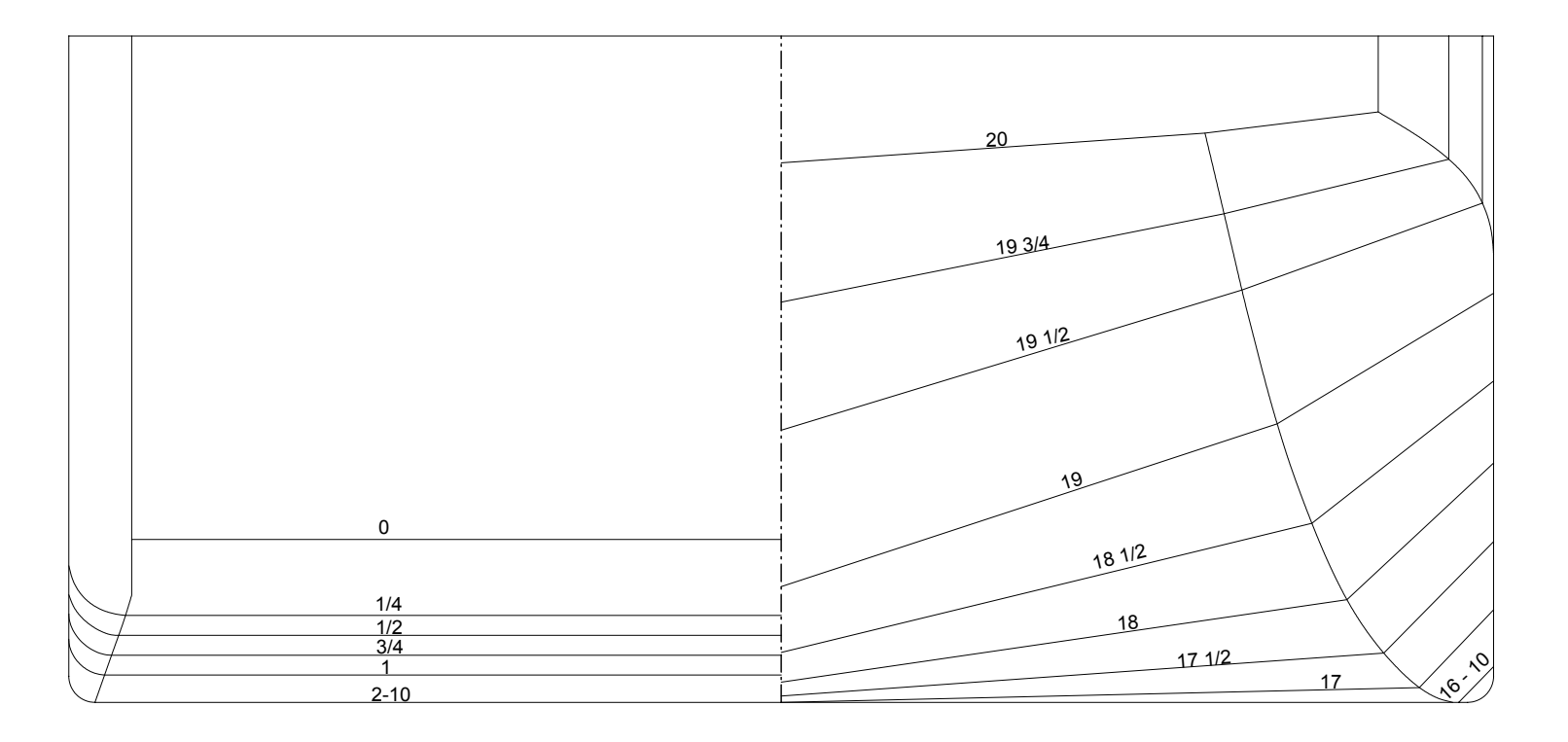

M 1770

Leichter E II b<br>
Lambda = 16<br>
L<sub>PP</sub> = 4781,25 mm<br>
B = 708,1 mm<br>
Spt.-Abst. = 239,06 mm<br>
B = 708,1 mm<br>
Spt.-Abst. = 239,06 mm  $L_{PP}$  = 4781,25 mm<br>B = 708,1 mm

üa

Abb. 3.24

**D S T**

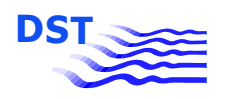

# **Y = 16** EIIb als Vorschiff mit verschiedenen Bugsteuerorganen

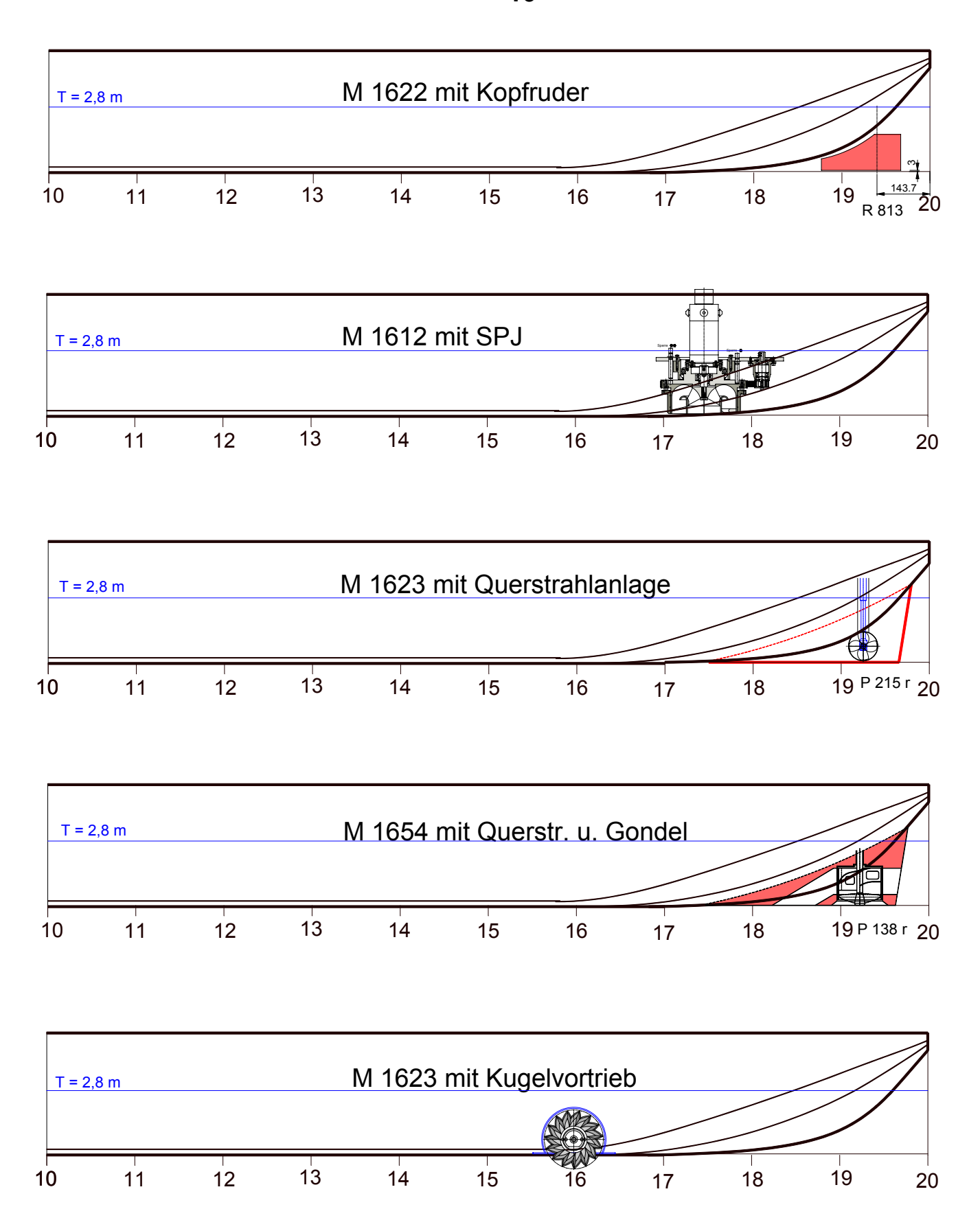

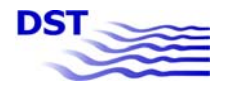

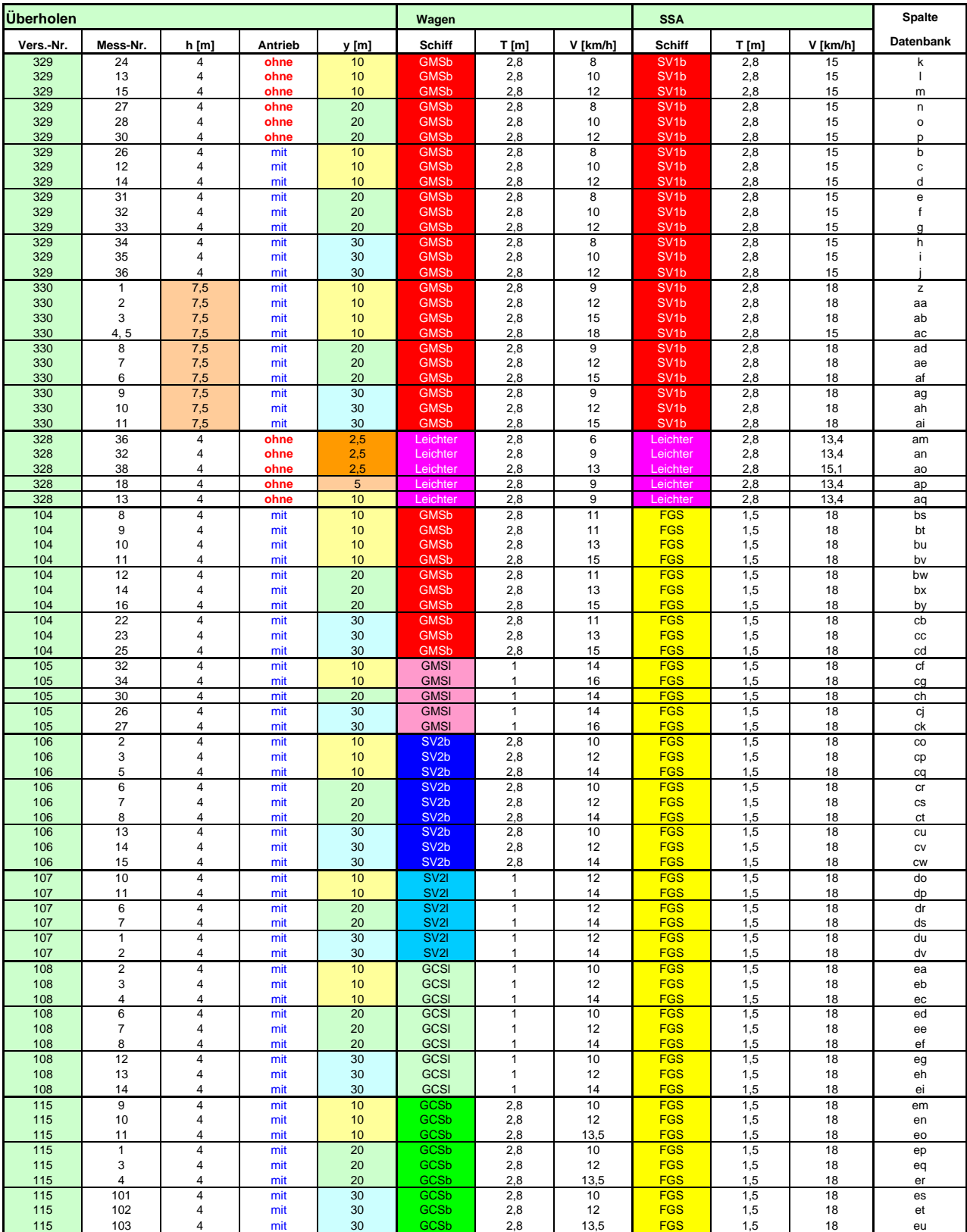

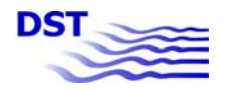

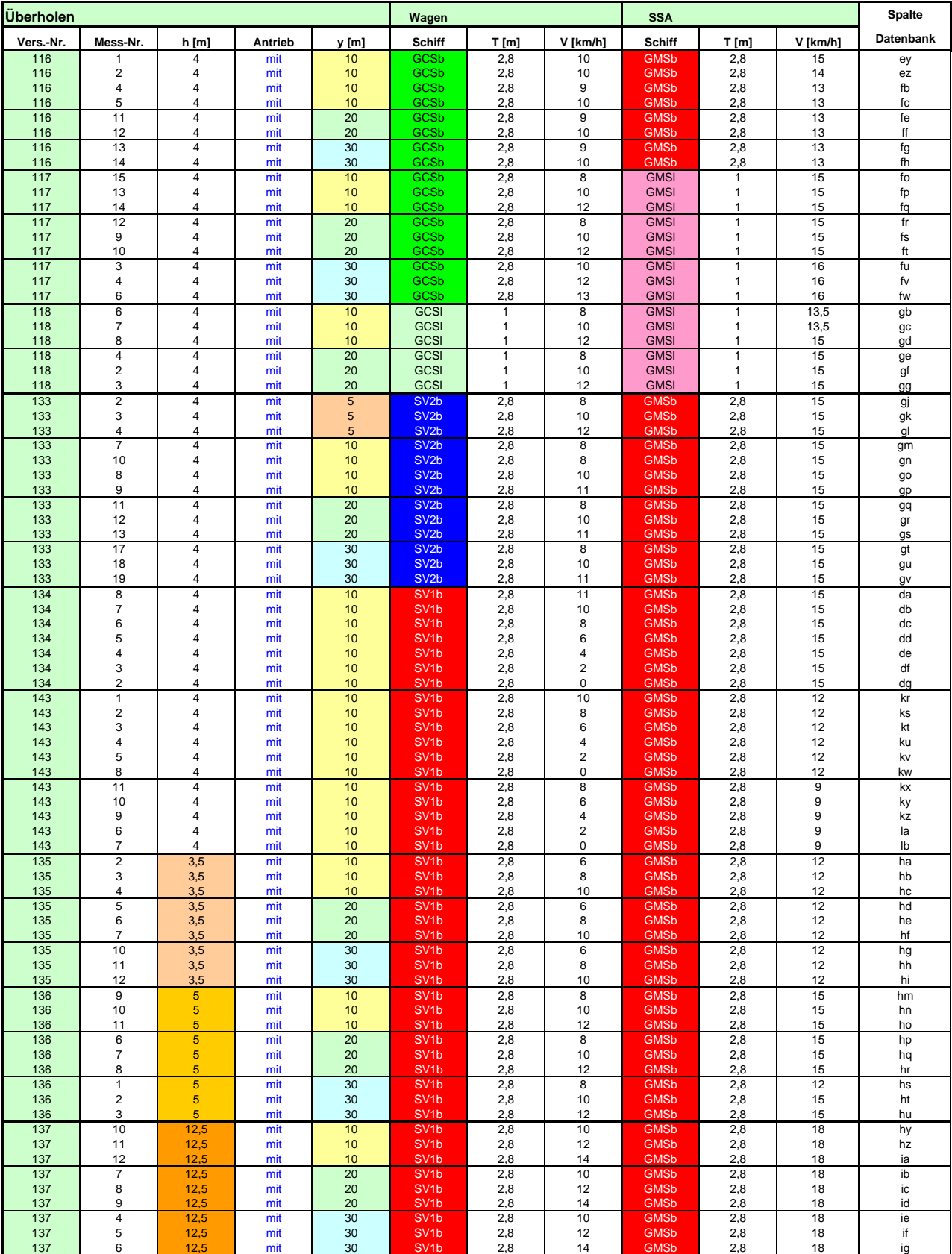

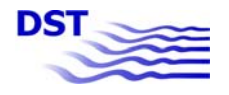

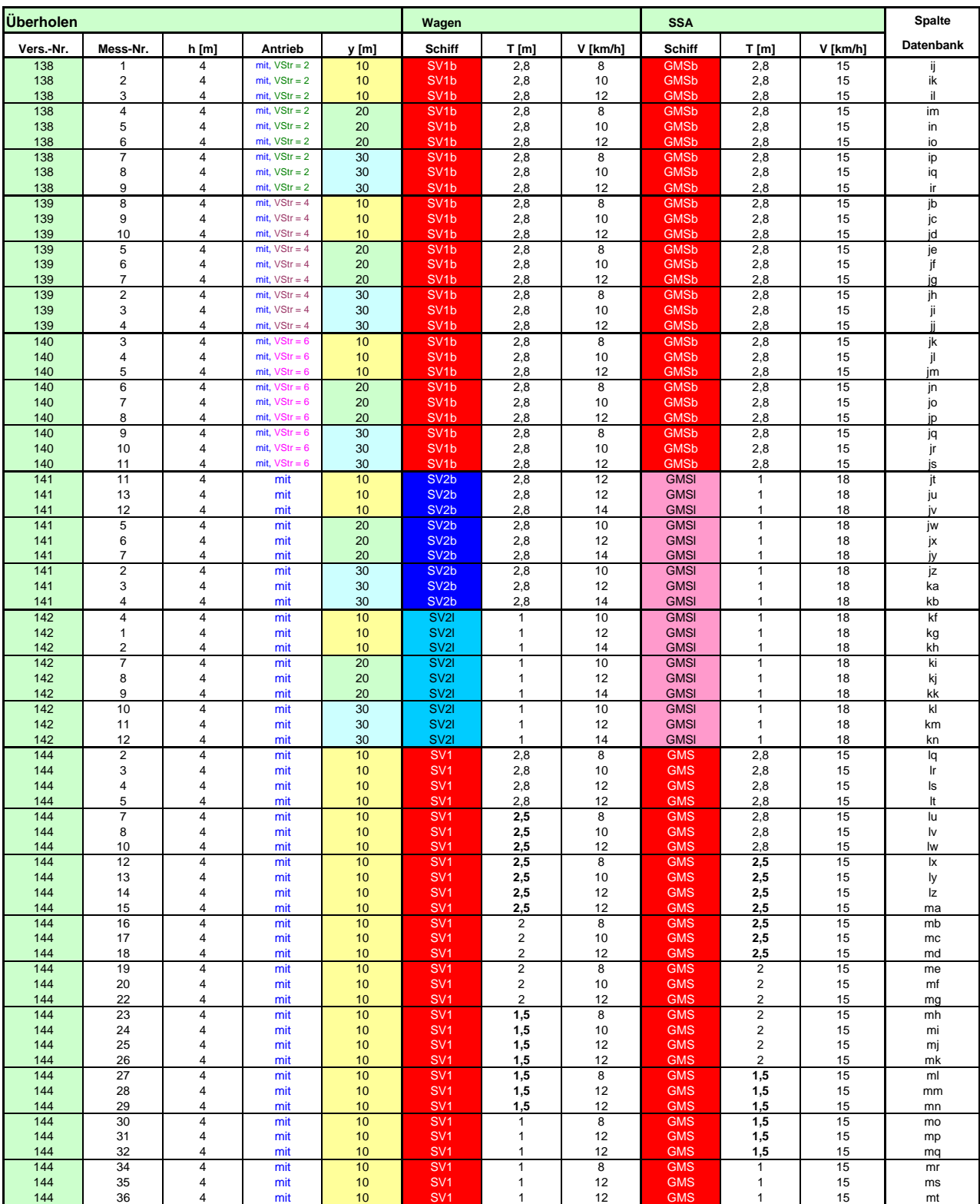

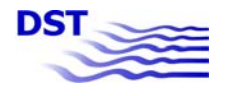

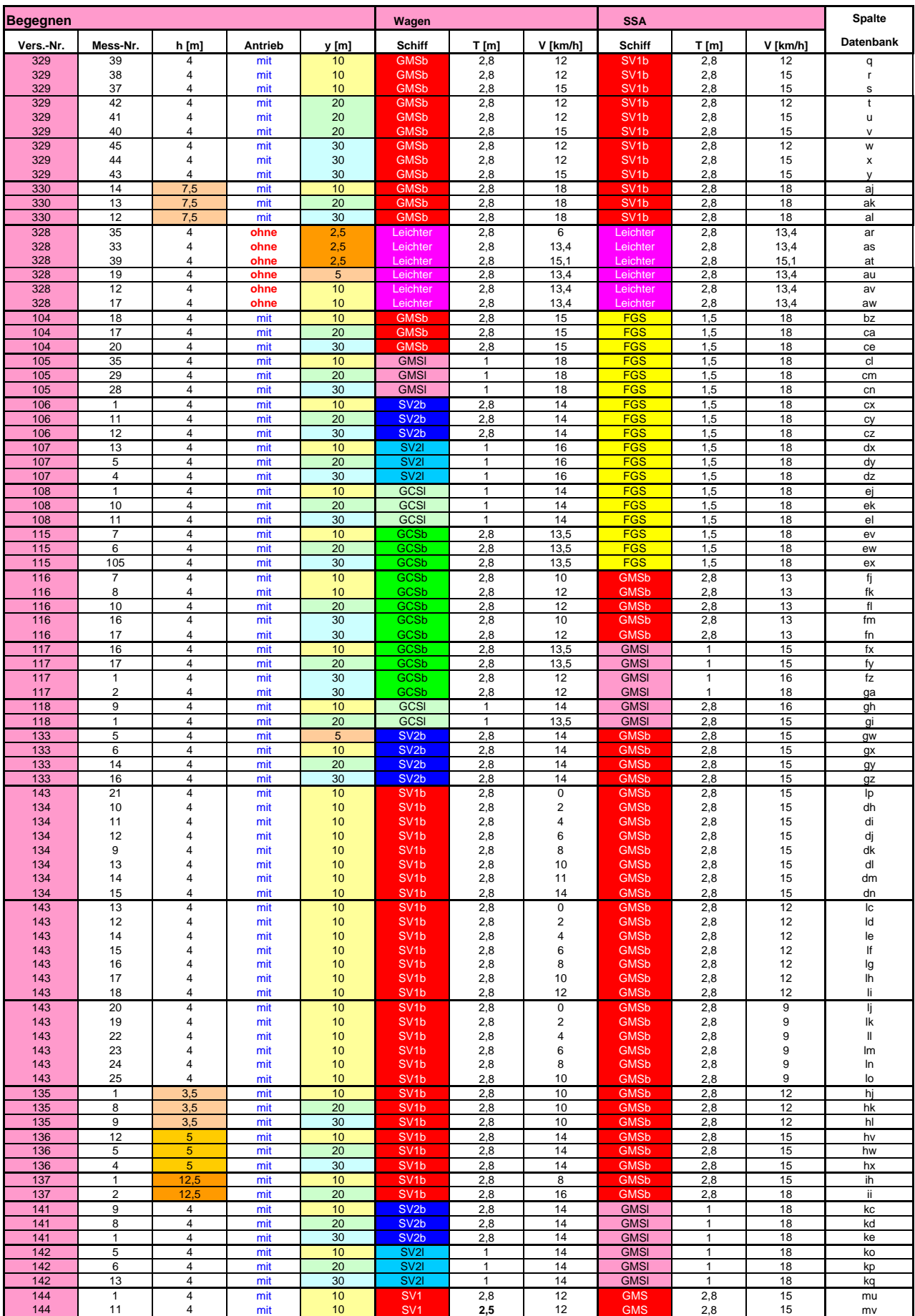

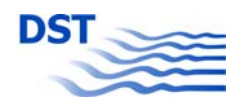

### **Vergleich:**

### **Überholversuche als Widerstands- bzw. Propulsionsversuch**

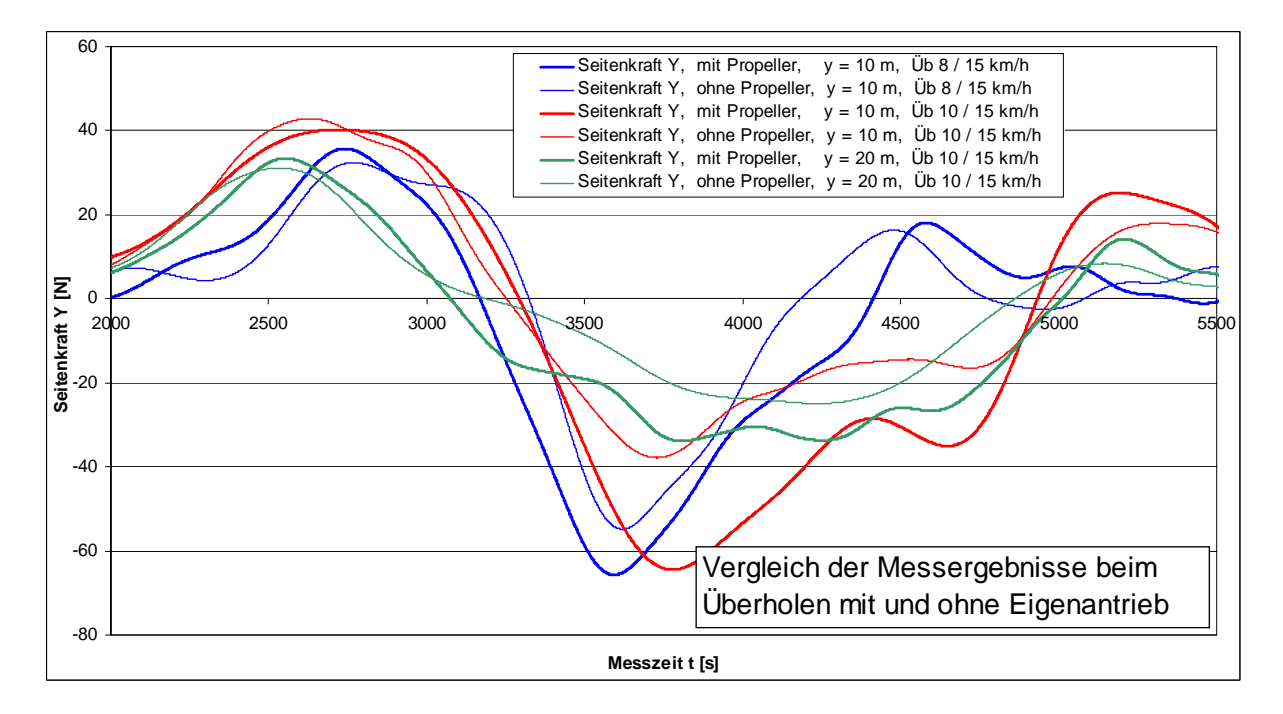

### **Seitenkraft Y**

#### **Drehmoment N**

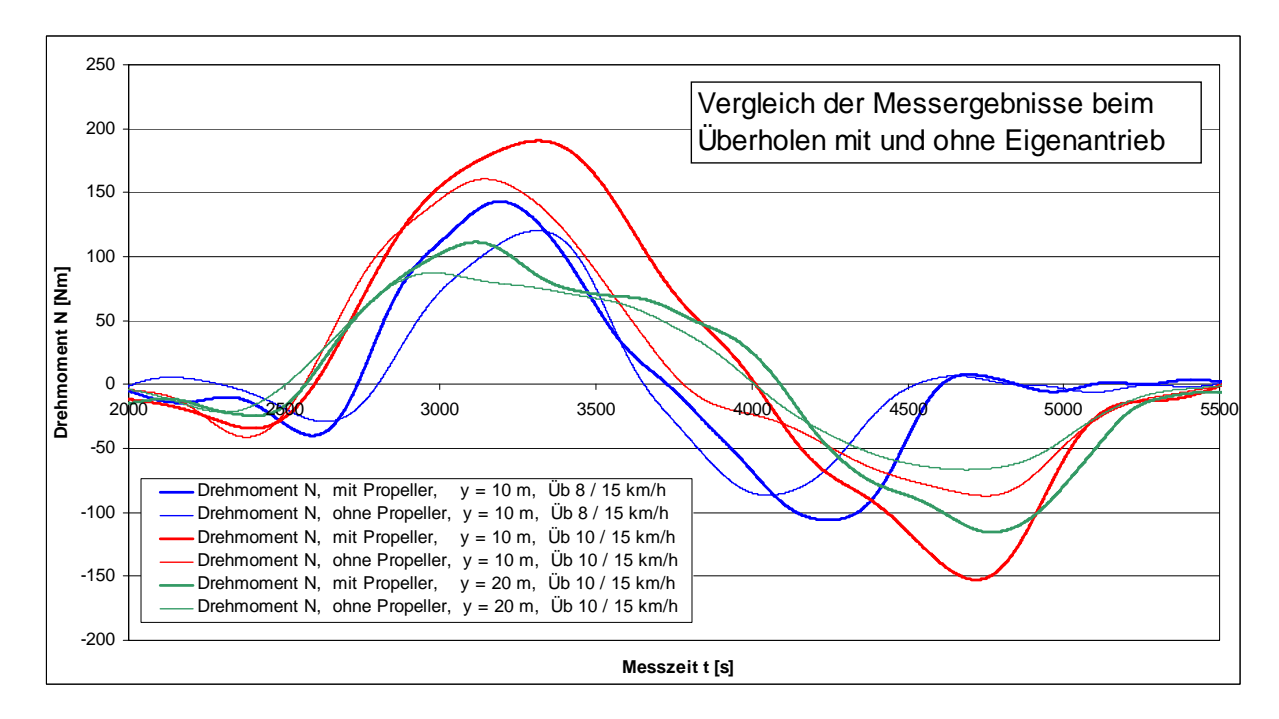

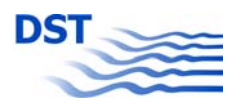

Bericht 1818 B<br>Abb. 5.1 Abb. 5.1

### **BUGRUDER (PASSIV)**

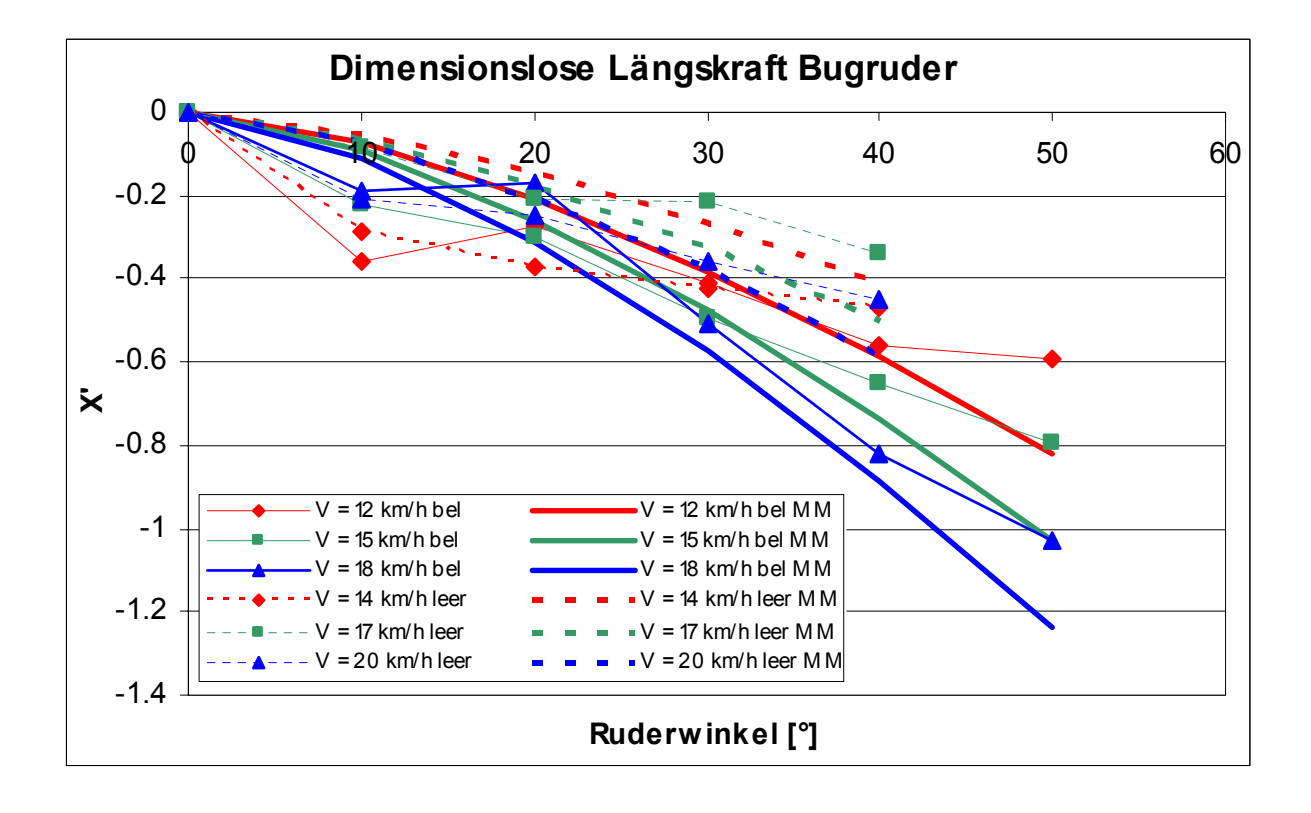

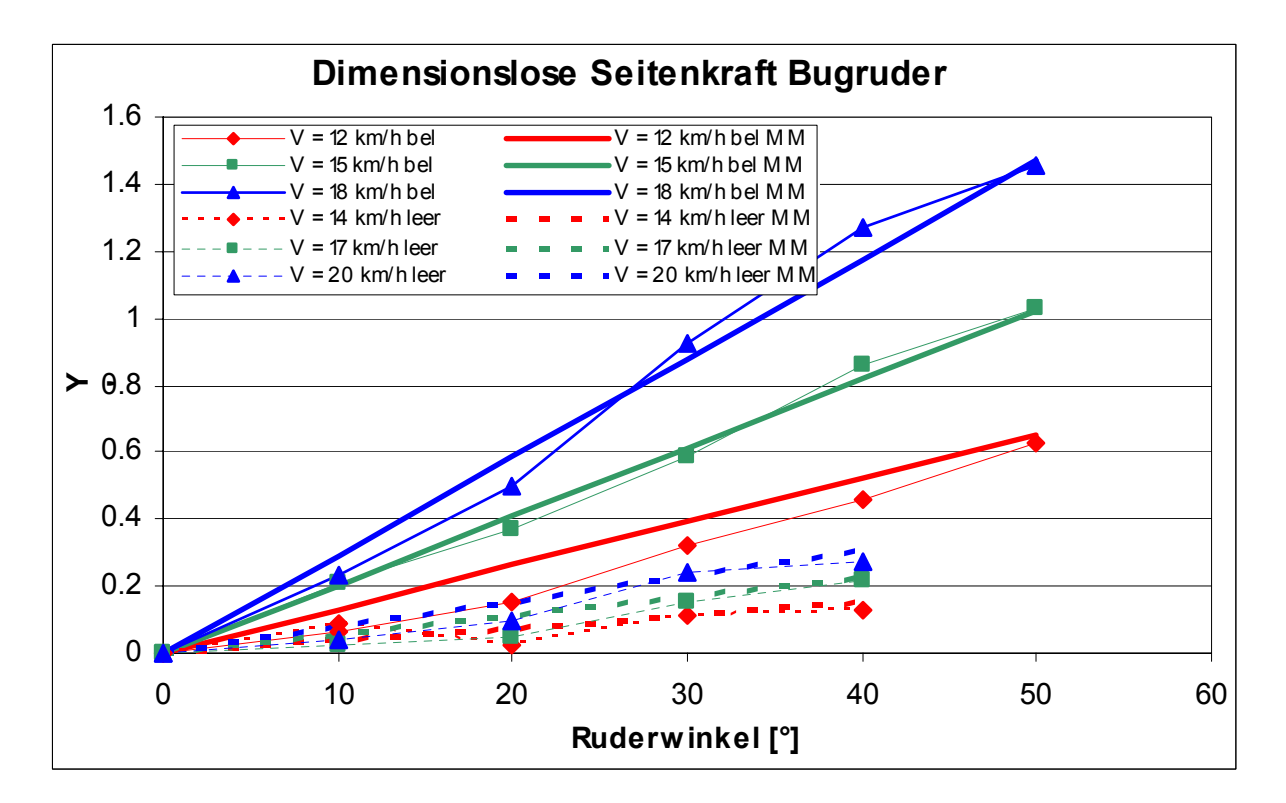

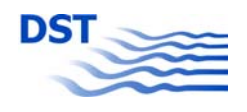

Bericht 1818 B<br>Abb. 5.2 Abb. 5.2

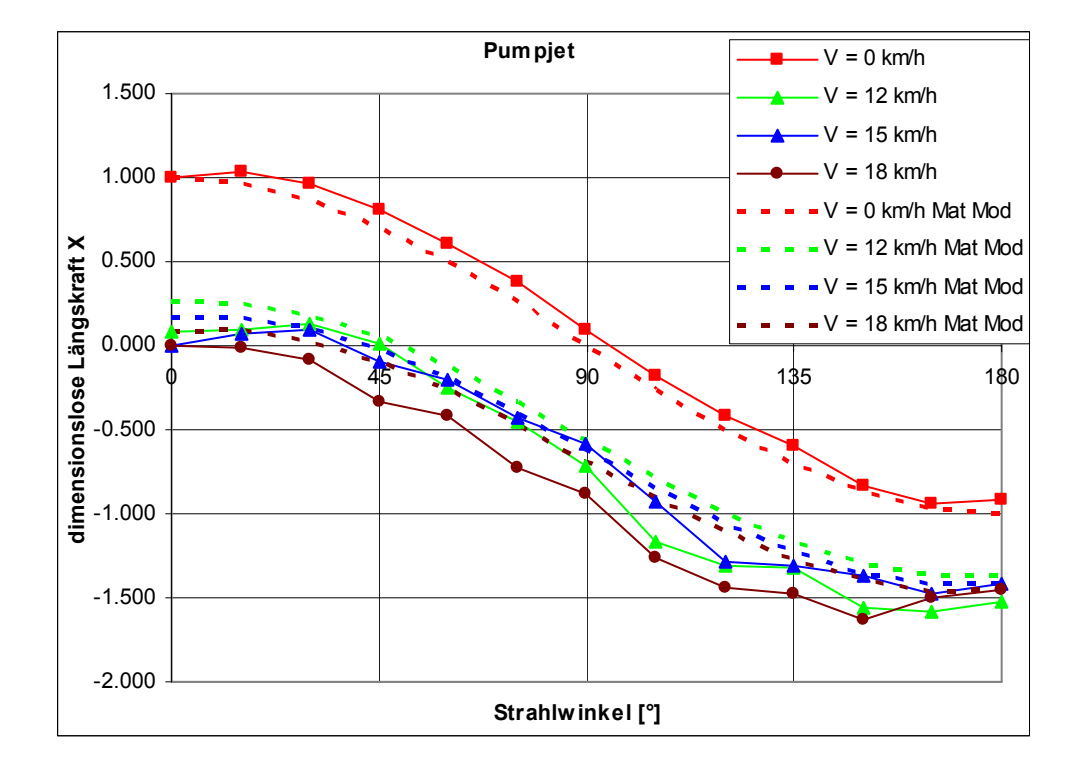

## **PUMPJET (AKTIV)**

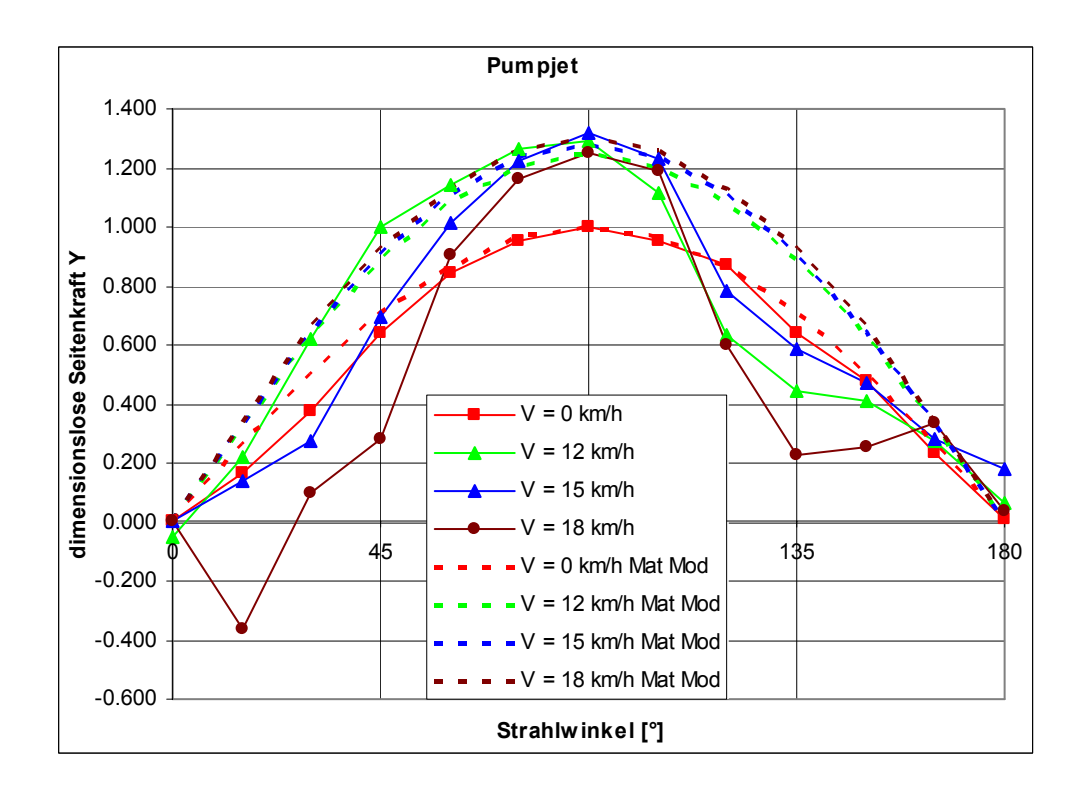

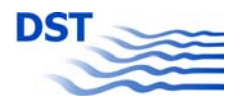

## **PUMPJET (AKTIV)**

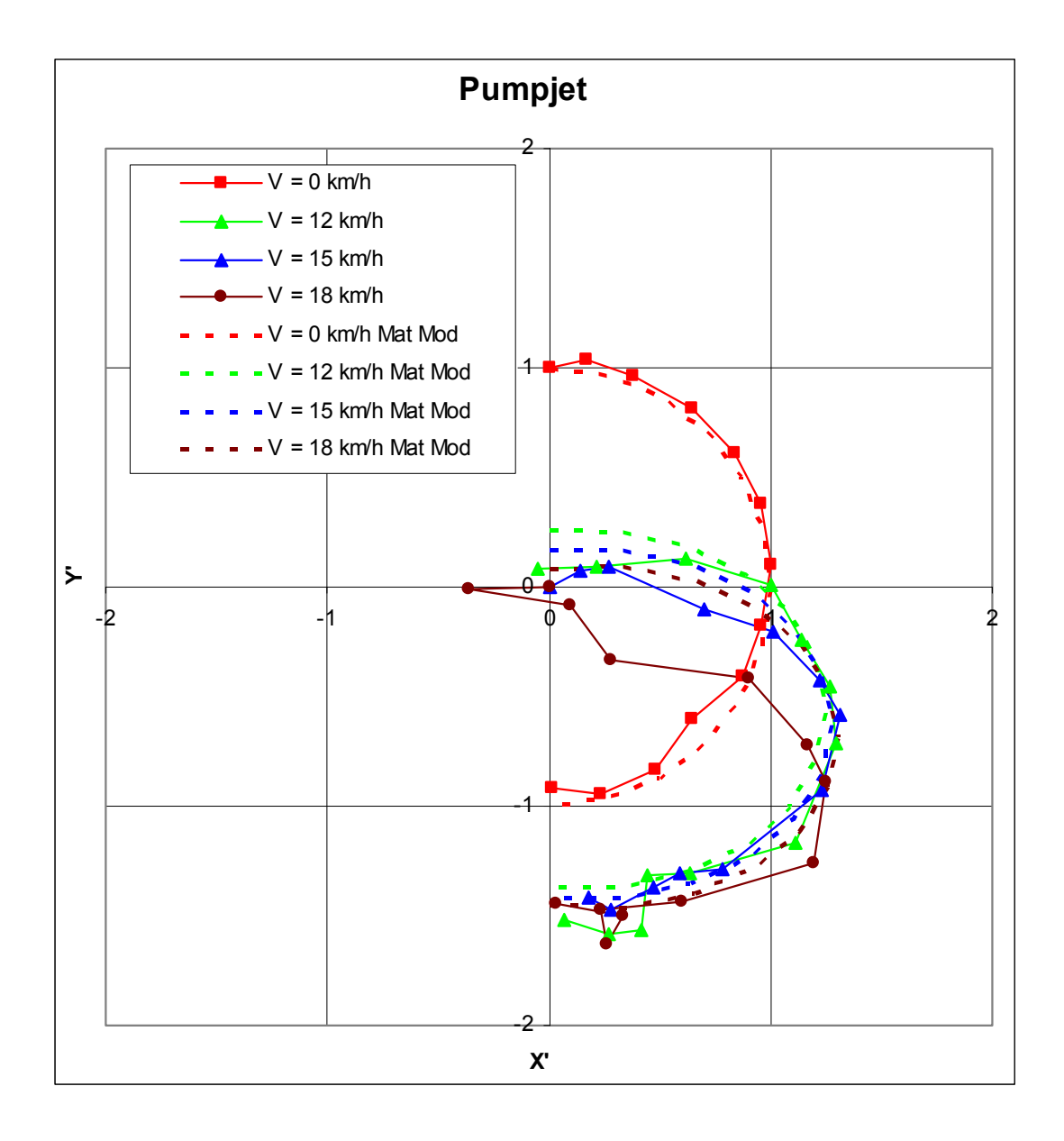

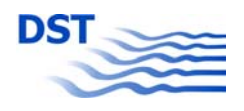

Bericht 1818 B<br>Abb. 5.4 Abb. 5.4

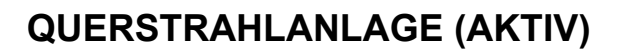

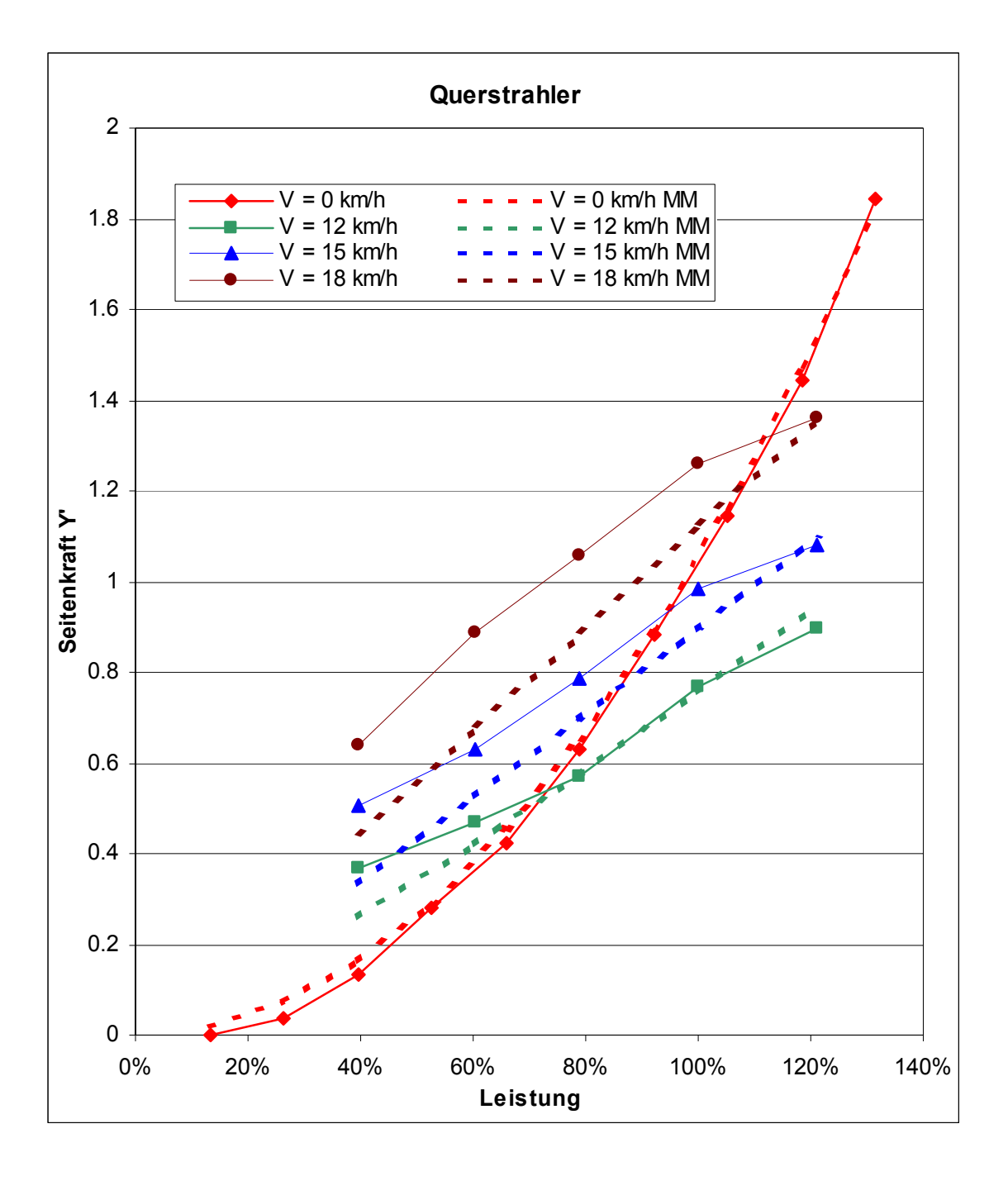

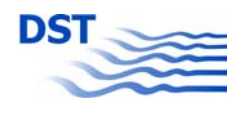

## **4-KANAL-STRAHLER IN GONDEL (AKTIV)**

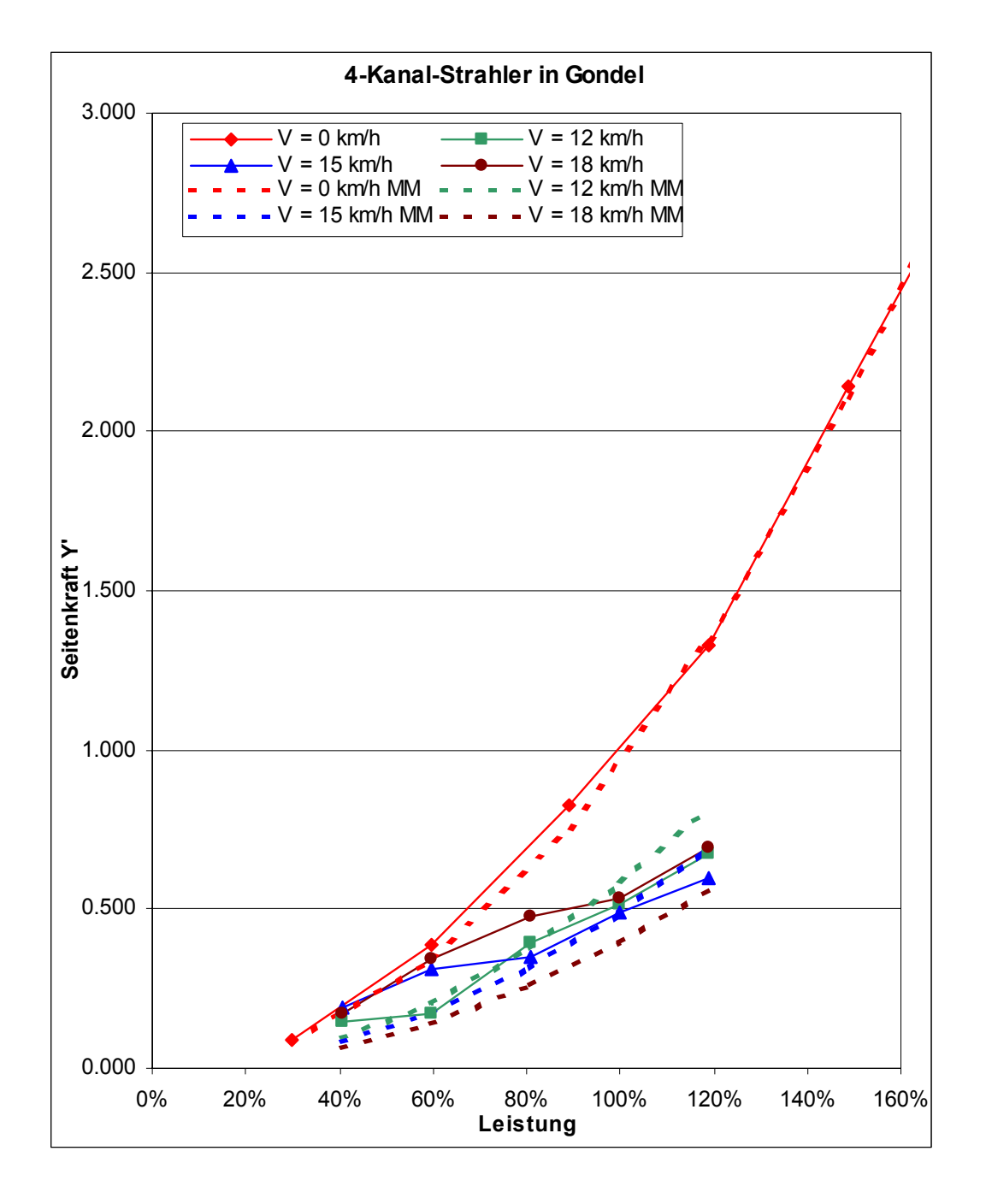

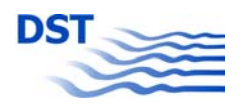

Bericht 1818 B<br>Abb. 5.6 Abb. 5.6

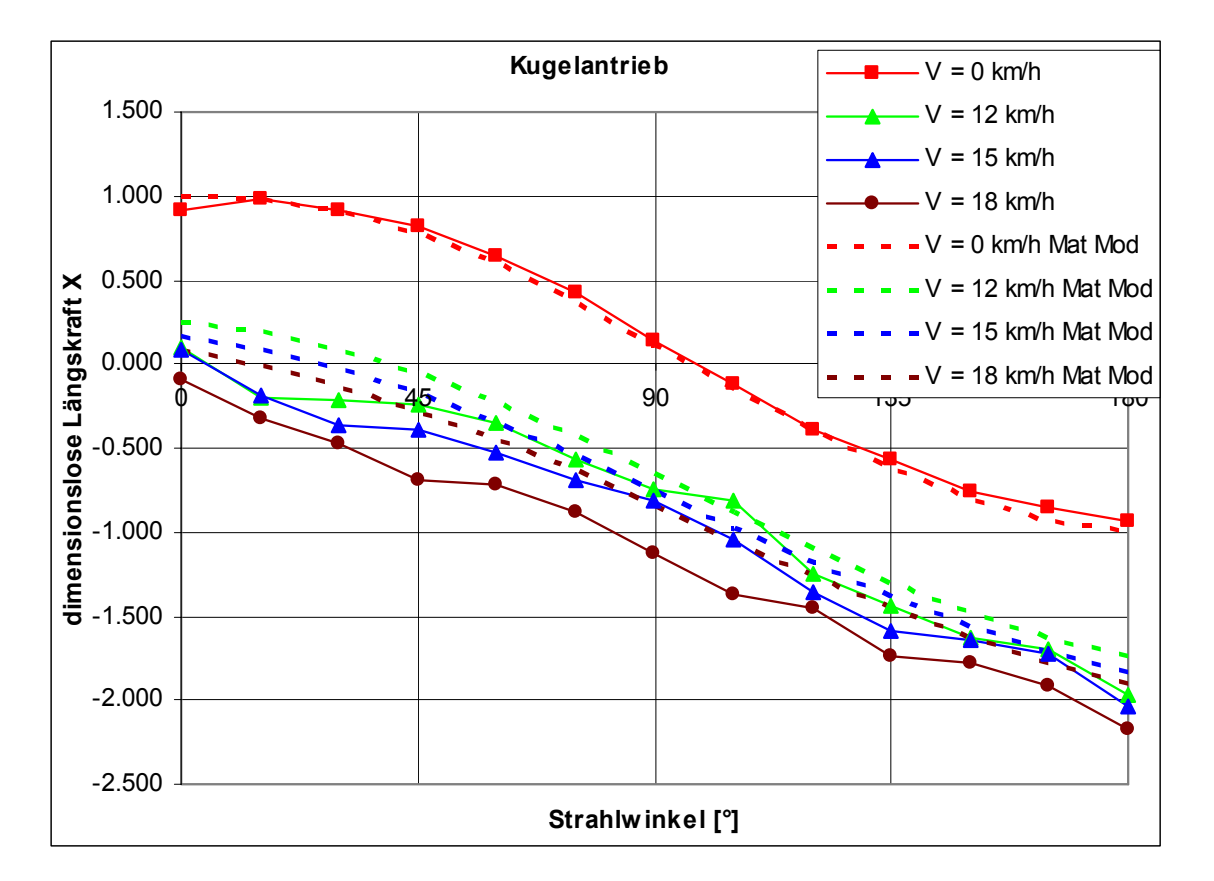

## **KUGELANTRIEB (AKTIV)**

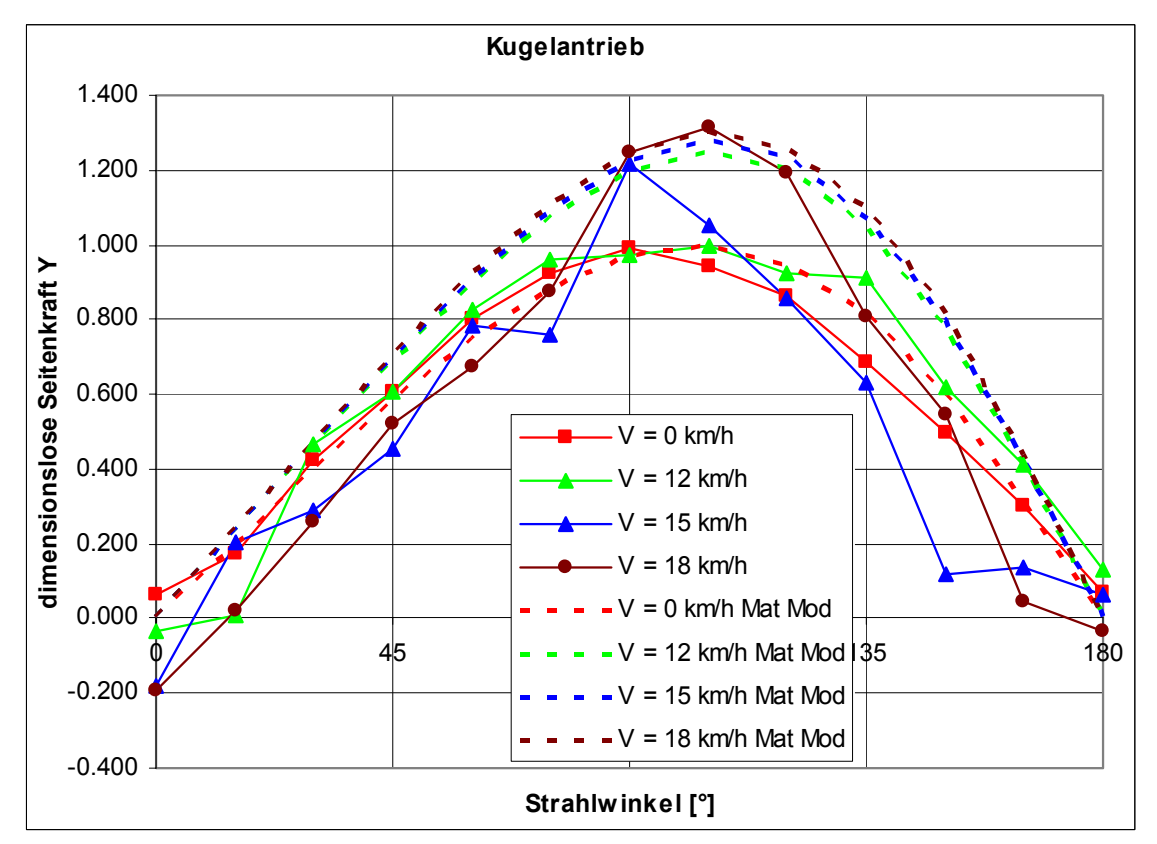

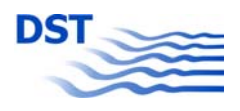

# **KUGELANTRIEB (AKTIV)**

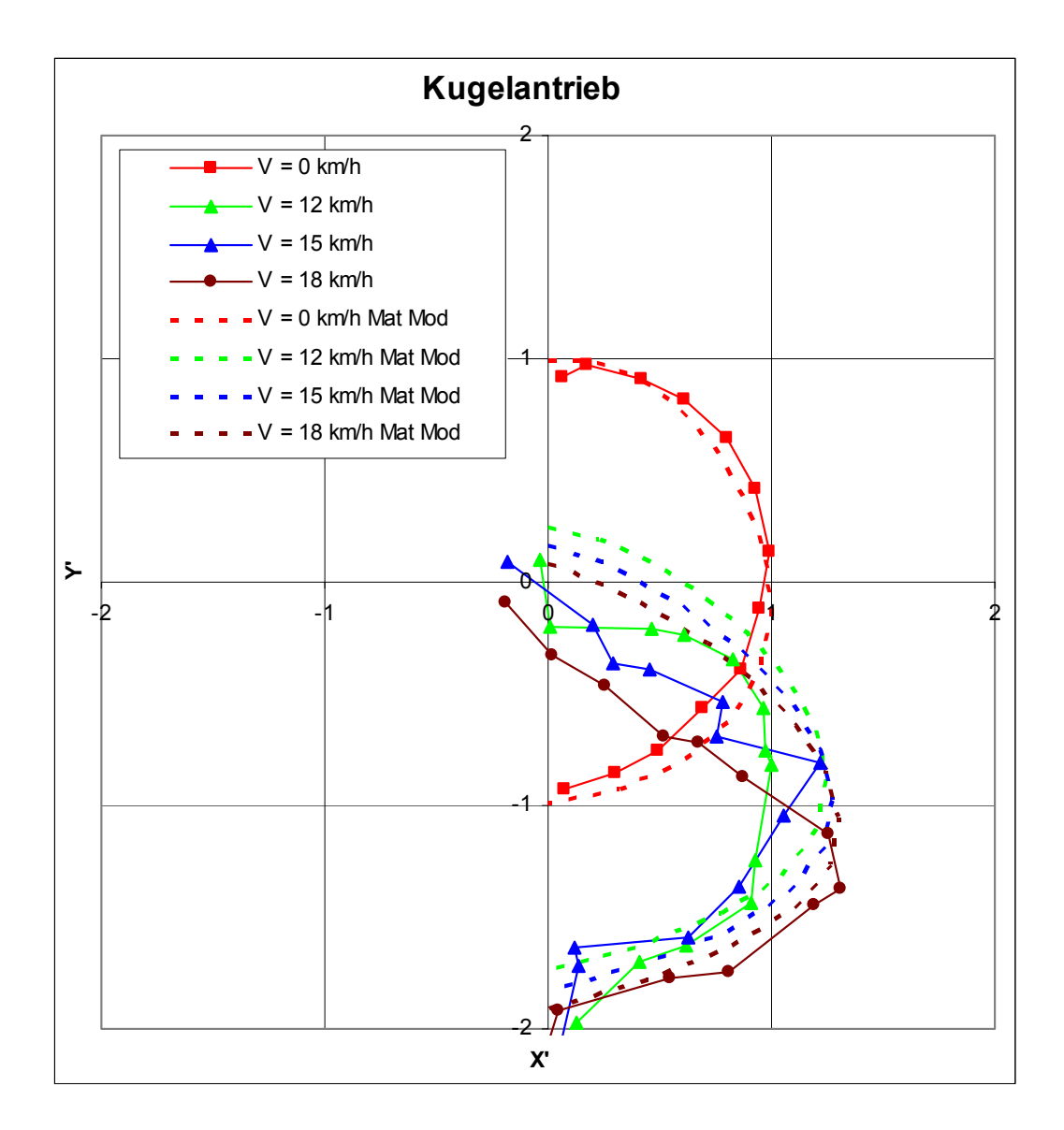

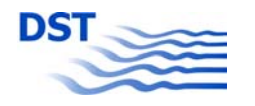

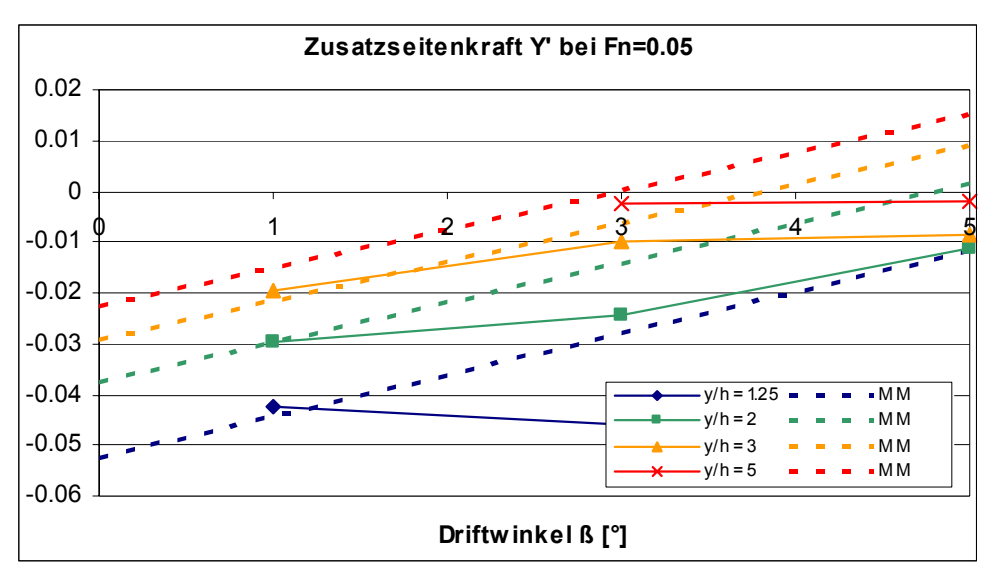

## **SCHRÄGSCHLEPPVERSUCHE IN WANDNÄHE**

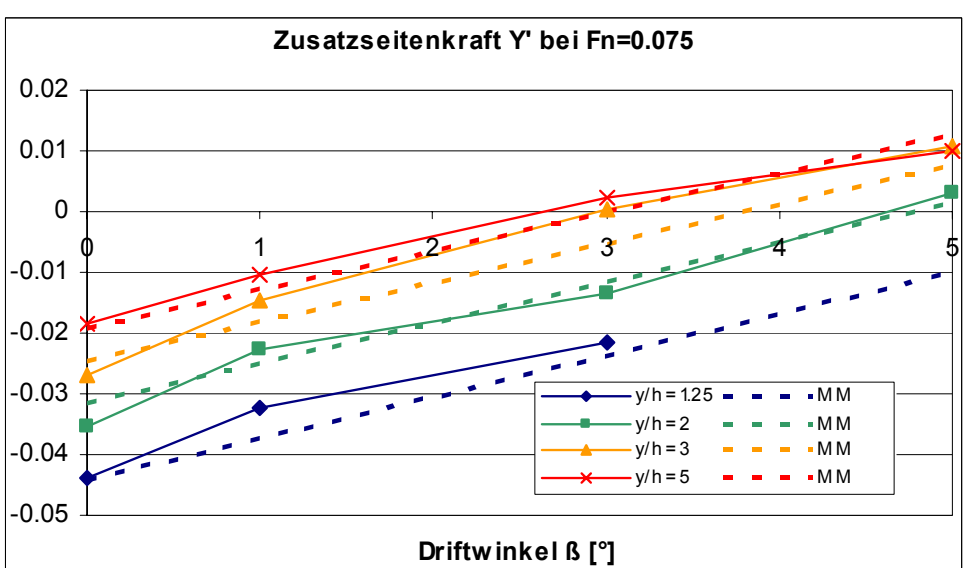

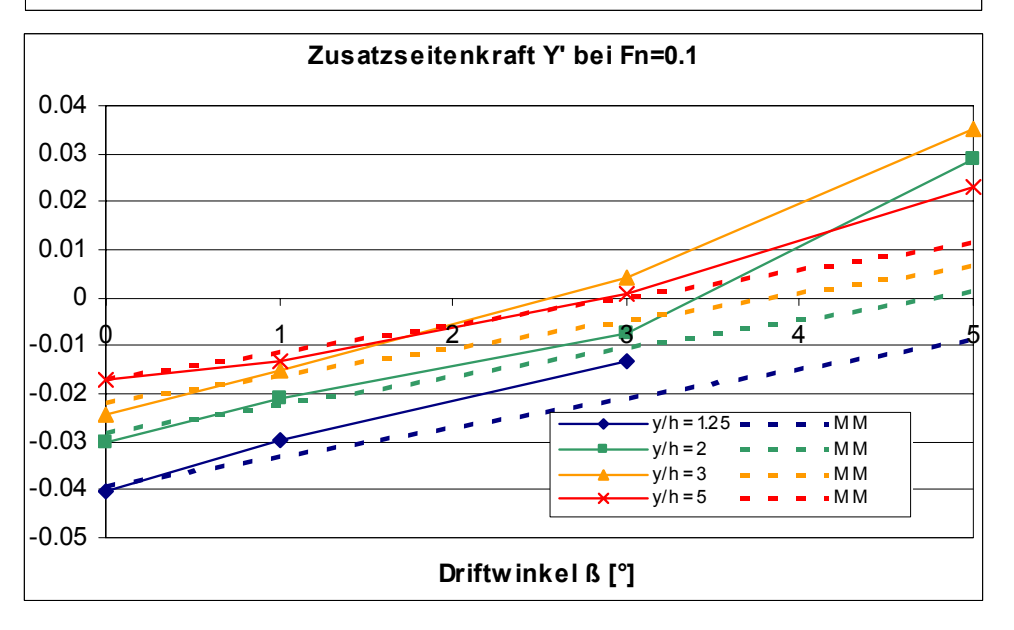

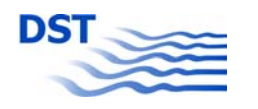

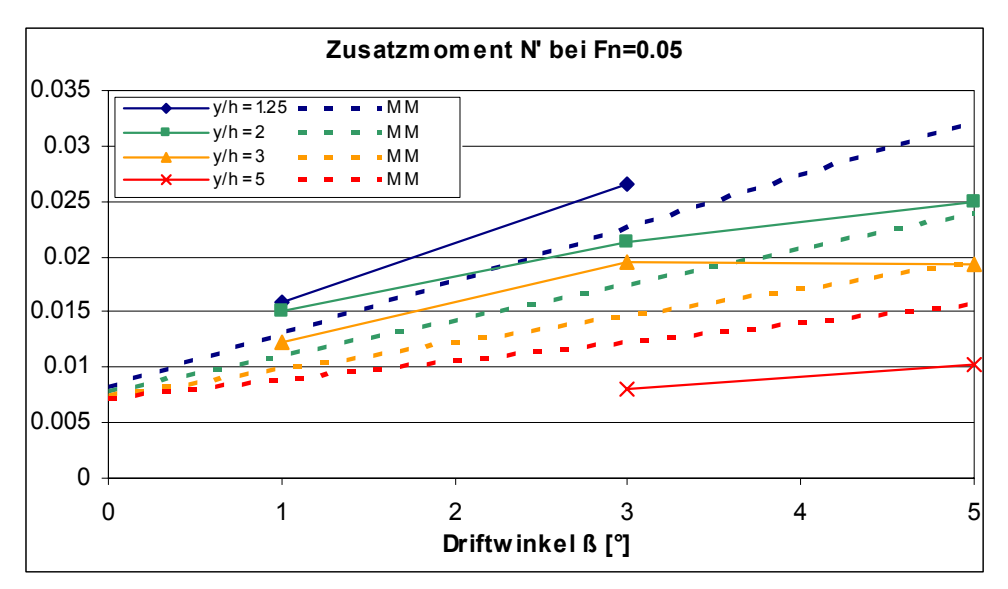

# **SCHRÄGSCHLEPPVERSUCHE IN WANDNÄHE**

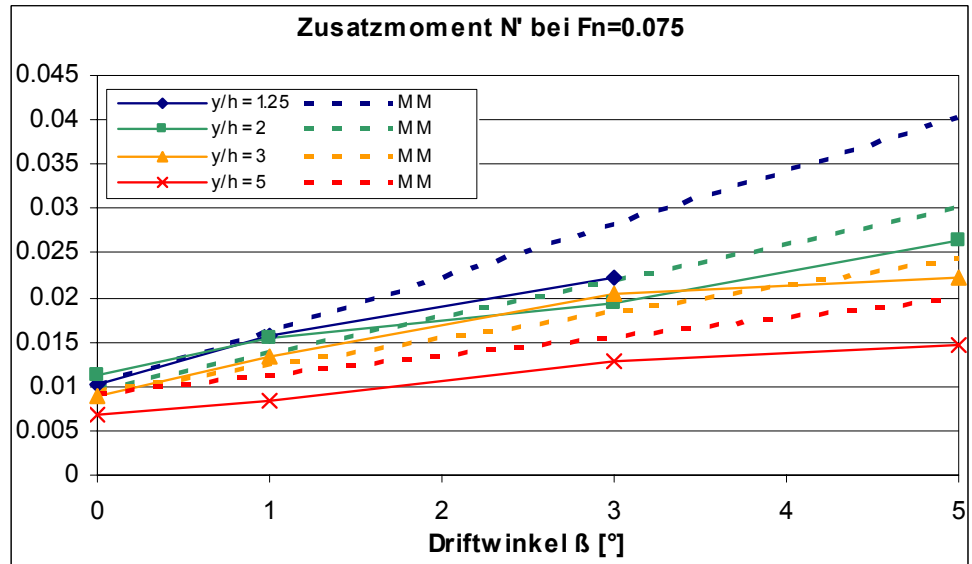

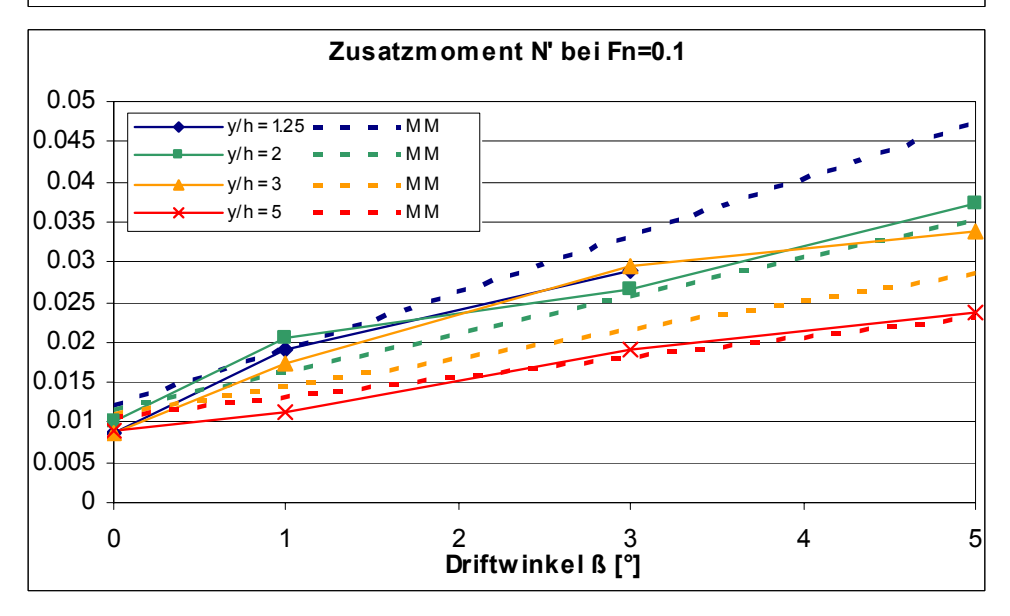

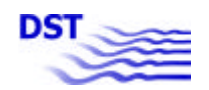

Fahrgastschiff (FGS)

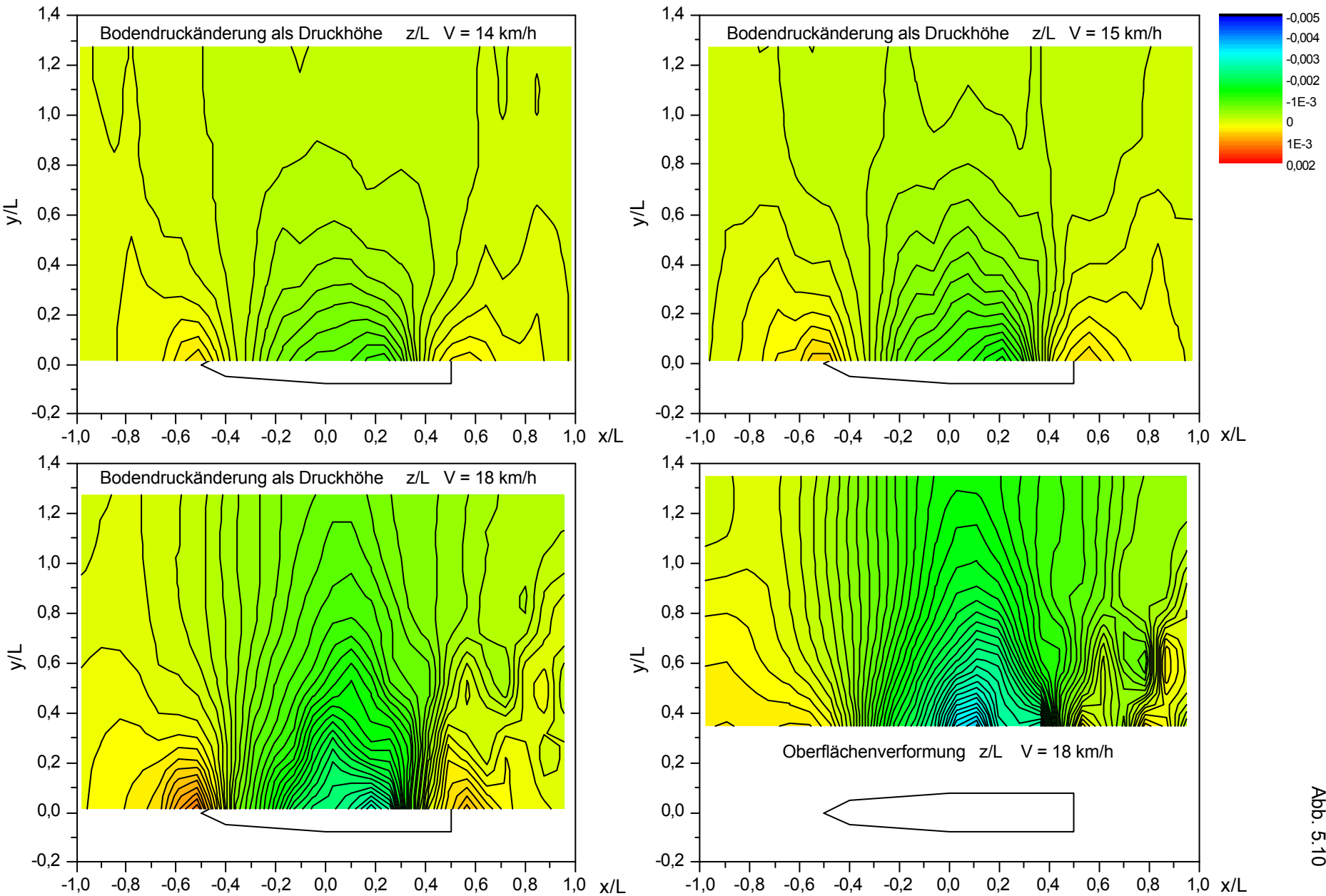

**Bericht 1818 B**<br>Abb. 5.10 Bericht 1818 B

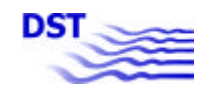

Gütermotorschiff (GMS)

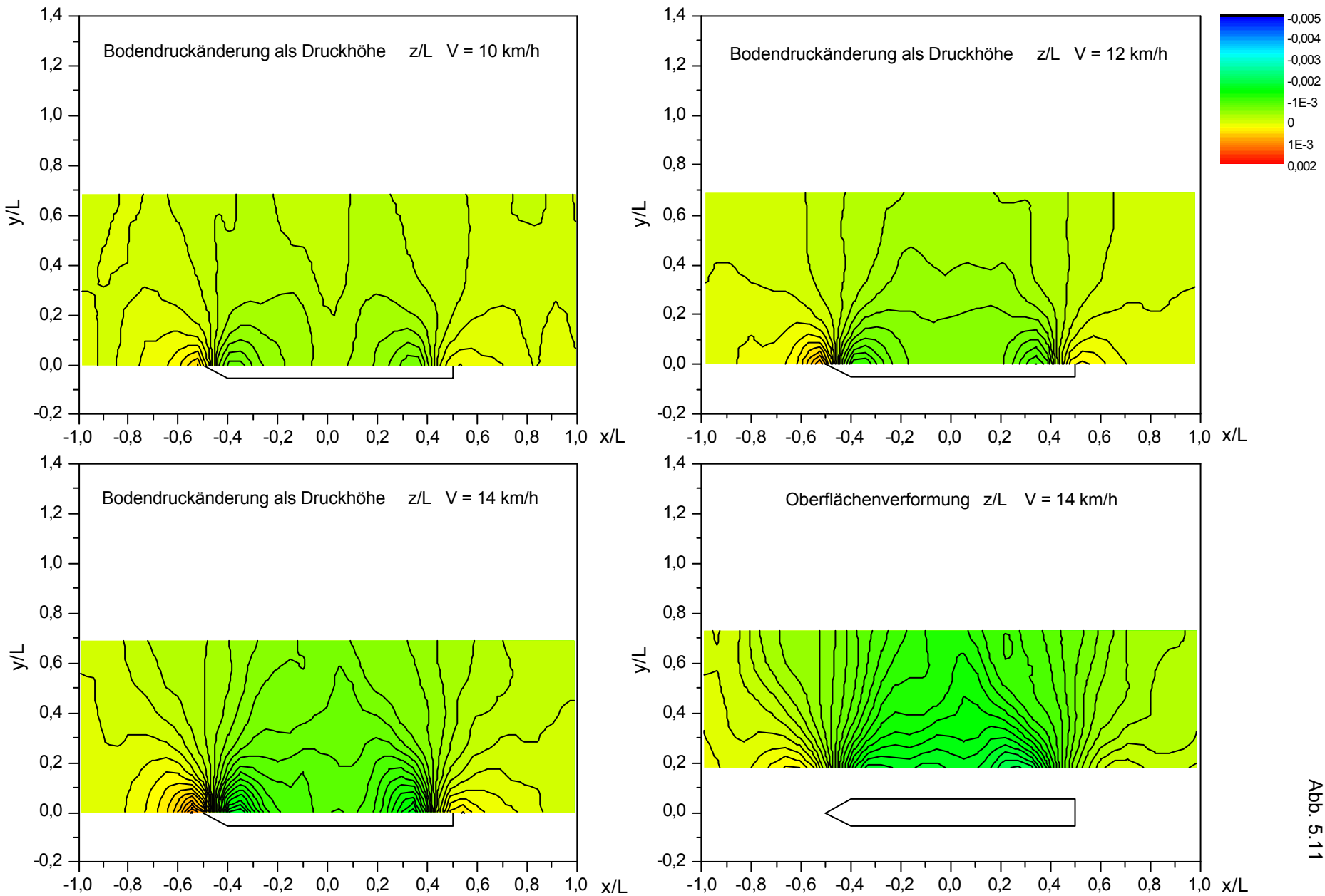

**Bericht 1818 B**<br>Abb. 5.11 Bericht 1818 B

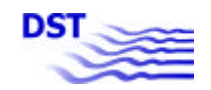

Großcontainerschiff (GCS)

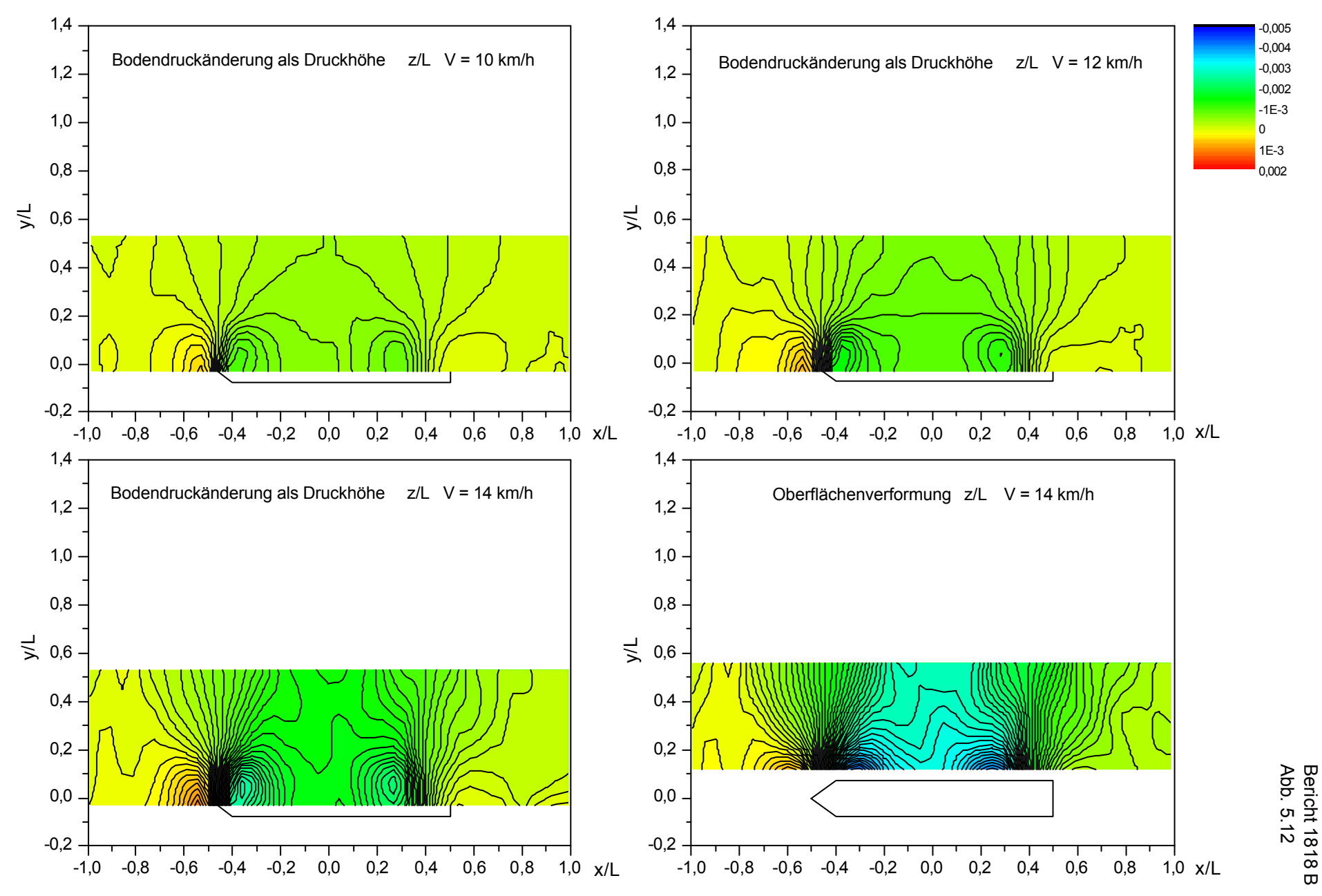

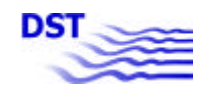

Schubverband (SV2)

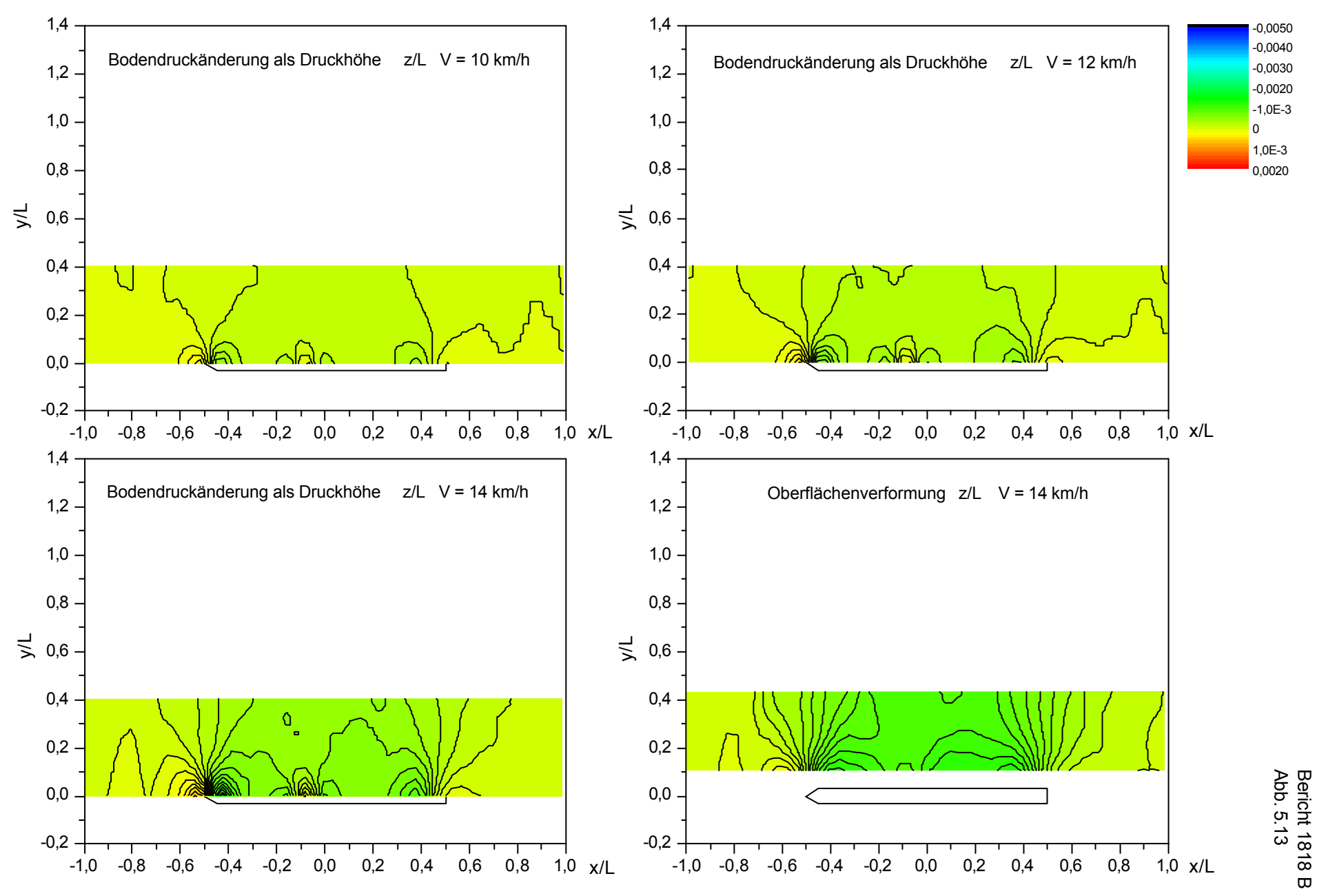

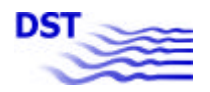

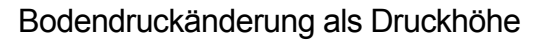

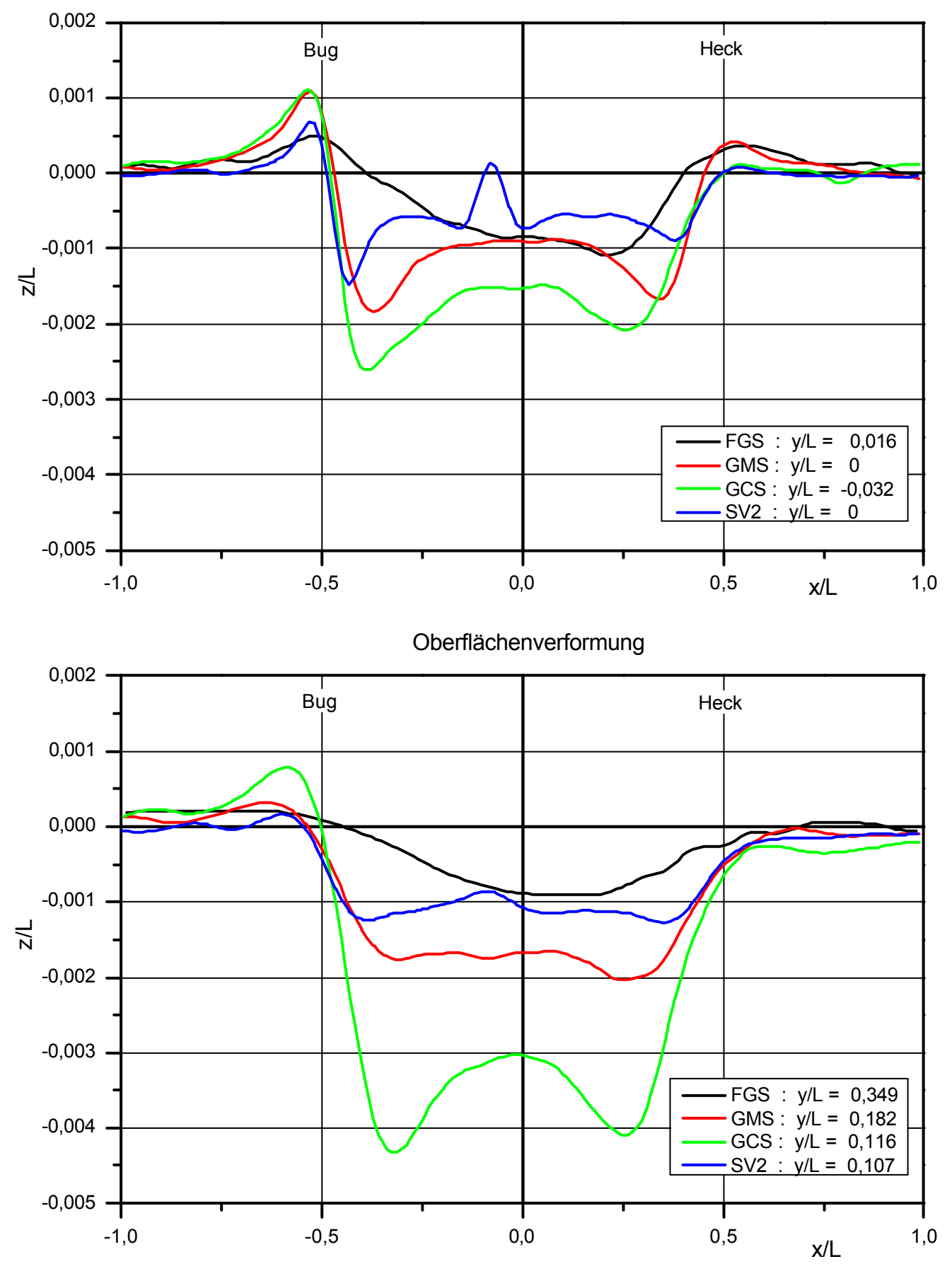

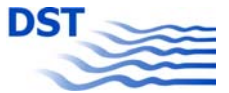

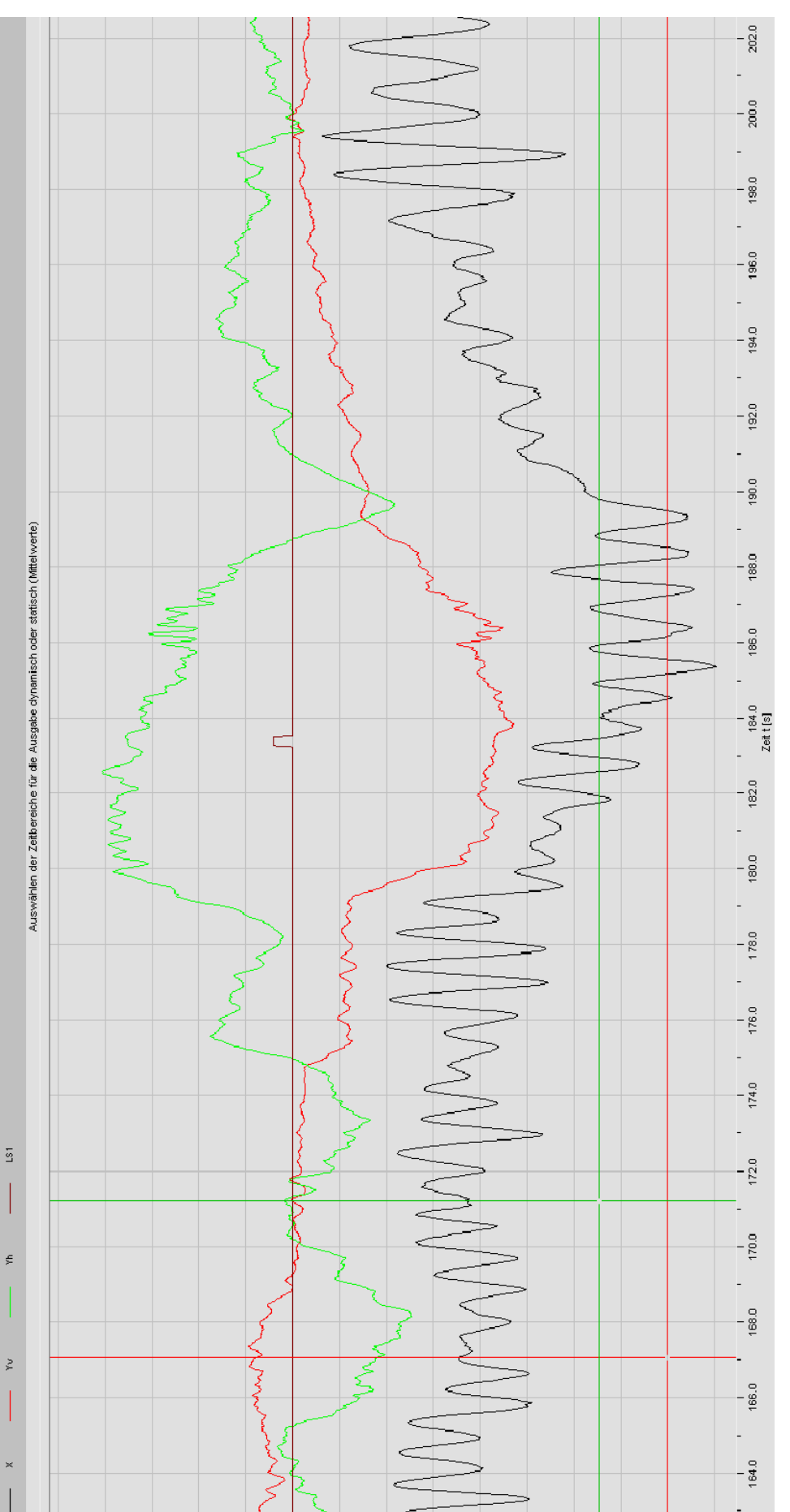

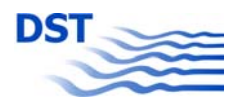

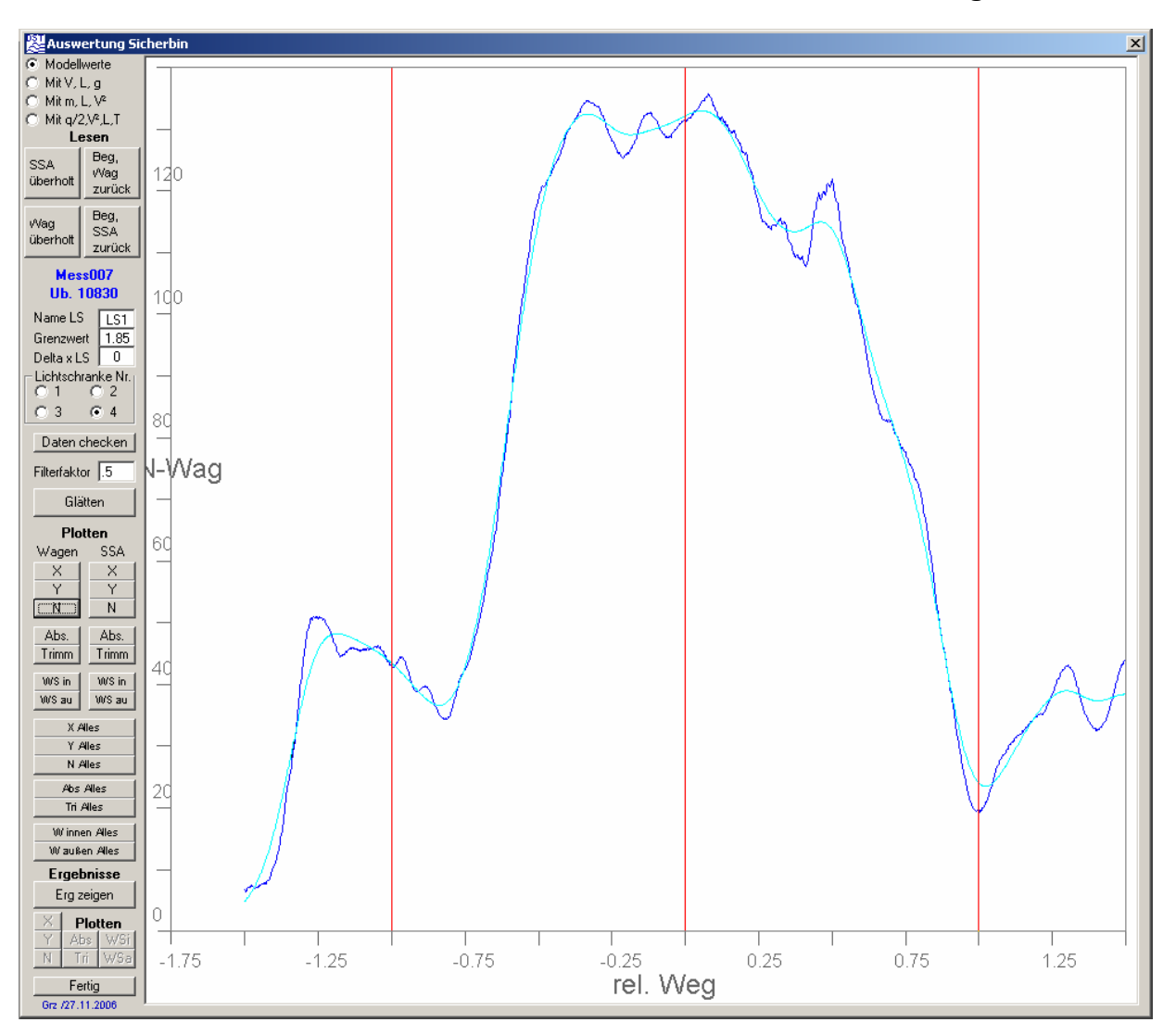

#### **Drehmoment N bei Vorbeifahrt an der Buhne in Strömung**

### Auswerteprogramm für die Messwerte

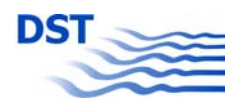

Bericht 1818 B<br>Abb. 5.17 Abb. 5.17

### **Prinzip der Modellierung der Ersatzfunktion**

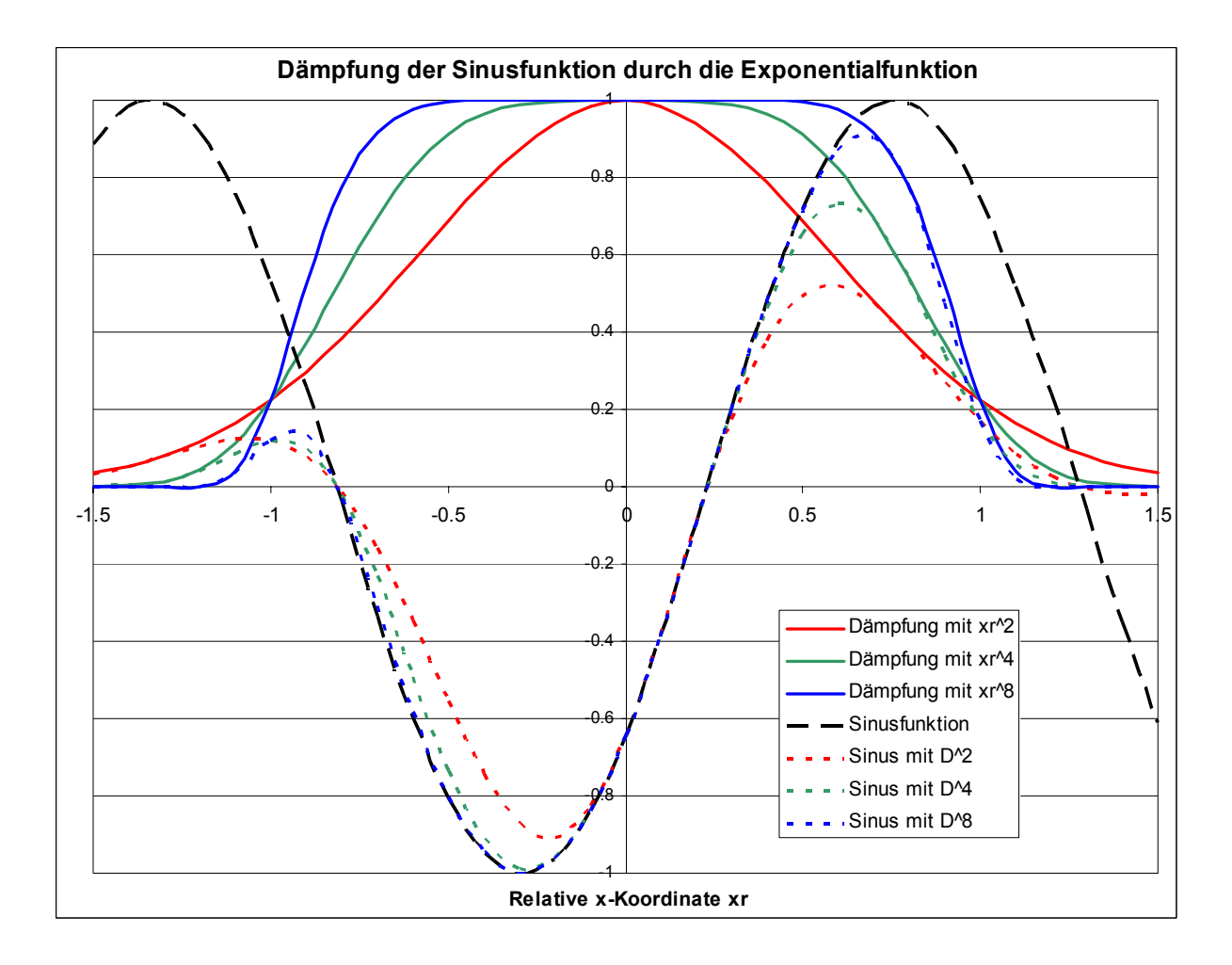

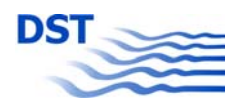

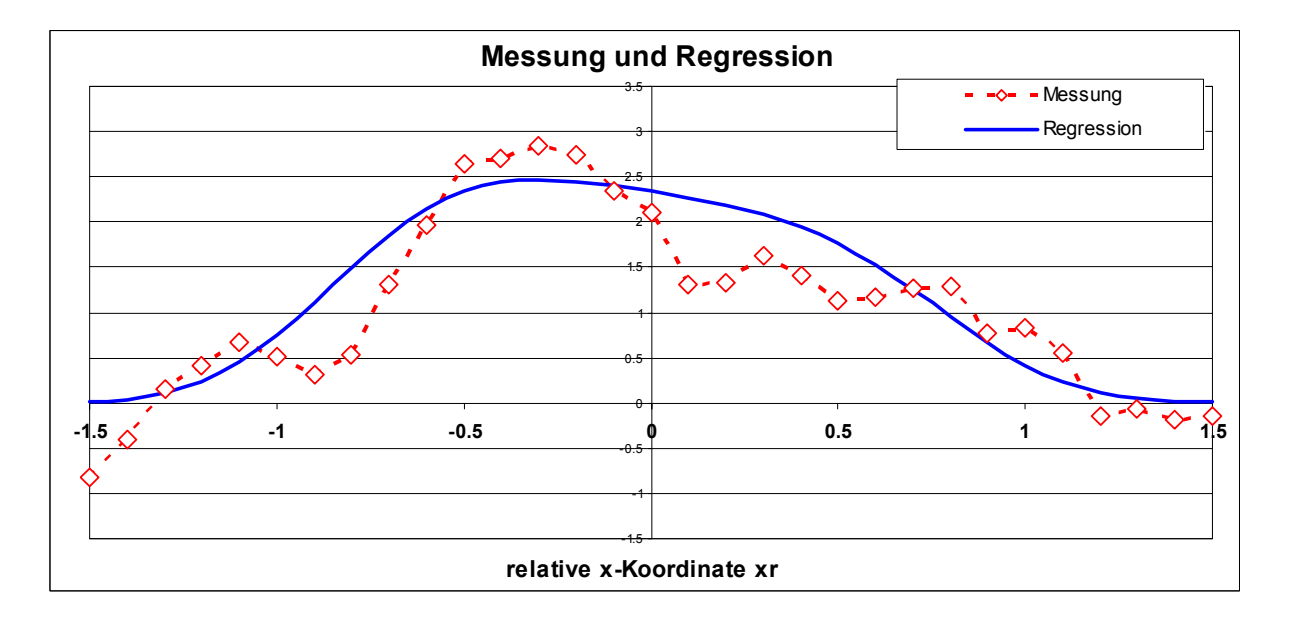

#### **Reduzierte Messwerte und Regressionskurve**

#### **Vergleich Messung Regression für die Änderung der Absenkung mit wachsendem Buhnenabstand in Strömung**

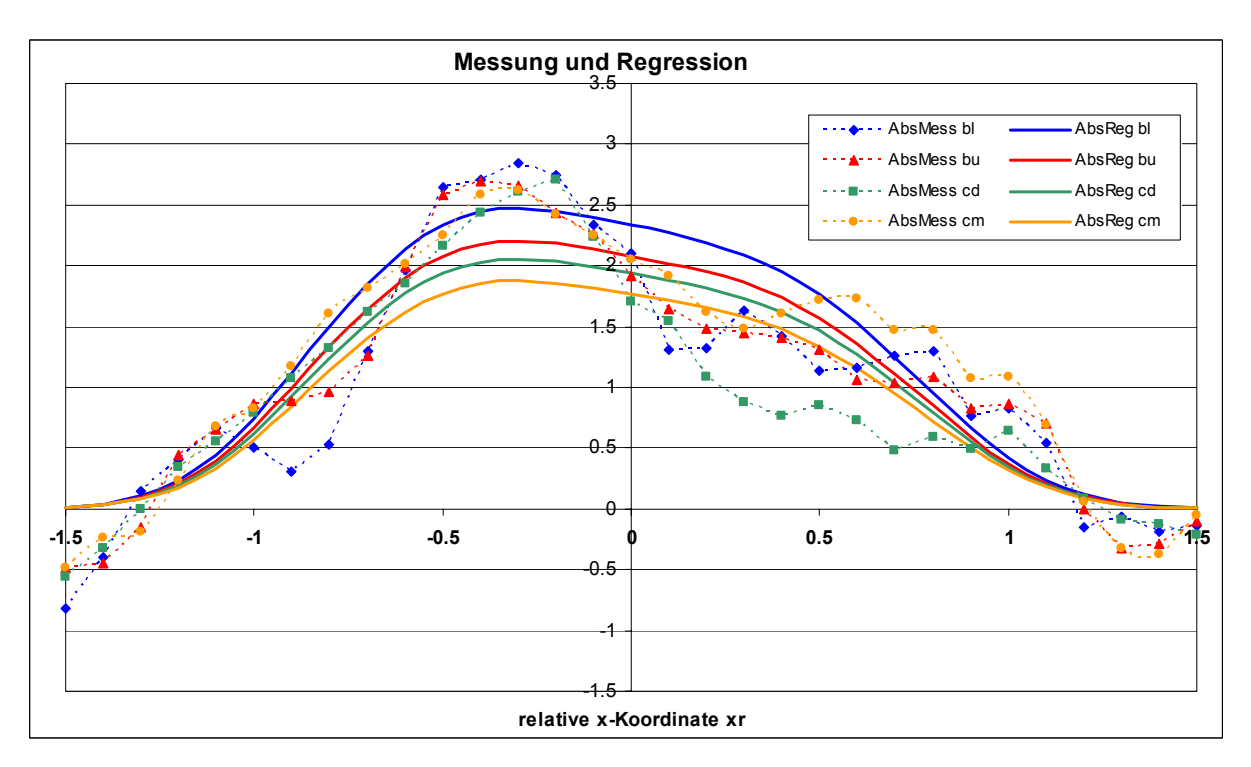

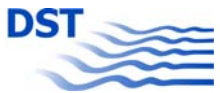

**Frei gefahrene Überholmanöver GMS / GMS Haupt- und Bugruder, drehgeschwindigkeitsgeregelter Autopilot Überprüfung der Reproduzierbarkeit** 

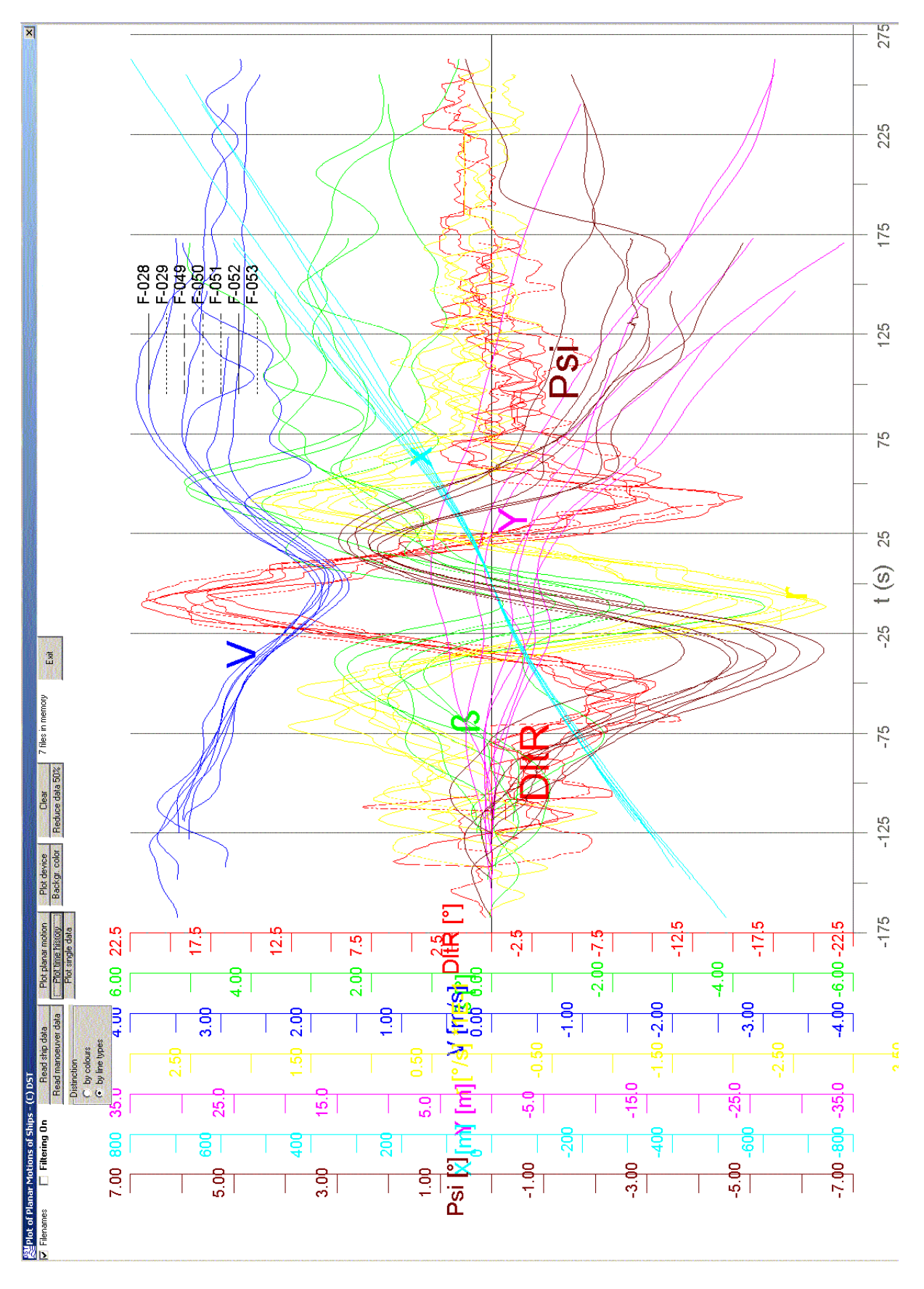

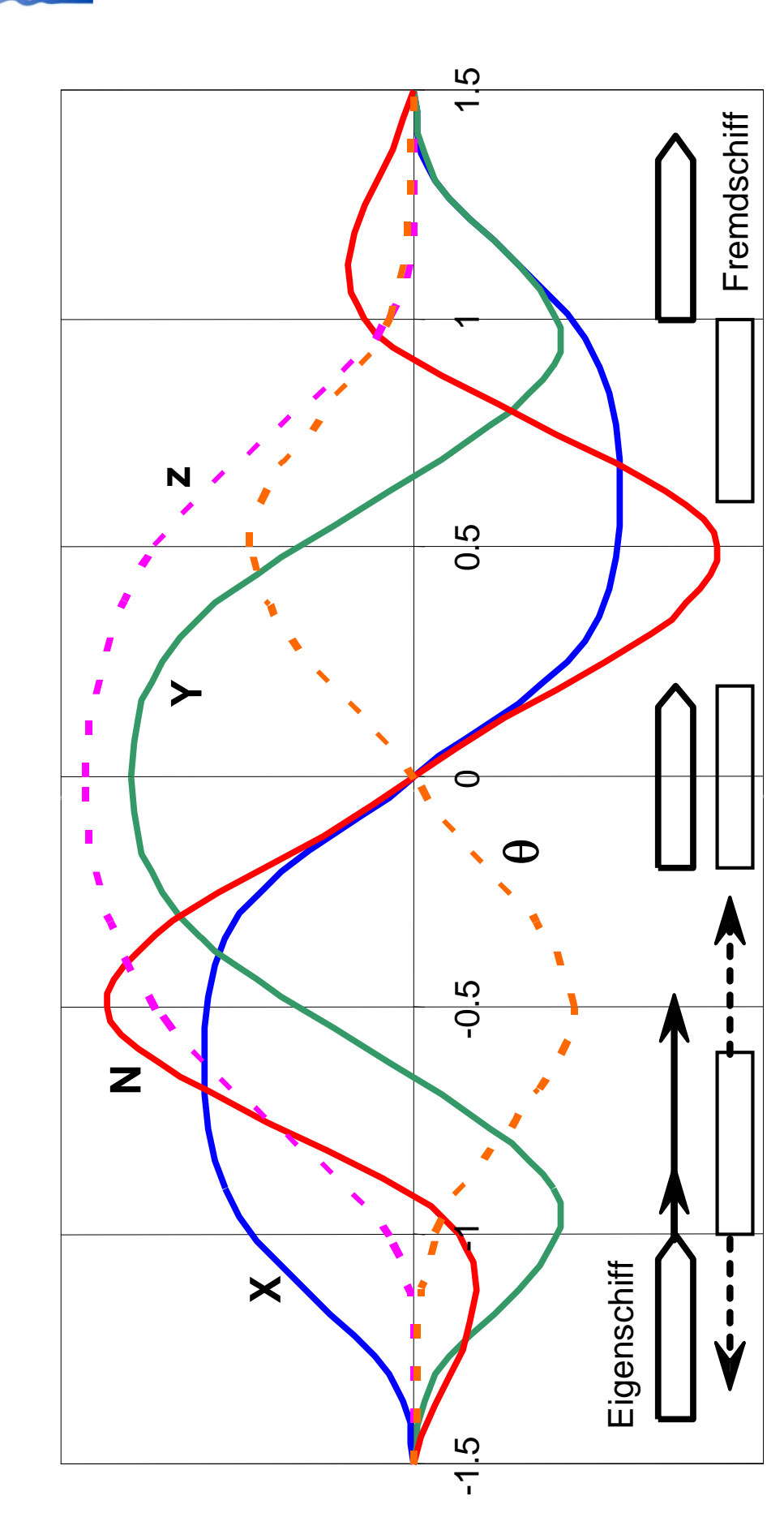

**DST** 

Prinzipieller Verlauf von Längskraft X, Seitenkraft Y, Giermoment N, Trimm  $\theta$  und Absenkung z Prinzipieller Verlauf von Längskraft *X*, Seitenkraft *Y*, Giermoment *N*, Trimm *θ* und Absenkung *z*

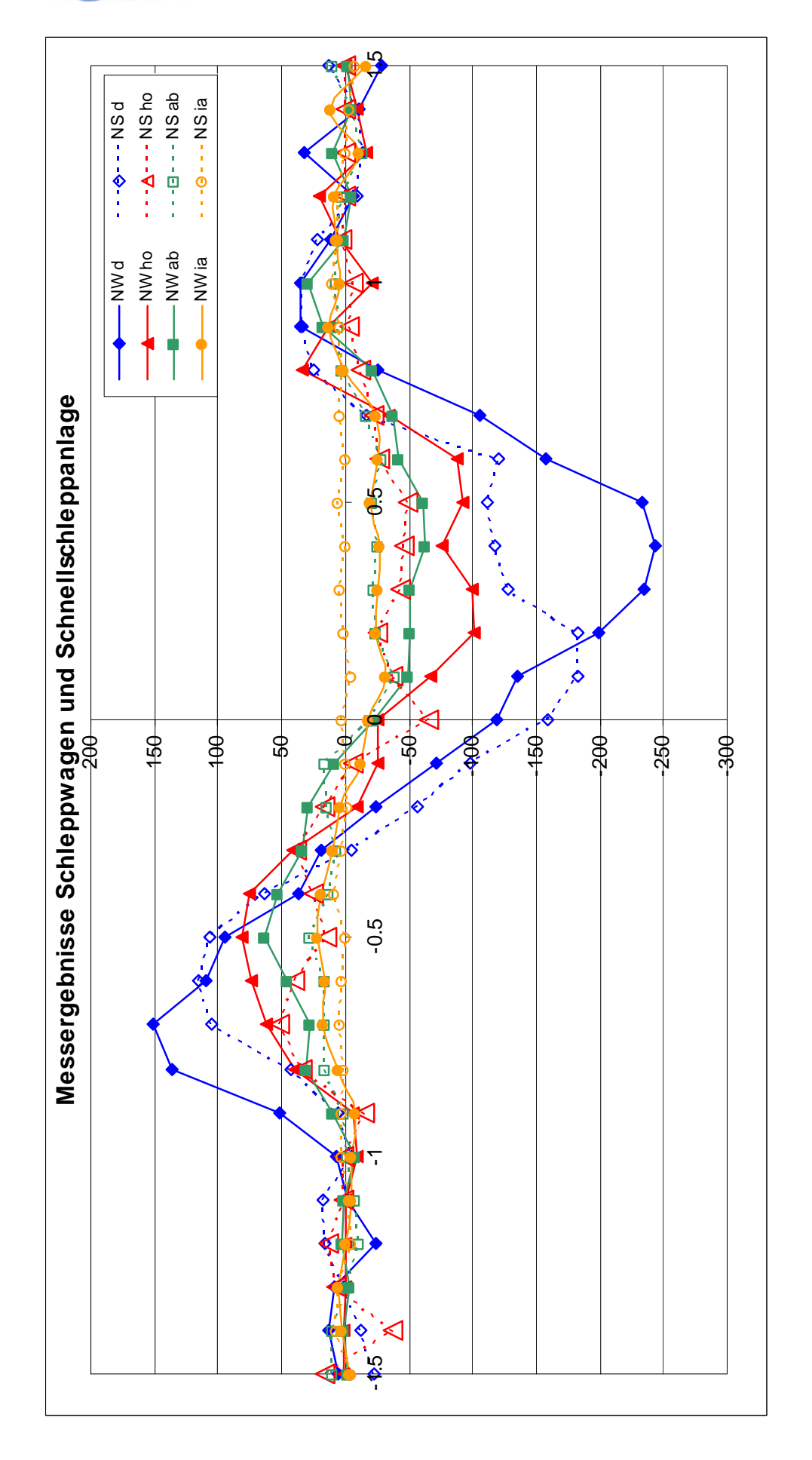

Durchgezogen (gefüllte Symbole) = **W** = Schleppwagen (überholtes Modell)<br>Gepunktet (Symbole nur Umriss) = **S** = Schnellschleppanlage (überholendes Modell)<br>Wassertiefen: **d** (blau) = 4m, **ho** (rot) = 5m, **ab** (grün) = 7,5m, Gepunktet (Symbole nur Umriss) = **S** = Schnellschleppanlage (überholendes Modell) Wassertiefen: **d** (blau) = 4m, **ho** (rot) = 5m, **ab** (grün) = 7,5m, **ia** (gelb) = 12,5m Durchgezogen (gefüllte Symbole) = **W** = Schleppwagen (überholtes Modell) Drehmoment N beim Überholen zweier GMS Drehmoment N beim Überholen zweier GMS

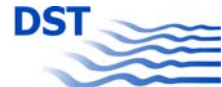

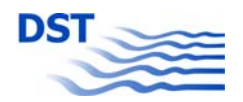

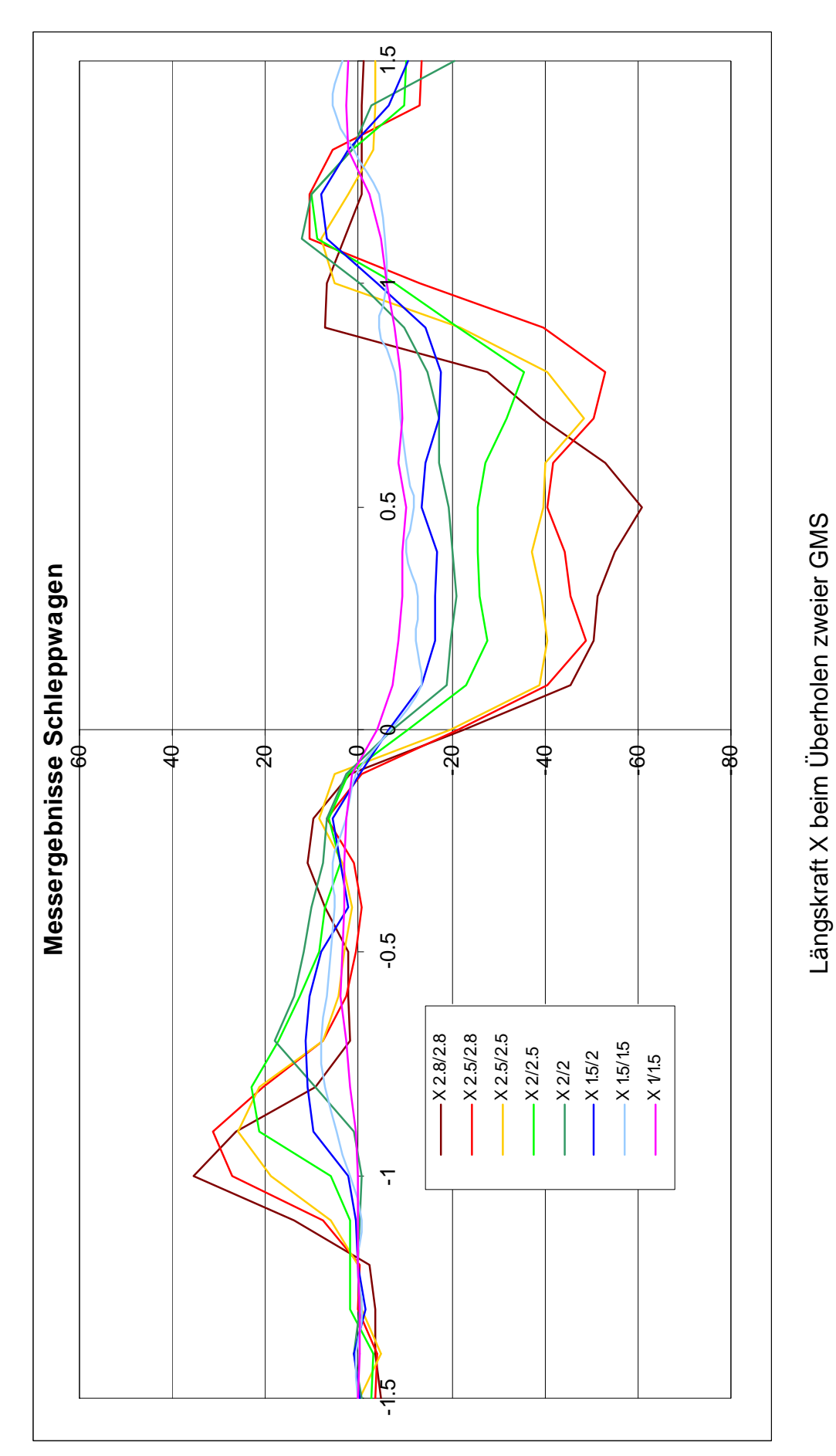

)<br>erster Wert = Tiefgang überholtes Modell<br>zweiter Wert = Tiefgang überholendes Modell erster Wert = Tiefgang überholtes Modell zweiter Wert = Tiefgang überholendes Modell

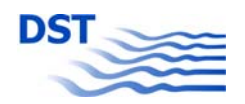

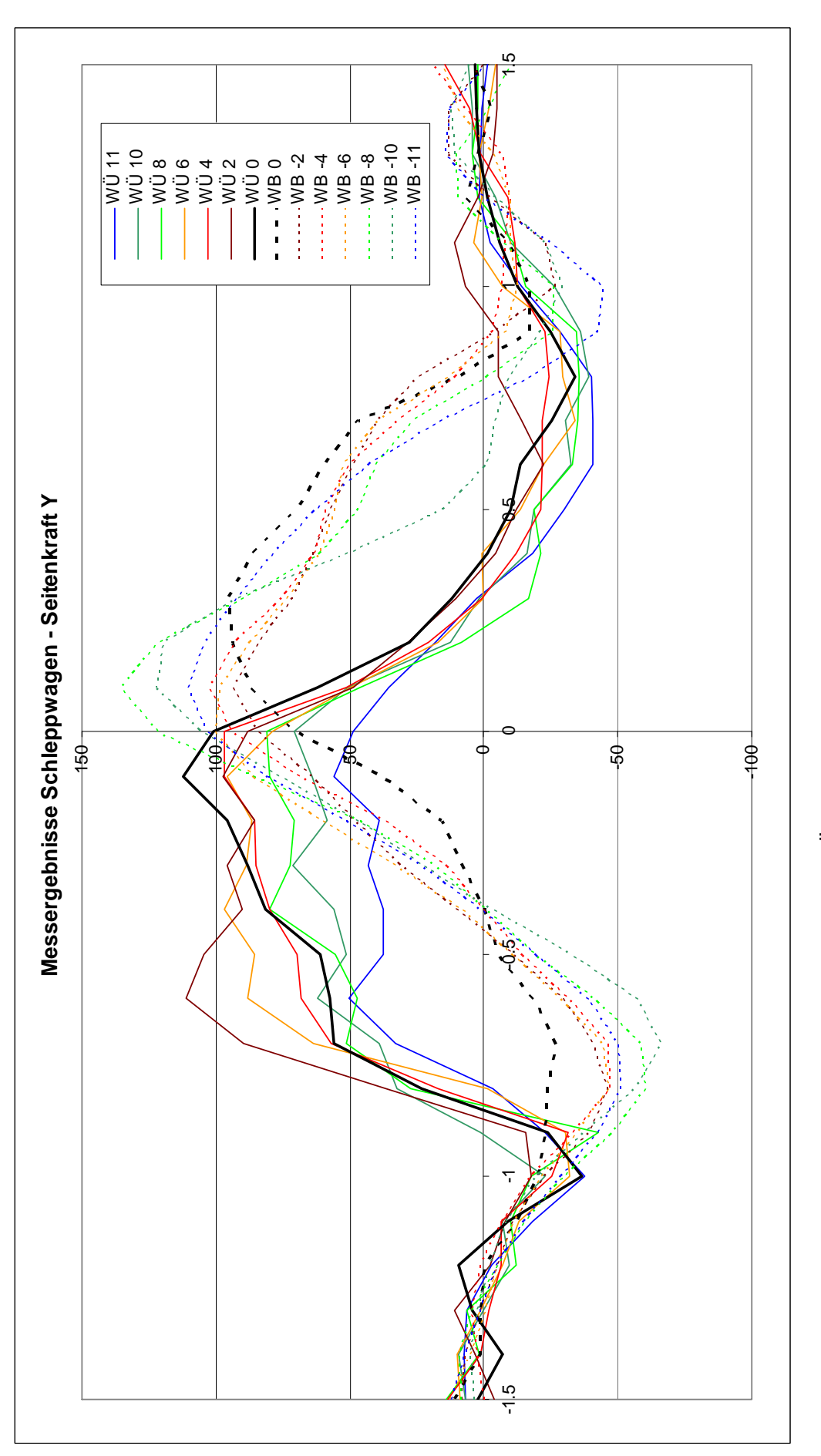

Legende:<br>durchgezogen = Überholen, gepunktet = Begegnen<br>Zahl = Geschwindigkeit des Eigenschiffes in km/h (Fremdschiff immer 15 km/h) Zahl = Geschwindigkeit des Eigenschiffes in km/h (Fremdschiff immer 15 km/h) Seitenkraft Y beim Überholen und Begegnen (zwei GMS) Seitenkraft Y beim Überholen und Begegnen (zwei GMS) durchgezogen = Überholen, gepunktet = Begegnen

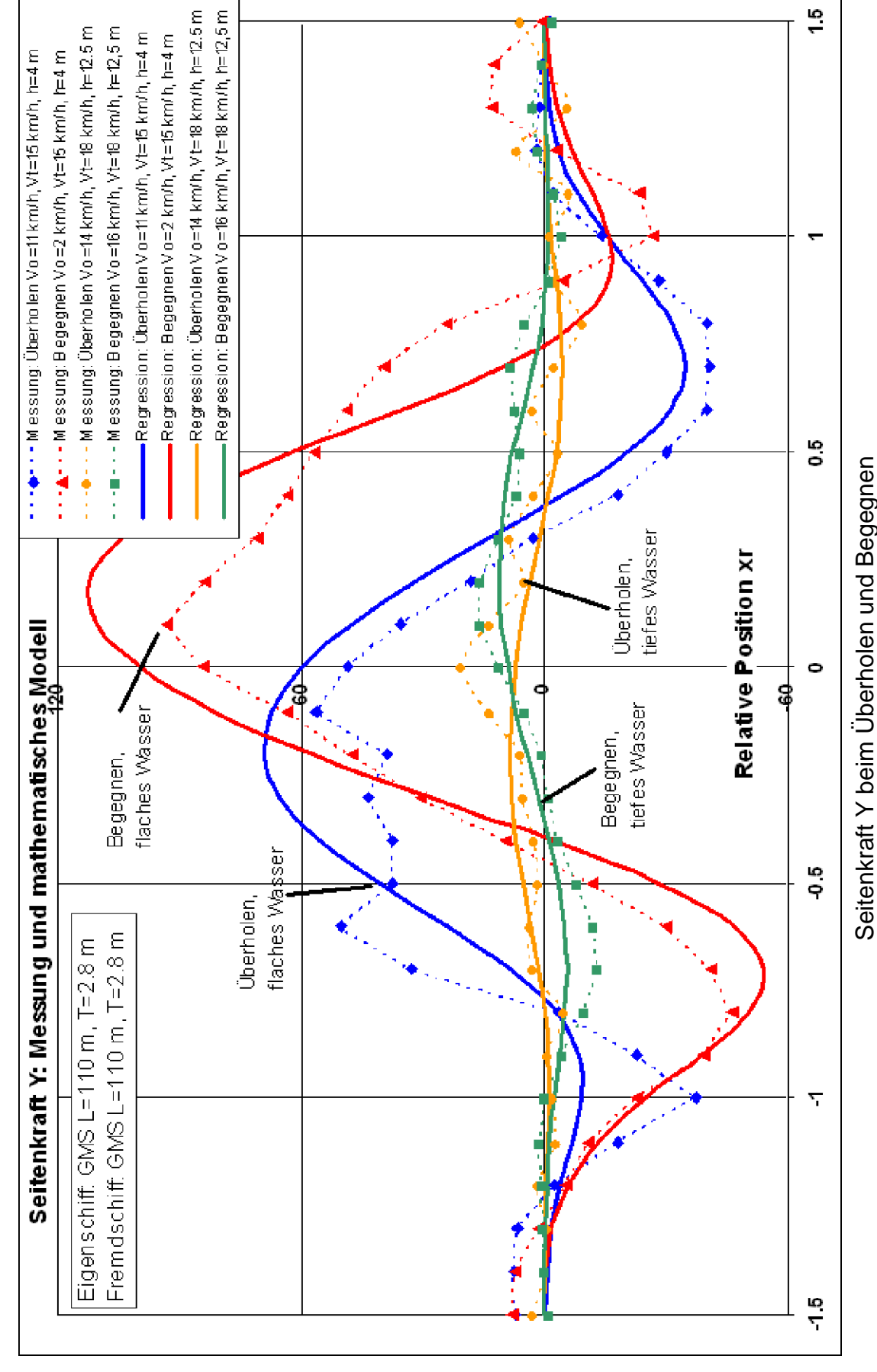

**DST** 

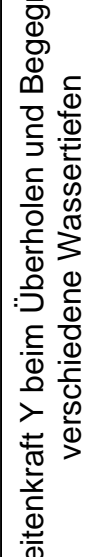

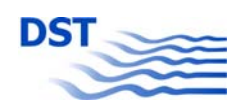

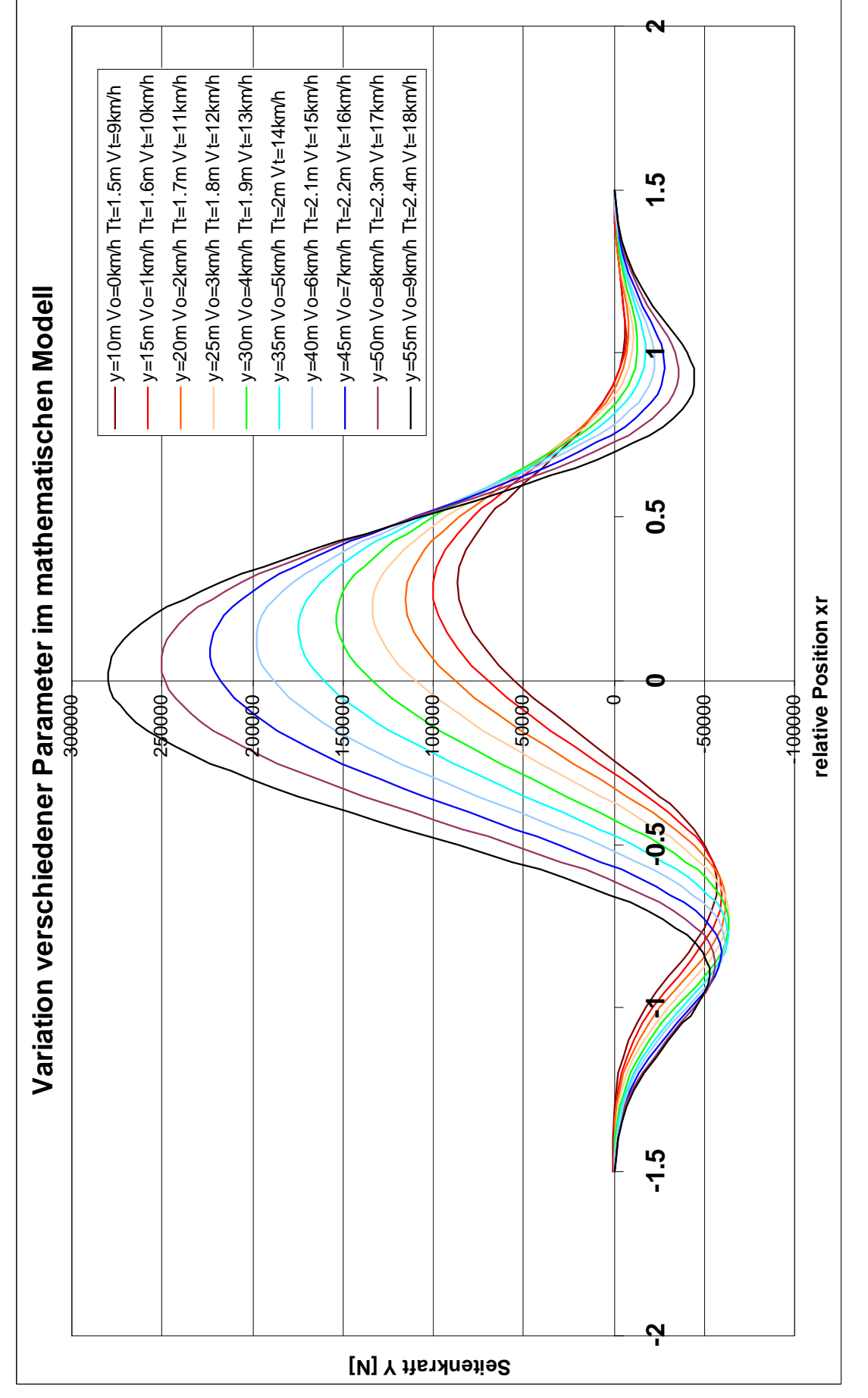

Seitenkraft Y bei Variation von 4 Parametern (Kraft für die Großausführung) Seitenkraft Y bei Variation von 4 Parametern (Kraft für die Großausführung)

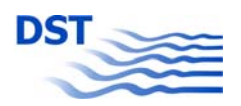

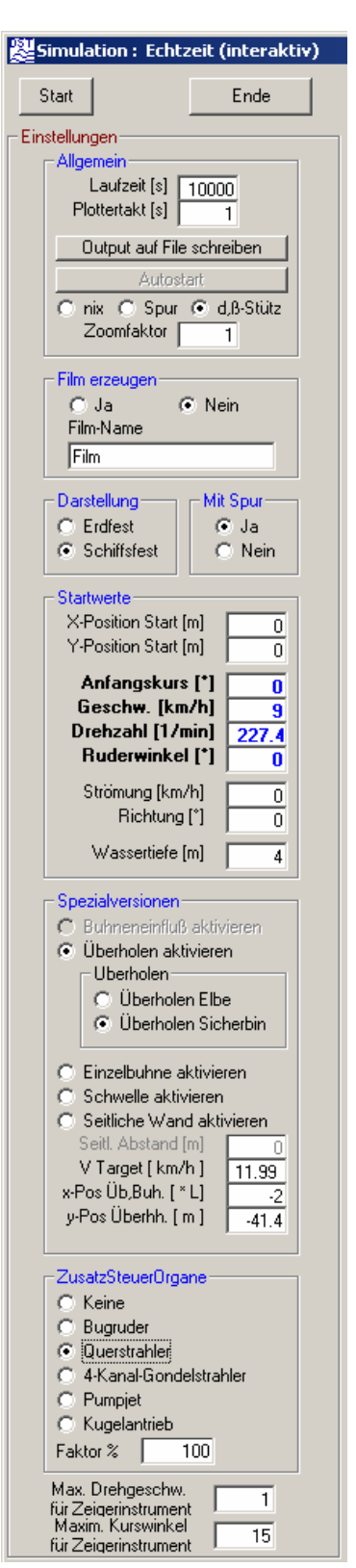

## **Simulationsprogramm (Echtzeitmodul)**

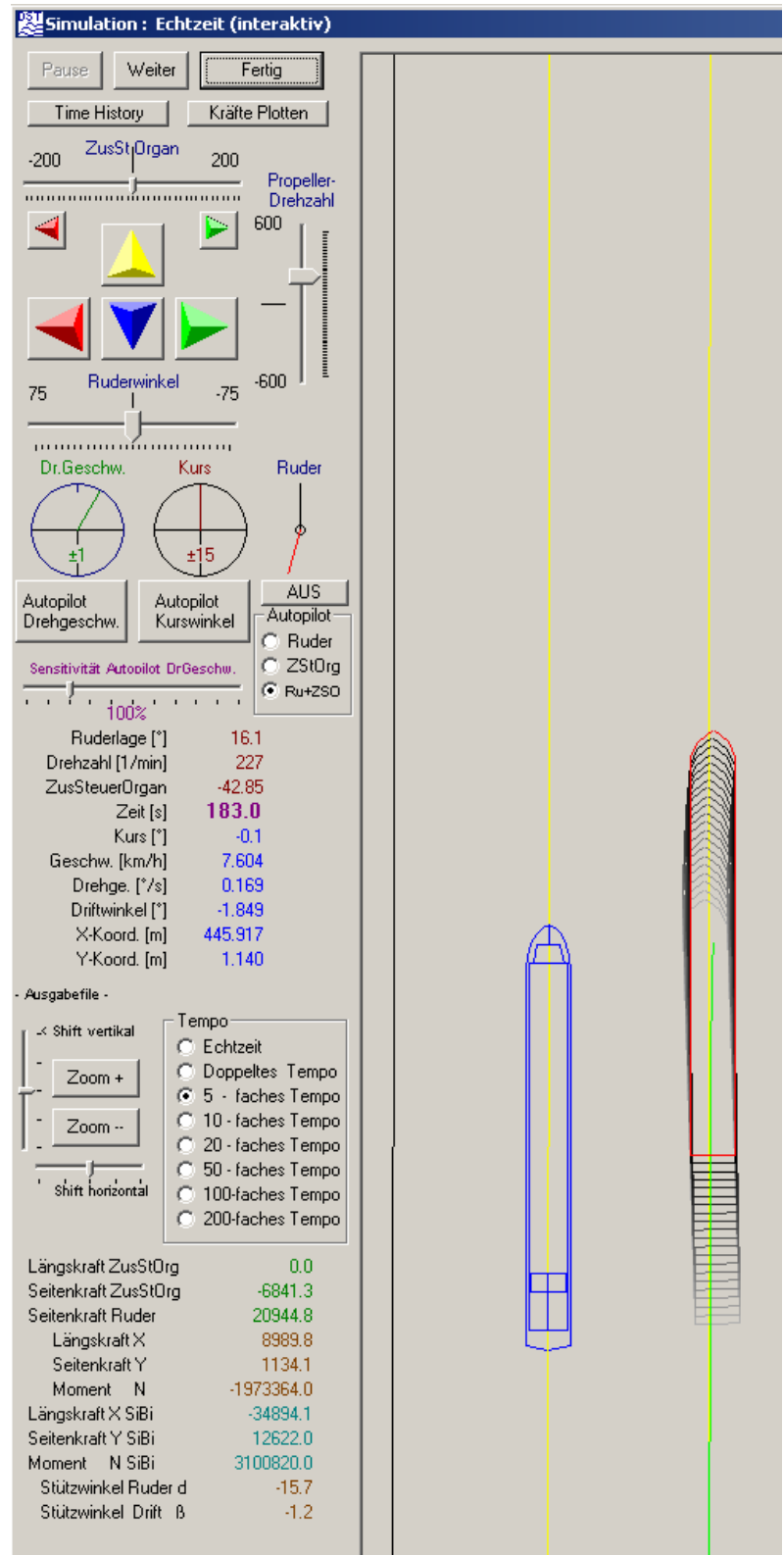

- 
- A) Einstellungen für die B) Ablauf der Simulation mit Steuerelementen<br>
Simulation mit Steuerelementen und Anzeigen
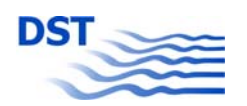

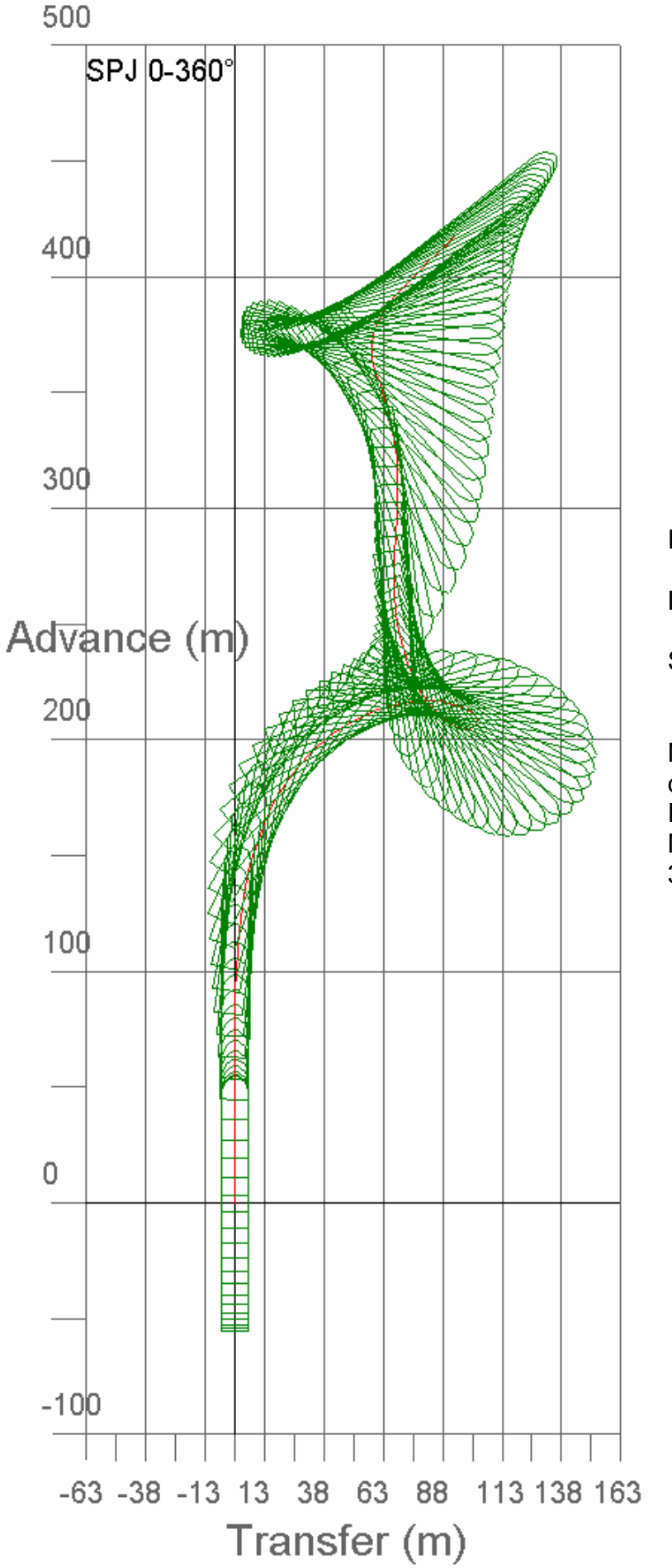

#### **Echtzeitsimulation**

**Trajektorie eines Manövers nur mit dem Bugsteuerorgan (Pumpjet)**

Propellerdrehzahl = 0

Hauptruder nicht betätigt

Standschub ca. 3.75 t

Nach Beschleunigung aus dem Stand wurde der Pumpjet während des Manövers langsam um 360° gedreht.

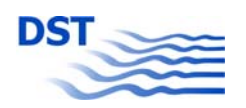

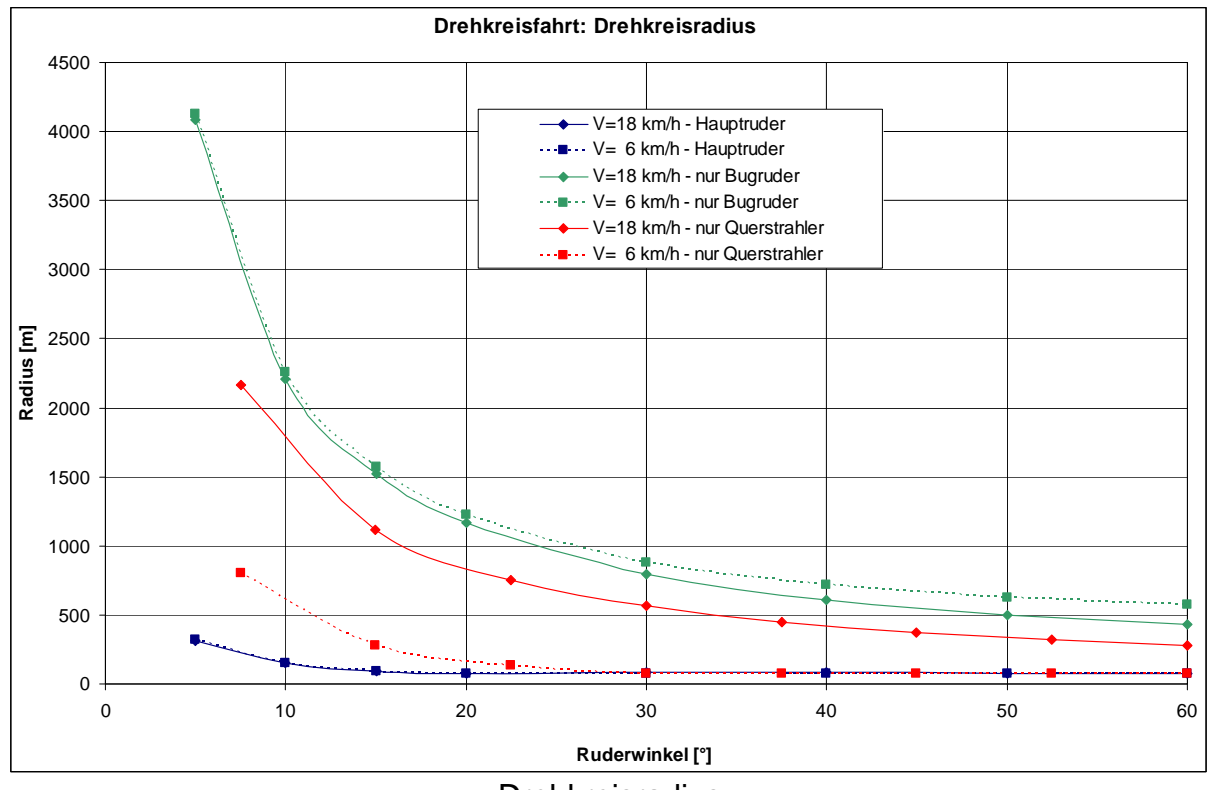

#### **Drehkreisfahrten mit verschiedenen Steuerorganen**

**Drehkreisradius** 

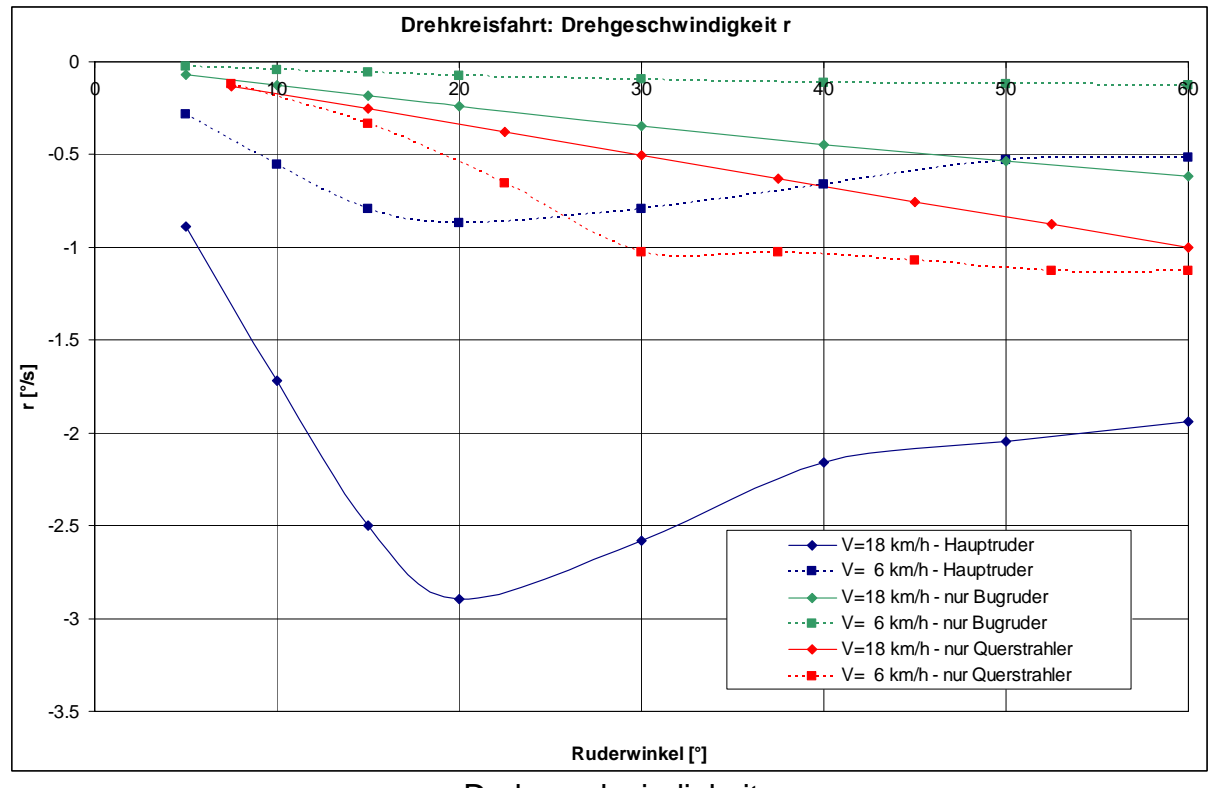

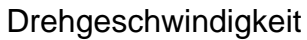

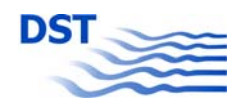

Bericht 1818 B<br>Abb. 6.4 Abb. 6.4

## **Simulation mit Variation von Hauptruderwinkel und Leistung des Querstrahlers**

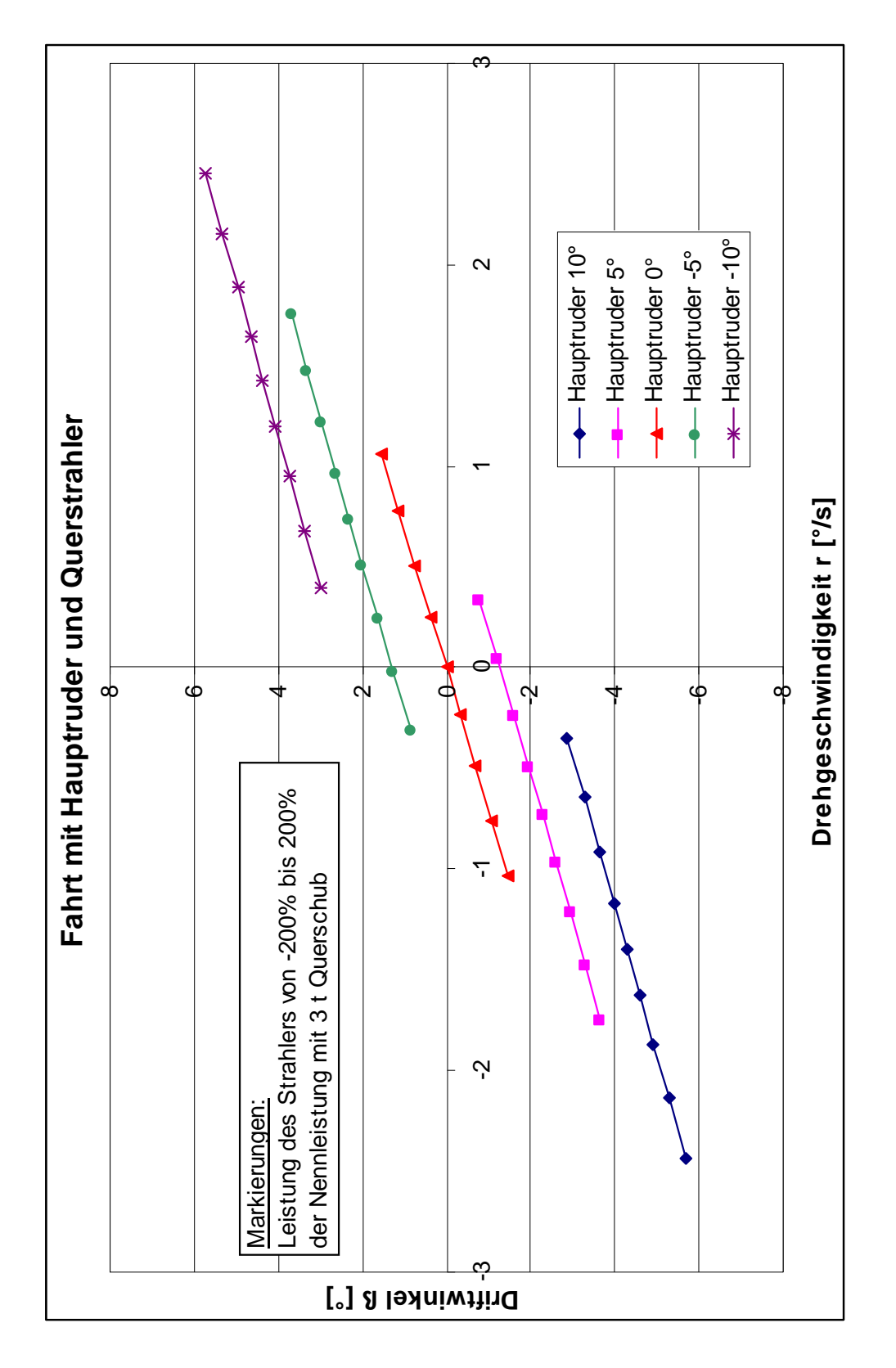

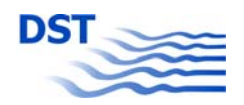

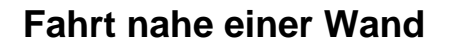

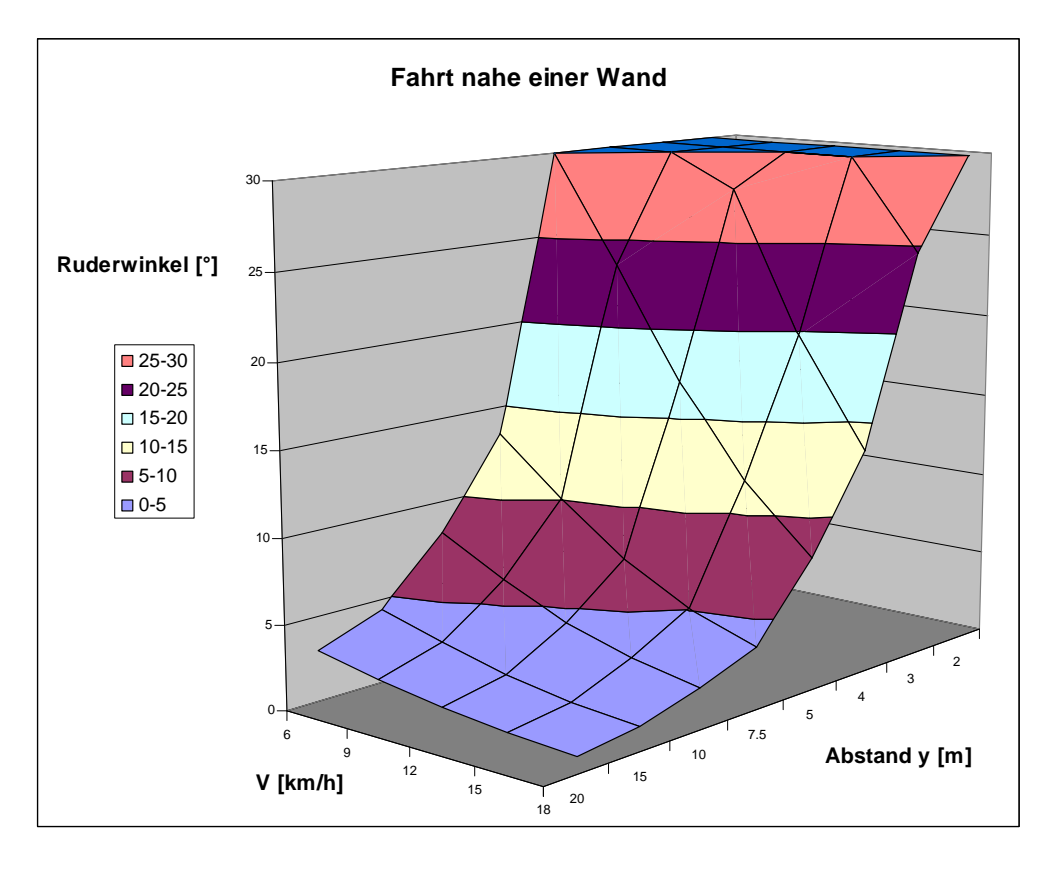

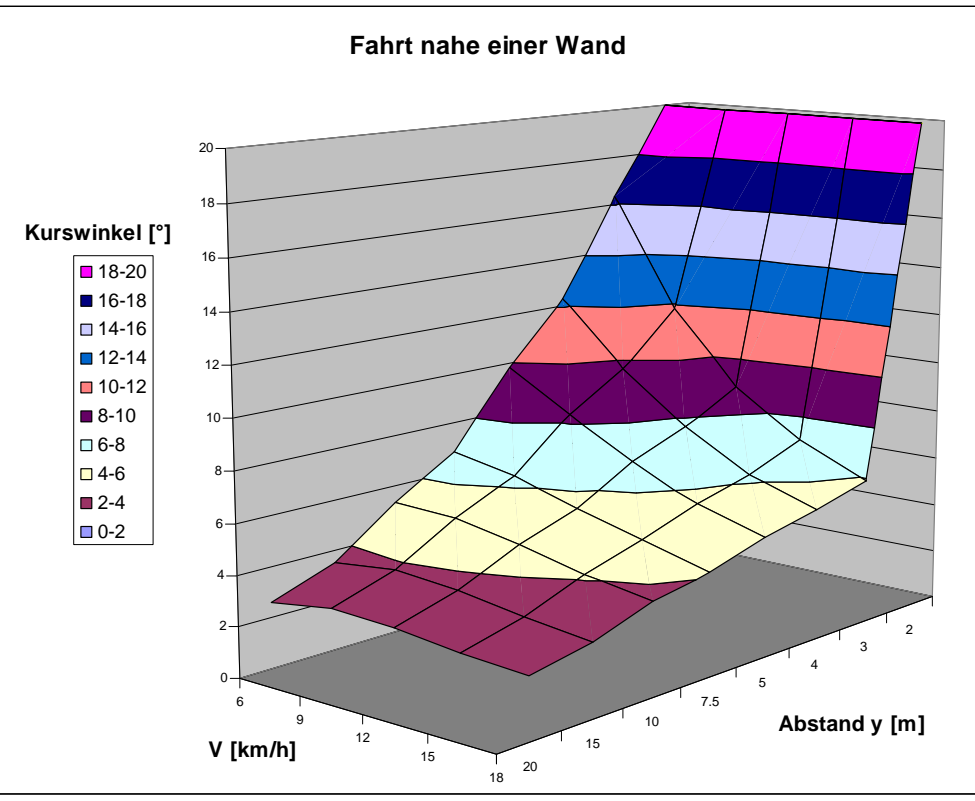

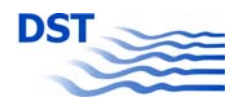

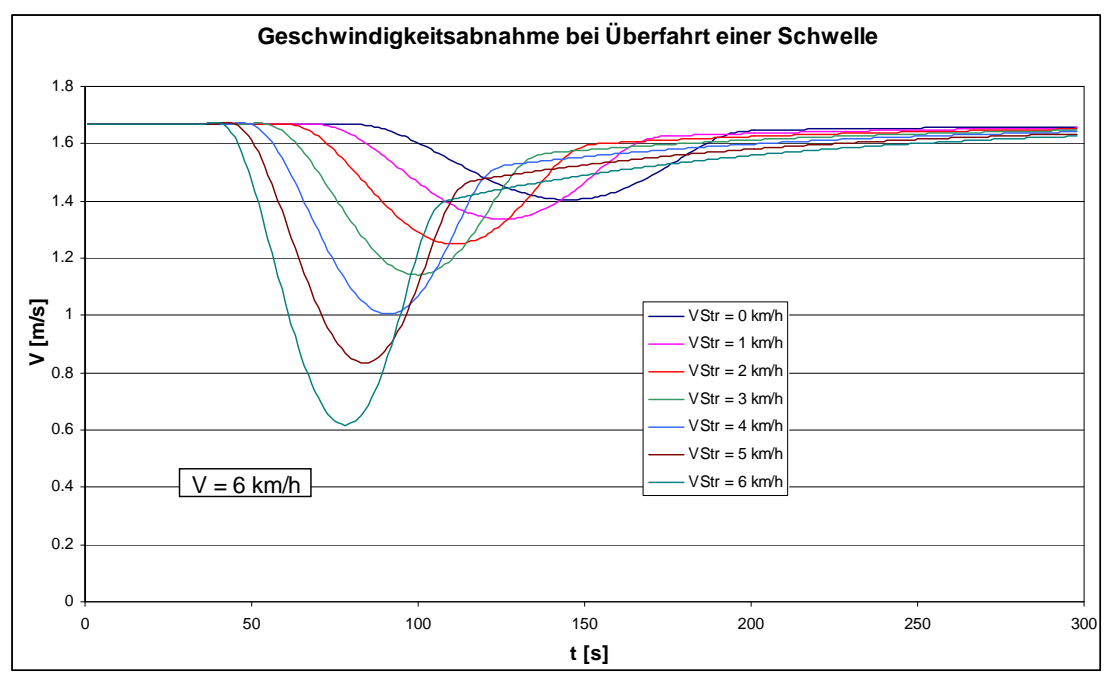

## **Simulation der Überfahrt einer Bodenschwelle**

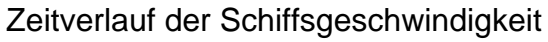

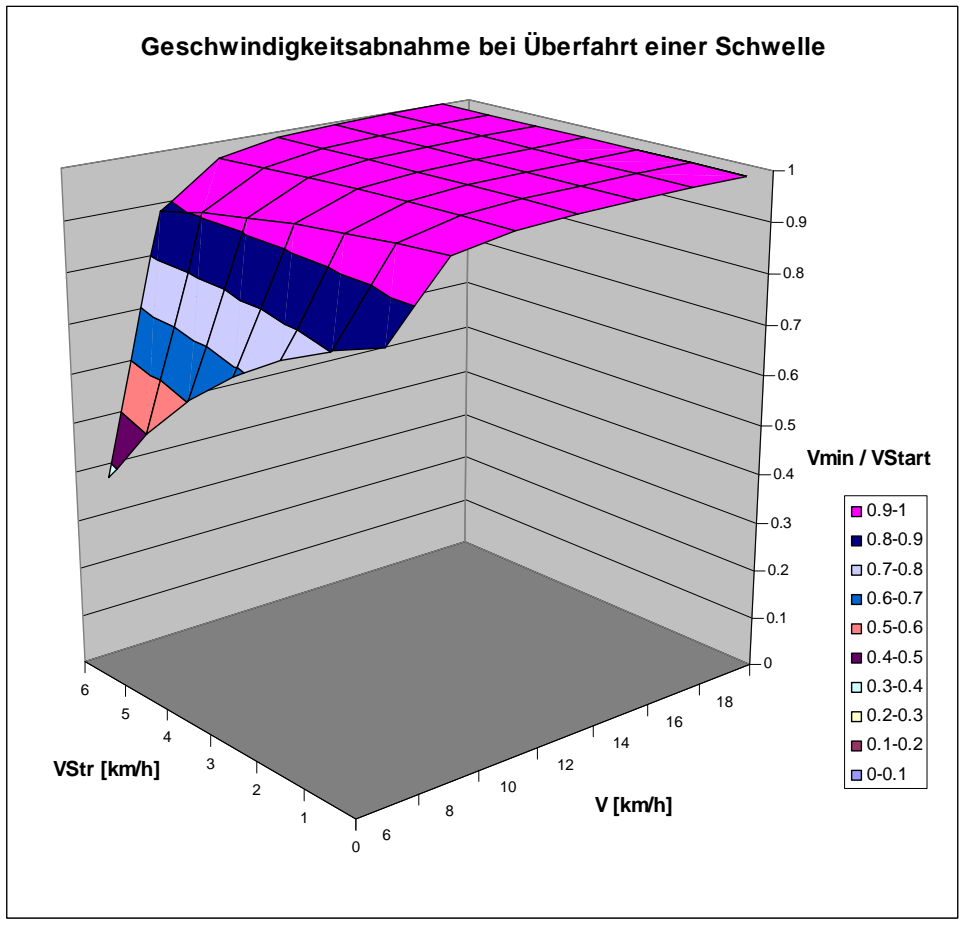

Geschwindigkeitsabnahme

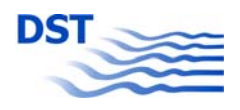

Bericht 1818 B<br>Abb. 6.7 Abb. 6.7

#### **Echtzeitsimulation**

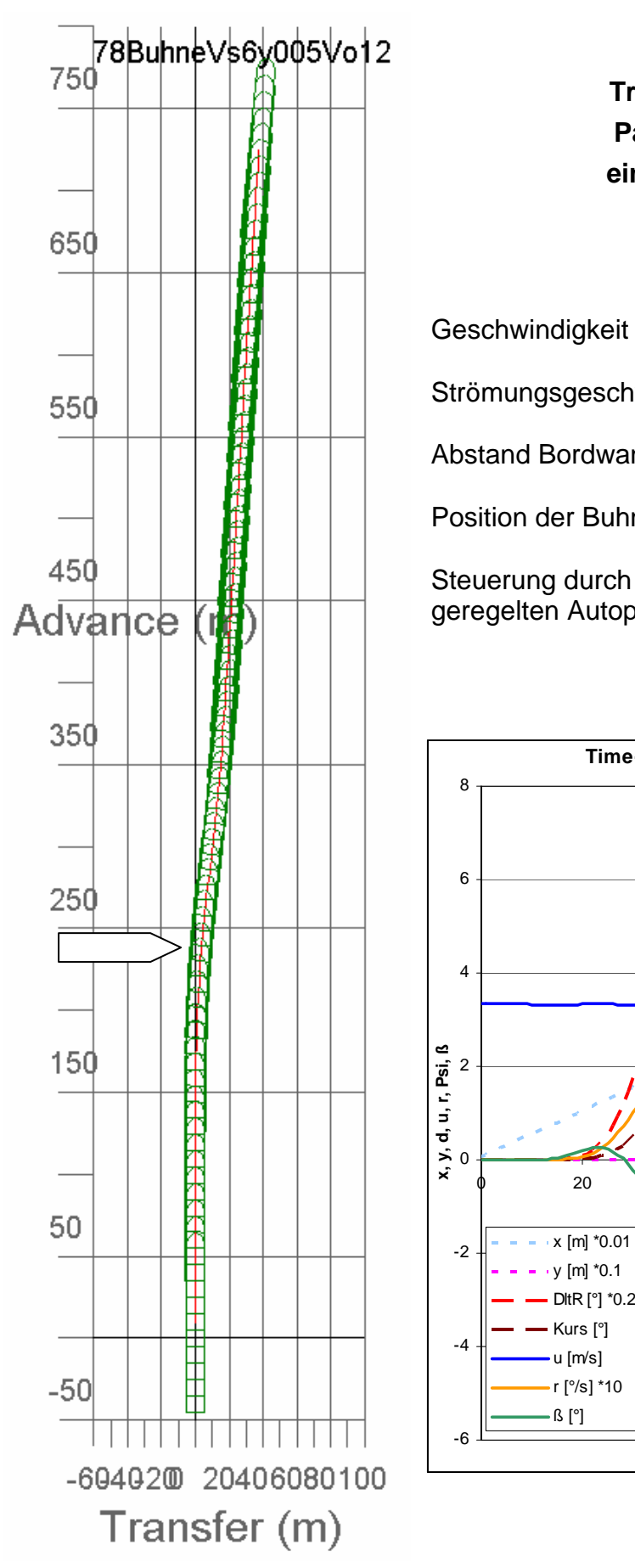

**Trajektorie beim Passieren einer einzelnen Buhne**

Geschwindigkeit = 12 km/h

Strömungsgeschwindigkeit = 6 km/h

Abstand Bordwand-Buhnenfuß = 5 m

Position der Buhne xB = ca. 220 m

Steuerung durch drehgeschwindigkeitsgeregelten Autopiloten

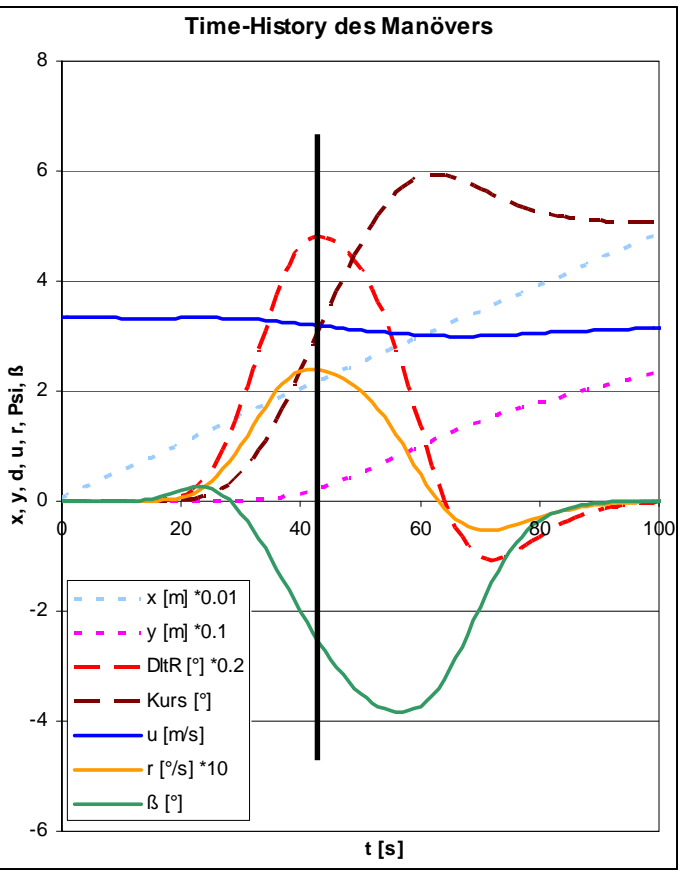

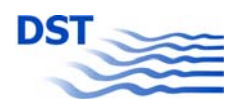

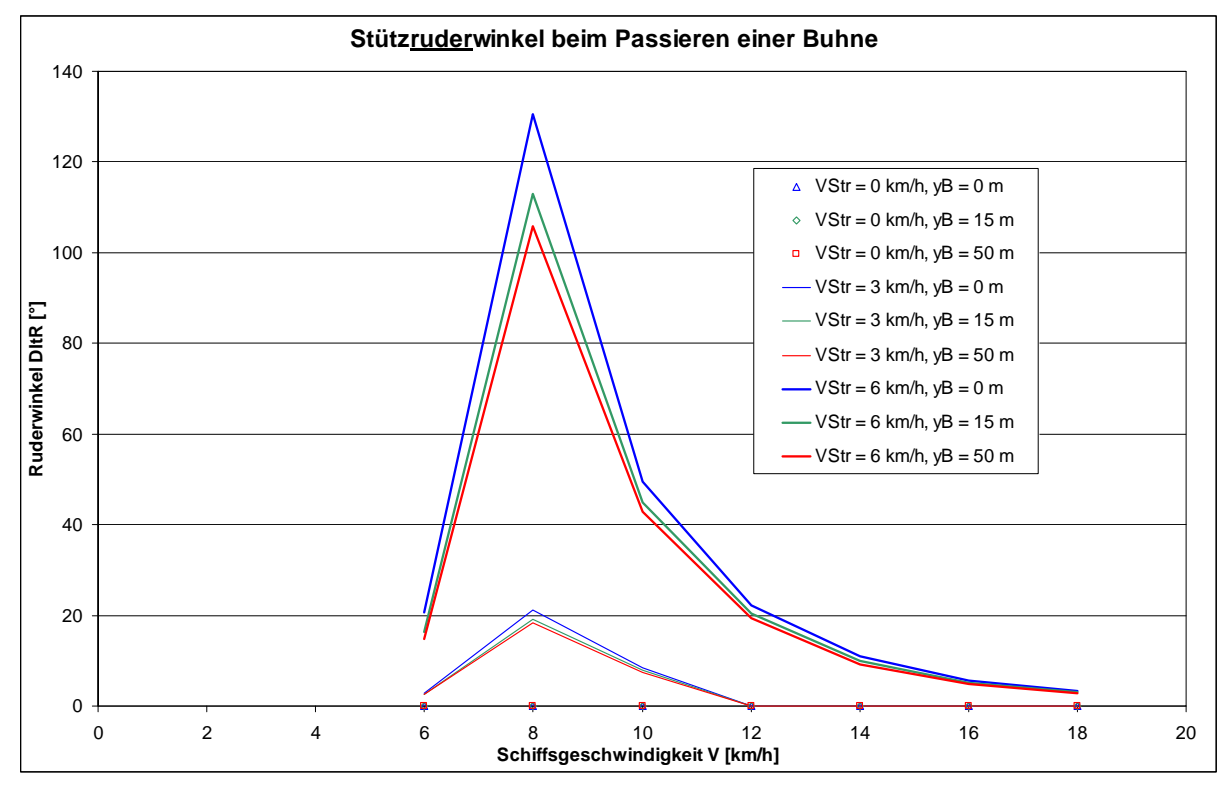

#### **Parametervariation für die Vorbeifahrt an einer Buhne**

Theoretisch erforderlicher Ruderwinkel zur Kompensation der Kräfte und Momente

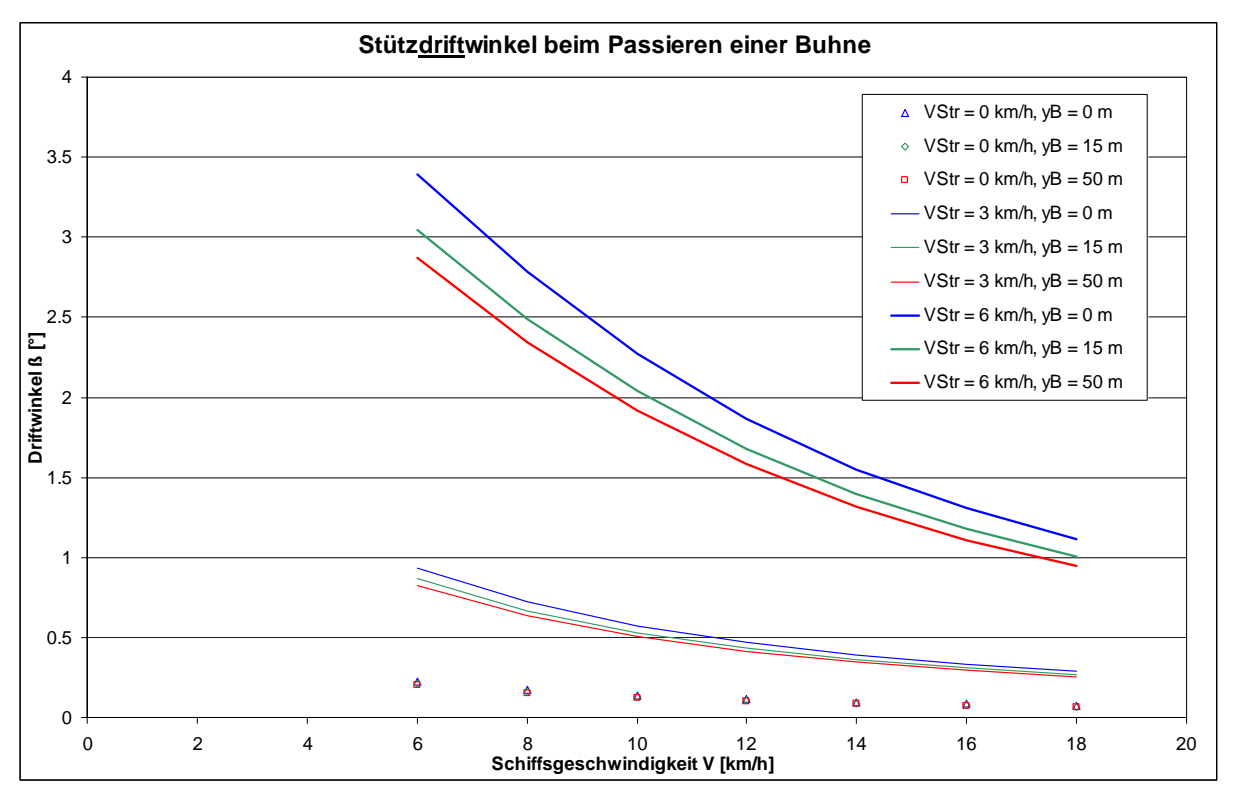

Theoretisch erforderlicher Driftwinkel zur Kompensation der Kräfte und Momente

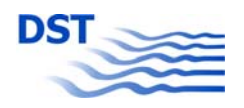

Bericht 1818 B<br>Abb. 6.9 Abb. 6.9

# **Fotosequenz eines simulierten Überholmanövers zweier GMS**

 $(V_o = 12$  km/h,  $V_t = 15$  km/h, **Abstand 30 m, h = 4,5 m, Eigenschiff mit Autopilot)** 

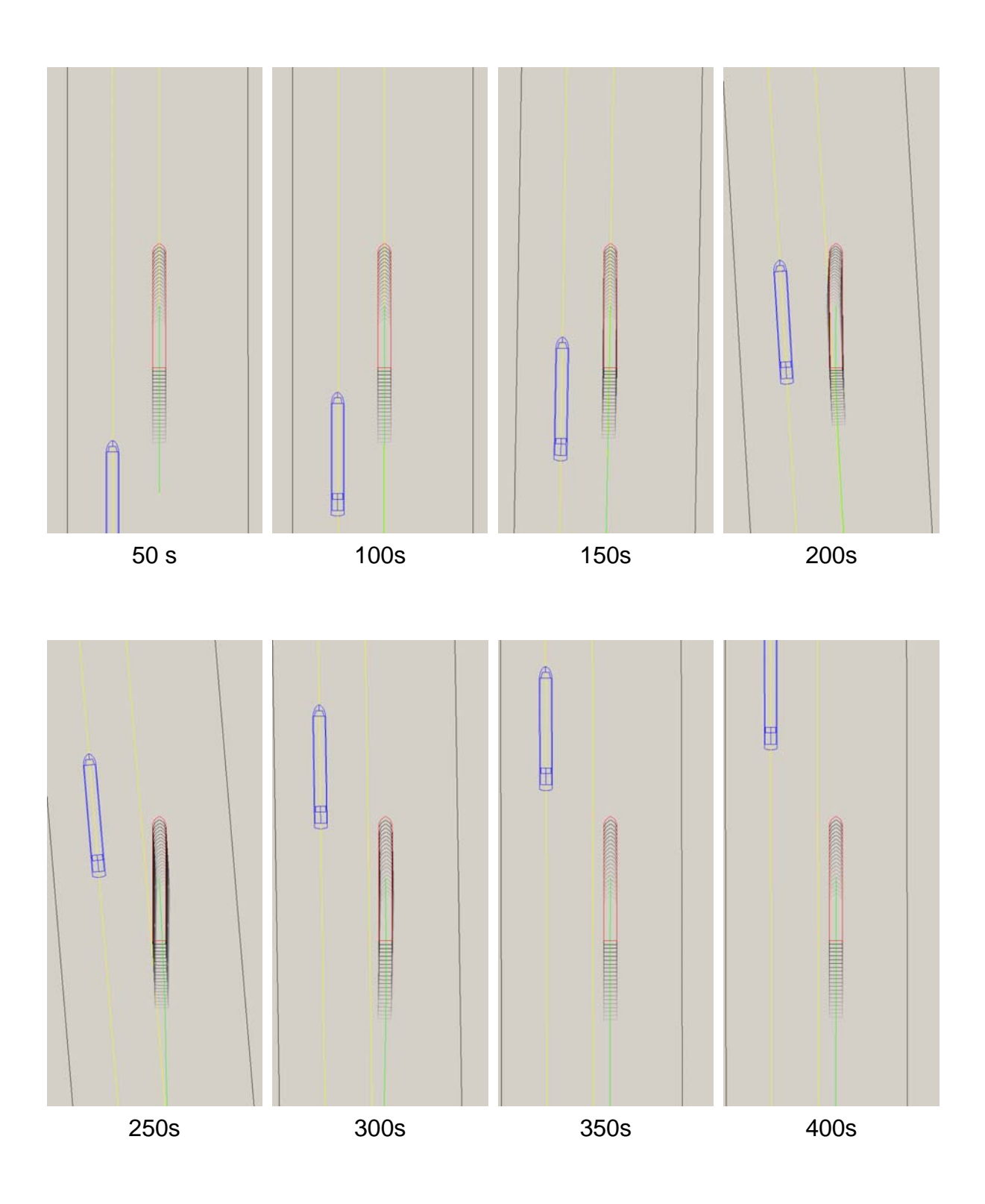

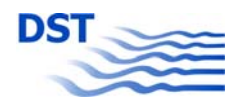

# **Zeitverlauf eines simulierten Überholmanövers zweier GMS**

 $(V_o = 12$  km/h,  $V_t = 15$  km/h, **Abstand 30 m, h = 4,5 m, Eigenschiff mit Autopilot)** 

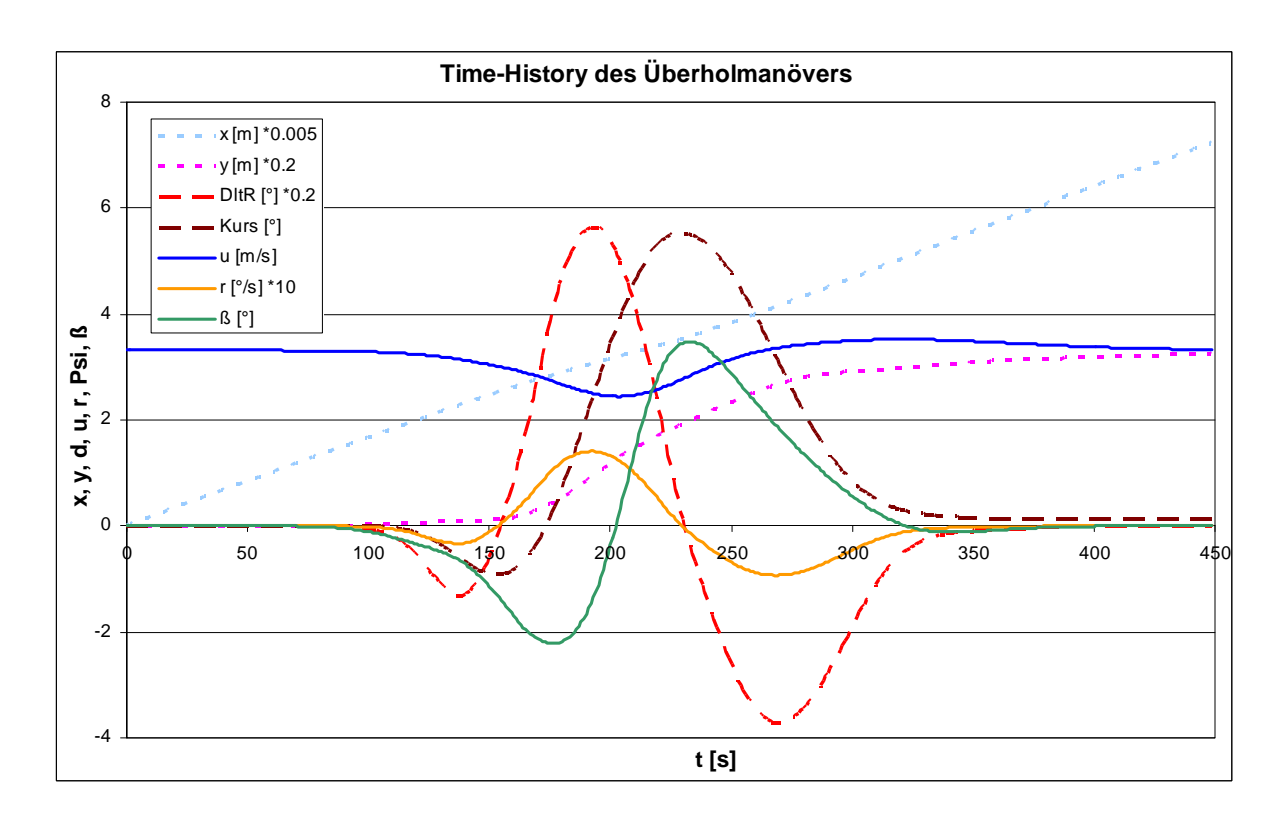

### **Messergebnisse und mathematische Modellierung zum Vergleich**

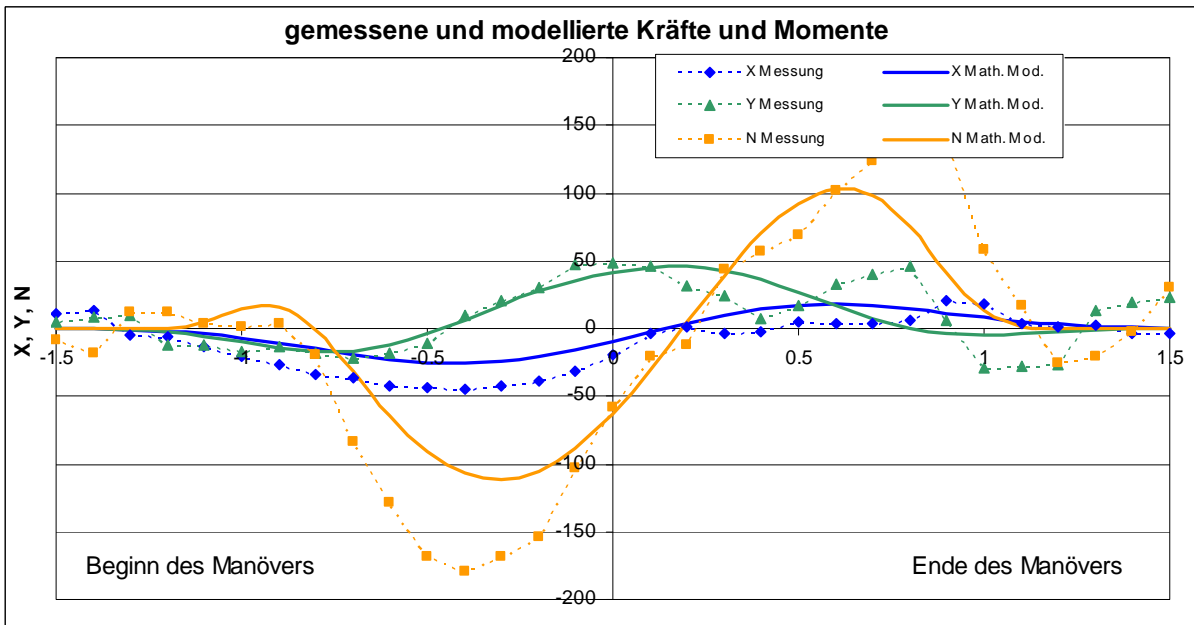

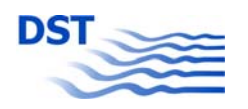

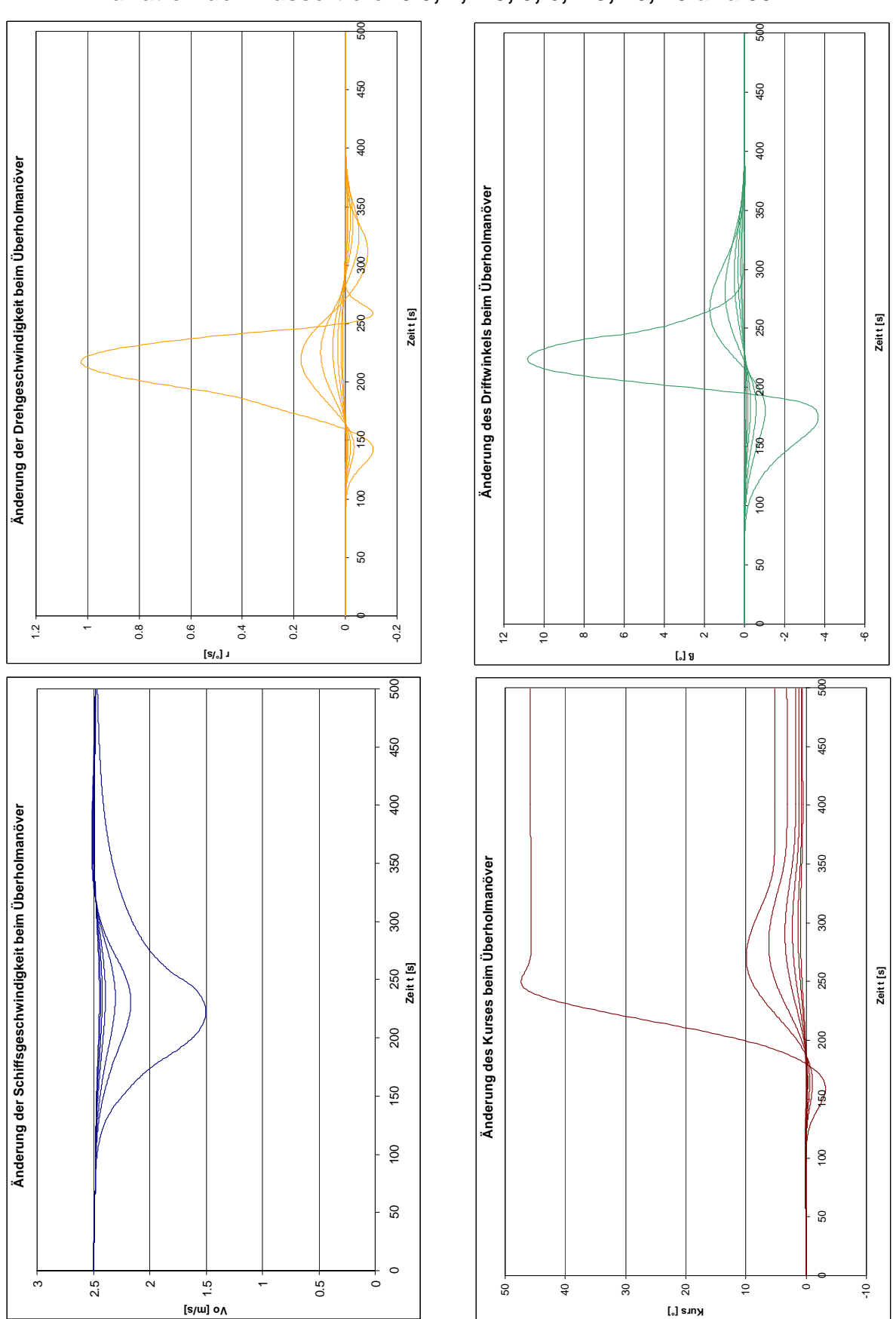

# **Bewegungsgrößen von simulierten Überholmanövern Variation der Wassertiefe: 3.5, 4, 4.5, 5, 6, 7.5, 10, 20 und 50 m**

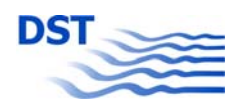

# **Bewegungsgrößen von simulierten Überholmanövern Variation des Seitenabstands: 5, 10, 20, 30, 50, 75, 100, 150 und 250 m**

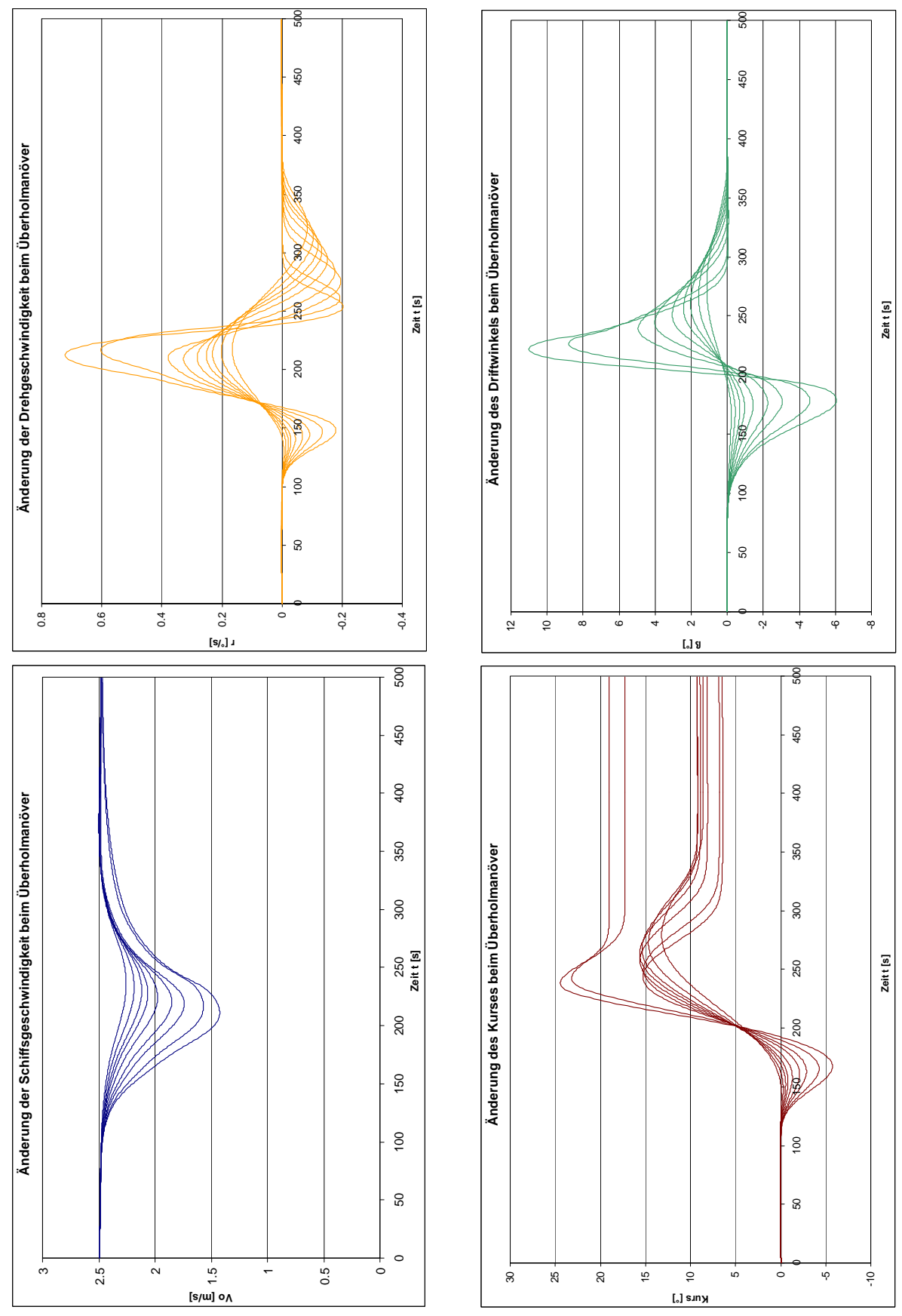

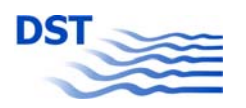

# **Bewegungsgrößen von simulierten Begegnungsmanövern**  Variation des Geschwindigkeit V<sub>o</sub> und V<sub>t</sub>: 2, 4, 6, 8, 10, 12, 14, 16 und 18 km/h

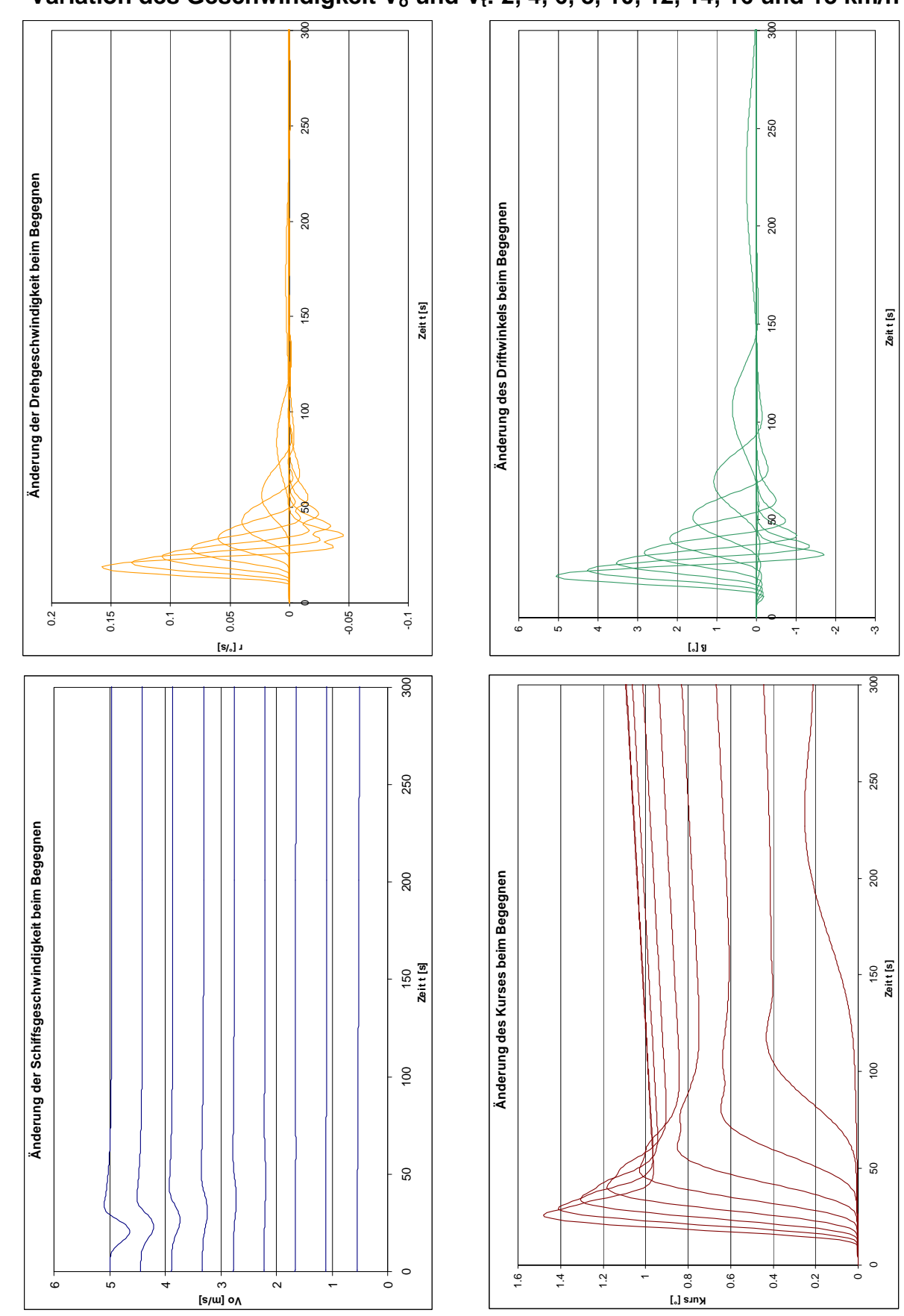

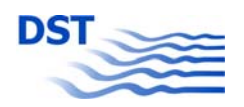

# **Kompensation der Kräfte und Momente durch Ruder- und Driftwinkel**

#### **Variation von Wassertiefe h und Abstand y**

**V Überholer = 12 km/h** 

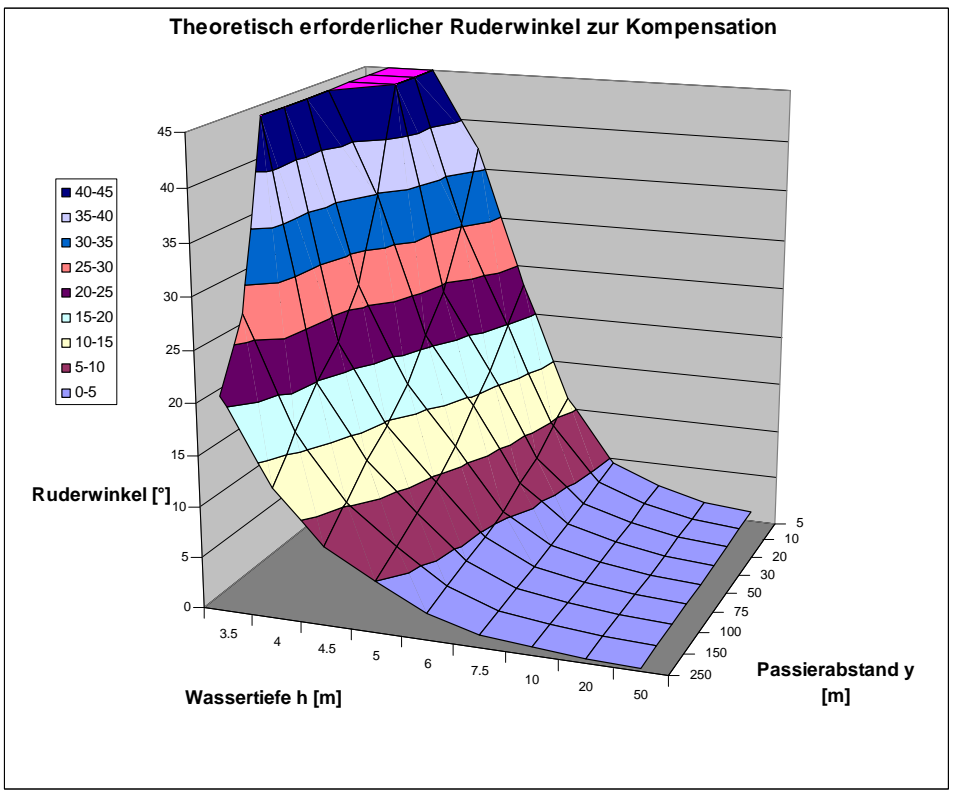

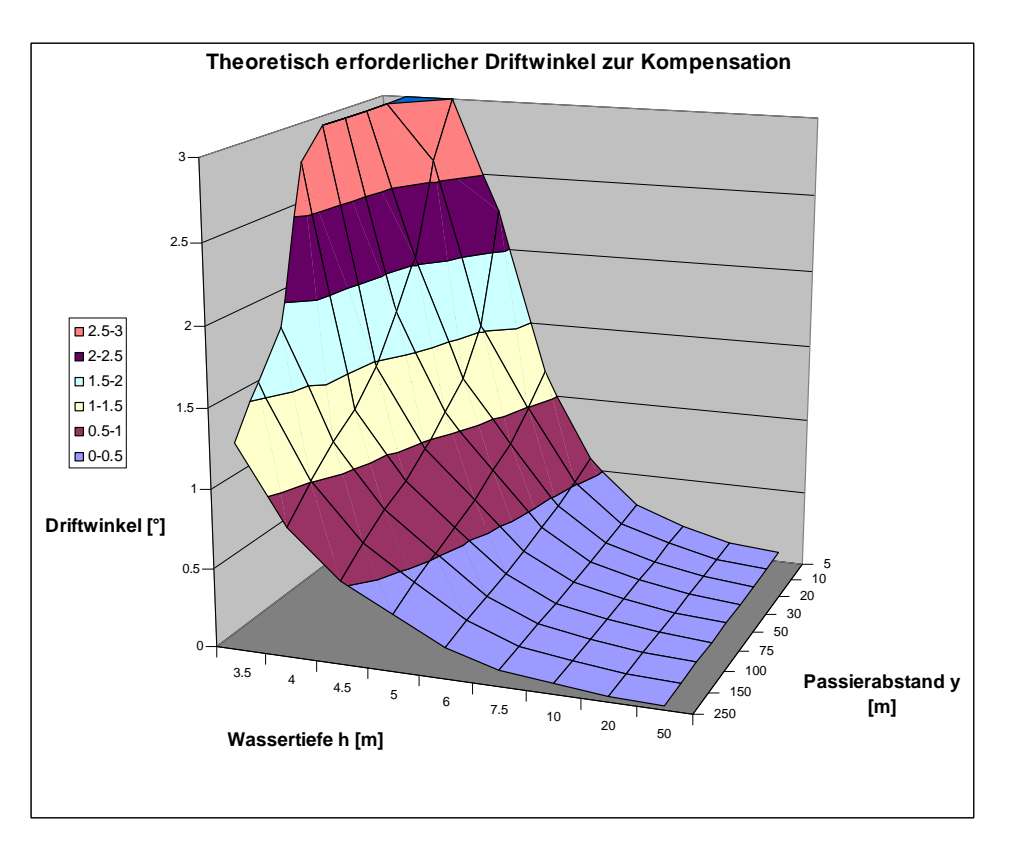

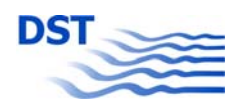

# **Kompensation der Kräfte und Momente durch Ruder- und Driftwinkel**

**Variation von Wassertiefe h und Abstand y** 

**V Überholer = 18 km/h** 

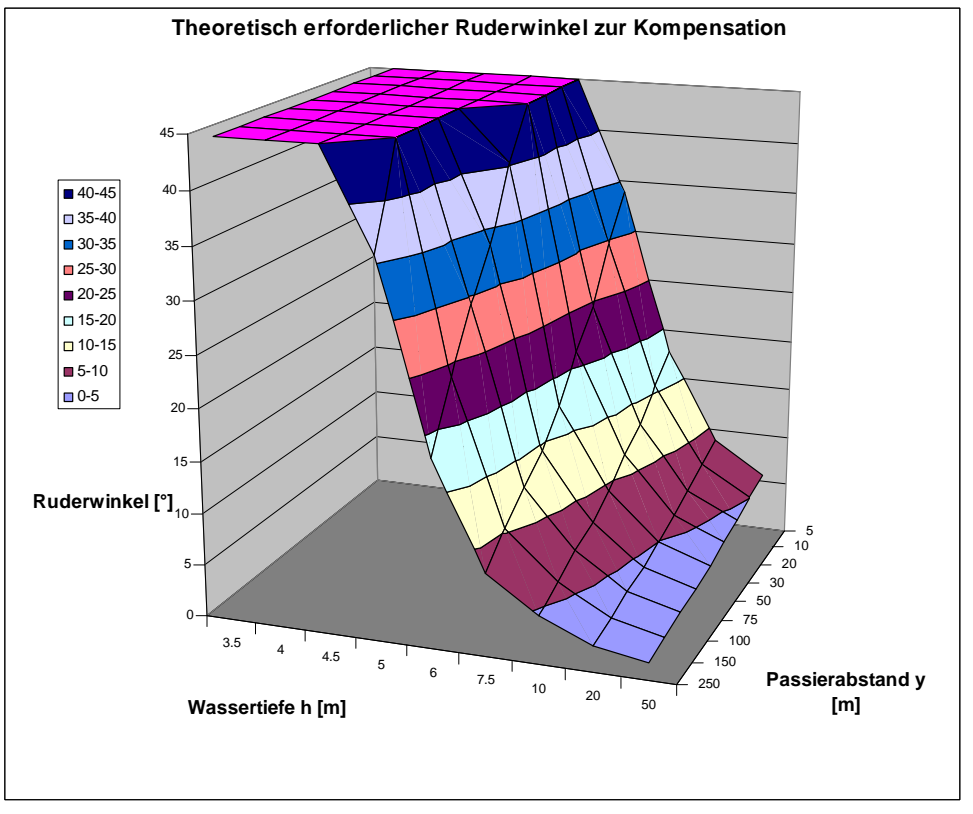

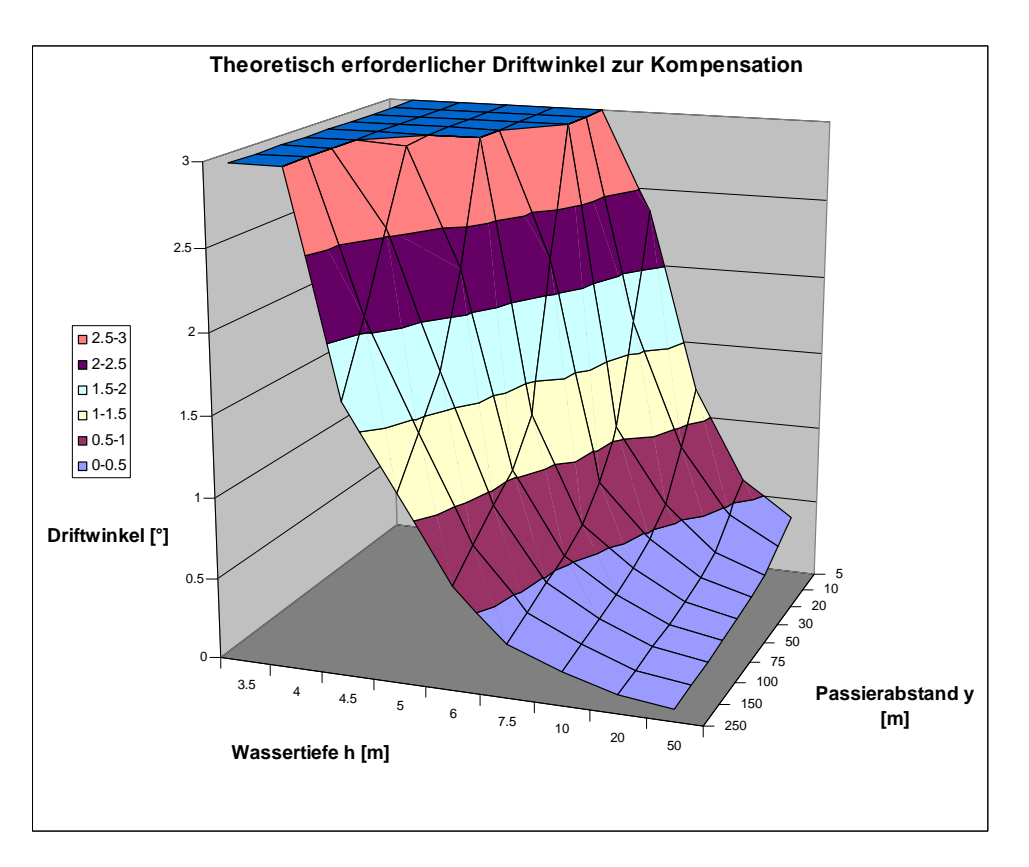

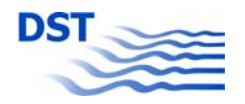

## **Kompensation der Kräfte und Momente durch Ruder- und Driftwinkel Variation von Abstand y und Verstärkung Autopilot**

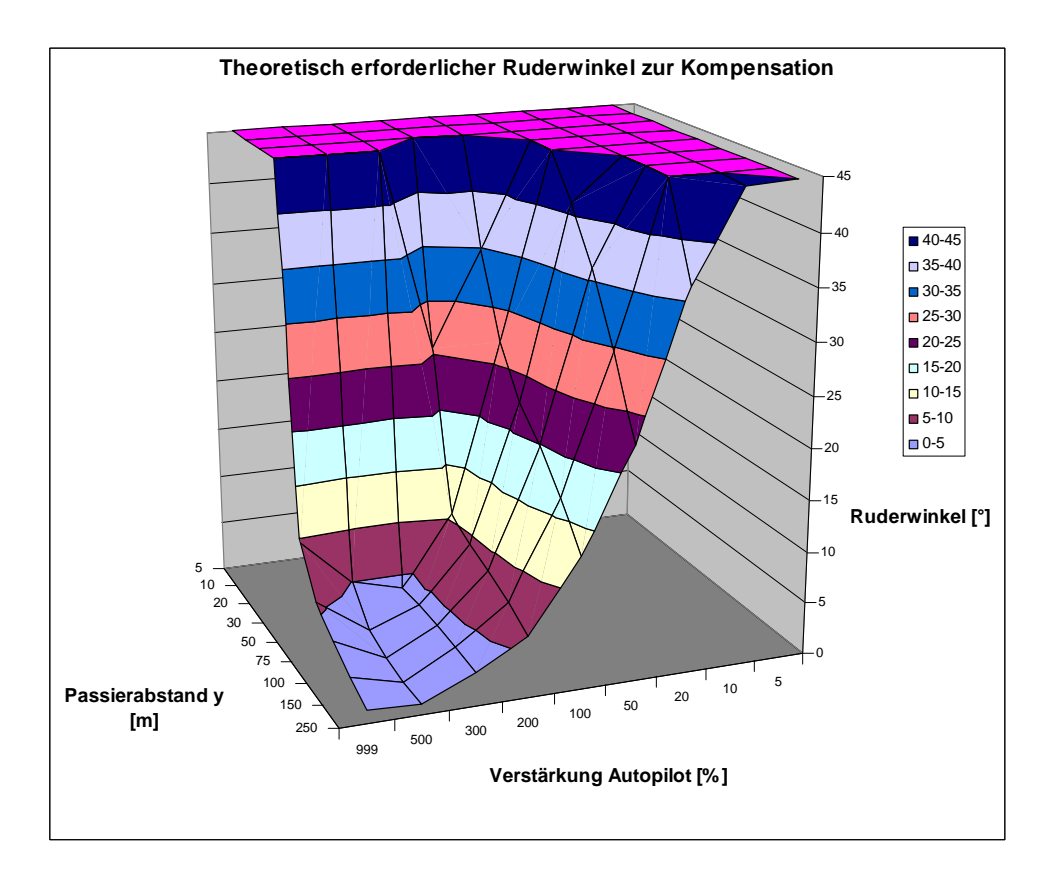

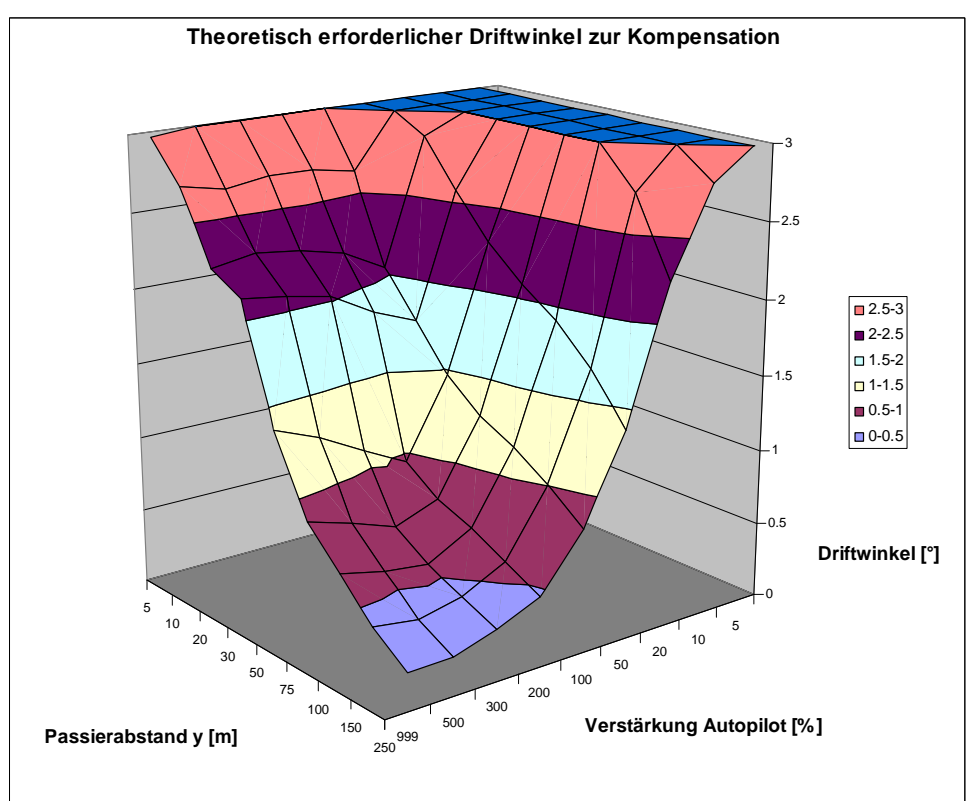

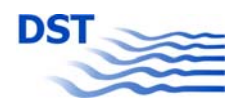

## **Kompensation der Kräfte und Momente durch Ruder- und Driftwinkel**

Variation der Geschwindigkeiten Eigenschiff (V<sub>o</sub>) und Fremdschiff (V<sub>t</sub>)

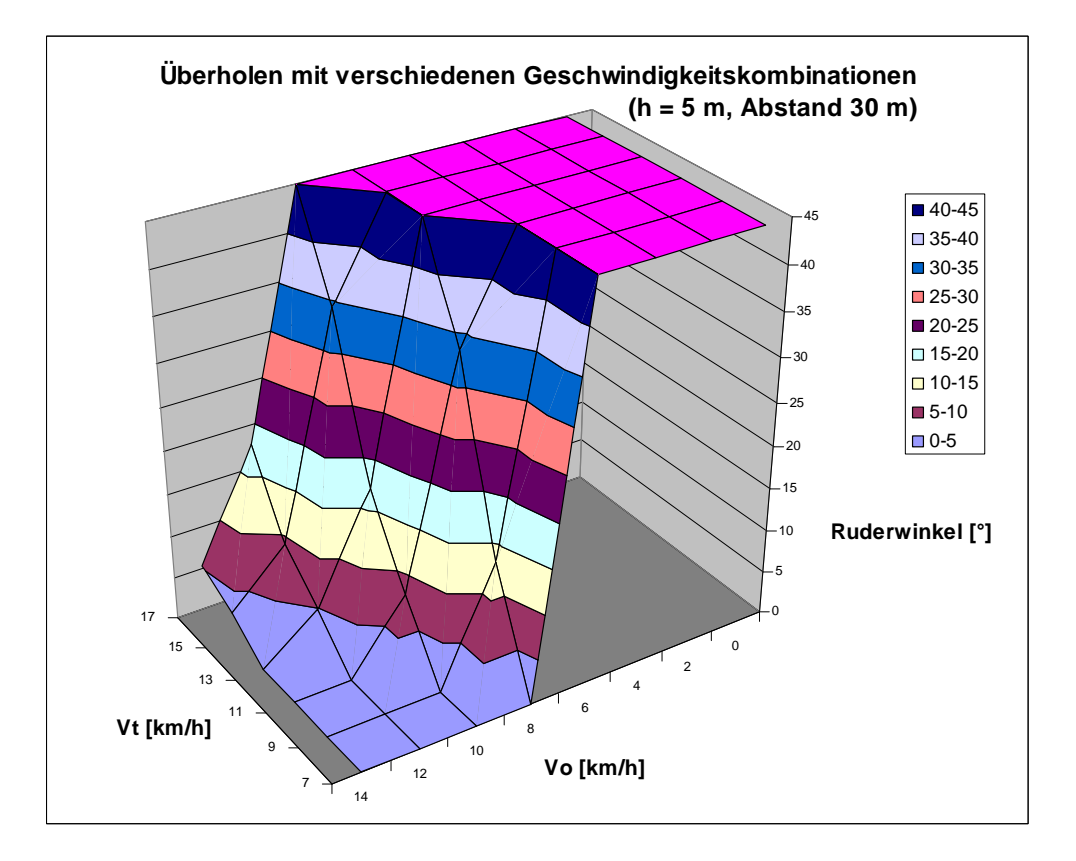

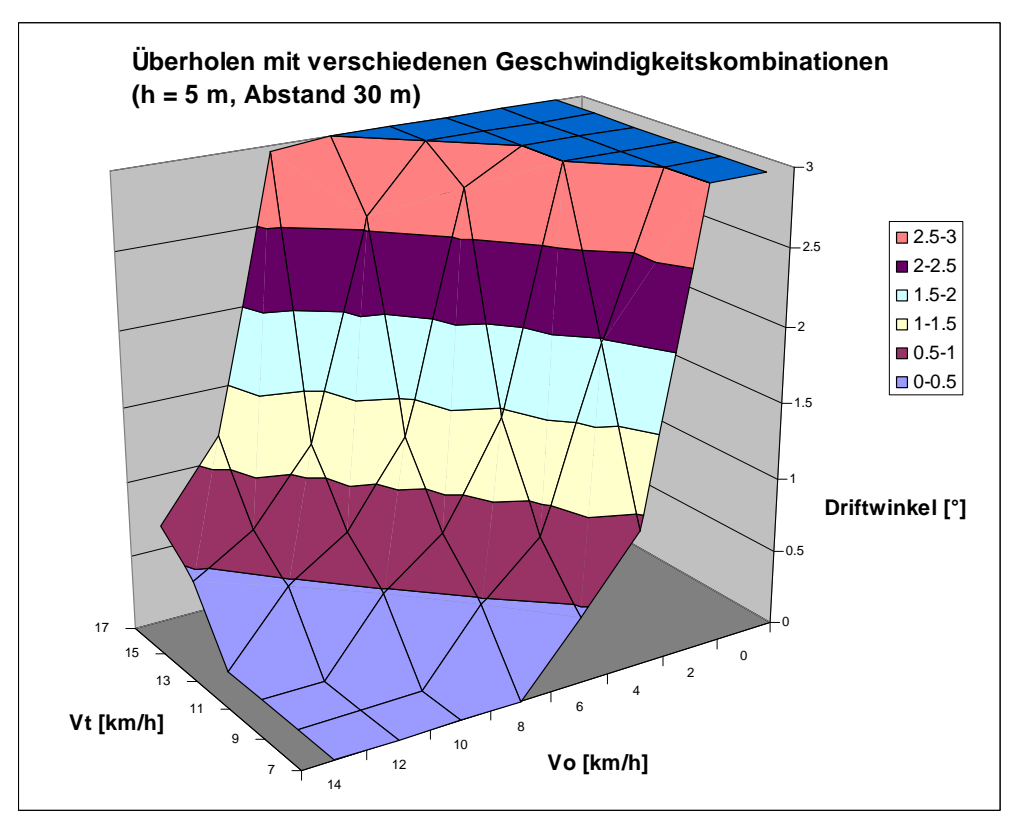